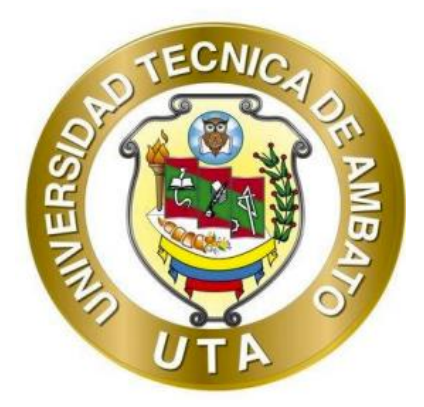

# **UNIVERSIDAD TÉCNICA DE AMBATO**

# **FACULTAD DE INGENIERÍA CIVIL Y MECÁNICA**

# **CARRERA DE INGENIERÍA CIVIL**

# **PROYECTO TÉCNICO PREVIO A LA OBTENCIÓN DEL TÍTULO DE**

# **INGENIERA CIVIL**

**TEMA:**

**"DISEÑO DE UN PLAN DE CONSERVACIÓN DE LA ESTRUCTURA DE LA CAPA DE RODADURA DE LA VÍA PELILEO - COTALÓ ABS 12+000 – 16+000 DE LA PROVINCIA DE TUNGURAHUA"**

**Autor:** María José Fiallos Cevallos

**Tutor:** Ing. Ruth Lorena Pérez Maldonado, Mg.

## **AMBATO – ECUADOR**

**Septiembre – 2023** 

### **APROBACIÓN DEL TUTOR**

En mi calidad de Tutor del Proyecto Técnico, previo a la obtención del Título de Ingeniera Civil, con el tema: "DISEÑO DE UN PLAN DE CONSERVACIÓN DE LA ESTRUCTURA DE LA CAPA DE RODADURA DE LA VÍA PELILEO -COTALÓ ABS 12+000 - 16+000 DE LA PROVINCIA DE TUNGURAHUA", elaborado por la Srta. María José Fiallos Cevallos, portadora de la cédula de ciudadanía: C.I. 1805170717, estudiante de la Carrera de Ingeniería Civil, de la Facultad de Ingeniería Civil y Mecánica.

Certifico:

- Que el presente Proyecto Técnico es original de su autor.
- Ha sido revisado cada uno de sus capítulos componentes.  $\bullet$
- Está concluido en su totalidad.  $\bullet$

Ambato, septiembre 2023

ORENA REPERT

Ing. Ruth Lorena Pérez Maldonado, Mg.

#### **TUTORA**

### AUTORÍA DEL TRABAJO DE TITULACIÓN

Yo, María José Fiallos Cevallos, con C.I 1805170717 declaro que todas las actividades y contenidos expuestos en el presente Proyecto Técnico con el tema "DISEÑO DE UN PLAN DE CONSERVACIÓN DE LA ESTRUCTURA DE LA CAPA DE RODADURA DE LA VÍA PELILEO - COTALÓ ABS 12+000 - 16+000 DE LA PROVINCIA DE TUNGURAHUA", así como también los análisis estadísticos, gráficos, conclusiones y recomendaciones son de mi exclusiva responsabilidad como autora del proyecto, a excepción de las referencias bibliográficas citadas en el mismo.

Ambato, septiembre 2023

Arron Tofthe

#### María José Fiallos Cevallos

C.I. 1805170717

#### **AUTORA**

#### **DERECHOS DE AUTOR**

Autorizo a la Universidad Técnica de Ambato, para que haga de este Proyecto Técnico o parte de él, un documento disponible para su lectura, consulta y procesos de investigación, según las normas de la Institución.

Cedo los Derechos en línea patrimoniales de mi Proyecto Técnico, con fines de difusión pública, además apruebo la reproducción de este documento dentro de las regulaciones de la Universidad, siempre y cuando esta reproducción no suponga una ganancia económica y se realice respetando mis derechos de autor.

Ambato, septiembre 2023

has Je Kill

#### María José Fiallos Cevallos

#### C.I. 1805170717

#### **AUTORA**

## APROBACIÓN DEL TRIBUNAL DE GRADO

Los miembros del Tribunal de Grado aprueban el informe del Proyecto Técnico, realizado por la estudiante María José Fiallos Cevallos de la Carrera de Ingeniería Civil bajo el tema "DISEÑO DE UN PLAN DE CONSERVACIÓN DE LA ESTRUCTURA DE LA CAPA DE RODADURA DE LA VÍA PELILEO -COTALÓ ABS 12+000 - 16+000 DE LA PROVINCIA DE TUNGURAHUA"

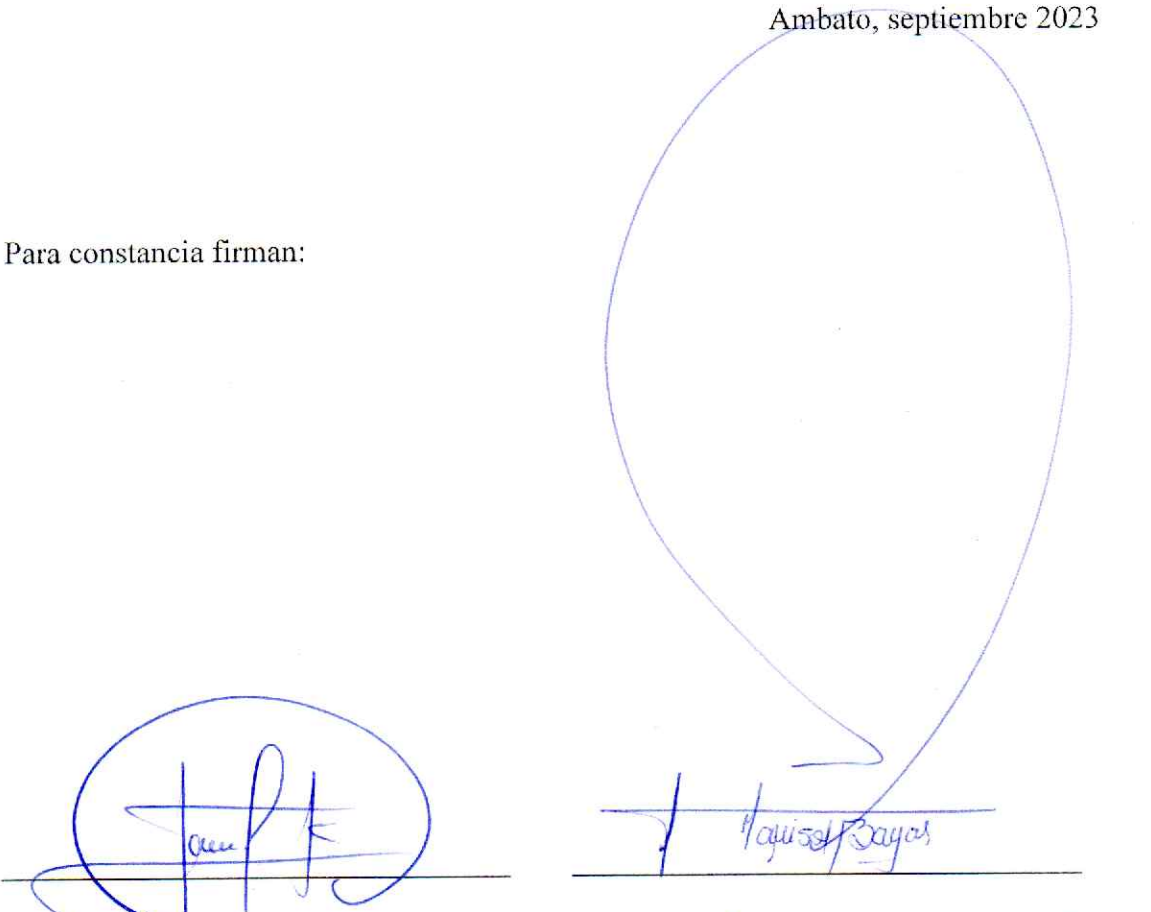

Ing. Myriam Marisol Bayas Altamirano, Mg. Ing. Milton Rodrigo Aldas Sánchez, Ph.D.

#### MIEMBRO CALIFICADOR

 $\overline{\mathbf{V}}$ 

**MIEMBRO CALIFICADOR** 

#### **DEDICATORIA**

<span id="page-5-0"></span>El presente documento va dedicado a mi familia que siempre ha estado a mi lado en cada paso que he dado en los momentos difíciles, siendo incondicionales para alcanzar mi objetivo. A mi "mamositos", aunque el tiempo no nos alcanzó para que estuviera a mi lado en estos momentos le dedico mis logros ya que es el ser que más amé en mi vida. A mis hermanas y amigos que me acompañaron en muchas situaciones que formaron mi personalidad. A mis docentes que me instruyeron en el ámbito profesional y a la Ing. Mg. Lorena Pérez que fue una guía en la elaboración del presente proyecto.

María José Fiallos

#### **AGRADECIMIENTO**

<span id="page-6-0"></span>Agradezco a mis padres por ser mi apoyo incondicional en cada uno de los pasos que he cursado para llegar aquí, a mis hermanas por ser mis aliadas en cada uno de mis actos, a mis amigos por estar junto a mí en cada una de las travesías que pasamos para poder llegar a este momento, por ser los cómplices perfectos de todas las aventuras, farras, alegrías, chumas, y demás.

De manera muy especial a mi "mamositos" a pesar de ya no estar en vida ha sido un apoyo incondicional desde el momento que llegó, fue mi compañía en todas esas noches largas no le importaba quedarse conmigo, en los momentos tristes él sabía cómo hacerme sentir mejor, gracias a él conocí el verdadero significado del amor incondicional y la lealtad que existe.

A mis docentes por ser la herramienta fundamental para alcanzar esta meta, y de manera especial a mi tutora la Ing. Lorena Pérez quien más que una docente fue una guía y amiga, ha sabido ayudarme a resolver las dudas e inquietudes que se me han presentado para poder culminar con esta etapa.

# ÍNDICE GENERAL DE CONTENIDOS

<span id="page-7-0"></span>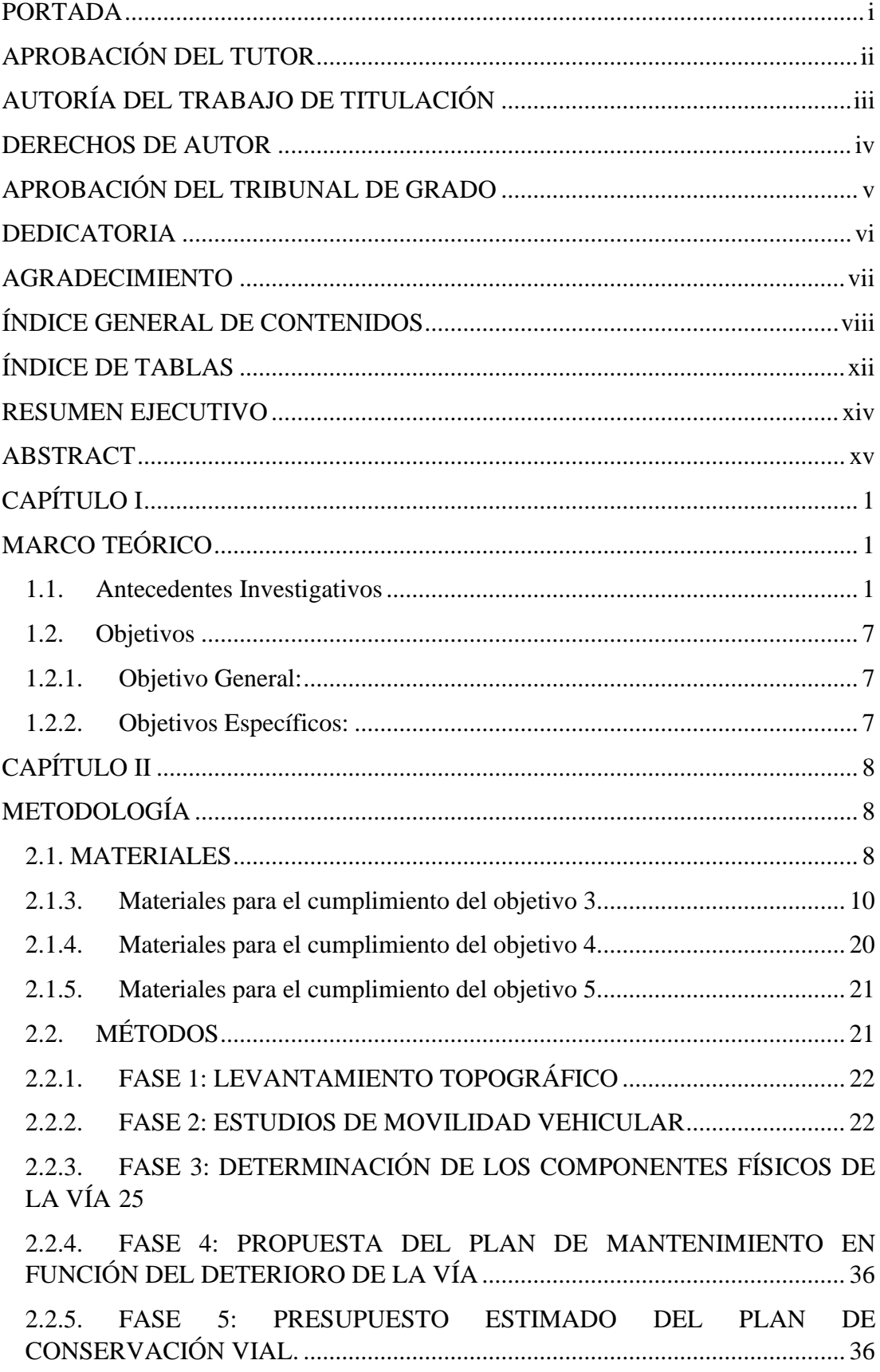

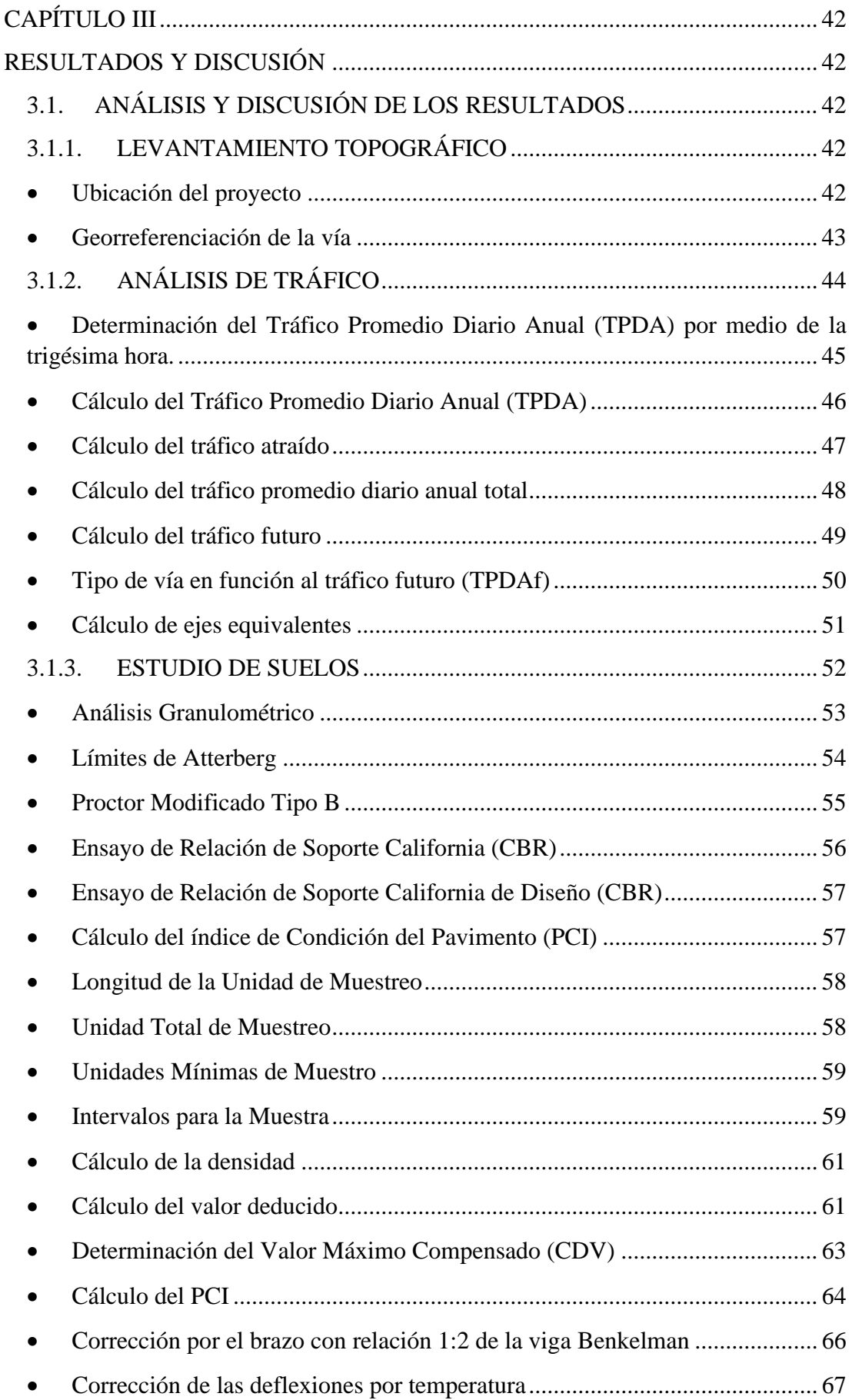

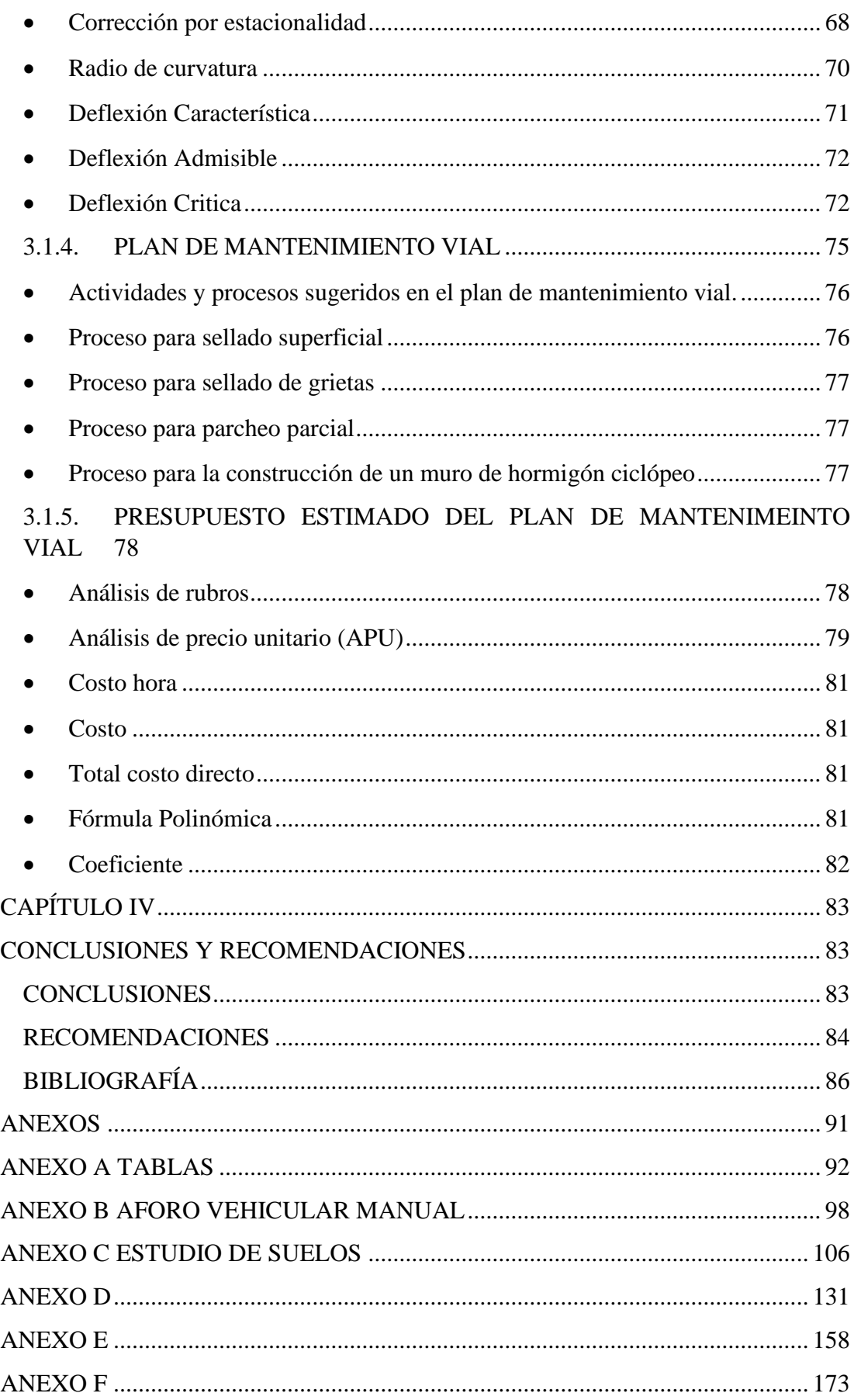

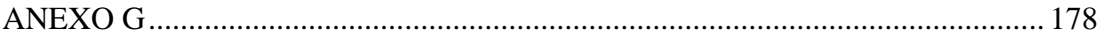

# **ÍNDICE DE TABLAS**

<span id="page-11-0"></span>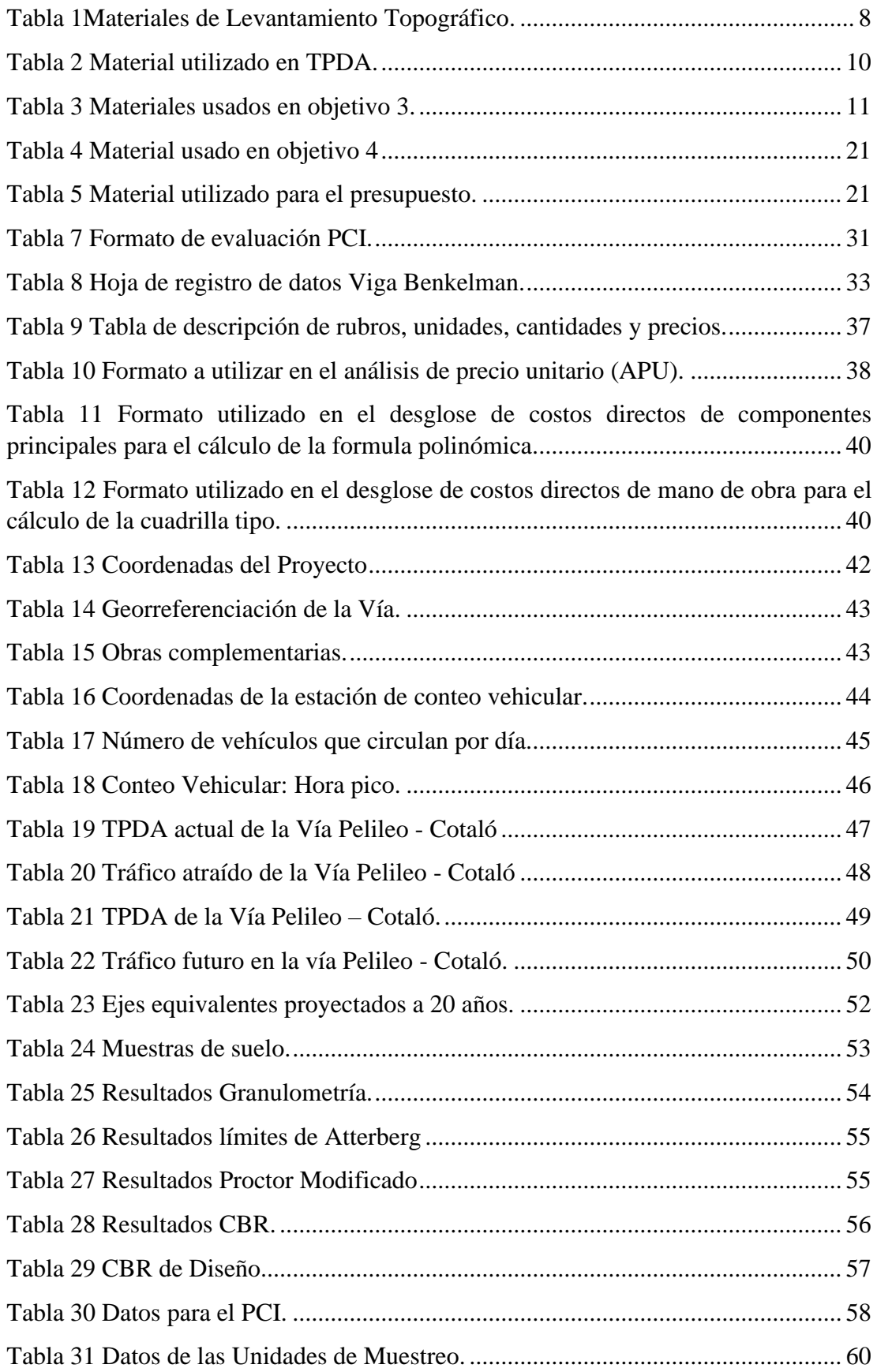

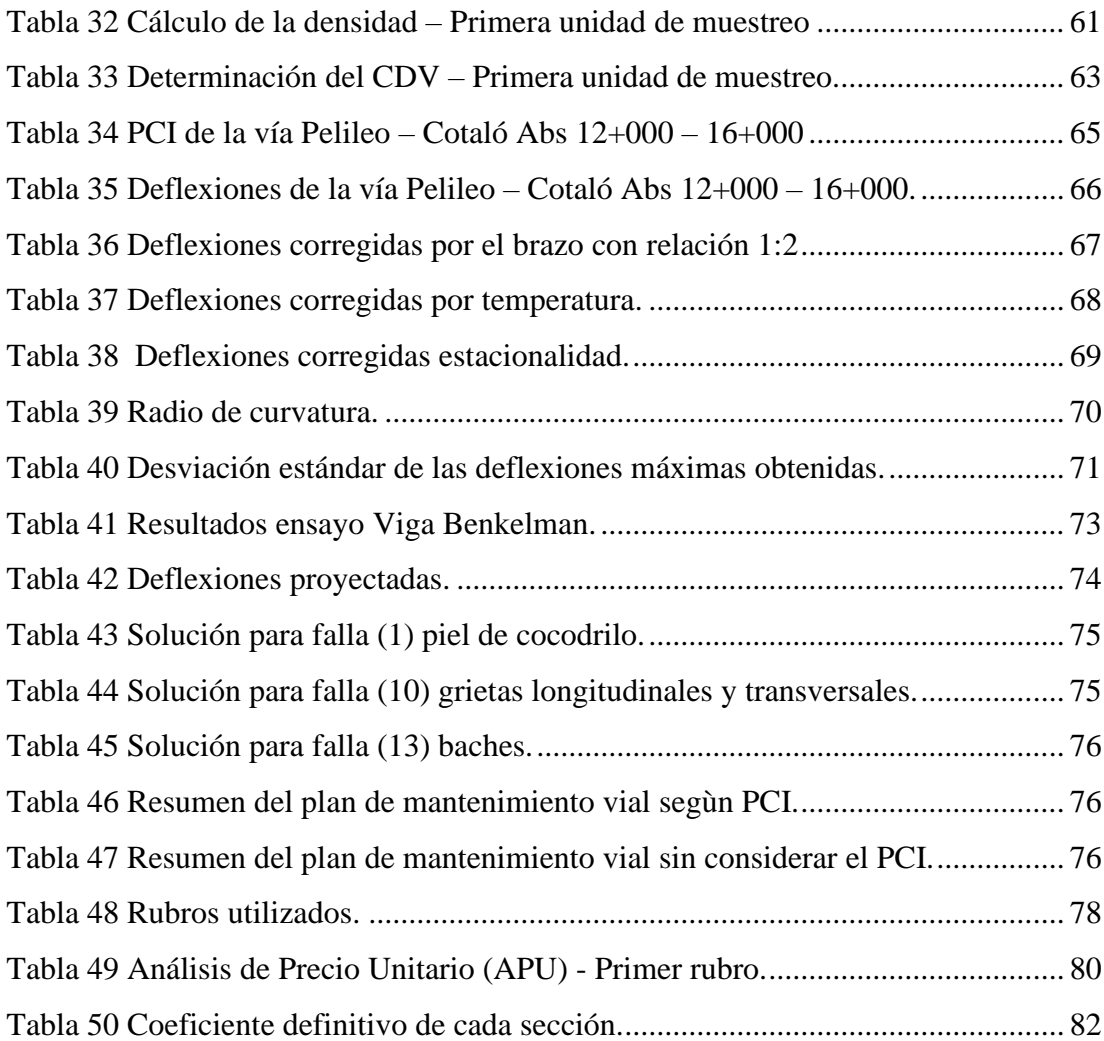

#### **RESUMEN EJECUTIVO**

<span id="page-13-0"></span>La ciudad de Riobamba cuenta con diversas vías alternas para acceder a ella, una de ellas es la vía Pelileo - Cotaló, esta vía ha presentado deterioro en la estructura de su capa de rodadura, lo cual plantea la necesidad de desarrollar un plan de conservación adecuado para mantenerla en óptimas condiciones y garantizar su funcionalidad.

Se llevó a cabo un exhaustivo levantamiento topográfico de la vía Pelileo - Cotaló, que permitió obtener información detallada sobre las características físicas de la vía. Además, a través de este levantamiento se identificaron las áreas más vulnerables de la carretera, lo que proporcionó una base sólida para el posterior desarrollo del plan de conservación.

Asimismo, se realizó un estudio exhaustivo del tráfico en la vía, basado en el Tráfico Promedio Diario Anual (TPDA). Este análisis permitió conocer el flujo vehicular y las características de los vehículos que transitan por la vía, se realizó el PCI y estos datos resultaron fundamentales para comprender el desgaste y deterioro de la capa de rodadura, así como para identificar las necesidades de mantenimiento específicas.

Como resultado de este trabajo, se propuso un plan de mantenimiento específico para abordar el deterioro de la vía. Este plan se basó en los datos obtenidos en el levantamiento topográfico y el estudio de tráfico. Entre las acciones propuestas se incluyeron el sellado de fisuras, la reparación de baches y mantenimiento periódico. Estas intervenciones han demostrado ser eficaces en la mejora del estado de la vía para garantizar su durabilidad y seguridad.

**Palabras clave:** Plan de mantenimiento, levantamiento topográfico, estudio de tráfico, mantenimiento vial, sellado de fisuras, PCI, durabilidad, mantenimiento periódico, capa de rodadura, flujo vehicular.

#### **ABSTRACT**

<span id="page-14-0"></span>Riobamba city has various alternative routes for access, one of which is the Pelileo - Cotaló road. This road has shown deterioration in its pavement structure, raising the need for developing an appropriate conservation plan to maintain it in optimal conditions and ensure its functionality.

An exhaustive topographic survey of the Pelileo - Cotaló road was carried out, providing detailed information about its physical characteristics. Additionally, vulnerable areas of the road were identified through this survey, laying a solid foundation for the subsequent development of the conservation plan.

Furthermore, a comprehensive traffic study was conducted on the road, based on the Average Annual Daily Traffic (AADT). This analysis allowed for understanding the vehicular flow and vehicle characteristics, and the PCI was performed. These data were fundamental in comprehending pavement wear and deterioration, as well as identifying specific maintenance needs.

As a result of this work, a specific maintenance plan was proposed to address the road's deterioration. The plan relied on the data obtained from the topographic survey and traffic study. Proposed actions included crack sealing, pothole repair, and periodic maintenance. These interventions have proven effective in improving the road's condition to ensure its durability and safety.

**Keywords:** Maintenance plan, topographic survey, traffic study, road maintenance, crack sealing, PCI, durability, periodic maintenance, pavement structure, vehicular flow.

### **CAPÍTULO I**

### **MARCO TEÓRICO**

#### <span id="page-15-2"></span><span id="page-15-1"></span><span id="page-15-0"></span>**1.1. Antecedentes Investigativos**

El rendimiento de un pavimento se vio significativamente influenciado por el tipo, la oportunidad y la calidad del mantenimiento recibido. El mantenimiento periódico pudo disminuir la velocidad a la cual el pavimento se deterioraba debido a las cargas de tráfico y las condiciones climáticas. A escala nacional, los pavimentos experimentaron un deterioro más rápido de lo que se logró restaurar, debido a la insuficiencia de fondos destinados al mantenimiento necesario. Los retrasos en las labores de reparación del pavimento generalmente resultaron en defectos más graves y costos de mantenimiento más altos. La postergación del mantenimiento y la rehabilitación pudo incrementar los costos del ciclo de vida para garantizar un nivel adecuado de rendimiento del pavimento, y pudo implicar que en años posteriores fuera necesario reconstruir todo el pavimento. [1]

Es por ello que en las últimas décadas se ha observado un creciente interés en la reducción del impacto ecológico de los edificios por parte de investigadores, responsables políticos y empresas. Se ha enfatizado principalmente en la reducción del consumo de energía y el uso de materiales ecológicos, pero el concepto de pensamiento del ciclo de vida ha ido adquiriendo cada vez más importancia. El objetivo era proporcionar una visión general de la situación actual de la evaluación del ciclo de vida (LCA) en la industria de la construcción, abarcando tanto los desarrollos regulatorios como los estudios de casos académicos. [2]

Por ende, la Universidad Politécnica de Hong Kong presentó una revisión de tres enfoques frecuentemente utilizados en estudios del ciclo de vida que evaluaron los impactos ambientales de la construcción de edificios, centrándose en su aplicabilidad para la toma de decisiones. Estas tres corrientes, a saber, la Evaluación del Ciclo de Vida (LCA), la Evaluación de Energía del Ciclo de Vida (LCEA) y la Evaluación de Emisiones de Carbono del Ciclo de Vida (LCCO2A), fueron comparadas en términos de sus objetivos, metodologías y hallazgos. Se encontró que los resultados obtenidos

de las tres corrientes fueron bastante consistentes en cuanto a la contribución relativa de las diferentes fases del ciclo de vida. [3]

Además, se han implementado nuevas técnicas de mantenimiento, como la técnica de reciclaje de pavimentos, que consiste en la rehabilitación de pavimentos existentes mediante la incorporación de materiales reciclados en la capa superior de la carretera. Esto ha demostrado ser efectivo para reducir los costos y prolongar la vida útil de la infraestructura vial. [4]

En cuanto a la toma de decisiones de mantenimiento y rehabilitación (M&R) se debía considerar múltiples objetivos estratégicos para lograr el desarrollo sostenible a través del sistema de gestión de mantenimiento de pavimentos (PMMS). En respuesta a la complejidad de resolver conflictos presentados, la aplicación de la optimización multiobjetivo (MOO) en el M&R de pavimentos se convirtió en un tema de gran interés. Se centró en el desarrollo y la aplicación de los Métodos MOO en el módulo de toma de decisiones del PMMS y el modelo MOO asociado, así como en las herramientas de toma de decisiones y las técnicas de optimización. [5]

Además, en México, se han experimentado situaciones frecuentes de riesgo asociadas a fenómenos naturales, los cuales han tenido efectos significativos en la infraestructura. Estos impactos no solo han afectado a la población, sino también a la operación y los servicios, como es el caso de las carreteras. Los daños sufridos por estas vías de transporte han tenido un impacto negativo en la movilidad de personas y mercancías. Es importante destacar que el riesgo de desastres naturales se manifiesta cuando la infraestructura vial no responde de manera adecuada ante la presencia de fenómenos climáticos, hidrometeorológicos, geológicos o volcánicos. [6]

Por tanto, una de las áreas que experimentó avances e innovaciones significativas en el ámbito de las vías fue aquella relacionada con la provisión de información a los usuarios sobre las condiciones de las carreteras, tanto urbanas como rurales. Se desarrollaron diversas aplicaciones, que iban desde dispositivos móviles personales hasta sistemas de señalización vertical inteligente para la difusión de mensajes a gran escala. Entre los elementos más populares y ampliamente adoptados en México se encontraban las señales de mensaje cambiable (SMC). A pesar de su utilidad comprobada, estas señales enfrentaban una serie de limitaciones estrictas que debían ser comprendidas y respetadas para asegurar su correcta utilización y lograr el impacto deseado. De lo contrario, si se implementaban malas prácticas, esta tecnología podía ser invalidada o ignorada de manera irreversible. [7]

Además, se implementó una metodología llamada "Juego de Herramientas para Promover la Sostenibilidad de la Infraestructura de Transporte Rural" (desarrollada conjuntamente por el Foro Internacional para el Transporte Rural y el Desarrollo - IFRTD- y la Agencia Suiza para el Desarrollo y la Cooperación -COSUDE-) en la comunidad rural de bajos ingresos de Los Pinos, ubicada en el Municipio de Pinal de Amoles, en el estado de Querétaro, México. Este enfoque permitió diseñar un proyecto sostenible de rehabilitación y mantenimiento a pequeña escala para varios tramos de caminos rurales, enfocándose en la interdependencia entre la rehabilitación y el mantenimiento como un requisito fundamental para la sostenibilidad. [8]

También, se consideró que el transporte se destacó como la segunda fuente más importante de emisiones globales de gases de efecto invernadero (GEI), y el transporte por carretera se identificó como el principal generador de dichas emisiones. Se revela que los encargados del mantenimiento de pavimentos apenas consideraron el desempeño ambiental, ya que sus evaluaciones se basaron únicamente en criterios técnicos y económicos. Es por lo que buscaron el desarrollo de una herramienta para el diseño óptimo de programas de mantenimiento sostenible. Con un presupuesto de mantenimiento establecido, dicha herramienta se propuso maximizar la efectividad a largo plazo de la red vial y minimizar las emisiones de GEI resultantes de los tratamientos de mantenimiento. [9]

Además, la disponibilidad de una infraestructura vial en condiciones óptimas es un requisito fundamental para el desarrollo de cualquier país. La formulación de políticas orientadas a preservar las redes de carreteras responde a intereses políticos, socioeconómicos y ambientales. Mediante la aplicación de una metodología híbrida que integra la dinámica del sistema (SD) y el enfoque de proceso jerárquico analítico (AHP), un estudio comparó diversas estrategias empleadas en el desarrollo de políticas de mantenimiento de carreteras sostenibles en Colombia utilizando un caso hipotético que representa una red nacional de carreteras, en donde evaluaron diferentes alternativas de políticas de mantenimiento mediante el modelo SD, con el objetivo de analizar la evolución de las condiciones de las carreteras, así como cuantificar los costos y las emisiones. [10]

Según un estudio realizado por la Comisión Económica para América Latina y el Caribe (CEPAL), los países de la región invierten en promedio un 0.6% del PIB en mantenimiento de carreteras, cifra considerada insuficiente para asegurar la sostenibilidad de la red vial. [11]

Por ello, la ciudad del Cusco, la infraestructura vial urbana enfrentaba un serio problema debido a la falta total de acciones periódicas destinadas al mantenimiento de las vías pavimentadas. Como consecuencia, los pavimentos experimentaban un deterioro acelerado que casi llegaba a la destrucción. Ante esta situación, se hizo evidente la necesidad de adoptar un enfoque nuevo en la gestión vial de las vías urbanas pavimentadas en la ciudad del Cusco. Se llevó a cabo un análisis y diagnóstico exhaustivo de los procesos de mantenimiento vial empleados por la entidad responsable. Como resultado de esta investigación, se formuló una propuesta para implementar un sistema de gestión de mantenimiento vial para las vías urbanas de la ciudad del Cusco. Esta propuesta tenía como objetivo abordar los desafíos identificados en la gestión vial y establecer un marco efectivo para el mantenimiento de las vías pavimentadas. [12]

Derivando en que la infraestructura vial ecuatoriana fue mejorada de forma progresiva, siguiendo las antiguas rutas coloniales trazadas en una geografía accidentada en las regiones de la Sierra, la Costa y el Oriente. Las vías primarias y secundarias constituyeron las principales rutas por las cuales se registró un alto tráfico vehicular, interconectando las capitales provinciales, cabeceras de cantón, puertos y pasos fronterizos internacionales, así como los principales centros de actividad económica y de concentración de población.

También, la región de la Sierra, una de las cuatro regiones en las que se divide el país, albergó la mayor extensión de carreteras. No obstante, se evidenció una marcada desigualdad en términos geográficos, con una falta notoria de presencia de la red vial estatal. Esta desigualdad puede explicarse en parte por el uso del criterio de tráfico como único factor en la planificación de la red. Aunque este enfoque no era incorrecto, tampoco se consideraba el único criterio apropiado, ya que generaba concentración de la oferta de infraestructura, inequidad en el acceso y cuellos de botella en tramos específicos. [13]

Por consiguiente, en Ecuador, el mantenimiento vial es fundamental para garantizar la seguridad y comodidad de los usuarios de las carreteras. Según el Ministerio de Transporte y Obras Públicas (MTOP), el país cuenta con una red vial de más de 46,000 kilómetros, de los cuales 17,000 son vías pavimentadas y 29,000 son vías no pavimentadas. Una de las normativas más importantes en este ámbito es el Reglamento para la Planificación, Diseño, Construcción, Mantenimiento y Administración de la Red Vial del Ecuador, emitido en 2014. Este reglamento establece los lineamientos técnicos y normativos para la construcción y mantenimiento de las carreteras del país.

En cuanto, a la seguridad vial, el Ecuador ha implementado diversas políticas y programas para reducir la cantidad de accidentes de tránsito. Entre ellas se destaca la implementación del sistema de control de velocidad con radares fijos y móviles, la instalación de cámaras de vigilancia en las carreteras y la mejora de la señalización vial. [14]

Por lo que, en Ecuador la mejora, el mantenimiento y la construcción de la red de carreteras en todas sus categorías adquirieron una importancia crucial. Las técnicas convencionales que se habían utilizado tradicionalmente dejaron un impacto económico y ambiental significativo. Por tanto, resultó esencial abordar y encontrar soluciones a los problemas asociados con las subrasantes y los materiales utilizados en las estructuras viales. Era necesario costear e implementar sistemas que aumenten la durabilidad, contribuyan al ahorro de recursos naturales y minimicen las emisiones a la atmósfera. [15]

Es por ello que, durante décadas el patrimonio vial del Ecuador experimentó las consecuencias de la falta de intervenciones oportunas, lo que resultó en un aumento de los costos de mantenimiento y operación. Por lo que se implementó en el país una nueva modalidad de mantenimiento vial conocida como "Mantenimiento Vial por Niveles de Servicio". Esta modalidad implicó la ejecución de obras necesarias para la reparación y mejora de las carreteras, con el objetivo de alcanzar niveles de servicio óptimos y conservar el sistema vial en su totalidad, incluyendo la calzada, señalización vial, seguridad vial y derecho de vía, durante un período de tiempo específico. [16]

Es por ello que, en el caso de Riobamba, la construcción y mantenimiento de la infraestructura vial es responsabilidad del Gobierno Autónomo Descentralizado Municipal de Riobamba. Según el Plan Vial Municipal de Riobamba (2015-2025), una de las metas principales es mejorar la calidad de la red vial del cantón mediante la inversión en nuevas vías, el mejoramiento de las existentes y la implementación de un plan de mantenimiento adecuado. [17]

También en el año 2017, el Instituto de Investigación y Capacitación Vial (INVECA) llevó a cabo un estudio sobre la calidad del asfalto utilizado en las carreteras del Ecuador. El estudio encontró que el asfalto que se utiliza en las carreteras del país no cumple con los requisitos técnicos necesarios y que la falta de un adecuado control de calidad en la producción y construcción de las vías es una de las principales causas de su deterioro temprano. [18]

Por ello, según el informe técnico de la Secretaría Nacional de Planificación y Desarrollo de Ecuador (SENPLADES), el cantón Pelileo fue situado en la provincia de Tungurahua y contó con una población de aproximadamente 57.000 habitantes. Desde el año 2015, se llevaron a cabo diversos proyectos de mejora de infraestructura vial en la región, los cuales incluyeron la construcción de puentes, la pavimentación de calles y la creación de nuevas vías de acceso. Como resultado, algunas de las carreteras existentes, tanto secundarias como principales, requirieron una evaluación para determinar si necesitaban mantenimiento adicional. [19]

### <span id="page-21-0"></span>**1.2.Objetivos**

### <span id="page-21-1"></span>**1.2.1. Objetivo General:**

Proponer un plan de conservación de la estructura de la capa de rodadura de la vía Pelileo - Cotaló, Cantón Pelileo de la provincia de Tungurahua.

### <span id="page-21-2"></span>**1.2.2. Objetivos Específicos:**

- Desarrollar un levantamiento topográfico en la vía Pelileo Cotaló, Abs 12+000 – 16+000, de la provincia de Tungurahua.
- Conocer el tráfico en la vía Pelileo Cotaló, Abs 12+000 16+000 de la provincia de Tungurahua.
- Evaluar los componentes físicos que se encuentren en la vía Pelileo Cotaló, Abs 12+000 – 16+000 de la provincia de Tungurahua.
- Proponer un plan de mantenimiento en función del deterioro hallado en la vía Pelileo – Cotaló, Abs 12+000 – 16+000 de la provincia de Tungurahua.
- Determinar el presupuesto referencial para actividades de mantenimiento vial en el tramo de la vía Pelileo – Cotaló, Abs 12+000 – 16+000 de la provincia de Tungurahua.

# **CAPÍTULO II**

## **METODOLOGÍA**

## <span id="page-22-2"></span><span id="page-22-1"></span><span id="page-22-0"></span>**2.1. MATERIALES**

Para cumplir con cada uno de los objetivos planteados anteriormente se utilizó diversos materiales mismos que fueron clasificados en cada una de las fases:

## **2.1.1. Materiales para el cumplimiento del objetivo 1**

- Objetivo 1: Desarrollar un levantamiento topográfico en la vía Pelileo – Cotaló, Abs 12+000 – 16+000, de la provincia de Tungurahua.

Este objetivo corresponde a la realización de un levantamiento topográfico de la carretera elegida, la determinación de su ubicación geográfica y altitud, así como la medición precisa de su longitud.

<span id="page-22-3"></span>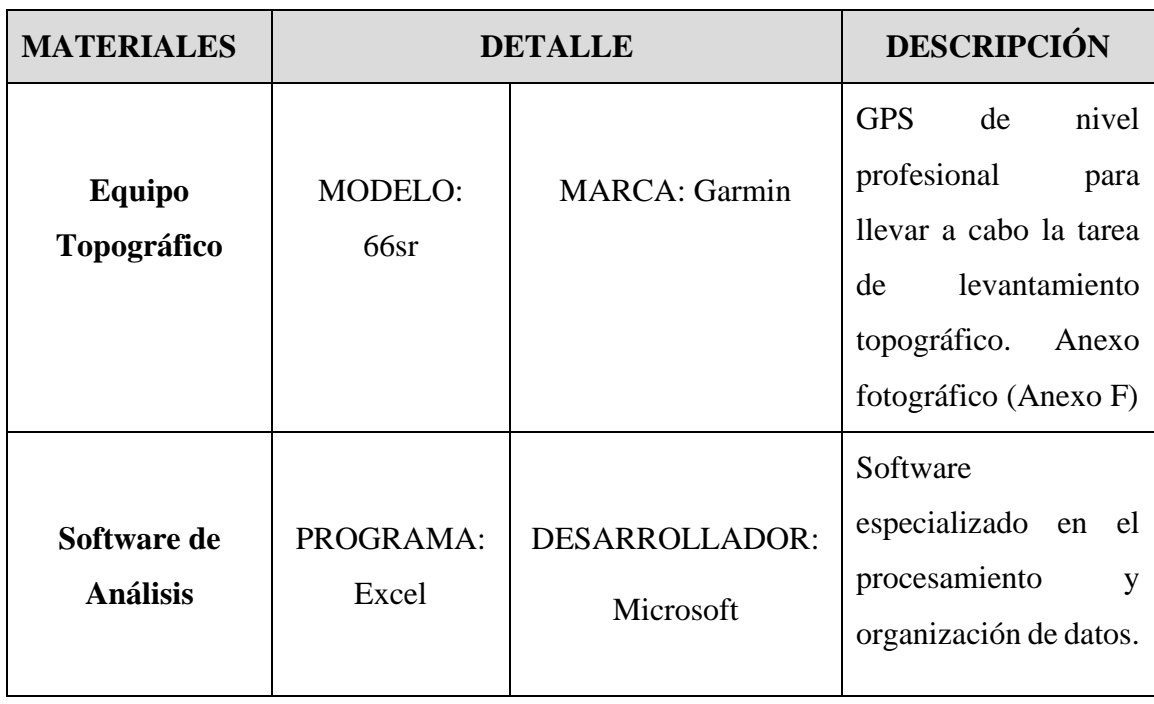

*Tabla 1Materiales de Levantamiento Topográfico.*

*Autor: María José Fiallos Cevallos*

### **2.1.2. Materiales para el cumplimiento del objetivo 2**

• Objetivo 2: Conocer el tráfico en la vía Pelileo – Cotaló, Abs 12+000 – 16+000 de la provincia de Tungurahua.

El propósito de este objetivo es obtener información sobre el tráfico promedio anual con el fin de determinar la importancia de la vía. Para lograr esto, se llevó a cabo el cálculo del Tráfico Promedio Diario Anual (TPDA) utilizando los materiales mencionados a continuación.

<span id="page-24-1"></span>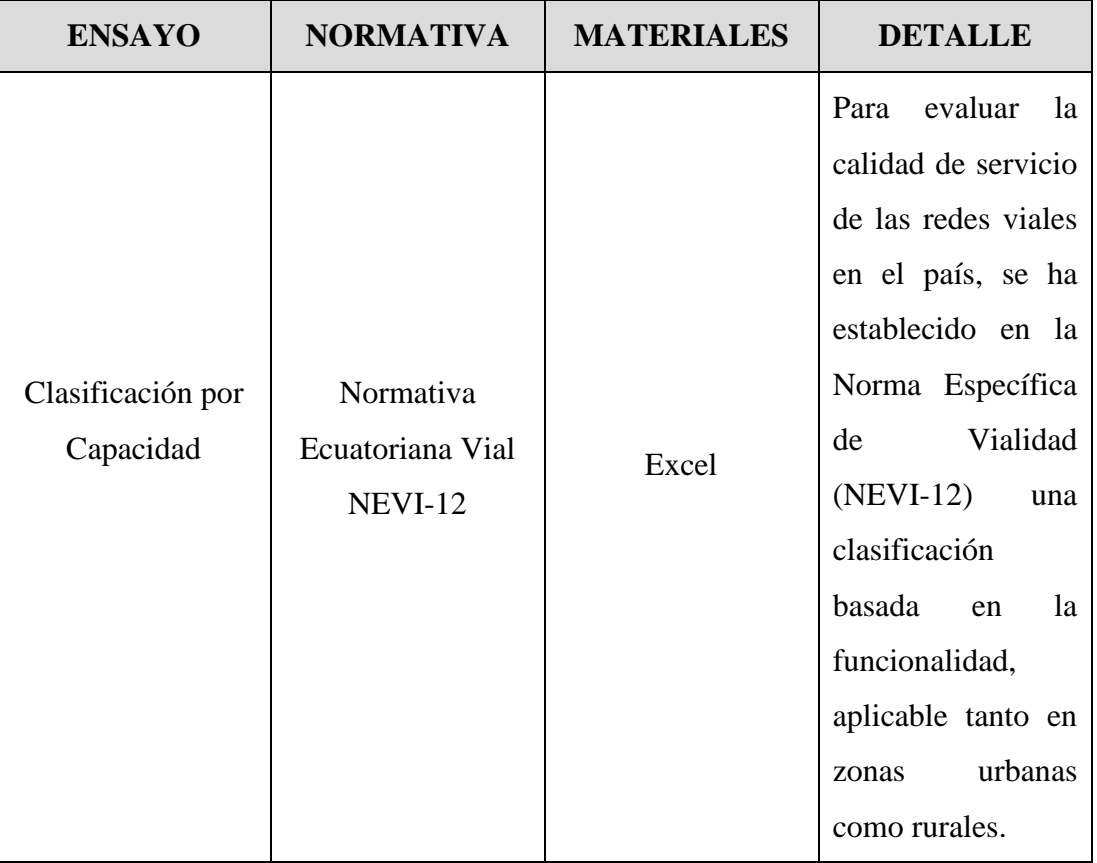

#### *Tabla 2 Material utilizado en TPDA.*

*Autor: María José Fiallos Cevallos*

## <span id="page-24-0"></span>**2.1.3. Materiales para el cumplimiento del objetivo 3.**

• Evaluar los componentes físicos que se encuentren en la vía Pelileo – Cotaló, Abs 12+000 – 16+000 de la provincia de Tungurahua.

Para lograr este objetivo, es necesario adherirse a las directrices establecidas en las normativas actuales, tanto a nivel nacional como internacional.

<span id="page-25-0"></span>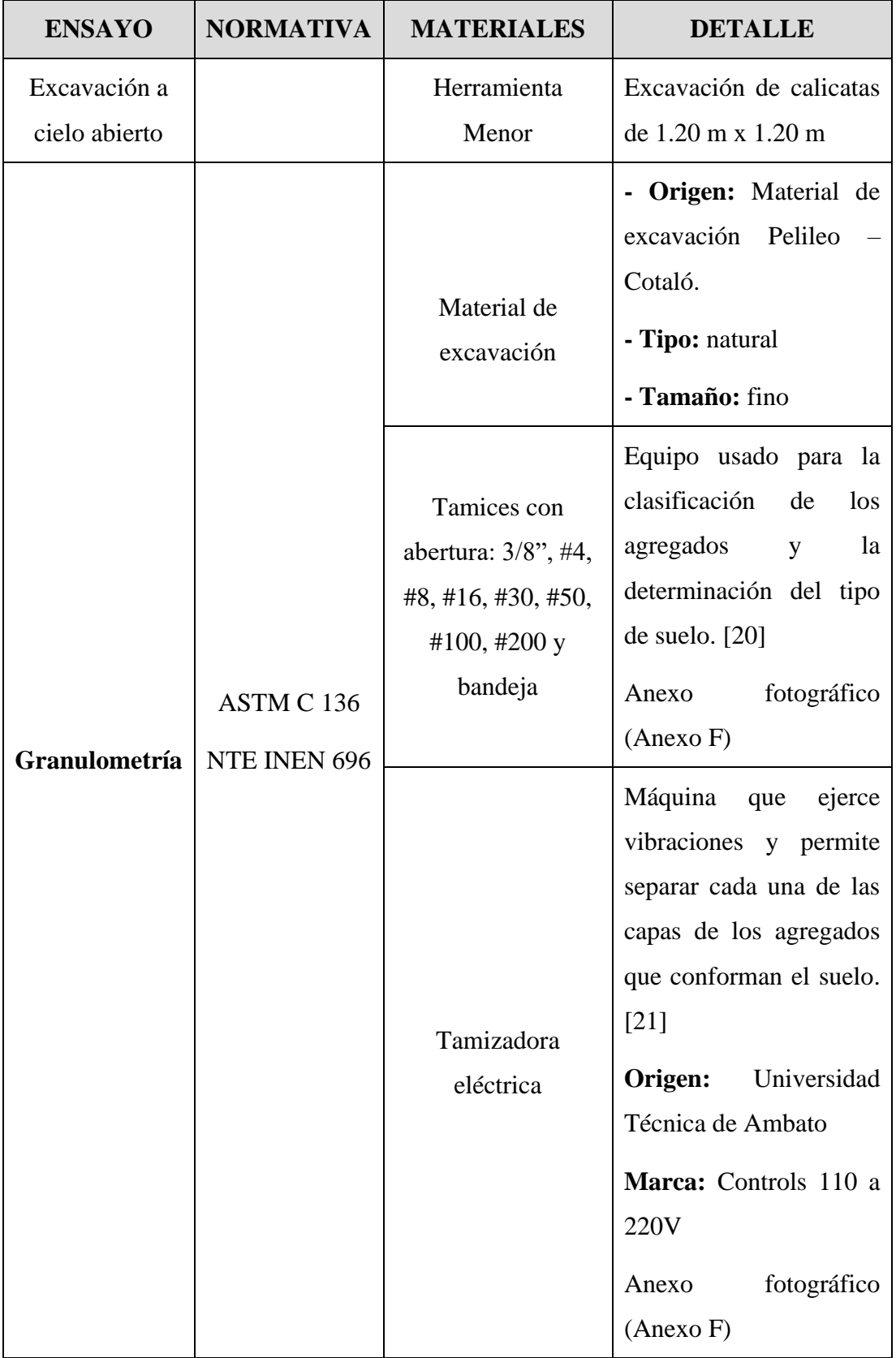

## *Tabla 3 Materiales usados en objetivo 3.*

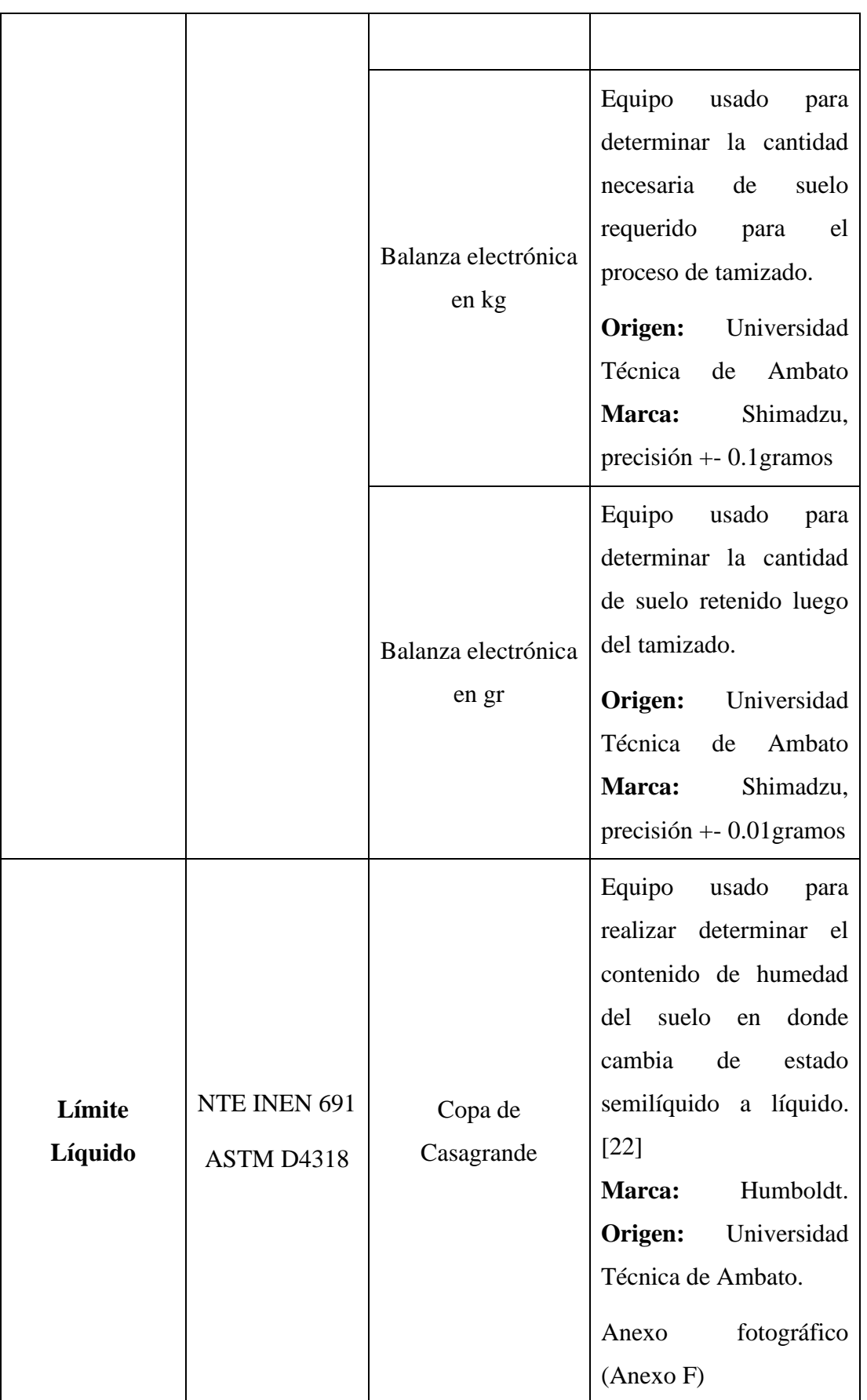

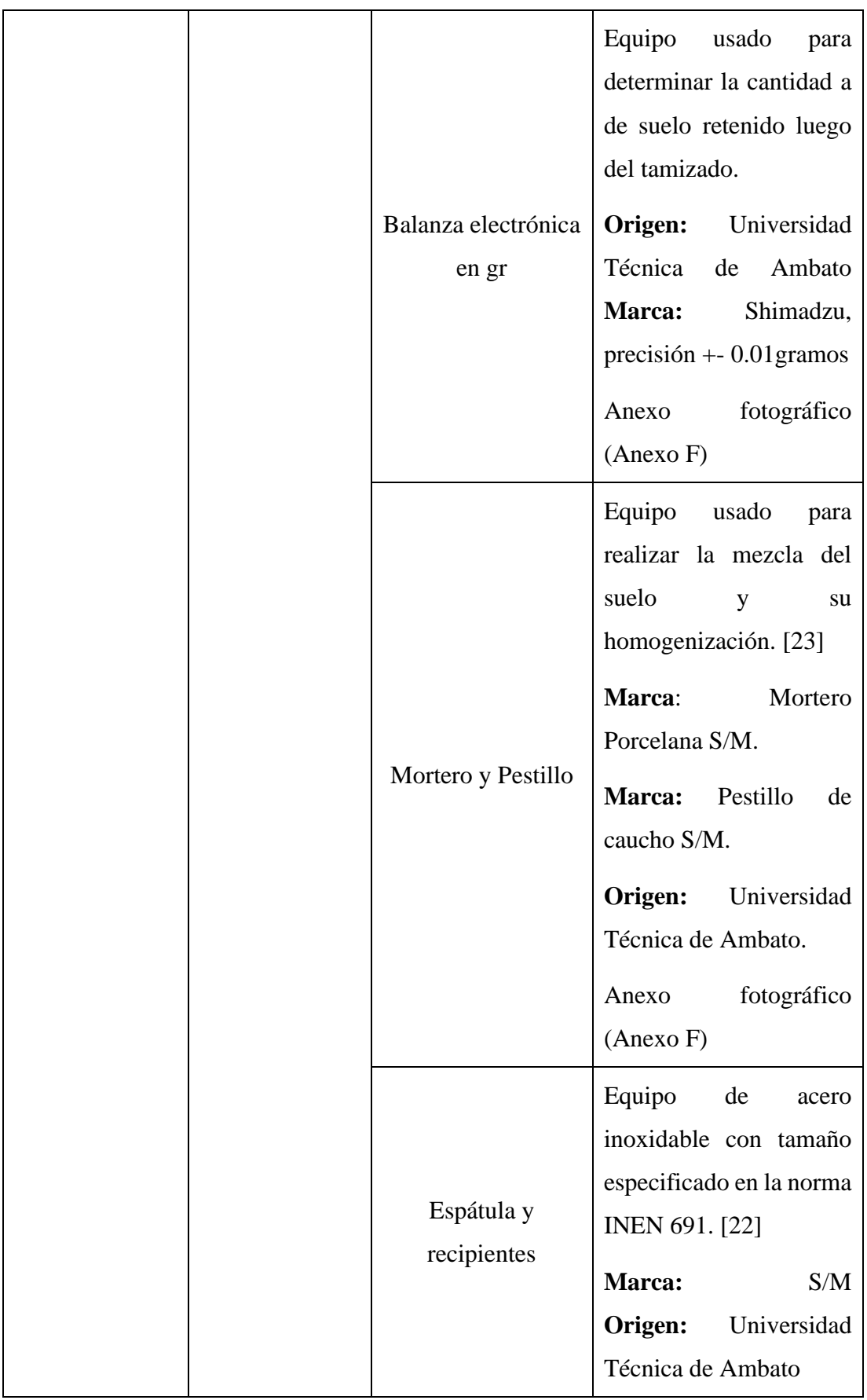

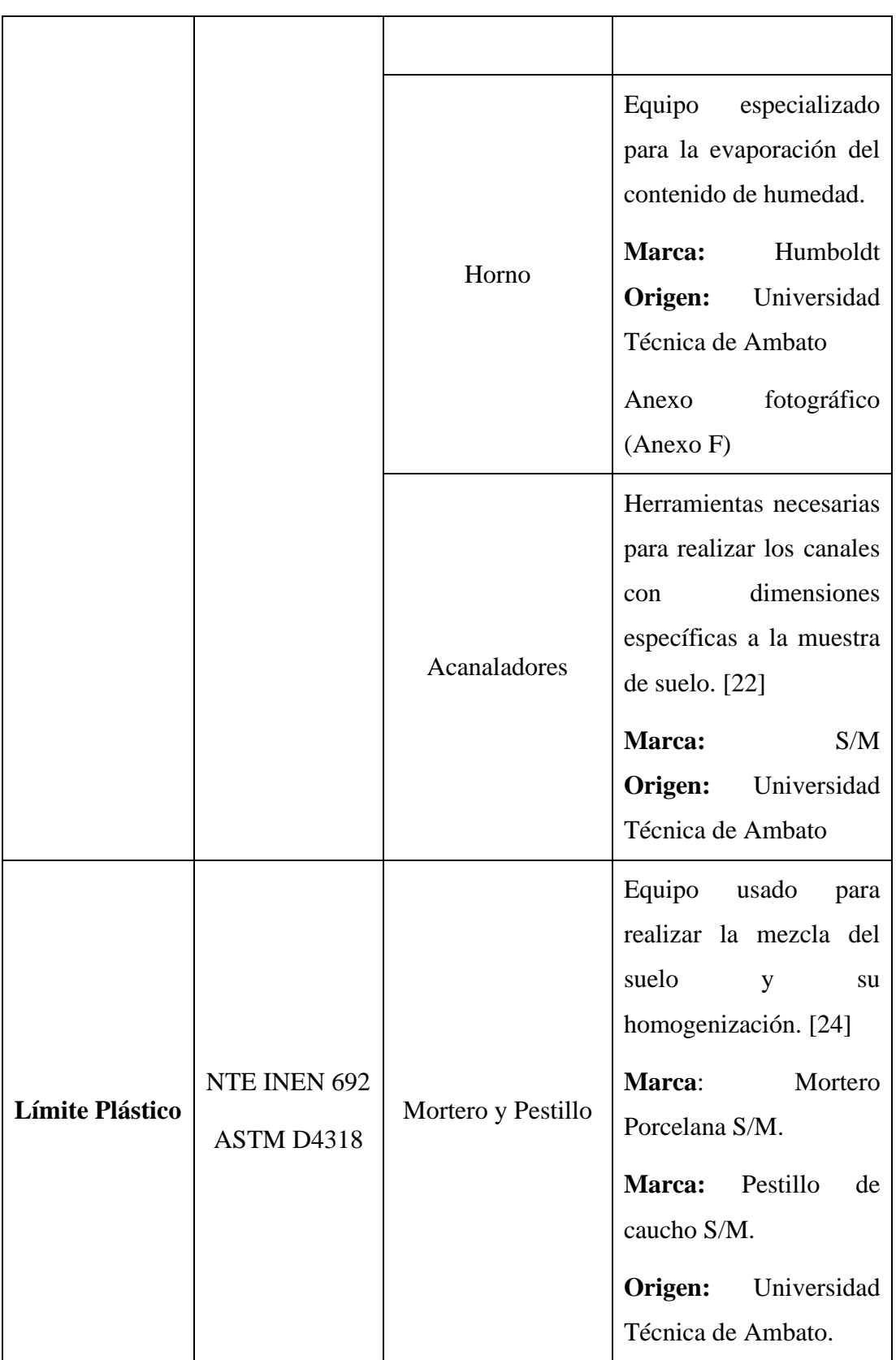

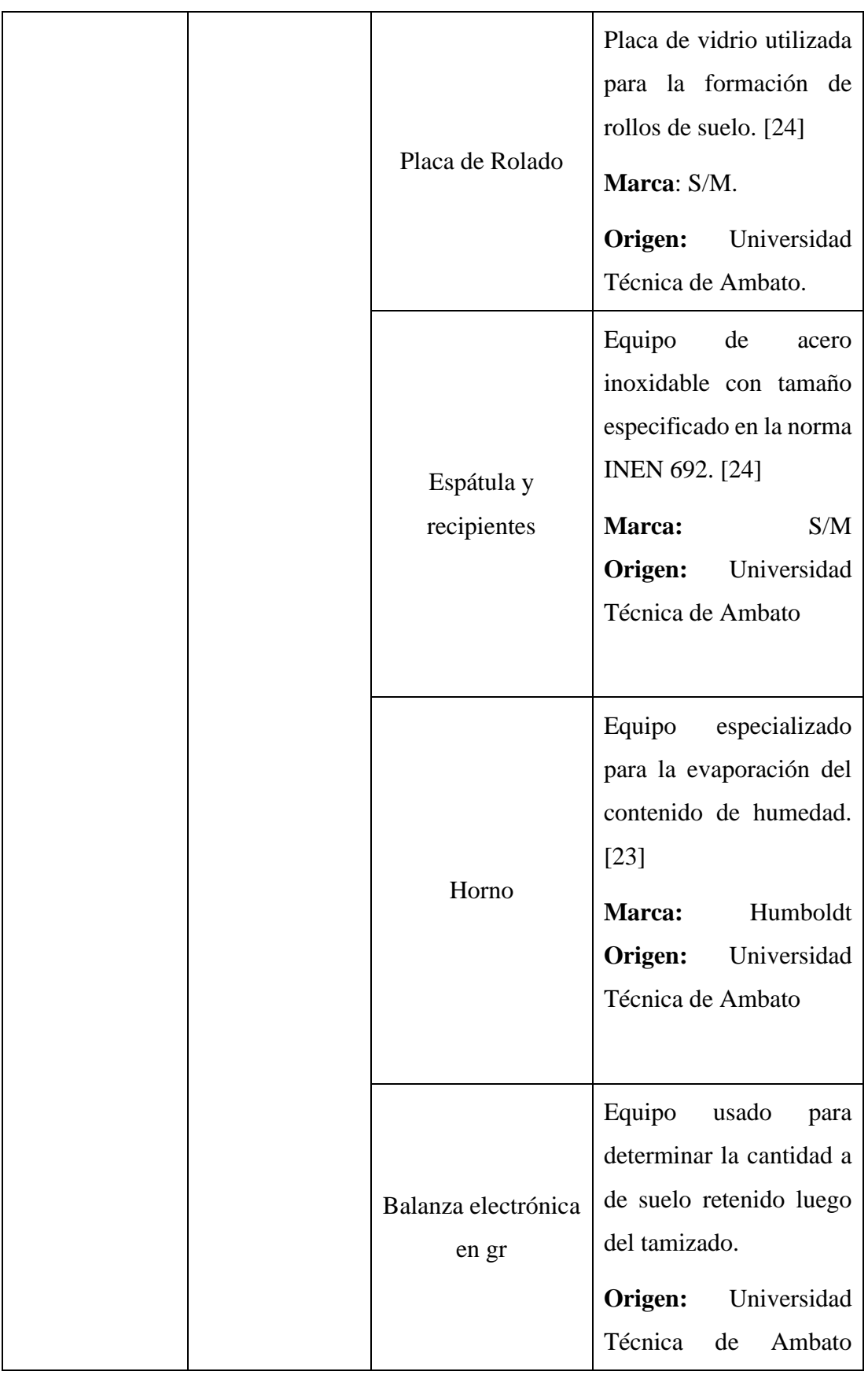

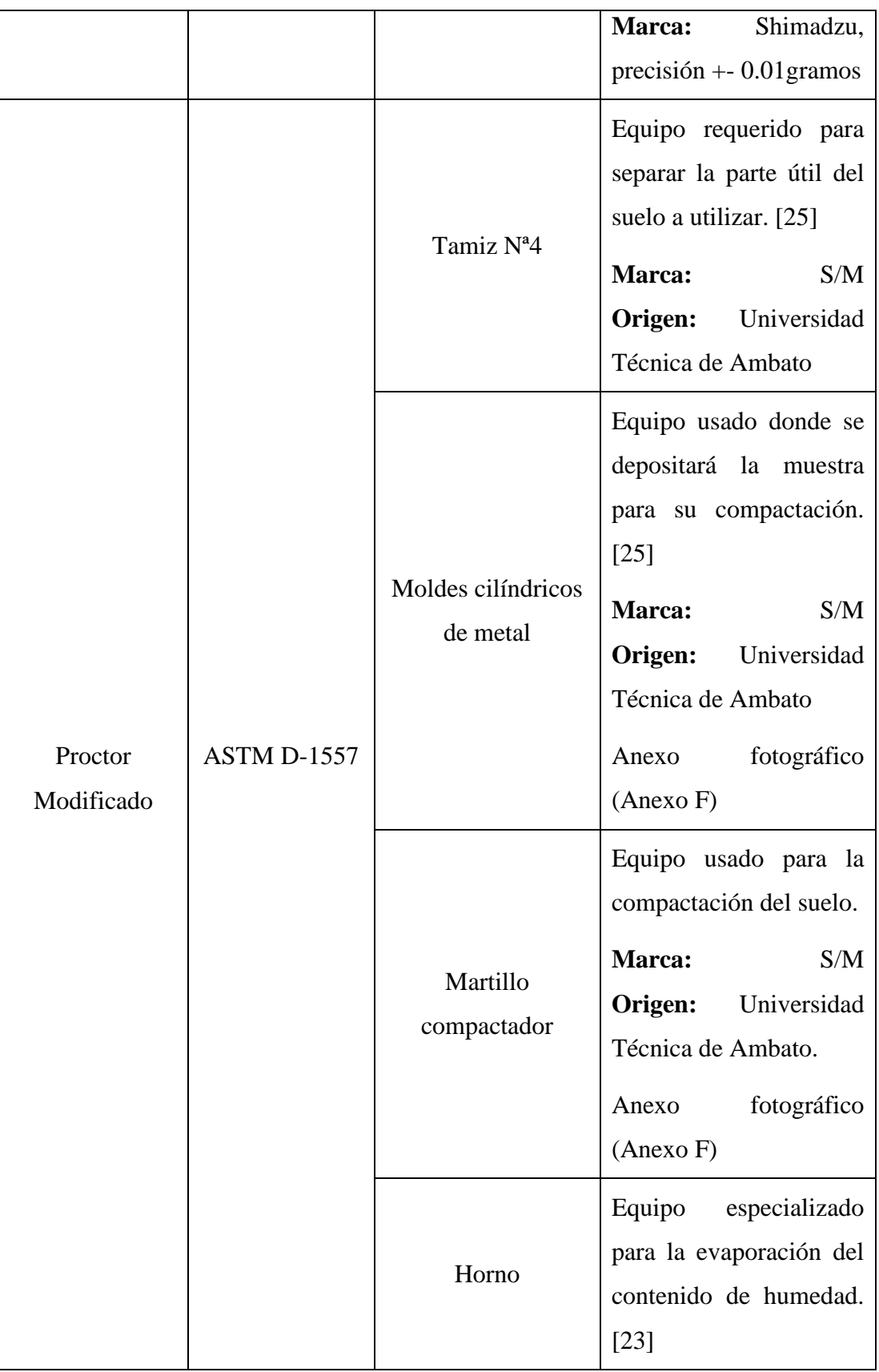

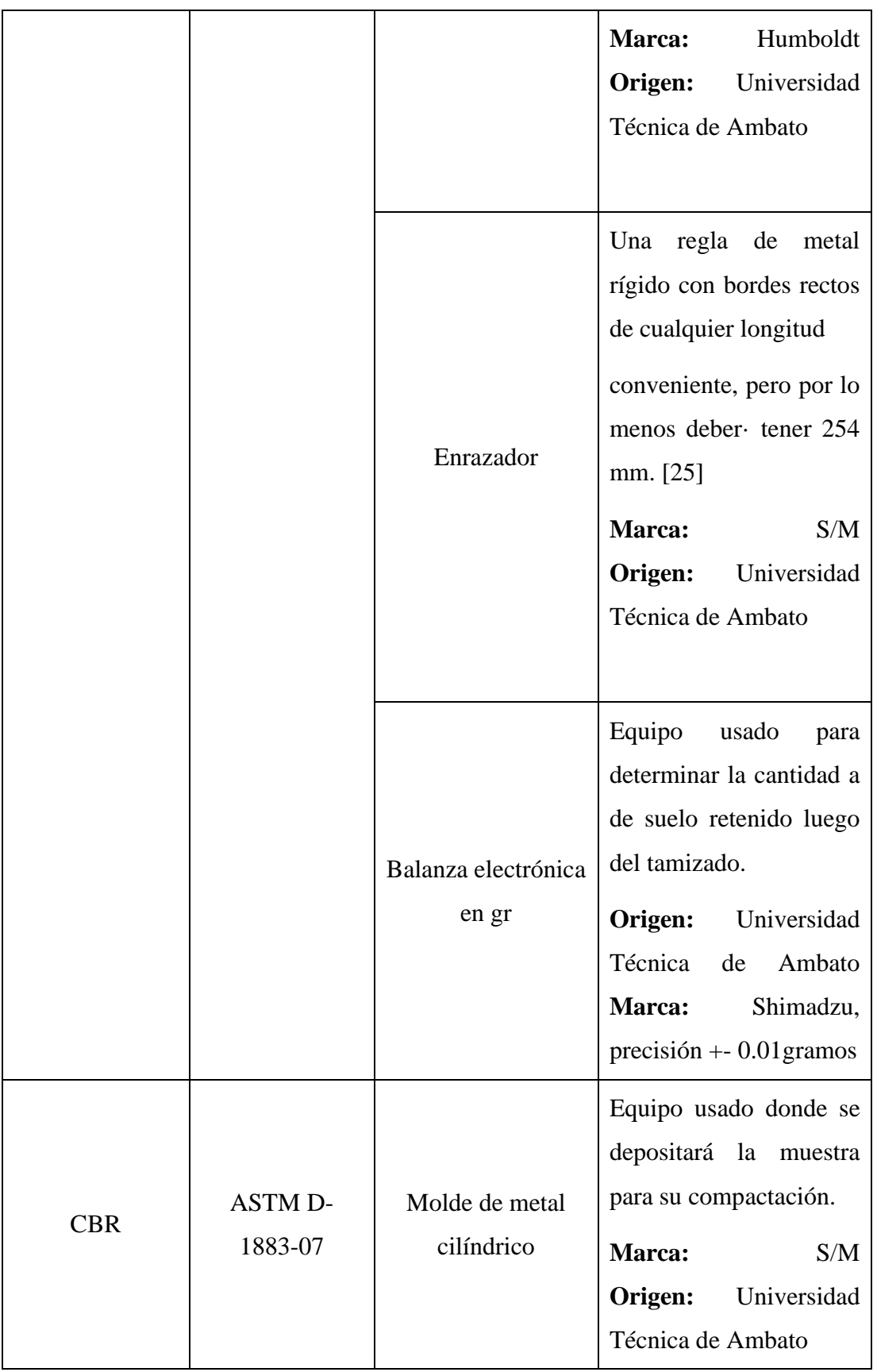

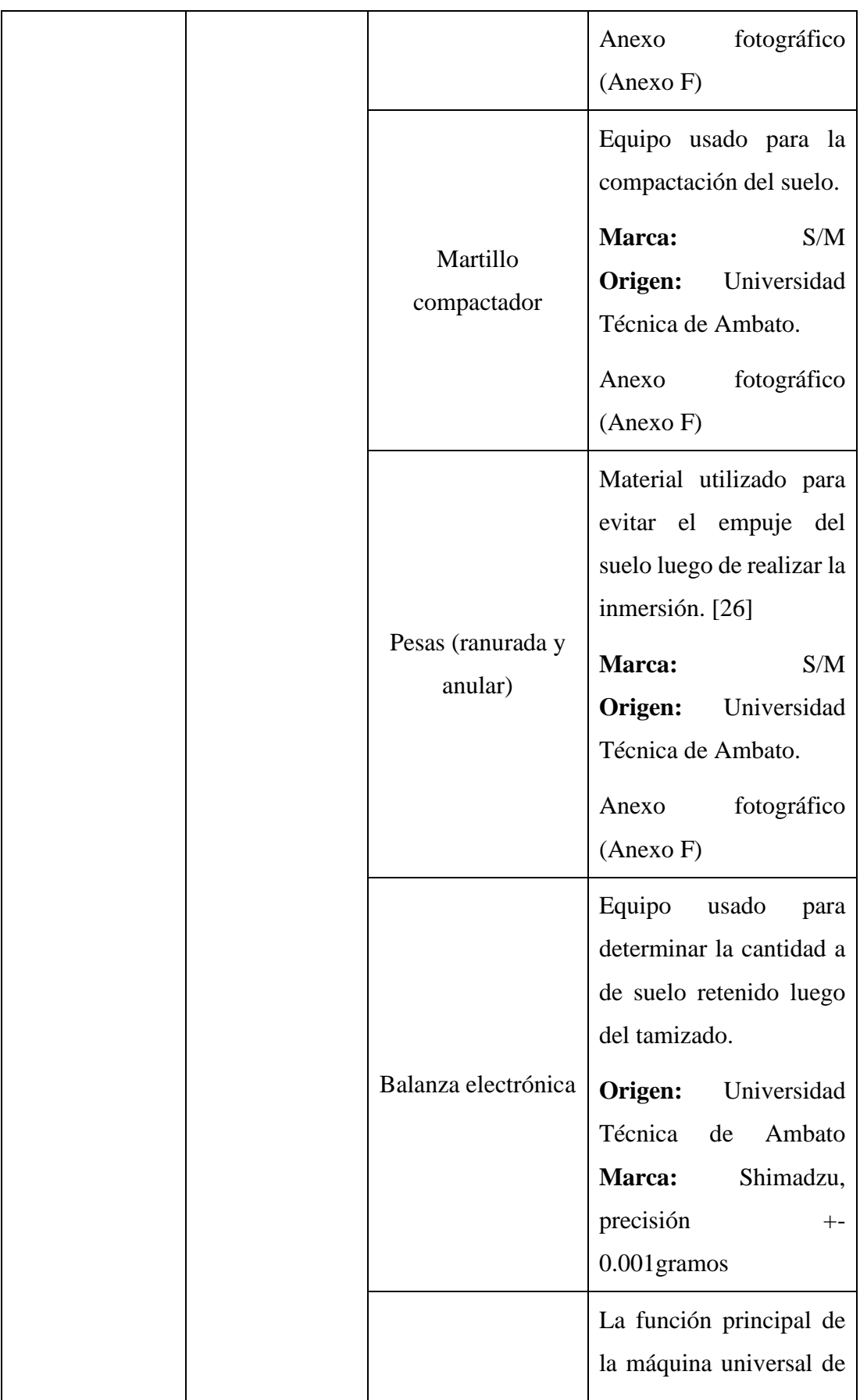

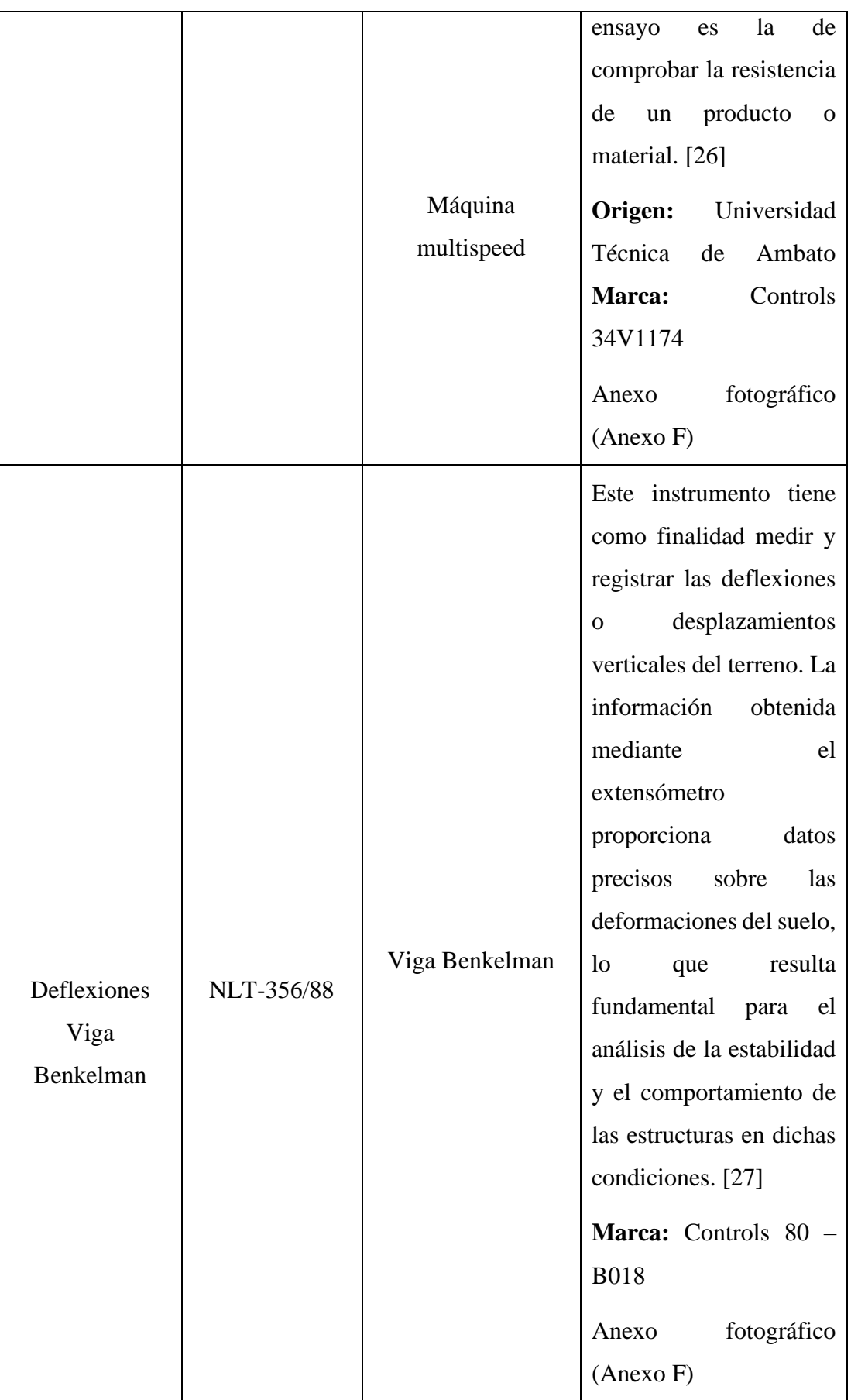

|  | Vehículo de prueba<br>lastrado                    | Medio de transporte que<br>cumple con el peso<br>indicado para causar la<br>deflexión<br>el<br>en              |
|--|---------------------------------------------------|----------------------------------------------------------------------------------------------------|
|  |                                                   | pavimento.<br>Marca: Hino                                                                                      |
|  | Instrumento de<br>posicionamiento<br>global (GPS) | Equipo utilizado para la<br>determinación de<br>los<br>puntos tomados en el<br>ensayo. $[27]$<br>Marca: Garmin |
|  | Cinta métrica                                     | Una será de 2 m y otra de<br>25 m con un porcentaje<br>de exactitud en relación<br>con su longitud total.      |
|  | Termómetro                                        | Será del tipo bulbo de 0°<br>a $100^{\circ}$ C con divisiones<br>cada grado. [27]                              |

*Autor: María José Fiallos Cevallos*

## <span id="page-34-0"></span>**2.1.4. Materiales para el cumplimiento del objetivo 4.**

• Objetivo 4: Proponer un plan de mantenimiento en función del deterioro hallado en la vía Pelileo – Cotaló, Abs 12+000 – 16+000 de la provincia de Tungurahua.

<span id="page-35-2"></span>

| <b>NORMATIVA</b>                         | <b>MATERIALES</b> | <b>DETALLE</b>                                                                                                    |
|------------------------------------------|-------------------|----------------------------------------------------------------------------------------------------|
| Normativa<br>Ecuatoriana Vial<br>NEVI-12 | Word              | Después de realizar la<br>evaluación del estado de<br>la vía elegida, se<br>procede a hacer la<br>recomendación del tipo<br>de mantenimiento vial<br>debe llevarse a<br>que<br>cabo. |

*Tabla 4 Material usado en objetivo 4*

*Autor: María José Fiallos Cevallos*

### <span id="page-35-0"></span>**2.1.5. Materiales para el cumplimiento del objetivo 5.**

• Objetivo 5: Determinar el presupuesto referencial para actividades de mantenimiento vial en el tramo de la vía Pelileo – Cotaló, Abs 12+000 – 16+000 de la provincia de Tungurahua.

<span id="page-35-3"></span>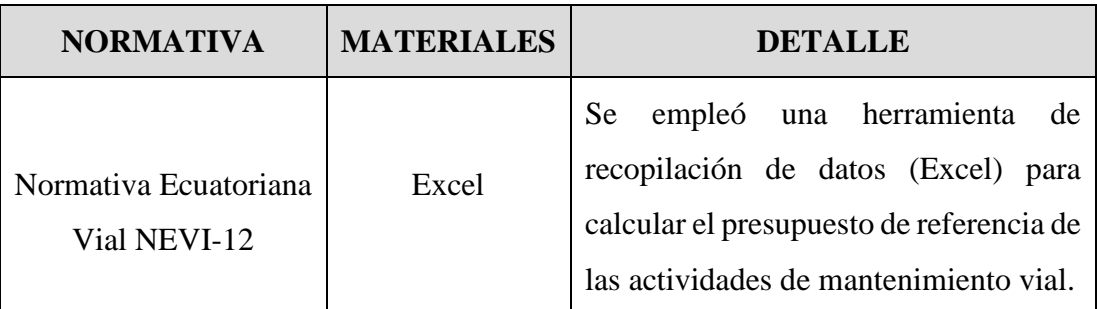

*Tabla 5 Material utilizado para el presupuesto.*

*Autor: María José Fiallos Cevallos*

# <span id="page-35-1"></span>**2.2. MÉTODOS**

Para el diseño de un plan de conservación de la estructura de la capa de rodadura de la vía Pelileo – Cotaló, Abs 12+000 – 16+000 de la provincia de Tungurahua se realizó
la división de cinco etapas en relación con los objetivos planteados, las cuales se detallan a continuación:

# **2.2.1. FASE 1: LEVANTAMIENTO TOPOGRÁFICO**

En esta etapa se efectuó una investigación de campo en donde se realizó un exhaustivo levantamiento topográfico de la infraestructura vial en Pelileo, provincia de Tungurahua, con el fin de obtener información precisa sobre las condiciones geográficas y geométricas del área de estudio. Se utilizó sistemas GPS, para obtener mediciones altamente precisas y confiables. El levantamiento abarcó la recolección sistemática de datos en el terreno, permitiendo la obtención de información detallada sobre la altimetría, las pendientes, la configuración del terreno y otros aspectos relevantes para el diseño de las vías en la zona. [28]

#### **2.2.2. FASE 2: ESTUDIOS DE MOVILIDAD VEHICULAR**

### **Tasa de flujo vehicular**

En esta etapa se utilizó un tipo de investigación de campo en donde se llevó a cabo el conteo del Tráfico Promedio Diario Anual (TPDA) con el propósito de analizar y cuantificar el flujo vehicular en la zona de interés. [28]

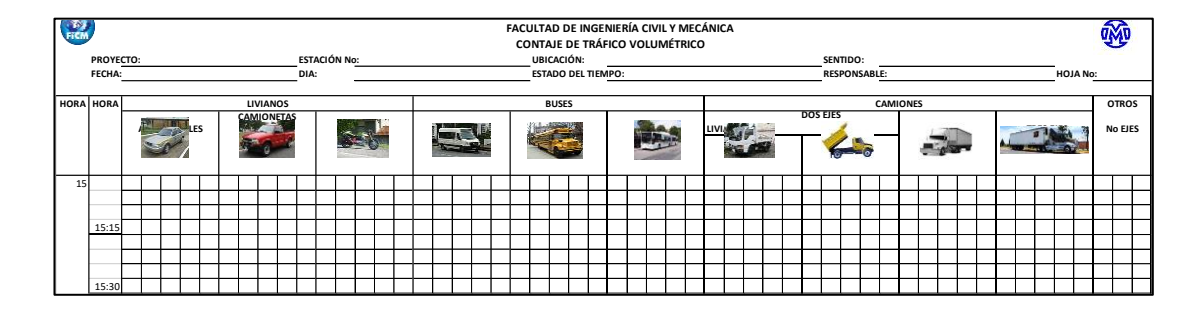

*Figura 1 Conteo vehicular Pelileo - Cotaló.*

# *Autor: María José Fiallos Cevallos*

Se utilizaron técnicas avanzadas de recolección de datos de tráfico, incluyendo sensores de conteo vehicular y sistemas de monitoreo automatizados. Durante un período representativo, se registraron de forma precisa y detallada el número de vehículos que circulaban por las vías seleccionadas. Este conteo del TPDA proporciona información esencial para comprender los patrones de tráfico, identificar

los puntos críticos de congestión y evaluar la capacidad de las vías existentes. Con base en estos datos, se pueden tomar decisiones informadas en cuanto a la planificación y diseño de nuevas vías, la implementación de mejoras en la infraestructura vial y la optimización de la circulación vehicular en Ambato. [14]

#### **Tráfico Promedio Diario Anual**

El Tráfico Promedio Diario Anual (TPDA) es una variable ampliamente utilizada en el análisis de tráfico con el propósito de representar la cantidad promedio de vehículos que circulan por una carretera en un año específico. Según lo establecido en la Norma NEVI (referencia completa), el TPDA se calcula dividiendo la suma de los volúmenes de tráfico diarios registrados durante el transcurso de un año entre los 365 días. Esta medida resulta fundamental para evaluar la capacidad y el nivel de servicio de una vía, además de ser relevante en la toma de decisiones relacionadas con la planificación, el diseño y el mantenimiento de la infraestructura vial. El TPDA permite identificar las variaciones en el flujo de tráfico a lo largo del año y desempeña un papel clave en la adopción de decisiones fundamentadas para mejorar la movilidad y la seguridad vial. [28]

## **TPDA actual**

$$
TPDA\ a=\frac{VHP}{k}
$$

*Ecuación 2.1*

Donde:

TPDAa: TPDA actual VHP: Volumen de la hora pico

K: Factor de la relación entre el volumen de la  $30$ va hora y TE. (K = 0.08 para zonas urbanas, 0.12 para zonas rurales secundarias y 0.16 para zonas rurales principales)

$$
TPDA = TPDA actual + Tat
$$

*Ecuación 2.2*

Donde:

TPDA: Tráfico promedio diario anual TPDA actual: Tráfico promedio diario anual actual

Tat: Tráfico atraído = 10% de TE

### **Volumen de hora pico**

El Volumen de Hora Pico (VHP) es una métrica utilizada en el análisis de tráfico para describir la cantidad máxima de vehículos que pasan por una vía durante un período específico de alta demanda.

Esta variación se anota en la siguiente ecuación como el factor k, que relaciona el volumen de la 30va hora y el TE. [29]

$$
VHP = k * TPD A a
$$

*Ecuación 2.3*

Donde: VHP: Volumen de la hora pico TPDAa: TPDA actual

### **Tráfico futuro**

El Tráfico Futuro es una variable crucial en el campo de la ingeniería vial que se refiere a la predicción del flujo de vehículos en una vía en un horizonte de tiempo futuro. [30]

Se lo estimó de acuerdo a la siguiente ecuación:

$$
T_f = Ta * (1+i)^n
$$

*Ecuación 2.4*

Donde:

 $T_f$ : Tráfico Futuro

Ta: Tráfico actual o TPDA

i: Tasa de crecimiento del tráfico

n: Número de Años proyectados

### **Tránsito atraído**

El tránsito atraído se refiere a la cantidad de tráfico que es generado o atraído hacia una determinada área o sitio debido a su relevancia o atracción. [31]

$$
T(at) = 10\% * TPDA_a
$$

*Ecuación 2.5*

Donde:

TPDAa: Tráfico actual

T(at): Tránsito atraído

# **2.2.3. FASE 3: DETERMINACIÓN DE LOS COMPONENTES FÍSICOS DE LA VÍA**

Después de recolectar las muestras necesarias se utilizó una investigación de laboratorio, en donde fueron analizadas en el laboratorio de la Facultad de Ingeniería Civil de la Universidad Técnica de Ambato.

# **Granulometría**

El objetivo de este procedimiento consiste en analizar la distribución de partículas en el suelo en función de su tamaño, lo que permite determinar si el suelo es apropiado para su uso como subbase o base, dado que el porcentaje de composición del suelo influye directamente en su resistencia mecánica y comportamiento. [32]

*Figura 2 Ensayo de granulometría.*

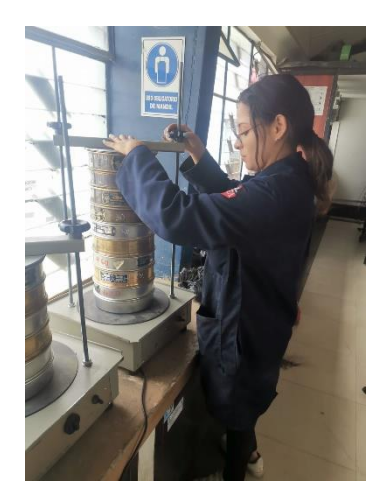

*Autor: María José Fiallos Cevallos*

Para llevar a cabo este análisis, se tomó una muestra de suelo de 1000 gramos y se utilizaron tamices de granulometría fina, que van desde el tamiz #4 (4.72 mm de abertura) hasta el tamiz #200 (0.075 mm de abertura). Estos tamices se dispusieron en orden descendente de abertura, desde el más grande hasta el más pequeño. La muestra de suelo se sometió a un proceso de vibración en una máquina de tamizado durante 15 minutos, luego se procedió a pesar la cantidad de suelo retenida en cada tamiz. Con base en las cantidades de suelo retenido y el porcentaje de suelo que pasó a través de cada tamiz, se obtuvo el porcentaje de composición de cada muestra.

### **Clasificación del suelo**

.

El enfoque de clasificación técnica de los suelos se centra en sus características, las cuales son evaluadas mediante ensayos de límites de Atterberg y granulometría.

Es importante destacar que la clasificación de los suelos basada únicamente en su granulometría no tiene en cuenta muchas propiedades del suelo, lo que los hace inadecuados para trabajos de ingeniería. Los sistemas AASHTO y SUCS consideran ambas características, siendo el primero ampliamente utilizado por organismos estatales y regionales de carreteras, mientras que el segundo es preferido por ingenieros geotécnicos. [33]

- **Límite líquido:** El límite líquido se refiere al contenido de humedad del suelo en el cual, al relacionarlo con el peso del suelo en su estado seco, se convierte en suelo con comportamiento líquido. [34] Para llevar a cabo el ensayo, se utiliza una muestra de suelo que ha pasado a través del tamiz #40 después de haber sido tamizada. A esta muestra se le añade agua gradualmente hasta lograr una consistencia moldeable, y luego se utiliza la copa de Casagrande. El resultado se obtiene contando el número de golpes requeridos para que el suelo se comporte de cierta manera, lo que proporciona el valor del límite líquido
- **Límite plástico:** El límite plástico se define como el porcentaje de humedad, en relación con el peso seco de la muestra, en el cual un suelo cohesivo experimenta un cambio de estado de semisólido a plástico. [35] Para realizar este ensayo, se utiliza una muestra de suelo tamizada que ha pasado por el tamiz #40. Se añade agua gradualmente al suelo en pequeñas cantidades hasta

alcanzar una consistencia en la que no se adhiera al cristal, y luego se procede a formar cilindros con un diámetro de 3 a 4 mm

• **Índice de plasticidad:** Su obtención viene dada de la diferencia entre el límite líquido y límite plástico. [36]

Si el índice posee un valor bajo, el suelo posee características plásticas, si es alto, incrementaría el peligro de deterioro de las condiciones físicas.

$$
IP = LL - LP
$$

#### *Ecuación 2.6*

**Límite líquido:** Para realizar el ensayo de límite líquido, se utilizaron aproximadamente 300 gramos de muestra, que se colocaron en un mortero. A continuación, se agregó agua de forma gradual hasta lograr una consistencia adecuada para su posterior colocación en la copa de Casagrande, cubriendo completamente la superficie destinada al ensayo. Luego, se procedió a realizar un canal en el centro de la muestra utilizando un ranurador, asegurándose de llegar hasta el fondo de la copa. Una vez completada esta etapa, se encendió la copa de Casagrande y se contabilizó el número de golpes necesarios para que el suelo se uniera. Estos golpes se clasificaron en diferentes intervalos: de 0 a 15, de 15 a 25, de 25 a 35 y de 35 a 45. El proceso se repitió tres veces para cada nivel de humedad requerido, asegurándose de obtener el mismo número de golpes en cada repetición. Posteriormente, se tomó una muestra de la zona donde los dos lados separados por el canal se unieron, se pesó y se determinó el contenido de humedad de dicha muestra.

*Figura 3 Ensayo límite líquido.*

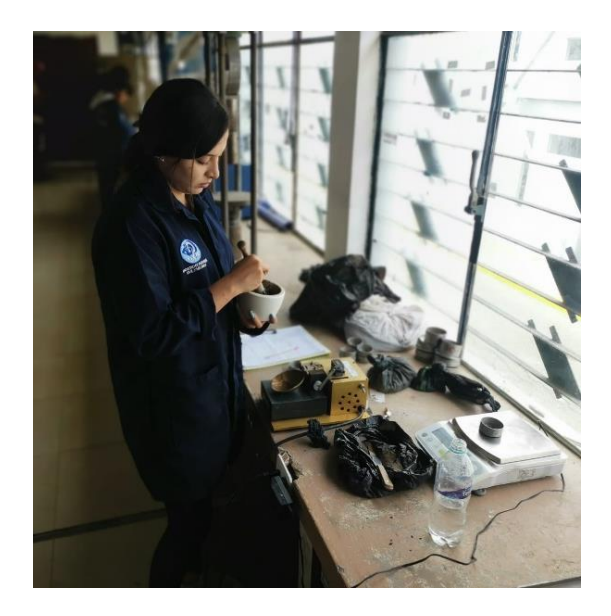

*Autor: María José Fiallos Cevallos*

**Límite plástico**: Para determinar el límite plástico, se empleó un mortero donde se depositaron aproximadamente 400 gramos de suelo. Se procedió a añadir agua de manera gradual hasta lograr una consistencia que permitiera moldearlo. A partir de esta preparación, se formaron cinco cilindros de 3 mm de diámetro, los cuales fueron pesados para obtener el contenido de humedad presente en el suelo.

# *Figura 4 Ensayo límite plástico.*

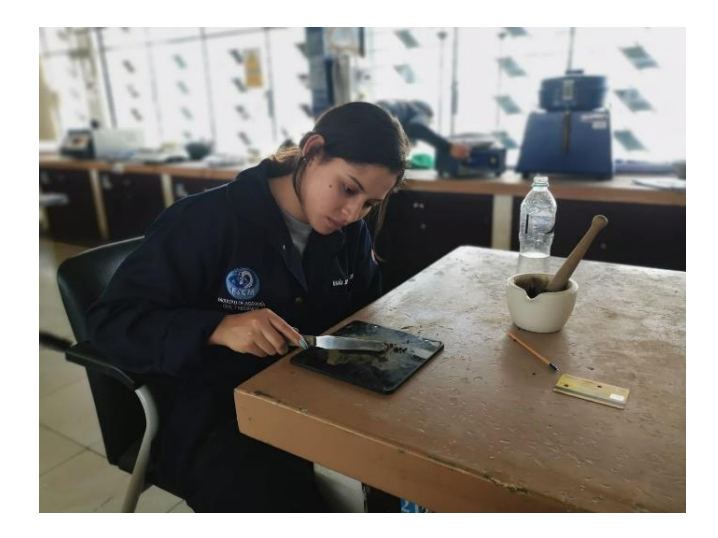

*Autor: María José Fiallos Cevallos*

### **Ensayo Proctor Modificado**

El Ensayo Proctor Modificado es una técnica estándar ampliamente utilizada para evaluar la compactación de un suelo en el laboratorio. Se aplica una serie de golpes de energía controlada sobre una muestra de suelo a diferentes niveles de humedad, y se mide la densidad seca resultante. Este ensayo permite determinar la relación entre la humedad y la densidad del suelo, lo que ayuda a los ingenieros a seleccionar la humedad óptima para obtener la máxima densidad y, por lo tanto, una mejor calidad de compactación en proyectos de construcción de infraestructuras viales y obras civiles. [37]

- W martillo: 4.54 kg
- Longitud: 45.72 cm
- Capas: 5
- # golpes/capa: 56

# *Figura 5 Ensayo Proctor modificado.*

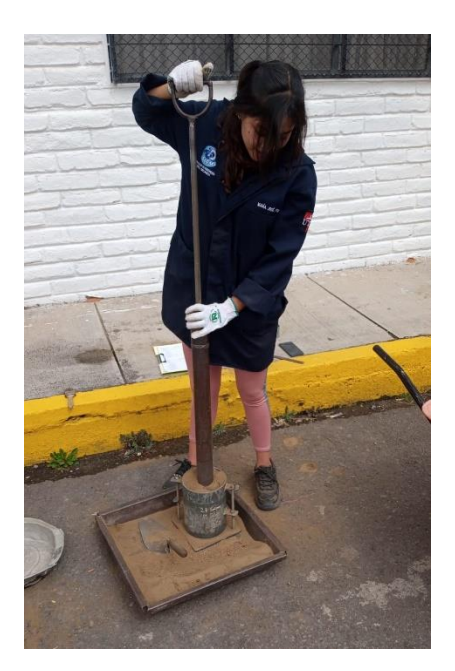

*Autor: María José Fiallos Cevallos*

Se requirieron alrededor de 24 kilogramos de suelo, los cuales se encontraban en un estado seco y habían sido previamente tamizados utilizando un tamiz de tamaño #4. Luego, se dividió el material en cuatro muestras de 6 kilogramos cada una. El procedimiento empleado para cada una de las muestras fue idéntico y se detalla a continuación: se mezcló la muestra con la cantidad adecuada de agua necesaria para el primer punto, y una vez que se logró una mezcla uniforme, se dividió en cinco porciones. Estas porciones se agregaron de forma secuencial al molde, junto con su correspondiente collarín. Después de cada capa, se compactó el suelo mediante el uso del martillo Proctor, aplicando un total de 56 golpes. Al finalizar, se niveló la superficie del material sin el collarín y se procedió a pesarlo. Por último, se tomaron muestras para determinar el contenido de humedad. Este procedimiento se repitió para cada una de las muestras, aumentando gradualmente el porcentaje de agua utilizado, con el propósito de obtener una curva que representara la relación entre la humedad y la densidad seca del suelo.

El cálculo del valor de CBR viene dado por la siguiente fórmula.

$$
CBR = \frac{\text{Carga unitaria de ensayo}}{\text{Carga unitaria patrón}} * 100
$$

*Ecuación 2.7*

De acuerdo con el porcentaje de CBR obtenido se puede clasificar el suelo según el uso que se le va a dar, ya sea: subrasante, subbase y base de acuerdo a la clasificación de suelos según la Norma AASHTO – 93, como se muestra en el anexo A-1. [38]

### **Método PCI**

El método PCI se fundamentó en la inspección visual para evaluar la calidad del pavimento, mediante el conteo y medición de las diversas fallas que se encuentran en la capa de rodadura. Un PCI elevado indica una vía de mayor calidad. Conforme a la norma ASTM D6433-11, se dispuso de un formato específico para el análisis del pavimento flexible y otro para el pavimento rígido. En el caso de la inspección visual de nuestra vía, se aplicó el formato destinado al pavimento flexible, de acuerdo con las directrices establecidas.

### *Tabla 6 Formato de evaluación PCI.*

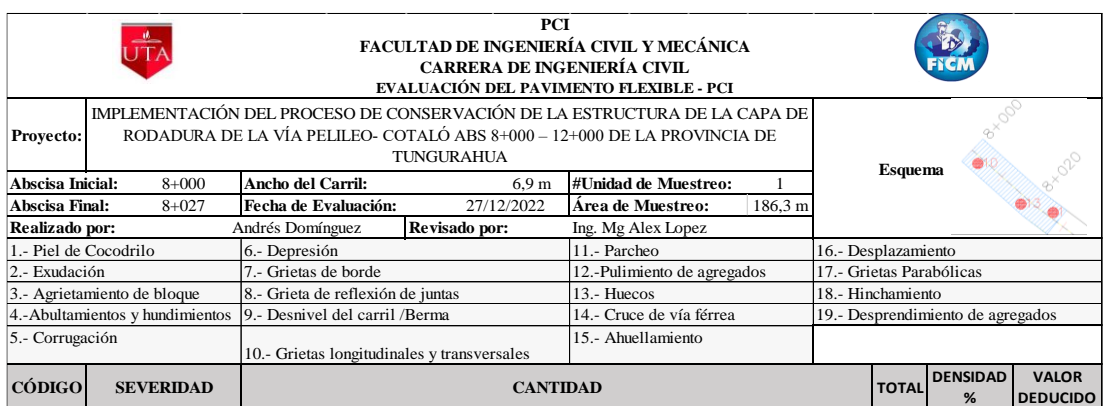

# *Autor: María José Fiallos Cevallos*

Lo cual según la ASTM D6433 – 11 permitió clasificar el rango en el que se encuentra la vía es decir podía ser: bueno, satisfactorio, aceptable, deficiente, muy deficiente, grave o fallado y de acuerdo al rango obtenido se consideró si la vía requería de un mantenimiento, rehabilitación o construcción. [39]

### **Unidades de Muestreo**

Se hacía referencia a una sección particular de la vía donde se llevó a cabo la medición de las fallas, su severidad y su tipo utilizando técnicas visuales. Posteriormente, se obtuvieron valores deducidos que ayudaron en el cálculo del Índice de Condición del Pavimento (PCI). [40]

### **Longitud de Unidades de muestreo (L)**

$$
\mathbf{L} = \frac{\mathbf{A}}{\mathbf{A}\mathbf{v}}
$$

*Ecuación 2.8*

### **Donde:**

**L**: Longitud de la unidad de muestreo

**A**: Área de muestreo

**Av**: Ancho promedio de la vía

#### **Unidades de muestreo totales (N)**

*Ecuación 2.9*

### **Donde:**

**N:** Número de Unidades de muestreo

**Lt:** Longitud del Tramo de Vía

**L:** Longitud de la unidad de muestreo

**Unidades mínimas de muestreo (n)**

$$
\mathbf{n} = \frac{\mathbf{N} * \sigma^2}{\frac{\mathbf{e}^2}{4} * (\mathbf{N} - 1) + \sigma^2}
$$

 $N = \frac{Lt}{t}$ L

*Ecuación 2.10*

# **Donde:**

e: Error admisible PCI (e=5%)

N: Número total de unidades de muestreo

σ : Desviación estándar PCI (Se asume σ = 10 en pavimentos flexibles)

**Intervalo de muestreo (i)**

 $i = \frac{N}{n}$  $\frac{1}{n}$ 

*Ecuación 2.11*

# **Donde:**

i: Intervalo de muestreo

N: Unidades de muestreo

n: Número mínimo de unidades de muestreo

### **Clasificación de daños en pavimentos asfálticos**

Los daños que se encontraban en la capa de rodadura de un pavimento asfáltico se clasificaron de acuerdo a su tipo y severidad. En el anexo A-2 se proporciona una tabla que detalla los 19 tipos de fallas que pueden manifestarse en el pavimento flexible.

## **Ensayo de deflexiones mediante el método de la Viga Benkelman**

El ensayo de deflexiones mediante el método de la Viga Benkelman es una técnica no destructiva utilizada para evaluar la resistencia y comportamiento de los pavimentos flexibles. Consiste en aplicar una carga estática a través de una viga de carga conocida, llamada Viga Benkelman, sobre el pavimento y medir las deflexiones verticales que se producen.

Las mediciones de deflexiones se realizan en diferentes puntos a lo largo de la carretera y se utilizan para determinar la rigidez y capacidad estructural del pavimento. El método se basa en la relación entre la deflexión del pavimento y la carga aplicada, lo que permite calcular parámetros importantes como el módulo de elasticidad y la capacidad de carga del pavimento. El ensayo de deflexiones mediante el método de la Viga Benkelman es ampliamente utilizado en la evaluación de la condición de los pavimentos existentes, la selección de materiales y el diseño de nuevas carreteras. [41]

*Tabla 7 Hoja de registro de datos Viga Benkelman.*

| UNIVERSIDAD TÉCNICA DE AMBATO<br>FACULTAD DE INGENIERÍA CIVIL Y MECÁNICA<br>CARRERA DE INGENIERÍA CIVIL<br>EVALUACIÓN DEL PAVIMENTO FLEXIBLE - VIGA BENKELMAN |                                                                                                    |    |     |            |                                       |             |             |                           |                |
|----------------------------------------------------------------------------------------------------|----------------------------------------------------------------------------------------------------|----|-----|------------|---------------------------------------|-------------|-------------|---------------------------|----------------|
| TEMA:                                                                                                    | DISEÑO DE UN PLAN DE CONSERVACIÓN DE LA ESTRUCTURA DE LA CAPA DE RODADURA<br>DE LA VÍA PELILEO COTALÒ ABS 12+000 - 16+000 DE LA PROVINCIA DE TUNGURAHUA |    |     |            |                                       |             |             |                           |                |
| Realizado por: María José Fiallos Cevallos<br>Revisado por: Ing. Mg. Lorena Pérez                                                                             |                                                                                                    |    |     |            |                                       |             |             |                           |                |
| <b>Estación</b>                                                                                                    | Abscisa                                                                                                    |    |     |            | Lectura del Deflectómetro (X10e-2 mm) |             |             | Temperatura $(^{\circ}C)$ | <b>Espesor</b> |
|                                                                                                    |                                                                                                    | D0 | D25 | <b>D50</b> | <b>D100</b>                           | <b>D500</b> | <b>D800</b> |                           | (cm)           |

# *Autor: María José Fiallos Cevallos*

Una vez completada la lectura de campo, se aplicó las siguientes fórmulas para determinar la capacidad estructural del pavimento:

# **Corrección por brazo de la viga Benkelman**

$$
D = RB * (Df - Do)
$$

### **Donde:**

D: Deflexiones

- Df: Deflexión final
- Do: Deflexion Inicial
- RB: Relación del brazo de la viga

### **Corrección de deflexiones por cambio de temperatura**

$$
D_{20^{\circ}C} = \frac{Dt}{(1x10^{-3} * h * (t - 20^{\circ}C) + 1)}
$$

*Ecuación 2.13*

# **Donde:**

D<sub>20 °C</sub>: Deflexión con corrección de temperatura

Dt : Deflexión recuperable

t: temperatura del pavimento en el sitio

- h: Espesor de la carpeta asfáltica
- k: Constante para capas granulares,  $1x10^{-3}$  (1/cm x °C)

# **Corrección por estacionalidad**

$$
D=1.2 * D_{20^{\circ}C}
$$

*Ecuación 2.14*

# **Donde:**

D: Deflexión con corrección por estacionalidad

 $D_{20\degree C}$ : Deflexión con corrección por temperatura

# **Radio de Curvatura**

$$
Rc = \frac{10 * 25^2}{2 * (Do - D25)}
$$

### **Donde:**

Rc: Radio de Curvatura (m)

Do: Deflexión en 0 metros

D25: Deflexión en 0.25 metros

**Deflexión característica**

$$
\boldsymbol{D}_c = \overline{D} + t * \sigma
$$

*Ecuación 2.16*

# **Donde:**

 $D_c$ : Deflexión característica

 $\overline{D}$ : Deflexión promedio

t: Coeficiente de probabilidad de presentar deflexiones superiores a Dc

 $\sigma$ : Desviación estándar

# **Deflexión admisible**

$$
D_{adm}=\left(\!\frac{1.15}{w18}\!\right)^{\!\!\frac{1}{4}}*100
$$

*Ecuación 2.17*

# **Donde:**

: Deflexión admisible en millones

W18: Número de ejes equivalentes en millones

# **Deflexión crítica**

$$
D_{cr}=\left(\!\frac{1.9}{w18}\!\right)^{\!\frac{1}{5.3}}*100
$$

*Ecuación 2.18*

### **Donde:**

 $D_{cr}$ : Deflexión crítica en millones

W18: Número de ejes equivalentes

# **2.2.4. FASE 4: PROPUESTA DEL PLAN DE MANTENIMIENTO EN FUNCIÓN DEL DETERIORO DE LA VÍA**

Para esta etapa se aplicó el método de investigación analítico y comparativo, en el cual se evaluaron los resultados del laboratorio en donde se realizó una propuesta para el plan de mantenimiento vial basada en los resultados de los ensayos, que incluyeron el nivel de PCI y las deflexiones obtenidas mediante la viga Benkelman. El objetivo de este plan es mantener o rehabilitar las secciones de la vía estudiada de acuerdo a su nivel de daño. Las operaciones rutinarias que se llevaron a cabo incluyeron el sellado de grietas, el bacheo superficial y profundo, la nivelación de bermas granulares no revestidas y el reperfilado de bermas en caminos con pavimento asfáltico. Por otro lado, las operaciones periódicas comprendieron la aplicación de sellos bituminosos, la imprimación reforzada, la reposición de la capa de rodadura en concreto asfáltico y la nivelación de bermas granulares revestidas. Estas operaciones se realizaron con el objetivo de garantizar el óptimo funcionamiento y prolongar la vida útil de la carretera. [28]

# **2.2.5. FASE 5: PRESUPUESTO ESTIMADO DEL PLAN DE CONSERVACIÓN VIAL.**

Por último, para esta etapa al igual que la anterior se aplicó el método de investigación analítico y comparativo, en el cual se evaluó el presupuesto que va a requerir el diseño del plan para la conservación de la capa de rodadura en donde se estimó lo siguiente:

### **Análisis de rubros**

Mediante las fallas obtenidas en el PCI **s**e consideró el rubro o descripción de la actividad realizada considerando la unidad, cantidad y precio de cada uno de ellos.

| 1.5 TABLA DE DESCRIPCIÓN DE RUBROS, UNIDADES, CANTIDADES Y PRECIOS |                                                                                                    |    |                        |                        |               |  |  |  |  |
|--------------------------------------------------------------------|----------------------------------------------------------------------------------------------------|----|------------------------|------------------------|---------------|--|--|--|--|
|                                                                    |                                                                                                    |    |                        |                        | HOJA 1 DE 1   |  |  |  |  |
| $N^{\bullet}$                                                      | <b>RUBRO / DESCRIPCIÓN</b>                                                                                                    |    | <b>UNIDAD CANTIDAD</b> | <b>PRECIO</b>          | <b>PRECIO</b> |  |  |  |  |
|                                                                    |                                                                                                    |    |                        | <i><b>UNITARIO</b></i> | <b>GLOBAL</b> |  |  |  |  |
| $\boldsymbol{A}$                                                   | DISEÑO DE UN PLAN DE CONSERVACIÓN DE LA ESTRUCTURA DE LA CAPA DE RODADURA DE LA VÍA<br>PELILEO COTALÒ ABS 12+000 - 16+000 DE LA PROVINCIA DE TUNGURAHUA |    |                        |                        |               |  |  |  |  |
| 1.00                                                               | REPLANTEO Y NIVELACIÓN                                                                                                    | M2 | 36.00                  | 1.64                   | 59.04         |  |  |  |  |

*Tabla 8 Tabla de descripción de rubros, unidades, cantidades y precios.*

# *Autor: María José Fiallos Cevallos*

# **Análisis de precio unitario (APU)**

Se determinó el costo de un solo rubro o unidad de medida que poseía el proyecto. Consistió en desglosar los componentes y los costos asociados de cada unidad de trabajo o insumo necesario para llevar a cabo una actividad específica. Se identificaron los materiales, la mano de obra, los equipos y otros recursos necesarios, así como los tiempos estimados de ejecución.

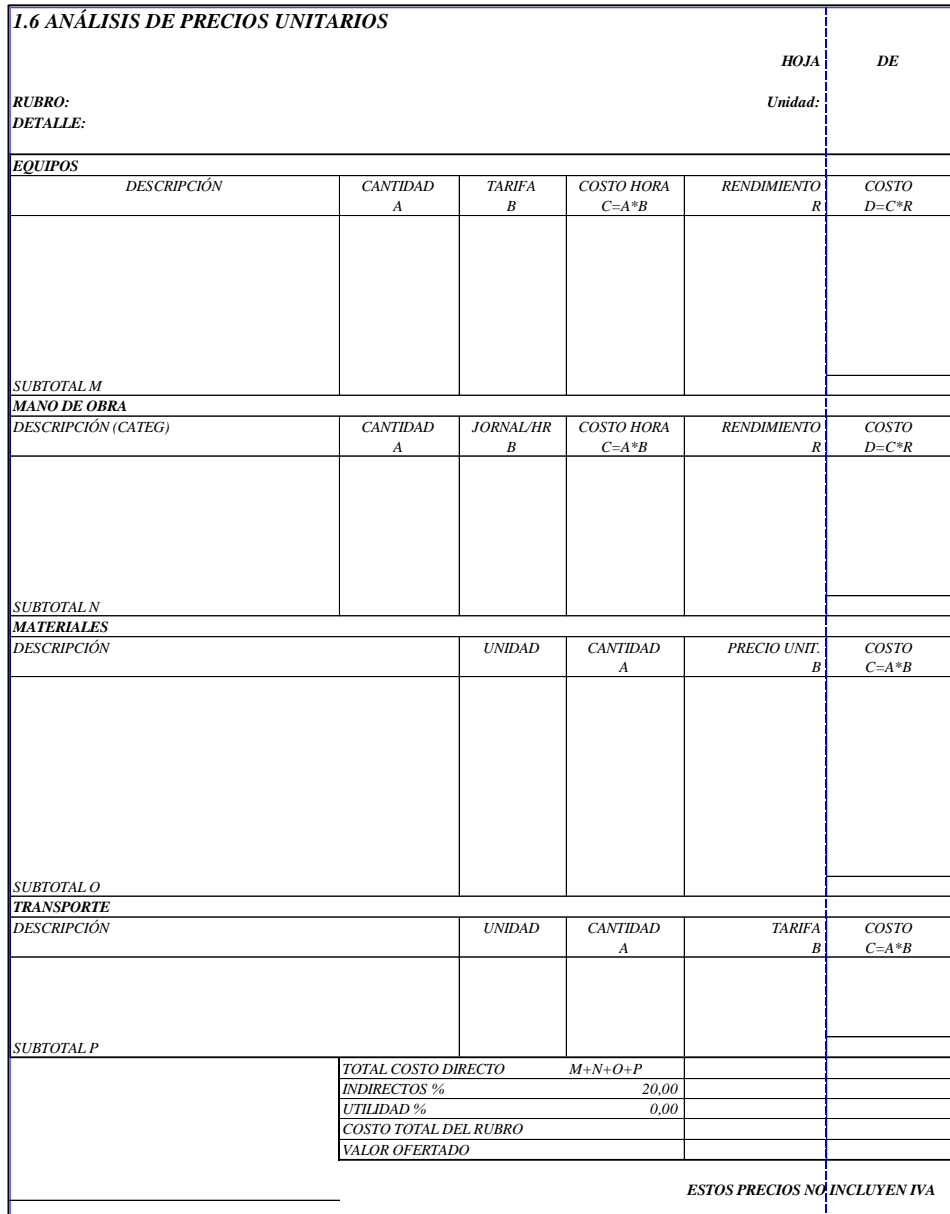

# *Tabla 9 Formato a utilizar en el análisis de precio unitario (APU).*

*Autor: María José Fiallos Cevallos*

• **Costo hora**

$$
C = A * B
$$

*Ecuación 2.19*

# **Donde:**

A: Cantidad

B: Tarifa

• **Costo**

 $D = C * R$ 

*Ecuación 2.20*

## **Donde:**

### C: Costo hora

## R: Rendimiento

• **Total costo directo** 

$$
T = M + N + O + P
$$

*Ecuación 2.21*

### **Donde:**

- M: Subtotal de equipo
- N: Subtotal de mano de obra
- O: Subtotal de materiales
- P: Subtotal de transporte

### **Desglose**

Este proceso consistió en separar y detallar los diferentes componentes y costos asociados a cada unidad de medida del proyecto. Se llevó a cabo con el objetivo de obtener un desglose detallado de los materiales, la mano de obra, los equipos y otros recursos necesarios para realizar una actividad específica. Esto permitió determinar el costo individual de cada elemento y calcular el costo total.

Este proceso consistió en dos partes, el desglose de costos directos de componentes principales para el cálculo de la fórmula polinómica y el desglose de costos directos de mano de obra para el cálculo de la cuadrilla tipo.

| N <sup>o</sup> | <b>RUBRO</b>                                                                                           | UNIDAD         | CANTIDAD | C.U.D. | C.D.T.    |           | MANO DE OBRA |
|----------------|----------------------------------------------------------------------------------------------------|----------------|----------|--------|-----------|-----------|--------------|
|                |                                                                                                    |                |          |        |           | C. UNITA. | C. TOTAL     |
| $\mathbf{A}$   | DISEÑO DE UN PLAN DE CONSERVACIÓN DE LA ESTRUCTURA DE LA CAPA DE RODADURA DE LA VÍA PELILEO COTALÒ ABS |                |          |        |           |           |              |
| 1,00           | REPLANTEO Y NIVELACIÓN                                                                                 | M2             | 36,00    | 1.37   | 49,158    | 0.91      | 32,76        |
| 2,00           | EXCAVACION MANUAL                                                                                      | M3             | 21,60    | 3,33   | 71,90     | 3,17      | 68.47        |
| 3,00           | HORMIGON CICLOPEO 60 HORMIGON 40 PIEDRA                                                                | M3             | 49,65    | 99,61  | 4.945,81  | 45,27     | 2.247,66     |
| 4,00           | ENCOFRADO Y DESENCOFRADO DE MADERA                                                                     | M <sub>2</sub> | 112,00   | 12,04  | 1.348,37  | 2,78      | 311,36       |
| 5,00           | SELLADO SUPERFICIAL                                                                                    | M <sub>2</sub> | 878,55   | 3,66   | 3.219,45  | 1,49      | 1.309,04     |
| 6,00           | SELLADO DE GRIETAS                                                                                     | M2             | 128,38   | 2.05   | 262,92    | 0,76      | 97,57        |
| 7,00           | PARCHADO PARCIAL                                                                                       | M <sub>3</sub> | 22,91    | 17,91  | 410,20    | 2,70      | 61,86        |
| 8,00           | CUNETAS DE HS f'c = 210 kg/cm2                                                                         |                | 30,00    | 125,16 | 3.754,70  | 47,33     | 1.419,90     |
| 9,00           | EXCAVACION A MANO                                                                                      | M <sub>3</sub> | 6,00     | 3,33   | 19,97     | 3,17      | 19,02        |
| 10,00          | <b>HORMIGON SIMPLE</b>                                                                                 | M3             | 2,10     | 118.56 | 248,97    | 40,53     | 85,11        |
| 11,00          | PINTURA TRÁFICO TIPO                                                                                   | M              | 120,00   | 5.11   | 612,96    | 0,76      | 91,20        |
| 12,00          | CORTADO Y DESALOJO DE CARPETA ASFALTICA                                                                | M <sub>2</sub> | 1,00     | 4.1    | 4.16      | 1.92      | 1,92         |
|                |                                                                                                    |                |          |        |           |           |              |
|                |                                                                                                    |                |          |        | 14.948.57 |           | 5.745.87     |

*Tabla 10 Formato utilizado en el desglose de costos directos de componentes principales para el cálculo de la formula polinómica.*

### *Autor: María José Fiallos Cevallos*

A diferencia del análisis de precios unitarios en el desglose se calculó el valor total de mano de obra, equipo, materiales y transporte de cada rubro ya que aquí ya se tomó en cuenta la cantidad establecida en cada rubro.

De igual forma se empleó un formato similar para el desglose de costos directos de mano de obra para el cálculo de la cuadrilla tipo, únicamente con la diferencia de que únicamente se detalló la mano de obra según su clasificación y clase.

|           | Peón (EO. E2) |           | Albañil (EO. D2) |           | M.M. EJEC. O.C. (EO.C1) | Chofer Volquetas (EO. C1) |          |  |
|-----------|---------------|-----------|------------------|-----------|-------------------------|---------------------------|----------|--|
| C. UNITA. | C. TOTAL      | C. UNITA. | C. TOTAL         | C. UNITA. | C. TOTAL                | C. UNITA.                 | C. TOTAL |  |
|           |               |           |                  |           |                         |                           |          |  |
| 0,24      | 8,64          | 0,37      | 13,32            | 0,30      | 10,80                   |                           |          |  |
| 2,03      | 43,85         |           |                  | 1,14      | 24,62                   |                           |          |  |
| 26,73     | 1.327,14      | 13,53     | 671,76           | 5,01      | 248,75                  |                           |          |  |
| 1,78      | 199,36        | 0,90      | 100,80           | 0, 10     | 11,20                   |                           |          |  |
| 0,61      | 535,92        | 0,25      | 219,64           | 0, 14     | 123,00                  | 0,36                      | 316,28   |  |
| 0,24      | 30,81         | 0,25      | 32,10            | 0,27      | 34,66                   |                           |          |  |
| 1,22      | 27,95         | 0,49      | 11,23            | 0,27      | 6,19                    | 0,72                      | 16,50    |  |
| 27,95     | 838,50        | 14,15     | 424,50           | 5,23      | 156,90                  |                           |          |  |
| 2,03      | 12,18         |           |                  | 1,14      | 6,84                    |                           |          |  |
| 22,68     | 47,63         | 11,48     | 24,11            | 6,37      | 13,38                   |                           |          |  |
| 0,24      | 28,80         | 0,25      | 30,00            | 0,27      | 32,40                   |                           |          |  |
| 0,57      | 0,57          | 0,29      | 0,29             | 0,64      | 0,64                    | 0,42                      | 0,42     |  |
|           |               |           |                  |           |                         |                           |          |  |
|           | 3.101,35      |           | 1.527,74         |           | 669,37                  |                           | 333,19   |  |

*Tabla 11 Formato utilizado en el desglose de costos directos de mano de obra para el cálculo de la cuadrilla tipo.*

*Autor: María José Fiallos Cevallos*

#### **Fórmula Polinómica**

Es una expresión matemática que se utilizó para calcular el costo de un elemento. Esta fórmula estuvo compuesta por términos polinómicos que representan los diferentes factores que influyeron en el costo, como los materiales, la mano de obra, los equipos y otros gastos asociados. Cada término en la fórmula tuvo un coeficiente que representó la contribución relativa de ese factor al costo total. Al utilizar la fórmula polinómica, se introdujo los valores de los coeficientes y los datos específicos del proyecto para obtener el costo estimado del elemento en cuestión. [42]

$$
Pr = P_0 \left( p_1 \frac{B_1}{B_0} + p_2 \frac{E_1}{E_0} + p_3 \frac{C_1}{C_0} \dots + p_n \frac{X_1}{X_0} \right)
$$

*Ecuación 2.22*

# **Donde:**

Pr: Valor reajustado de la planilla

 $P_0$ : Valor de la planilla calculado con los precios contractuales a la fecha de la presentación de la fecha

 $p_1 \dots p_n$ : Coeficientes de los componentes principales

B … X: Salarios mínimos de cada clasificación

• **Coeficiente**

$$
p_1 = \frac{a}{b}
$$

*Ecuación 2.23*

### **Donde:**

a: Valor total por cada rubro

b: Valor total de costos directos totales

# **CAPÍTULO III**

# **RESULTADOS Y DISCUSIÓN**

# **3.1. ANÁLISIS Y DISCUSIÓN DE LOS RESULTADOS**

# **3.1.1. LEVANTAMIENTO TOPOGRÁFICO**

# • **Ubicación del proyecto**

El proyecto analizado se ubicaba en la provincia de Tungurahua, específicamente en el cantón Pelileo. Este proyecto sirve de conexión entre las ciudades de Pelileo y Cotaló. El cual fue abarcado desde la abscisa 12+000 hasta la abscisa 16+000, misma que fue equivalente a una longitud de 4 kilómetros.

### *Tabla 12 Coordenadas del Proyecto*

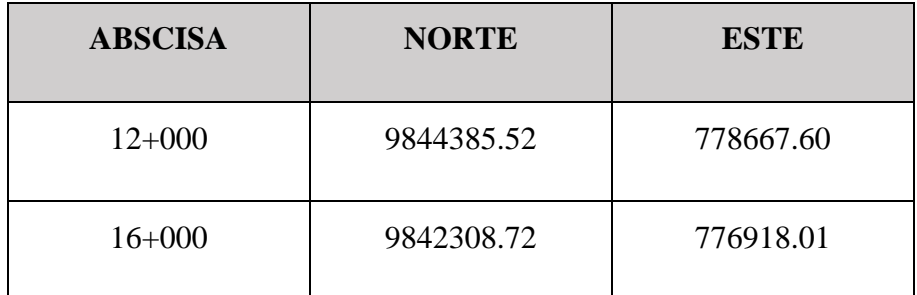

*Autor: María José Fiallos Cevallos*

# *Figura 6 Vía Pelileo - Cotaló Abs 12+000 - 16+000*

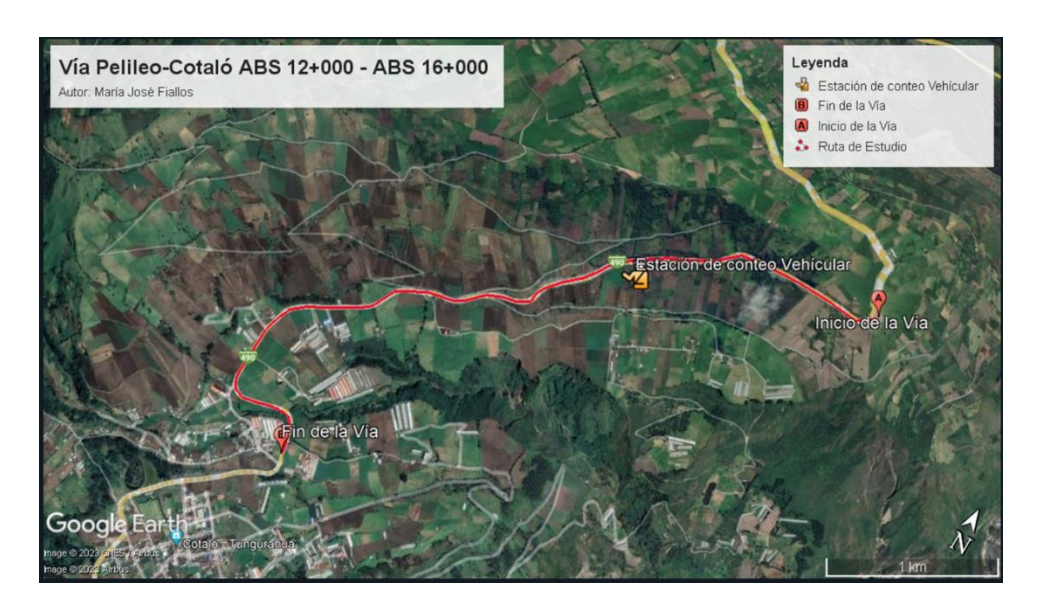

# *Autor: María José Fiallos Cevallos*

# • **Georreferenciación de la vía**

El proceso de georreferenciación se llevó a cabo siguiendo una serie de pasos secuenciales:

- Se configuró el programa Civil 3D en el sistema WGS84, zona 17 sur. Esto permitió activar la geolocalización, utilizando el archivo mencionado anteriormente, se creó un grupo de puntos que se utilizaron para representar gráficamente la vía.
- Se graficó la vía, incorporando detalles como las abscisas, la estación de conteo de tránsito, las secciones de estudio PCI, las áreas donde se realizó el ensayo de la viga Benkelman y la ubicación de las calicatas de las cuales se tomaron muestras de suelo.

Los resultados de este proceso se encuentran documentados en el anexo G.

| Ancho promedio | Número de       | Número de puntos  |
|----------------|-----------------|-------------------|
| de la calzada  | <b>Carriles</b> | <b>levantados</b> |
| 7.91 m         |                 | 231               |

*Tabla 13 Georreferenciación de la Vía.*

*Autor: María José Fiallos Cevallos*

La siguiente tabla refleja las obras complementarias del proyecto:

*Tabla 14 Obras complementarias.*

| Descripción           | <b>Abscisas</b> | <b>Valor</b> | <b>Unidad</b> |  |
|-----------------------|-----------------|--------------|---------------|--|
| Cunetas ambos lados   | $12+000$ -      | 4000         |               |  |
|                       | $16+000$        |              | m             |  |
| Señalética Vertical   | $12+000$ -      | Buena        |               |  |
|                       | $16+000$        |              |               |  |
| Señalética Horizontal | $12+000$ -      | <b>Buena</b> |               |  |
|                       | $16+000$        |              |               |  |

# **3.1.2. ANÁLISIS DE TRÁFICO**

El conteo vehicular fue llevado a cabo de manera manual, registrando el número y el tipo de vehículos que transitaban por la vía en estudio. Se estableció una estación de conteo vehicular en el kilómetro 12+300 y se llevó a cabo durante 7 días consecutivos, en un período de 12 horas diarias, desde las 06:00 hasta las 18:00 horas, en los días 08, 09, 10, 11, 12, 13 y 14 de mayo de 2023, tomando en consideración el tráfico de ambos carriles. Se utilizó el formato de las hojas de campo mostrado en la figura 1 y los resultados se encuentran documentados en el anexo B.

| <b>ABSCISA</b> | <b>NORTE</b> | <b>ESTE</b> |
|----------------|--------------|-------------|
| $12 + 300$     | 9844305.28   | 778387.02   |

*Tabla 15 Coordenadas de la estación de conteo vehicular.*

*Autor: María José Fiallos Cevallos*

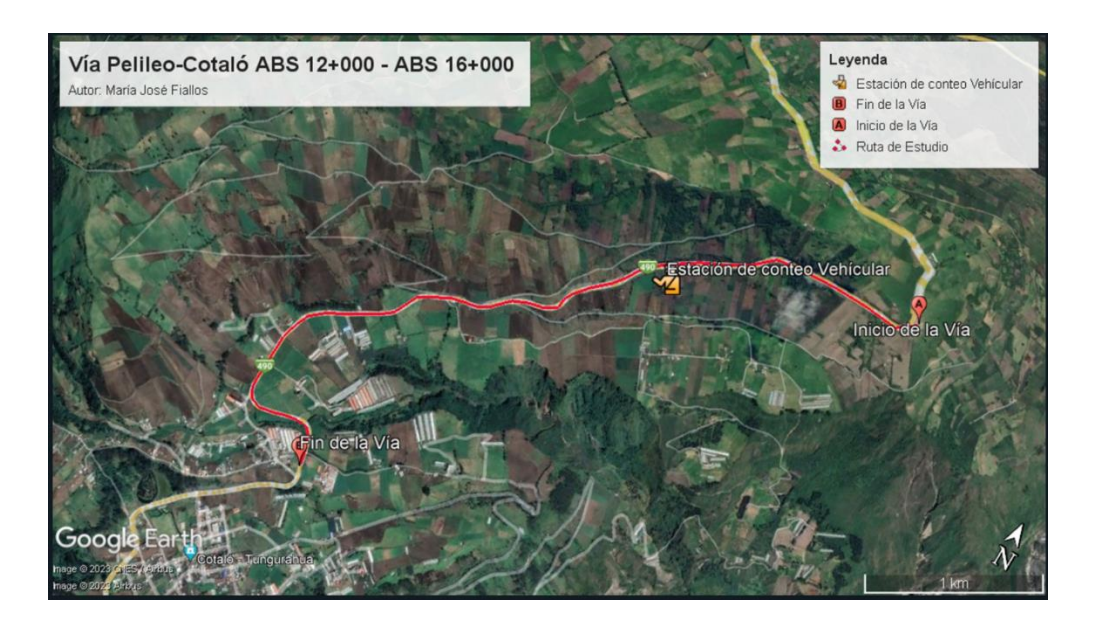

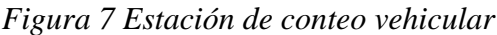

*Autor: María José Fiallos Cevallos*

# • **Determinación del Tráfico Promedio Diario Anual (TPDA) por medio de la trigésima hora.**

Una vez finalizado el conteo vehicular en la vía Pelileo - Cotaló, en la ubicación correspondiente a la abscisa 12+300, se procedió al cálculo del Tráfico Promedio Diario Anual (TPDA). Para este propósito, se consideró que el domingo 14/05/2023 fue el día con la mayor cantidad de vehículos circulando en el tramo estudiado, con un total de 5157 vehículos. A continuación, se presenta una tabla resumida que muestra el número de vehículos por día.

| DÍA              | NÚMERO DE<br><b>VEHÍCULOS</b> |
|------------------|-------------------------------|
| <b>LUNES</b>     | 4810                          |
| <b>MARTES</b>    | 4095                          |
| <b>MIÉRCOLES</b> | 4932                          |
| <b>JUEVES</b>    | 4467                          |
| <b>VIERNES</b>   | 4232                          |
| <b>SÁBADO</b>    | 4466                          |
| <b>DOMINGO</b>   | 5157                          |

*Tabla 16 Número de vehículos que circulan por día.*

*Autor: María José Fiallos Cevallos*

En la siguiente figura se muestra el registro del número de vehículos que circulaban diariamente, destacando aquellos días con mayor flujo de tráfico.

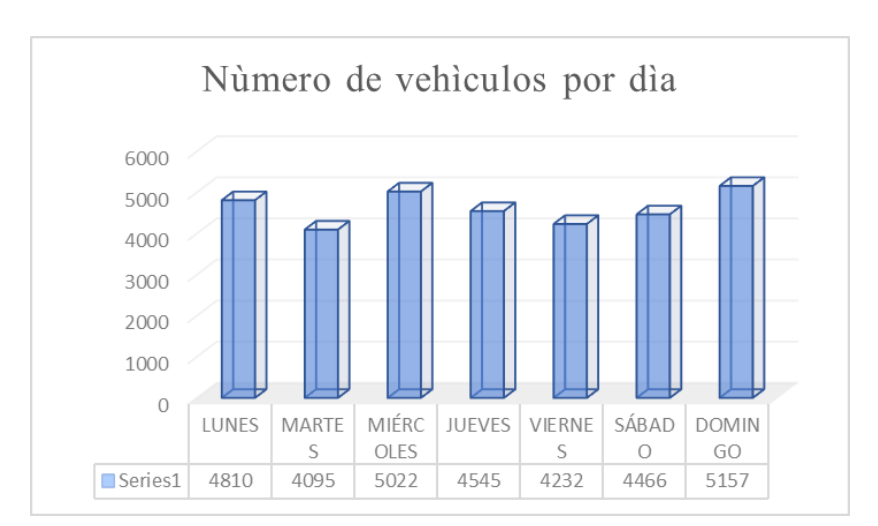

*Figura 8 Número de vehículos que circulan por día.*

*Autor: María José Fiallos Cevallos*

El domingo 14 de mayo de 2023 fue el día en el que se registró la mayor cantidad de vehículos transitando por el tramo de estudio. Durante la hora pico, específicamente entre las 14:00 y las 15:00 horas, se observó el mayor flujo de vehículos, con un total de 789 automóviles circulando por la vía.

| <b>HORA</b> |                     | <b>LIVIANOS</b> |                                |    | <b>BUSES</b> |                               |    | <b>PESADOS</b>                   |    |                          |                         | <b>OTROS SUMA</b>  |             | <b>SUMA</b>         |
|-------------|---------------------|-----------------|--------------------------------|----|--------------|-------------------------------|----|----------------------------------|----|--------------------------|-------------------------|--------------------|-------------|---------------------|
|             |                     |                 | Automóvil   Camionetas   Motos |    |              | Livianos   Medianos   Pesados |    | Dos Ejes $(C-1)$                 |    | <b>Ejes</b>              | $Tres$ > $Tres$<br>Ejes | Sin<br><b>Ejes</b> | C/15<br>min | <b>TOTAL</b><br>POR |
|             |                     |                 |                                |    |              |                               |    | Livianos Pesados $(C-2)$ $(C-3)$ |    |                          |                         |                    |             | <b>HORA</b>         |
|             | 14H00 - 14H15       | 97              | 83                             | 13 | 4            |                               | ◠  |                                  |    | $\overline{\phantom{a}}$ | -                       | $\sim$             | 200         |                     |
| 4H00        | 14H15 - 14H30       | 95              | 76                             | 11 | 2            | $\sim$                        | 3  | ◠                                | ◠  |                          | -                       |                    | 193         | 789                 |
|             | 14H30 - 14H45       | 101             | 72                             | 8  | ◠            |                               | 4  | h                                |    | <b>.</b>                 | $\sim$                  | -                  | 197         |                     |
|             | 14H45 - 15H00       | 94              | 76                             | Q  |              |                               | 3  | 12                               | 3  |                          | -                       |                    | 199         |                     |
|             | <b>SUMA PARCIAL</b> | 387             | 307                            | 41 | 10           |                               | 12 | 20                               |    | $\overline{2}$           |                         | 0                  |             |                     |
|             | SUMA TIPO DE VEH.   |                 | 735                            |    |              | 22                            |    |                                  | 31 |                          |                         |                    | 789         |                     |

*Tabla 17 Conteo Vehicular: Hora pico.*

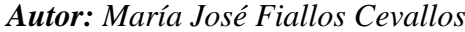

### • **Cálculo del Tráfico Promedio Diario Anual (TPDA)**

Se utilizó la ecuación 2.1 y los datos proporcionados en la tabla anterior, la cual representa el conteo vehicular durante el período de mayor volumen, para calcular este valor.

• **TPDA actual para vehículos Livianos**

$$
TPDAactual = \frac{735 \text{ Veh}}{0.15}
$$
\n
$$
TPDAactual = 4900 \frac{\text{Veh}}{dia}
$$

• **TPDA actual para vehículos Buses**

$$
TPDAactual = \frac{22\;Veh}{0.15}
$$

$$
TPDAactual = 147 \frac{Veh}{dia}
$$

• **TPDA actual para vehículos Pesados** 

$$
TPDAactual = \frac{31\,Veh}{0.15}
$$

$$
TPDAactual = 207 \frac{Veh}{dia}
$$

En la siguiente tabla se registra la cantidad de vehículos que circulan durante la hora pico, clasificados según su tipo, el TPDA actual asociado a cada uno de estos valores, y el TPDA total de la vía.

| Tipo de vehículo | Hora pico | <b>TPDA</b> actual |  |  |
|------------------|-----------|--------------------|--|--|
| Livianos         | 735       | 4900               |  |  |
| <b>Buses</b>     | 22        | 147                |  |  |
| Pesados          |           | 207                |  |  |
| <b>TOTAL</b>     | 5253      |                    |  |  |

*Tabla 18 TPDA actual de la Vía Pelileo - Cotaló*

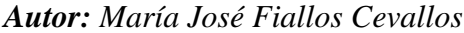

El valor del TPDA actual es igual a 5253 veh/día, de los cuales 4900 veh/día corresponden al tipo de vehículo livianos.

### • **Cálculo del tráfico atraído**

Para calcular este valor se emplea la ecuación 2.5:

### • **Tráfico atraído para vehículos Livianos**

$$
T at = 10\% * 4900
$$

$$
T at = 490 \frac{Veh}{d/a}
$$

• **Tráfico atraído para vehículos Buses**

$$
T at = 10\% * 147
$$

$$
T at = 15 \frac{Veh}{dia}
$$

• **Tráfico atraído para vehículos Pesados**

$$
T\,at = 10\% * 207
$$

$$
T\ at=21\frac{Veh}{dia}
$$

A continuación, se presentan los resultados obtenidos sobre el tráfico generado por cada categoría de vehículo:

| Tipo de vehículo | <b>TPDA</b> actual | Tránsito atraído |  |  |
|------------------|--------------------|------------------|--|--|
| Livianos         | 4900               | 490              |  |  |
| <b>Buses</b>     | 147                | 15               |  |  |
| Pesados          | 207                | 21               |  |  |
| <b>TOTAL</b> at: | 526                |                  |  |  |

*Tabla 19 Tráfico atraído de la Vía Pelileo - Cotaló*

*Autor: María José Fiallos Cevallos*

El tránsito atraído total es igual a 449 veh/día.

# • **Cálculo del tráfico promedio diario anual total**

Para este cálculo se usó de la ecuación 2.2*.*

### • **TPDA para vehículos Livianos**

 $TPDA = TPDA actual + Tat$ 

$$
TPDA = 4900 \frac{Veh}{dia} + 490 \frac{Veh}{dia}
$$

$$
TPDA = 5390 \frac{Veh}{dia}
$$

• **TPDA para vehículos Buses**

$$
TPDA = 147 \frac{Veh}{dia} + 15 \frac{Veh}{dia}
$$

$$
TPDA = 162 \frac{Veh}{dia}
$$

• **TPDA para vehículos Pesados**

$$
TPDA = 207 \frac{Veh}{dia} + 21 \frac{Veh}{dia}
$$

$$
TPDA = 228 \frac{Veh}{dia}
$$

A continuación, se presentan los resultados del Tráfico Promedio Diario Anual (TPDA) y el porcentaje que cada tipo de vehículo representa en comparación con el valor total:

| Tipo de vehículo |              | TPDA actual Tránsito atraído TPDA Total |      | Porcentaje<br>[%] |
|------------------|--------------|-----------------------------------------|------|-------------------|
| Livianos         | 4900         | 490                                     | 5390 | 93,26             |
| <b>Buses</b>     | 147          |                                         | 162  | 2,80              |
| Pesados          | 207          | 21                                      | 228  | 3.94              |
|                  | <b>TOTAL</b> |                                         | 5779 | <b>100</b>        |

*Tabla 20 TPDA de la Vía Pelileo – Cotaló.*

El valor del TPDA es igual a 5779 veh/día, en donde se nota que el 93.26% corresponden a vehículos livianos.

### • **Cálculo del tráfico futuro**

Para el cálculo del tráfico futuro, se tuvo en cuenta un período de 20 años. Se utilizó los valores de la tabla de tasa de crecimiento que se encuentra en el anexo A-3. Se llevó a cabo el cálculo del TPDAf para los años subsiguientes hasta alcanzar el año 2043, cumpliendo así el intervalo propuesto. A través de este cálculo del tráfico futuro, se buscó determinar si las condiciones de diseño actuales serían adecuadas para satisfacer las necesidades al final del intervalo establecido, o si sería necesario llevar a cabo algún procedimiento de ampliación o mejora en la carretera. [43]

*Autor: María José Fiallos Cevallos*

| Año  | Tasa de<br>crecimiento | Tráfico futuro (veh/día) | <b>Tráfico futuro</b> |                |       |
|------|------------------------|--------------------------|-----------------------|----------------|-------|
|      | (%)                    | <b>Livianos</b>          | <b>Buses</b>          | <b>Pesados</b> | total |
| 2023 | 0,81                   | 5390                     | 162                   | 228            | 5780  |
| 2024 | 0,81                   | 5434                     | 163                   | 230            | 5827  |
| 2025 | 0,81                   | 5478                     | 164                   | 231            | 5873  |
| 2026 | 0,81                   | 5522                     | 166                   | 233            | 5921  |
| 2027 | 0,66                   | 5534                     | 166                   | 234            | 5934  |
| 2028 | 0,66                   | 5570                     | 167                   | 235            | 5972  |
| 2029 | 0,66                   | 5607                     | 168                   | 237            | 6012  |
| 2030 | 0,66                   | 5644                     | 169                   | 238            | 6051  |
| 2031 | 0,66                   | 5681                     | 170                   | 240            | 6091  |
| 2032 | 0,55                   | 5663                     | 170                   | 239            | 6072  |
| 2033 | 0,55                   | 5694                     | 171                   | 241            | 6106  |
| 2034 | 0,55                   | 5725                     | 172                   | 242            | 6139  |
| 2035 | 0,55                   | 5757                     | 173                   | 243            | 6173  |
| 2036 | 0,55                   | 5788                     | 174                   | 244            | 6206  |
| 2037 | 0,47                   | 5756                     | 173                   | 243            | 6172  |
| 2038 | 0,47                   | 5783                     | 173                   | 244            | 6200  |
| 2039 | 0,47                   | 5810                     | 174                   | 245            | 6229  |
| 2040 | 0,47                   | 5837                     | 175                   | 247            | 6259  |
| 2041 | 0,47                   | 5865                     | 176                   | 248            | 6289  |
| 2042 | 0,42                   | 5837                     | 175                   | 247            | 6259  |
| 2043 | 0,42                   | 5861                     | 176                   | 248            | 6285  |

*Tabla 21 Tráfico futuro en la vía Pelileo - Cotaló.*

*Autor: María José Fiallos Cevallos*

### • **Tipo de vía en función al tráfico futuro (TPDAf)**

El valor del tráfico futuro para el proyecto analizado fue de 6285 vehículos por día, considerando un diseño de 20 años. Es por ello que, la carretera se clasificó como un Corredor Arterial Clase I según la Norma MOP 2003 ya que formó parte del intervalo de 3000 – 8000 vehículos por día en el TPDAf.

Con base al valor del tráfico futuro calculado, la carretera fue clasificada como una vía de dos carriles con una categoría funcional C1 o de capacidad media, según la Norma de Estudio de Vías Interurbanas (NEVI) del año vigente. Es decir, es una vía de 14,3 m de longitud total cada carril consta de un total de 7,30 m mismos que se deriva 3,65 m con un espaldón de 2,5 m y una cuneta de 1,0 m. [14]

Es decir, los datos que se reflejó en la vía concordaron con lo establecido en la norma ya que al obtener un ancho promedio de 7,91 m se encontró en el rango de 7,30 m.

# • **Cálculo de ejes equivalentes**

El cálculo de este valor se fundamentó en los factores de daño proporcionados en la metodología AASHTO 93, la cual simplificó el cálculo al considerar únicamente vehículos pesados con ejes equivalentes sencillos de 8,2 toneladas. Para llevar a cabo el cálculo, se utilizó el factor de daño especificado en dicha normativa, el cual se muestra en el anexo A-4. También fue necesario utilizar los datos de los factores de distribución direccional el cual indicó que el porcentaje de vehículos por carril en una vía de dos carriles equivalió al 50%, se consideró el dato del porcentaje de W18 en un carril en una dirección del 100%. [38]

Fue necesario realizar el cálculo de ejes equivalentes debido a la presencia de vehículos pesados en el tramo de estudio. Para ello, se utilizó la siguiente ecuación:

$$
W18 = \left( \left( \sum_{i=1}^{i=m} FD * TPDA \right) * 365 \right) * Fd * D1
$$

*Ecuación 3.24*

Donde:

W18: número de ejes equivalentes (establecido para un periodo de diseño 20 años). FD: factor de daño.

Fd: factor de distribución direccional.

D1: porcentaje de W18 en el carril Dl.

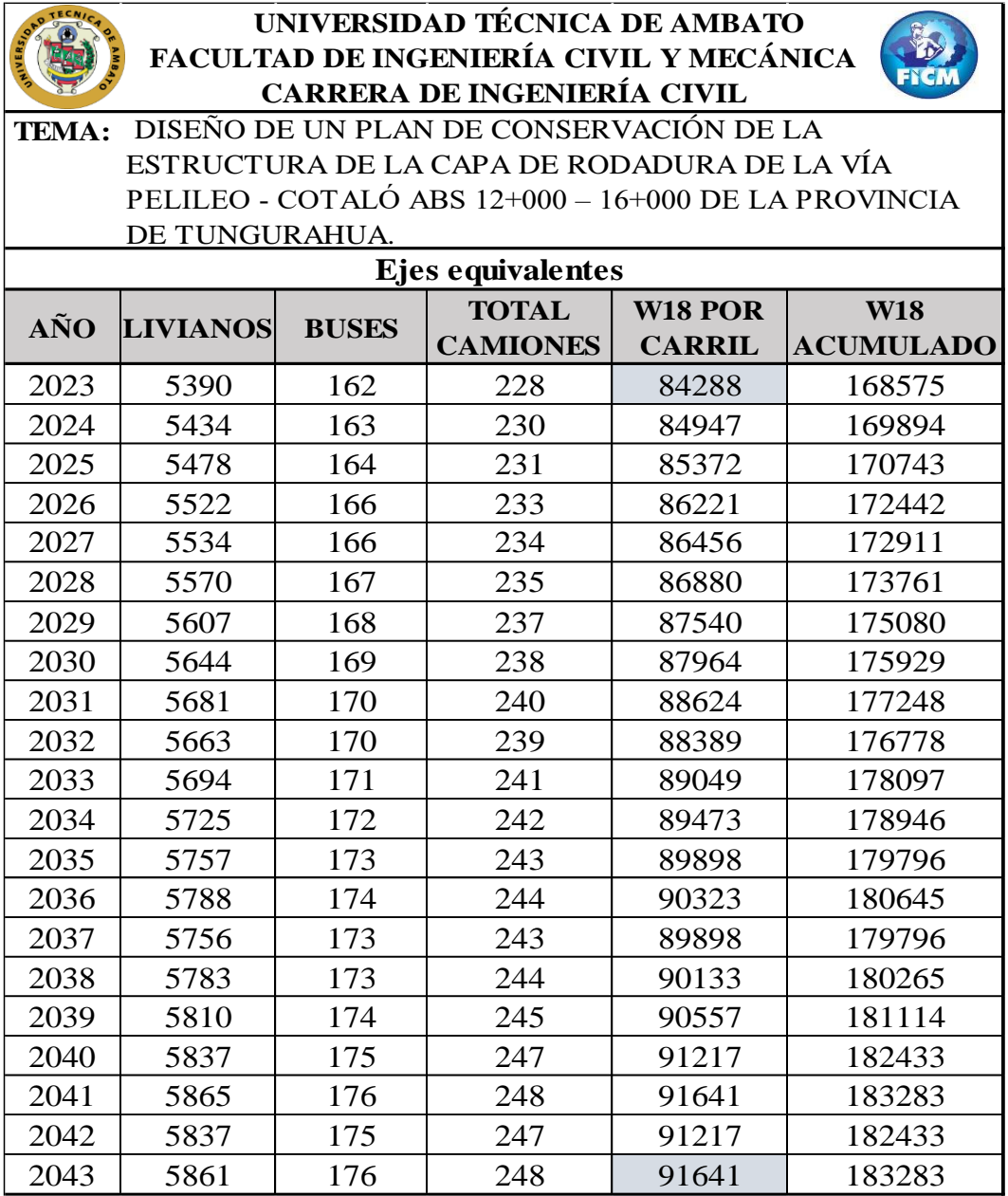

*Tabla 22 Ejes equivalentes proyectados a 20 años.*

# **3.1.3. ESTUDIO DE SUELOS**

El estudio de suelos realizado proporcionó información sobre las propiedades físicas de la subrasante presente en la vía en estudio. Para obtener estos datos, se tomaron muestras de suelo en ubicaciones y profundidades específicas, que se detallan a continuación:

*Autor: María José Fiallos Cevallos*

| # Muestra             | Abscisa    | Profundidad    |
|-----------------------|------------|----------------|
|                       | $12 + 250$ | 1 <sub>m</sub> |
| $\mathcal{D}_{\cdot}$ | $13 + 400$ | 1 m            |
|                       | $14 + 600$ | 1 m            |
|                       | $15 + 800$ | 1 m            |

*Tabla 23 Muestras de suelo.*

*Autor: María José Fiallos Cevallos*

# • **Análisis Granulométrico**

Luego de llevar a cabo el ensayo granulométrico siguiendo las directrices establecidas en la normativa AASHTO M 145/ASSTM D-421-58, se procedió a clasificar las muestras de suelo según la clasificación AASHTO y SUCS. Los resultados parciales obtenidos y su representación gráfica se encuentran detallados en el anexo C.

|                         |                 |              |              |              |       |      | <b>CLASIFICACIÓN</b>                                     |                                          |
|-------------------------|-----------------|--------------|--------------|--------------|-------|------|----------------------------------------------------------|------------------------------------------|
|                         | <b>CALICATA</b> | <b>GRAVA</b> | <b>ARENA</b> | <b>LIMOS</b> | Cu    | Cc   | <b>AASHTO</b>                                            | <b>SUCS</b>                              |
| $\mathbf{1}$            | $12 + 250$      | 3,68%        | 88,47%       | 7,85%        | 6,89  | 1,61 | $A-1-b$<br>Fragmentos<br>de roca,<br>grava y arena       | Arena bien<br>graduada con<br>limo SW SM |
| $\overline{2}$          | $13 + 400$      | 3,60%        | 82,86%       | 13,54%       | 11,83 | 0,76 | $A-1-b$<br>Fragmentos<br>de roca,<br>grava y arena       | Arena limosa<br><b>SM</b>                |
| $\mathbf{3}$            | $14 + 600$      | 3,96%        | 78,48%       | 17,56%       | 5,17  | 0,91 | $A - 2 - 4$<br>Grava y<br>arena<br>arcillosa o<br>limosa | Arena limosa<br><b>SM</b>                |
| $\overline{\mathbf{4}}$ | $15 + 800$      | 4,17%        | 74,09%       | 21,74%       | 7,08  | 0,61 | $A - 2 - 4$<br>Arena<br>Arcillosa o<br>Limosa            | Arena Limosa<br><b>SM</b>                |

*Autor: María José Fiallos Cevallos*

# • **Límites de Atterberg**

Se llevó a cabo los ensayos de límite plástico y límite líquido utilizando la porción de suelo que pasó el tamiz #40, siguiendo los procedimientos establecidos en la norma AASHTO T-90-70. Los valores obtenidos como resultado se encuentran detallados en el anexo C.

| <b>MUESTRA</b> | <b>LÍMITE</b><br>LÍQUIDO | <b>LÍMITE</b><br><b>PLÁSTICO</b> | ÍNDICE DE<br><b>PLASTICIDAD</b> |
|----------------|--------------------------|----------------------------------|---------------------------------|
|                | $\%$                     | $\%$                             | $\%$                            |
| 1              | 20,80                    | 17,16                            | 3,64                            |
| 2              | 29,99                    | 26,18                            | 3,81                            |
| 3              | 20,10                    | 16,16                            | 3,94                            |
|                | 28,50                    | 25,22                            | 3,28                            |

*Tabla 25 Resultados límites de Atterberg*

*Autor: María José Fiallos Cevallos*

# • **Proctor Modificado Tipo B**

Antes de llevar a cabo el ensayo de CBR, se procedió a realizar el ensayo de Proctor modificado tipo B, siguiendo las directrices establecidas en la normativa AAASHTO T-180. Este ensayo proporcionó información sobre la humedad óptima y la densidad seca máxima de la muestra. Los resultados detallados, junto con las gráficas correspondientes, se presentan en el anexo C.

| <b>MUESTRA</b> | <b>DENSIDAD SECA</b>         | <b>HUMEDAD ÓPTIMA</b> |  |
|----------------|------------------------------|-----------------------|--|
|                | $\left[\text{gr/cm3}\right]$ | $\%$                  |  |
|                | 1,712                        | 13,1                  |  |
| 2              | 1,535                        | 17,4                  |  |
| 3              | 1,465                        | 16,8                  |  |
|                | 1,628                        | 15,7                  |  |

*Tabla 26 Resultados Proctor Modificado*

*Autor: María José Fiallos Cevallos*

# • **Ensayo de Relación de Soporte California (CBR)**

Se llevó a cabo el ensayo de CBR con el fin de determinar la capacidad de soporte del suelo presente en la vía bajo estudio. Siguiendo el procedimiento descrito en la sección de metodología, se obtuvieron los siguientes resultados. El suelo se clasificó según su uso y el porcentaje de CBR.

| <b>Calicata</b><br>$N^{\circ}$ | $%$ CBR | Clasificación del suelo según<br><b>%CBR-AASHTO</b> |                                 | <b>Usos</b> |
|--------------------------------|---------|-----------------------------------------------------|---------------------------------|-------------|
| 1                              | 12,56   | $8 - 20$                                            | <b>REGULAR-</b><br><b>BUENA</b> | Subrasante  |
| $\overline{2}$                 | 13,98   | $8 - 20$                                            | <b>REGULAR-</b><br><b>BUENA</b> | Subrasante  |
| 3                              | 20,14   | $20 - 30$                                           | <b>EXCELENTE</b>                | Subrasante  |
| 4                              | 18,79   | $8 - 20$                                            | <b>REGULAR-</b><br><b>BUENA</b> | Subrasante  |

*Tabla 27 Resultados CBR.*

*Autor: María José Fiallos Cevallos*

# • **Ensayo de Relación de Soporte California de Diseño (CBR)**

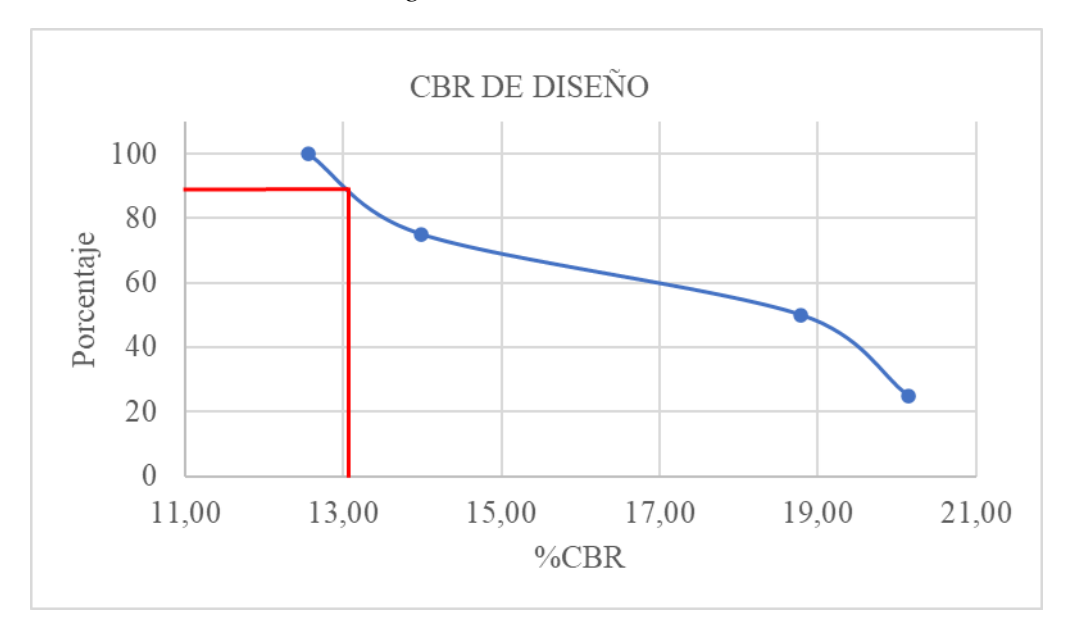

*Figura 9 CBR de Diseño*

# *Autor: María José Fiallos Cevallos*

### *Tabla 28 CBR de Diseño.*

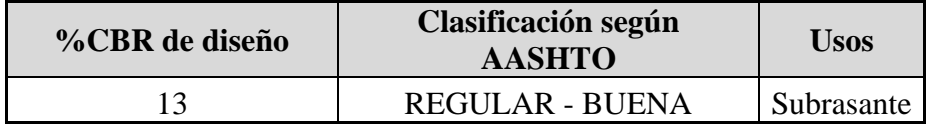

*Autor: María José Fiallos Cevallos*

Basándose en el CBR de diseño, el suelo utilizado en el ensayo fue clasificado como una Subrasante Regular-Buena, con un valor de CBR igual a 13%.

# • **Cálculo del índice de Condición del Pavimento (PCI)**

Se optó por emplear el método de evaluación visual PCI con el propósito de determinar el estado de la capa de rodadura de la carretera Pelileo - Cotaló, en el tramo comprendido entre las abscisas 12+000 y 16+000. En este proceso, se procedió a clasificar las fallas existentes en la capa de rodadura, teniendo en cuenta su frecuencia y severidad. A continuación, se detallan los datos pertinentes en la tabla a continuación:
| Datos para obtener unidades de muestreo PCI | <b>Valores</b> |                    |  |
|---------------------------------------------|----------------|--------------------|--|
| Ancho promedio de la vía (An)               | 7,91           | m <sub>l</sub>     |  |
| Longitud del tramo (Lt)                     | 4000           | m                  |  |
| Área del tramo $(A)$                        | $230 \pm 93$   | $\mathrm{m}^2$ ]   |  |
| Error admisible estimado para el PCI (e)    |                | $\lceil \% \rceil$ |  |
| Desviación estándar del PCI ( $\sigma$ )    |                |                    |  |

*Tabla 29 Datos para el PCI.*

*Autor: María José Fiallos Cevallos*

#### • **Longitud de la Unidad de Muestreo**

La longitud de cada unidad de muestreo fue calculada mediante la aplicación de la ecuación 2.8.

$$
L = \frac{230 \text{ m}^2 \pm 93 \text{ m}^2}{7,91 \text{ m}}
$$

$$
L = \frac{230 \text{ m}^2 + 93 \text{ m}^2}{7,91 \text{ m}}
$$

$$
L = 40,83 \text{ m}
$$

$$
L = \frac{230 \text{ m}^2 - 93 \text{ m}^2}{7,91 \text{ m}}
$$

$$
L = 17,32 \text{ m}
$$

Después de aplicar las ecuaciones correspondientes, se determinó que la longitud de muestreo debe encontrarse dentro del rango de 17,31 m a 40,83 m. Para este caso en particular, se optó por utilizar una longitud promedio de muestreo de 29 m.

#### • **Unidad Total de Muestreo**

Se determinó el número total de unidades de muestreo utilizando la ecuación 2.9 esto permitió calcular la cantidad de unidades necesarias para cubrir la longitud total de la carretera en estudio.

$$
N = \frac{4000 \text{ m}}{29 \text{ m}}
$$

### $N = 138$  Unidades

# • **Unidades Mínimas de Muestro**

Para este cálculo se utilizó la ecuación 2.10.

$$
n = \frac{N * s^{2}}{\frac{e^{2}}{4} * (N - 1) + s^{2}}
$$

$$
n = \frac{138 * 10^{2}}{\frac{5^{2}}{4} * (138 - 1) + 10^{2}}
$$

$$
= 14.42 \approx 14
$$
 llnidades de muastr

# $n = 14.43 \approx 14$  Unidades de muestreo

# • **Intervalos para la Muestra**

Se empleó la ecuación 2.11 para el cálculo de intervalos para la muestra.

$$
i = \frac{138}{14}
$$
  
 $i = 9.86 \approx 10$  Unidades de musetreo

Una vez calculado este valor, se registra que se llevará a cabo una unidad de muestreo cada 290 metros, es decir, el resultado de multiplicar el valor "i" por la longitud promedio de muestreo, como se detalla en la siguiente tabla.

| <b>Unidad</b>  |                | Abscisas [m] | <b>Ancho</b><br>promedio | Área        |
|----------------|----------------|--------------|--------------------------|-------------|
|                | <b>Inicial</b> | <b>Final</b> | [m]                      | $\rm [m^2]$ |
| $\mathbf{1}$   | $12 + 000$     | $12+029$     | 9,25                     | 268,25      |
| $\overline{2}$ | $12 + 290$     | $12 + 319$   | 9,25                     | 268,25      |
| 3              | $12 + 580$     | $12+609$     | 7,3                      | 211,7       |
| $\overline{4}$ | $12 + 870$     | $12 + 899$   | 7,3                      | 211,7       |
| 5              | $13 + 160$     | $13 + 189$   | 7,4                      | 214,6       |
| 6              | $13 + 450$     | $13 + 479$   | 7,5                      | 217,5       |
| 7              | $13 + 740$     | $13 + 769$   | 7,5                      | 217,5       |
| 8              | $14 + 030$     | $14 + 059$   | 7,4                      | 214,6       |
| 9              | $14 + 320$     | $14 + 349$   | 7,4                      | 214,6       |
| 10             | $14 + 610$     | $14 + 639$   | 7,4                      | 214,6       |
| 11             | $14 + 900$     | $14 + 929$   | 9,2                      | 266,8       |
| 12             | $15 + 190$     | $15 + 219$   | 9,2                      | 266,8       |
| 13             | $15 + 480$     | $15 + 509$   | 7,4                      | 214,6       |
| 14             | $15 + 770$     | $15+799$     | 7,2                      | 208,8       |

*Tabla 30 Datos de las Unidades de Muestreo.*

*Autor: María José Fiallos Cevallos*

Una vez que los intervalos de muestreo fueron calculados, se procedió a realizar la inspección visual del estado de la vía mediante visitas de campo, durante las cuales se recolectaron los valores necesarios para calcular la condición de la misma, utilizando el método PCI.

A continuación, se presenta un ejemplo del procedimiento utilizado para calcular el PCI de la segunda unidad de muestreo, que abarcó desde la abscisa km 12+000 hasta km 12+029, con un ancho de carril promedio de 9,25 metros y un área total de muestreo de 268,25 metros cuadrados.

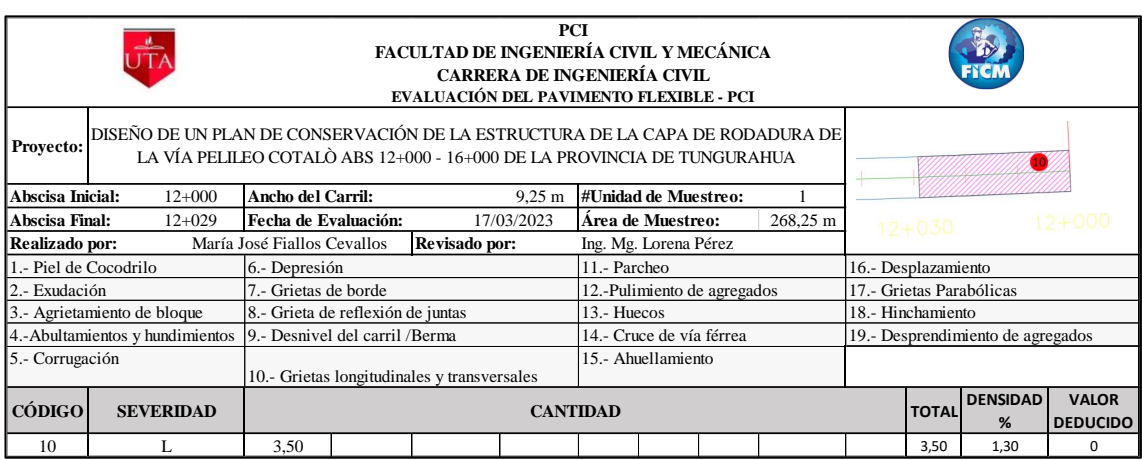

#### *Tabla 31 Cálculo de la densidad – Primera unidad de muestreo*

*Autor: María José Fiallos Cevallos*

Las fallas fueron registradas en una hoja de cálculo siguiendo el formato prescrito en la norma ASTM D6433 - 11. La densidad se calculó de la siguiente manera:

#### • **Cálculo de la densidad**

Para el calculo de densidad se utilizó la ecuación 24.

Densidad % = 
$$
\frac{\text{Área total de la falla}}{\text{Área de la unidad de musetreo}} \times 100
$$

*Ecuación 3.25*

Falla: Grietas Longitudinales y transversales. (10) severidad: L.

Densidad 
$$
\% = \frac{3,5}{268,25} \times 100
$$

\nDensidad  $\% = 1,30\%$ 

#### • **Cálculo del valor deducido**

Los valores se determinaron utilizando nomogramas predefinidos y estandarizados por el manual del PCI para carreteras. Con los datos de densidad y severidad de cada falla, se realizaron cálculos para obtener valores deducidos, tal como se presenta a continuación:

Falla: Grietas Longitudinales y transversales. (10) severidad: L. Densidad: 1,30 %

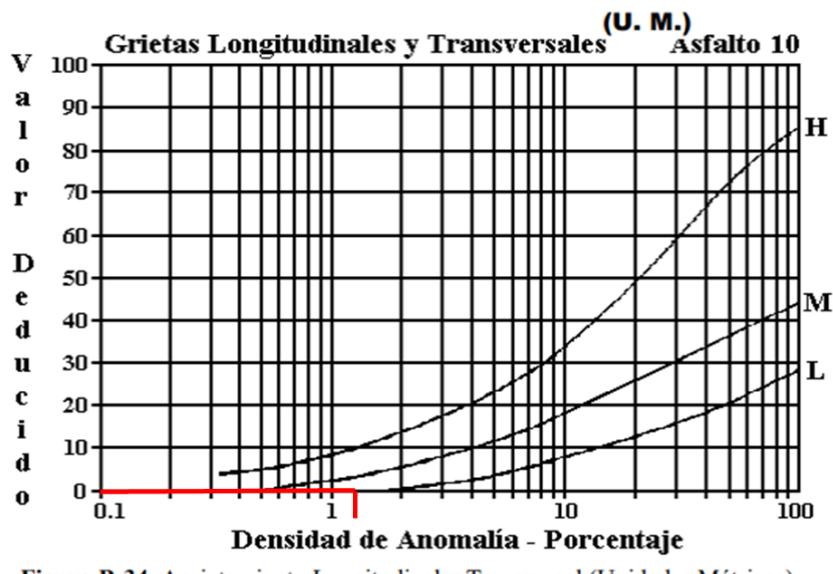

*Figura 10 Ábaco para calcular valor deducido de grietas longitudinales y transversales.*

Figura B-34. Agrietamiento Longitudinal y Transversal (Unidades Métricas).

**Autor:** ASTM D6433 – 11. [44]

#### • **Número máximo de valores deducidos**

El cálculo de dicho valor permitió determinar la cantidad de valores deducidos a utilizar, considerando el valor deducido más alto, que en este ejemplo es MaxDV: 0. Para esto, se aplicó la siguiente fórmula. Se determinó que el número máximo de valores deducidos.

$$
m = 1.00 + \frac{9}{98}(100 - \text{MaxDV})
$$

*Ecuación 3.26*

$$
m = 1.00 + \frac{9}{98}(100 - 0)
$$

$$
m = 10.2
$$

El número máximo de valores deducidos utilizado fue 10,2, pero al existir solo 1 valor se ocupó el mismo.

#### • **Determinación del Valor Máximo Compensado (CDV)**

Los valores de q fueron definidos para determinar el valor de CDV. En la primera columna completa, se colocó el valor deducido máximo, seguido de los demás valores en orden descendente. Luego, se completaron las demás columnas con el valor 2 hasta que todas estuvieran llenas. Estos valores se compararon con el ábaco de las curvas "q", lo cual permitió encontrar el valor total de CDV.

| NÚM. | <b>VALOR DEDUCIDO</b> |  |  |  |                         |                                 | <b>TOTAL</b> |  | <b>CDV</b>       |
|------|-----------------------|--|--|--|-------------------------|---------------------------------|--------------|--|------------------|
|      |                       |  |  |  |                         |                                 |              |  |                  |
|      |                       |  |  |  |                         |                                 |              |  |                  |
|      |                       |  |  |  |                         |                                 |              |  |                  |
|      |                       |  |  |  |                         | Cálculo del PCI = (100 - CDV) = |              |  | 100              |
|      |                       |  |  |  | Condición del Pavimento |                                 |              |  | <b>Excelente</b> |

*Tabla 32 Determinación del CDV – Primera unidad de muestreo.*

El valor de CDV calculado, se ubicó ese valor en el eje x del ábaco de la norma ASTM D6433 - 11. A continuación, se trazó una línea perpendicular hacia la curva "q" correspondiente en dicho ábaco. De esta manera, se obtuvo el valor deducido corregido, tal como se ilustra en la siguiente figura.

#### *Figura 11 Ábaco para obtención de TDV.*

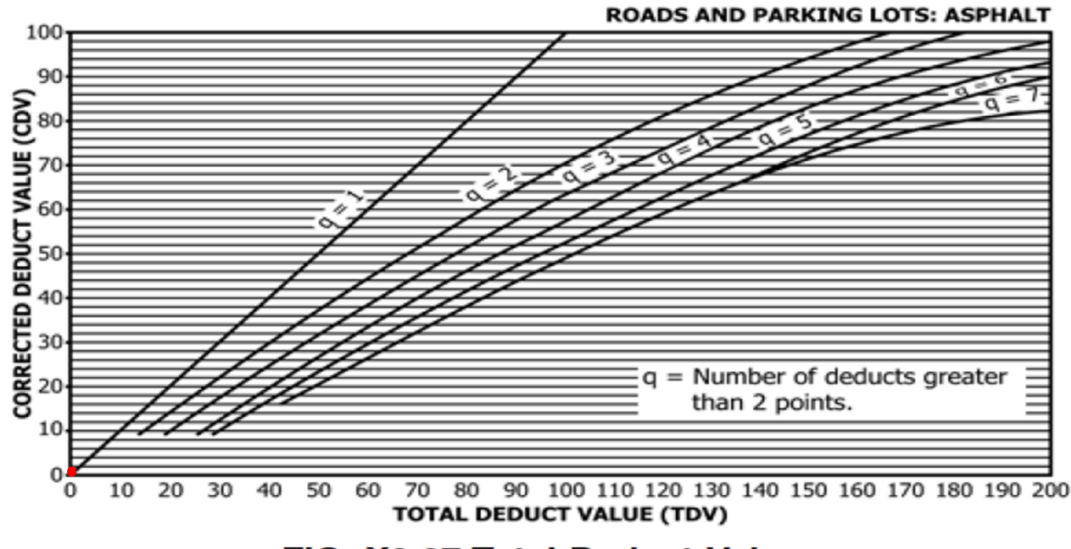

FIG. X3.27 Total Deduct Value

**Fuente:** ASTM D6433 – 11.

*Autor: María José Fiallos Cevallos*

#### • **Cálculo del PCI**

El valor del PCI para cada unidad de muestreo fue obtenido utilizando la siguiente ecuación:

$$
PCI = 100 - VDT
$$

*Ecuación 3.27*

Donde:

PCI: Paviment Condition Index

VDT: Valor deducido total

Para el primer tramo se obtuvo:

 $PCI = 100 - 0$  $\textbf{PCI} = 100$ 

Como resultado de los cálculos realizados, se puede concluir que la condición del segundo tramo de estudio es excelente.

Posteriormente, se llevaron a cabo los cálculos necesarios para determinar el valor del PCI de cada unidad de muestreo. Estos valores se organizaron según la unidad correspondiente, proporcionando detalles sobre el área, el valor del PCI y la calidad del pavimento determinada a partir del valor anterior. Además, se determinaron las acciones requeridas para la rehabilitación, mantenimiento o reconstrucción del pavimento en función de los valores calculados previamente.

| <b>Unidad</b>  | Abscisas [m]   |            | Ancho<br>promedio | Area $[m2]$ | <b>PCI</b> | Calidad del<br>Pavimento | <b>Intervención</b> | <b>Iden</b> |
|----------------|----------------|------------|-------------------|-------------|------------|--------------------------|---------------------|-------------|
|                | <b>Inicial</b> | Final      | [m]               |             |            |                          |                     |             |
| 1              | $12+000$       | $12+029$   | 9,25              | 268,25      | 100        | Excelente                | Mantenimiento       |             |
| 2              | $12 + 290$     | $12 + 319$ | 9,25              | 268,25      | 100        | Excelente                | Mantenimiento       |             |
| 3              | $12 + 580$     | $12+609$   | 7.3               | 211,7       | 99,9       | Excelente                | Mantenimiento       |             |
| $\overline{4}$ | $12 + 870$     | $12 + 899$ | 7,3               | 211,7       | 100        | Excelente                | Mantenimiento       |             |
| 5              | $13 + 160$     | $13 + 189$ | 7,4               | 214,6       | 78         | Satisfactorio            | Mantenimiento       |             |
| 6              | $13+450$       | $13+479$   | 7,5               | 217,5       | 100        | Excelente                | Mantenimiento       |             |
| 7              | $13 + 740$     | $13 + 769$ | 7,5               | 217,5       | 100        | Excelente                | Mantenimiento       |             |
| 8              | $14 + 030$     | $14 + 059$ | 7,4               | 214,6       | 92         | Excelente                | Mantenimiento       |             |
| 9              | $14 + 320$     | $14 + 349$ | 7,4               | 214,6       | 95         | Excelente                | Mantenimiento       |             |
| 10             | $14 + 610$     | $14 + 639$ | 7,4               | 214,6       | 99         | Excelente                | Mantenimiento       |             |
| 11             | $14 + 900$     | $14+929$   | 9,2               | 266,8       | 100        | Excelente                | Mantenimiento       |             |
| 12             | $15 + 190$     | $15 + 219$ | 9,2               | 266,8       | 100        | Excelente                | Mantenimiento       |             |
| 13             | $15 + 480$     | $15 + 509$ | 7,4               | 214,6       | 97         | Excelente                | Mantenimiento       |             |
| 14             | $15+770$       | $15+799$   | 7,2               | 208,8       | 95         | Excelente                | Mantenimiento       |             |
| Promedio       |                |            |                   | 96.85       |            |                          |                     |             |

*Tabla 33 PCI de la vía Pelileo – Cotaló Abs 12+000 – 16+000*

*Autor: María José Fiallos Cevallos*

Luego de aplicar el método PCI de manera secuencial, se obtuvo un promedio de PCI igual a 96,85. Al considerar las 14 unidades de muestreo, se determinó que el estado de la vía estudiada es satisfactorio, lo que indica que se encuentra en un estado excelente.

#### • **Evaluación de deflexiones en la capa de rodadura**

La viga Benkelman fue posicionada a una distancia de 0.9 m desde el borde de la vía hacia el eje, siguiendo las especificaciones del ancho promedio del tramo, el cual se registró en 7,91 m. De acuerdo con las regulaciones aplicables, se realizaron lecturas de deflexión en diferentes puntos: al inicio, a 25 cm, 50 cm, 100 cm, 500 cm y 800 cm de distancia. Es importante destacar que la medición a 25 cm se utilizó para calcular el valor del radio de curvatura. A continuación, se presentan en tablas los valores obtenidos de las deflexiones mediante el uso de la viga Benkelman.

|                                                                                                    |                                                                                                    |                |                |            | <b>UNIVERSIDAD TÉCNICA DE AMBATO</b><br>FACULTAD DE INGENIERÍA CIVIL Y MECÁNICA |             |             |                           |                |  |  |
|----------------------------------------------------------------------------------------------------|----------------------------------------------------------------------------------------------------|----------------|----------------|------------|---------------------------------------------------------------------------------|-------------|-------------|---------------------------|----------------|--|--|
|                                                                                                    |                                                                                                    |                |                |            | <b>CARRERA DE INGENIERÍA CIVIL</b>                                              |             |             |                           |                |  |  |
| EVALUACIÓN DEL PAVIMENTO FLEXIBLE - VIGA BENKELMAN<br>DISEÑO DE UN PLAN DE CONSERVACIÓN DE LA ESTRUCTURA DE LA CAPA DE RODADURA |                                                                                                    |                |                |            |                                                                                 |             |             |                           |                |  |  |
| TEMA:                                                                                                    |                                                                                                    |                |                |            |                                                                                 |             |             |                           |                |  |  |
|                                                                                                    | DE LA VÍA PELILEO COTALÒ ABS 12+000 - 16+000 DE LA PROVINCIA DE TUNGURAHUA<br>Realizado por: María José Fiallos Cevallos<br>Revisado por: Ing. Mg. Lorena Pérez |                |                |            |                                                                                 |             |             |                           |                |  |  |
|                                                                                                    |                                                                                                    |                |                |            | Lectura del Deflectómetro (X10e-2 mm)                                           |             |             |                           | <b>Espesor</b> |  |  |
| <b>Estación</b>                                                                                                    | Abscisa                                                                                                    | D <sub>0</sub> | D25            | <b>D50</b> | <b>D100</b>                                                                     | <b>D500</b> | <b>D800</b> | Temperatura $(^{\circ}C)$ | (cm)           |  |  |
| 1                                                                                                    | $12+000$                                                                                                    | $\Omega$       | 15             | 37         | 48                                                                              | 55          | 55          | 22                        | 5              |  |  |
| $\overline{c}$                                                                                                    | $12 + 200$                                                                                                    | $\Omega$       | 14             | 32         | 41                                                                              | 49          | 49          | 23                        | 5              |  |  |
| 3                                                                                                    | $12+400$                                                                                                    | $\Omega$       | 12             | 36         | 45                                                                              | 53          | 53          | 21                        | 5              |  |  |
| $\overline{4}$                                                                                                    | $12+600$                                                                                                    | $\Omega$       | 10             | 29         | 41                                                                              | 45          | 45          | 22                        | 5              |  |  |
| 5                                                                                                    | $12 + 800$                                                                                                    | $\Omega$       | 12             | 34         | 43                                                                              | 48          | 48          | 22                        | 5              |  |  |
| 6                                                                                                    | $13+000$                                                                                                    | $\Omega$       | 12             | 35         | 47                                                                              | 52          | 52          | 23                        | $\overline{5}$ |  |  |
| 7                                                                                                    | $13 + 200$                                                                                                    | $\Omega$       | 8              | 23         | 32                                                                              | 43          | 43          | 21                        | 5              |  |  |
| 8                                                                                                    | $13+400$                                                                                                    | $\Omega$       | 6              | 19         | 5<br>36<br>21<br>30<br>36                                                       |             |             |                           |                |  |  |
| 9                                                                                                    | $13+600$                                                                                                    | $\Omega$       | 4              | 21         | 33                                                                              | 38          | 38          | 22                        | 5              |  |  |
| 10                                                                                                    | $13 + 800$                                                                                                    | $\Omega$       | $\overline{4}$ | 25         | 36                                                                              | 40          | 40          | 21                        | 5              |  |  |
| 11                                                                                                    | $14+000$                                                                                                    | $\mathbf{0}$   | 3              | 24         | 36                                                                              | 40          | 40          | 23                        | 5              |  |  |
| 12                                                                                                    | $14 + 200$                                                                                                    | $\Omega$       | $\overline{5}$ | 20         | 30                                                                              | 38          | 38          | 23                        | 5              |  |  |
| 13                                                                                                    | $14 + 400$                                                                                                    | $\Omega$       | $\overline{2}$ | 23         | 34                                                                              | 39          | 39          | 23                        | 5              |  |  |
| 14                                                                                                    | $14 + 600$                                                                                                    | $\Omega$       | $\overline{7}$ | 22         | 36                                                                              | 42          | 42          | 22                        | 5              |  |  |
| 15                                                                                                    | $14 + 800$                                                                                                    | $\Omega$       | 3              | 17         | 28                                                                              | 33          | 33          | 20                        | 5              |  |  |
| 16                                                                                                    | $15+000$                                                                                                    | $\Omega$       | $\overline{4}$ | 19         | 30                                                                              | 38          | 38          | 21                        | 5              |  |  |
| 17                                                                                                    | $15+200$                                                                                                    | $\Omega$       | 3              | 16         | 28                                                                              | 34          | 34          | 22                        | 5              |  |  |
| 18                                                                                                    | $15+400$                                                                                                    | $\Omega$       | $\overline{4}$ | 20         | 30                                                                              | 37          | 37          | 20                        | 5              |  |  |
| 19                                                                                                    | $15+600$                                                                                                    | $\mathbf{0}$   | 5              | 23         | 34                                                                              | 39          | 39          | 22                        | 5              |  |  |
| 20                                                                                                    | $15+800$                                                                                                    | $\theta$       | 3              | 18         | 29                                                                              | 33          | 33          | 20                        | 5              |  |  |

*Tabla 34 Deflexiones de la vía Pelileo – Cotaló Abs 12+000 – 16+000.*

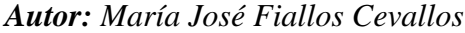

Para obtener los valores reales, se llevaron a cabo correcciones a los datos de campo siguiendo los siguientes procedimientos:

# • **Corrección por el brazo con relación 1:2 de la viga Benkelman**

Se aplicó el cálculo utilizando la ecuación 2.12, y se realizó un ejemplo práctico para el valor de la primera estación.

$$
D = 2 * (55 \times 10^{-2} - 0)
$$

$$
D = 110 \times 10^{-2} \, mm
$$

Los resultados de las deflexiones corregidas se presentan en la siguiente tabla, que refleja el proceso empleado.

|                                                                                   | UNIVERSIDAD TÉCNICA DE AMBATO<br>FACULTAD DE INGENIERÍA CIVIL Y MECÁNICA<br>CARRERA DE INGENIERÍA CIVIL<br>EVALUACIÓN DEL PAVIMENTO FLEXIBLE - VIGA BENKELMAN |                |     |            |                                       |             |                |                                                                           |                |  |  |  |
|-----------------------------------------------------------------------------------|----------------------------------------------------------------------------------------------------|----------------|-----|------------|---------------------------------------|-------------|----------------|---------------------------------------------------------------------------|----------------|--|--|--|
|                                                                                   |                                                                                                    |                |     |            |                                       |             |                | DISEÑO DE UN PLAN DE CONSERVACIÓN DE LA ESTRUCTURA DE LA CAPA DE RODADURA |                |  |  |  |
| TEMA:                                                                             | DE LA VÍA PELILEO COTALÒ ABS 12+000 - 16+000 DE LA PROVINCIA DE TUNGURAHUA                                                                                    |                |     |            |                                       |             |                |                                                                           |                |  |  |  |
| Realizado por: María José Fiallos Cevallos<br>Revisado por: Ing. Mg. Lorena Pérez |                                                                                                    |                |     |            |                                       |             |                |                                                                           |                |  |  |  |
|                                                                                   | Corrección por el brazo con relación 1:2                                                                                                    |                |     |            |                                       |             |                |                                                                           |                |  |  |  |
| <b>Estación</b>                                                                   | Abscisa                                                                                                    |                |     |            | Lectura del Deflectómetro (X10e-2 mm) |             |                |                                                                           | <b>Espesor</b> |  |  |  |
|                                                                                   |                                                                                                    | D <sub>0</sub> | D25 | <b>D50</b> | D <sub>100</sub>                      | <b>D500</b> | <b>D800</b>    | Temperatura $(^{\circ}C)$                                                 | (cm)           |  |  |  |
| 1                                                                                 | $12+000$                                                                                                    | 110            | 80  | 36         | 14                                    | $\Omega$    | $\Omega$       | 22                                                                        | 5              |  |  |  |
| $\overline{2}$                                                                    | $12 + 200$                                                                                                    | 98             | 70  | 34         | 16                                    | $\Omega$    | $\Omega$       | 23                                                                        | 5              |  |  |  |
| 3                                                                                 | $12+400$                                                                                                    | 106            | 82  | 34         | 16                                    | $\Omega$    | $\Omega$       | 21                                                                        | 5              |  |  |  |
| $\overline{4}$                                                                    | $12+600$                                                                                                    | 90             | 70  | 32         | 8                                     | $\theta$    | $\Omega$       | 22                                                                        | 5              |  |  |  |
| 5                                                                                 | $12 + 800$                                                                                                    | 96             | 72  | 28         | 10                                    | $\theta$    | $\Omega$       | 22                                                                        | $\overline{5}$ |  |  |  |
| 6                                                                                 | $13+000$                                                                                                    | 104            | 80  | 34         | 10                                    | $\Omega$    | $\Omega$       | 23                                                                        | 5              |  |  |  |
| $7\phantom{.0}$                                                                   | $13 + 200$                                                                                                    | 86             | 70  | 40         | 5<br>$\Omega$<br>$\Omega$<br>22<br>21 |             |                |                                                                           |                |  |  |  |
| 8                                                                                 | $13+400$                                                                                                    | 72             | 60  | 34         | 12                                    | $\Omega$    | $\Omega$       | 21                                                                        | 5              |  |  |  |
| 9                                                                                 | $13+600$                                                                                                    | 76             | 68  | 34         | 10                                    | $\theta$    | $\Omega$       | 22                                                                        | 5              |  |  |  |
| 10                                                                                | $13 + 800$                                                                                                    | 80             | 72  | 30         | 8                                     | $\Omega$    | $\Omega$       | 21                                                                        | 5              |  |  |  |
| 11                                                                                | $14 + 000$                                                                                                    | 80             | 74  | 32         | 8                                     | $\theta$    | $\Omega$       | 23                                                                        | 5              |  |  |  |
| 12                                                                                | $14 + 200$                                                                                                    | 76             | 66  | 36         | 16                                    | $\Omega$    | $\Omega$       | 23                                                                        | 5              |  |  |  |
| 13                                                                                | $14 + 400$                                                                                                    | 78             | 74  | 32         | 10                                    | $\Omega$    | $\Omega$       | 23                                                                        | 5              |  |  |  |
| 14                                                                                | $14 + 600$                                                                                                    | 84             | 70  | 40         | 12                                    | $\Omega$    | $\Omega$       | 22                                                                        | 5              |  |  |  |
| 15                                                                                | $14 + 800$                                                                                                    | 66             | 60  | 32         | 10                                    | $\Omega$    | $\Omega$       | 20                                                                        | 5              |  |  |  |
| 16                                                                                | $15+000$                                                                                                    | 76             | 68  | 38         | 16                                    | $\Omega$    | $\Omega$       | 21                                                                        | 5              |  |  |  |
| 17                                                                                | $15 + 200$                                                                                                    | 68             | 62  | 36         | 12                                    | $\Omega$    | $\Omega$       | 22                                                                        | 5              |  |  |  |
| 18                                                                                | $15+400$                                                                                                    | 74             | 66  | 34         | 14                                    | $\Omega$    | $\overline{0}$ | 20                                                                        | 5              |  |  |  |
| 19                                                                                | $15+600$                                                                                                    | 78             | 68  | 32         | 10                                    | $\theta$    | $\Omega$       | 22                                                                        | 5              |  |  |  |
| 20                                                                                | $15 + 800$                                                                                                    | 66             | 60  | 30         | 8                                     | $\theta$    | $\Omega$       | 20                                                                        | 5              |  |  |  |

*Tabla 35 Deflexiones corregidas por el brazo con relación 1:2*

*Autor: María José Fiallos Cevallos*

# • **Corrección de las deflexiones por temperatura**

Durante la recolección de datos en la vía, se registraron cambios de temperatura. Para compensar estos efectos, se llevó a cabo una corrección de las deflexiones por temperatura, considerando una temperatura estándar de 20 °C. Se utilizó la ecuación 2.13, y se desarrolló un cálculo práctico para el valor de la primera estación.

$$
D_{20 \, \text{C}} = \frac{110}{0.001 \times (22 - 20 \, \text{C}) \times (5) + 1}
$$
\n
$$
D_{20 \, \text{C}} = 108.9 \, \text{x} 10^{-2} \, \text{m}
$$

|                                                    | UNIVERSIDAD TÉCNICA DE AMBATO                                                     |                |      |            |                                         |             |             |                                                                           |                |  |  |  |
|----------------------------------------------------|-----------------------------------------------------------------------------------|----------------|------|------------|-----------------------------------------|-------------|-------------|---------------------------------------------------------------------------|----------------|--|--|--|
|                                                    |                                                                                   |                |      |            | FACULTAD DE INGENIERÍA CIVIL Y MECÁNICA |             |             |                                                                           |                |  |  |  |
|                                                    |                                                                                   |                |      |            | CARRERA DE INGENIERÍA CIVIL             |             |             |                                                                           |                |  |  |  |
| EVALUACIÓN DEL PAVIMENTO FLEXIBLE - VIGA BENKELMAN |                                                                                   |                |      |            |                                         |             |             |                                                                           |                |  |  |  |
| TEMA:                                              |                                                                                   |                |      |            |                                         |             |             | DISEÑO DE UN PLAN DE CONSERVACIÓN DE LA ESTRUCTURA DE LA CAPA DE RODADURA |                |  |  |  |
|                                                    | DE LA VÍA PELILEO COTALÒ ABS 12+000 - 16+000 DE LA PROVINCIA DE TUNGURAHUA        |                |      |            |                                         |             |             |                                                                           |                |  |  |  |
|                                                    | Realizado por: María José Fiallos Cevallos<br>Revisado por: Ing. Mg. Lorena Pérez |                |      |            |                                         |             |             |                                                                           |                |  |  |  |
|                                                    |                                                                                   |                |      |            | Corrección por Temperatura              |             |             |                                                                           |                |  |  |  |
| <b>Estación</b>                                    | Abscisa                                                                           |                |      |            | Lectura del Deflectómetro (X10e-2 mm)   |             |             | <b>Temperatura</b> $(^{\circ}C)$                                          | <b>Espesor</b> |  |  |  |
|                                                    |                                                                                   | D <sub>0</sub> | D25  | <b>D50</b> | <b>D100</b>                             | <b>D500</b> | <b>D800</b> |                                                                           | (cm)           |  |  |  |
| 1                                                  | $12+000$                                                                          | 108.9          | 79,2 | 35,6       | 13.9                                    | 0.0         | 0.0         | 22                                                                        | 5              |  |  |  |
| 2                                                  | $12 + 200$                                                                        | 96,6           | 69,0 | 33,5       | 15,8                                    | 0.0         | 0.0         | 23                                                                        | 5              |  |  |  |
| 3                                                  | $12+400$                                                                          | 105,5          | 81,6 | 33,8       | 15,9                                    | 0,0         | 0.0         | 21                                                                        | 5              |  |  |  |
| $\overline{4}$                                     | $12+600$                                                                          | 89,1           | 69,3 | 31,7       | 7,9                                     | 0.0         | 0.0         | 22                                                                        | 5              |  |  |  |
| 5                                                  | $12 + 800$                                                                        | 95,0           | 71,3 | 27,7       | 9,9                                     | 0.0         | 0.0         | 22                                                                        | 5              |  |  |  |
| 6                                                  | $13+000$                                                                          | 102,5          | 78,8 | 33,5       | 9,9                                     | 0.0         | 0.0         | 23                                                                        | 5              |  |  |  |
| $\overline{7}$                                     | $13 + 200$                                                                        | 85,6           | 69,7 | 39,8       | 21,9                                    | 0.0         | 0.0         | 21                                                                        | 5              |  |  |  |
| 8                                                  | $13+400$                                                                          | 71,6           | 59,7 | 33,8       | 11,9                                    | 0.0         | 0.0         | 21                                                                        | 5              |  |  |  |
| 9                                                  | $13+600$                                                                          | 75,2           | 67,3 | 33,7       | 9,9                                     | 0.0         | 0.0         | 22                                                                        | 5              |  |  |  |
| 10                                                 | $13 + 800$                                                                        | 79,6           | 71,6 | 29,9       | 8,0                                     | 0.0         | 0.0         | 21                                                                        | 5              |  |  |  |
| 11                                                 | $14 + 000$                                                                        | 78,8           | 72,9 | 31,5       | 7,9                                     | 0,0         | 0.0         | 23                                                                        | 5              |  |  |  |
| 12                                                 | $14 + 200$                                                                        | 74,9           | 65,0 | 35,5       | 15,8                                    | 0.0         | 0.0         | 23                                                                        | 5              |  |  |  |
| 13                                                 | $14 + 400$                                                                        | 76,8           | 72,9 | 31,5       | 9,9                                     | 0,0         | 0.0         | 23                                                                        | $\overline{5}$ |  |  |  |
| 14                                                 | $14 + 600$                                                                        | 83,2           | 69.3 | 39,6       | 11,9                                    | 0.0         | 0.0         | 22                                                                        | 5              |  |  |  |
| 15                                                 | $14 + 800$                                                                        | 66,0           | 60.0 | 32,0       | 10,0                                    | 0.0         | 0.0         | 20                                                                        | 5              |  |  |  |
| 16                                                 | $15+000$                                                                          | 75,6           | 67,7 | 37,8       | 15,9                                    | 0.0         | 0.0         | 21                                                                        | 5              |  |  |  |
| 17                                                 | $15 + 200$                                                                        | 67,3           | 61,4 | 35,6       | 11,9                                    | 0.0         | 0.0         | 22                                                                        | 5              |  |  |  |
| 18                                                 | $15 + 400$                                                                        | 74,0           | 66,0 | 34,0       | 14,0                                    | 0.0         | 0.0         | 20                                                                        | $\overline{5}$ |  |  |  |
| 19                                                 | $15 + 600$                                                                        | 77,2           | 67,3 | 31,7       | 9,9                                     | 0.0         | 0.0         | 22                                                                        | 5              |  |  |  |
| 20                                                 | $15 + 800$                                                                        | 66,0           | 60,0 | 30,0       | 8,0                                     | 0,0         | 0.0         | 20                                                                        | 5              |  |  |  |

*Tabla 36 Deflexiones corregidas por temperatura.*

*Autor: María José Fiallos Cevallos*

#### • **Corrección por estacionalidad**

Según lo mencionado por CONREVIAL, se debió considerar parámetros de estacionalidad para realizar correcciones tomando en cuenta los respectivos factores dependiendo del tipo de suelo ya sea que haya sido una subrasante arenosa – permeable o arcillosa – sensible al agua, mismos que pueden ser 1,0 si fue con una estación lluviosa en ambos tipos o pudieron encontrarse en el rango de 1,1 a 1,3 o 1,2 a 1,4 en una estación seca respectivamente su tipo.

Para el suelo presente en la vía de estudio, que correspondía a un material arenoso y permeable, y considerando que las mediciones se realizaron en un día nublado con pocas precipitaciones, se seleccionó un valor de corrección equivalente a 1.0, empleando la ecuación 2.14. [45]

Utilizando los datos obtenidos en la Clasificación Funcional de carreteras según el TPDAf, se realizó el cálculo. Como ejemplo práctico, se desarrolló el cálculo para el valor de la primera estación.

$$
D = 1.0 * 108.9 x 10^{-2} mm
$$

$$
D = 108.9 \, x 10^{-2} \, mm
$$

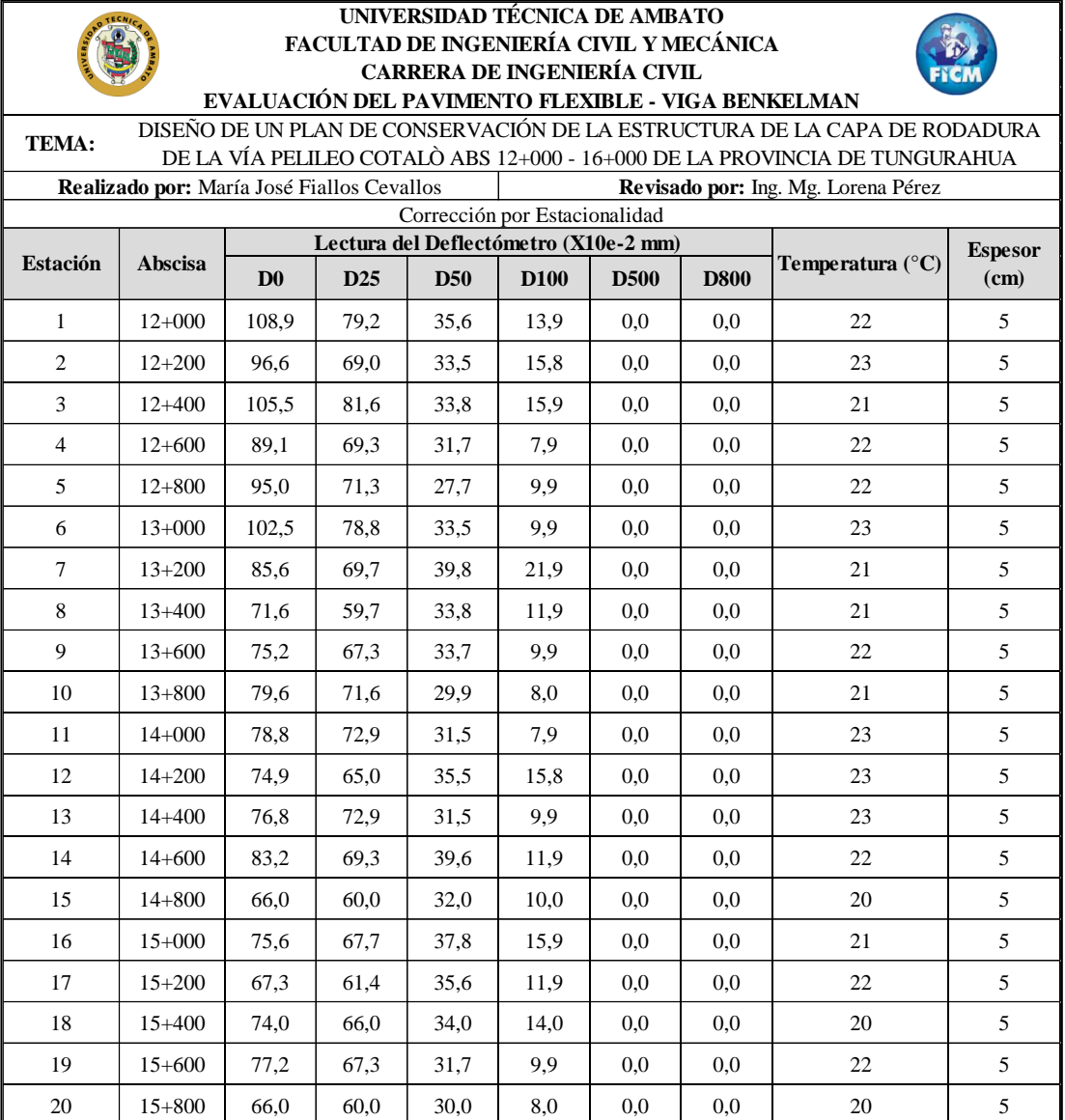

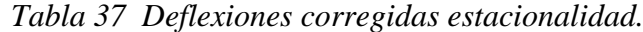

*Autor: María José Fiallos Cevallos*

# • **Radio de curvatura**

El radio de curvatura permitía establecer una relación entre las deflexiones y el comportamiento del pavimento de la vía en estudio, a través de la ecuación 2.15. Como ejemplo práctico, se realizó el cálculo para el valor de la primera estación.

$$
Rc = \frac{3125}{108.9 - 73.3}
$$

$$
Rc=87{,}67~m
$$

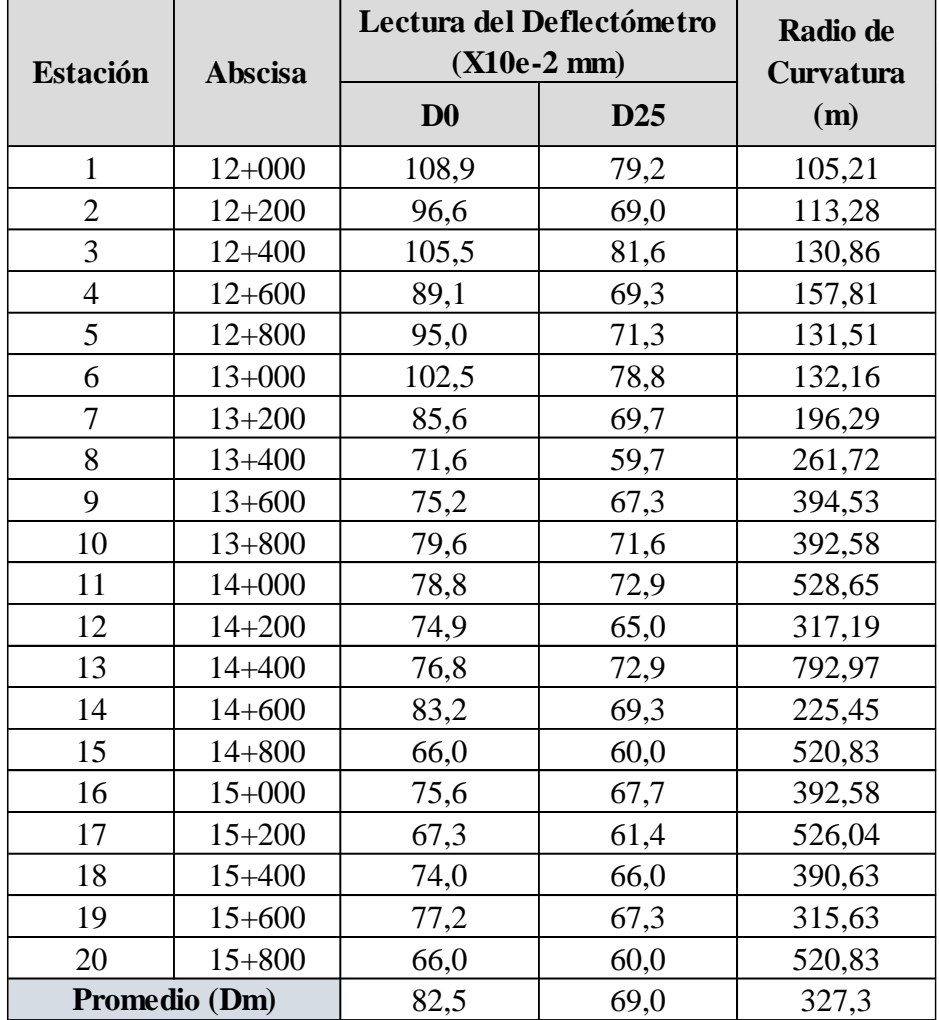

#### *Tabla 38 Radio de curvatura.*

*Autor: María José Fiallos Cevallos*

# • **Deflexión Característica**

El valor representativo de la deflexión de una sección estudiada se obtuvo mediante el cálculo de la desviación estándar con los valores de las deflexiones máximas, utilizando la ecuación 2.16.

$$
\sigma = \sqrt{\frac{3236,90}{(20-1)}}
$$

 $\sigma = 13,05$ 

| <b>Estación</b> | <b>Abscisa</b> | $\mathbf{D}\mathbf{0}$ | $(Dm-D0)$ | $(Dm-D0)^2$ |
|-----------------|----------------|------------------------|-----------|-------------|
| $\mathbf{1}$    | $12+000$       | 108,9<br>$-26,4$       |           | 698,84      |
| $\overline{2}$  | $12 + 200$     | 96,6                   | $-14,1$   | 198,14      |
| 3               | $12 + 400$     | 105,5                  | $-23,0$   | 528,88      |
| $\overline{4}$  | $12 + 600$     | 89,1                   | $-6,6$    | 44,00       |
| 5               | $12 + 800$     | 95,0                   | $-12,6$   | 158,11      |
| 6               | $13 + 000$     | 102,5                  | $-20,0$   | 399,51      |
| 7               | $13 + 200$     | 85,6                   | $-3,1$    | 9,59        |
| 8               | $13 + 400$     | 71,6                   | 10,8      | 117,37      |
| 9               | $13 + 600$     | 75,2                   | 7,2       | 52,24       |
| 10              | $13 + 800$     | 79,6                   | 2,9       | 8,26        |
| 11              | $14 + 000$     | 78,8                   | 3,7       | 13,38       |
| 12              | $14 + 200$     | 74,9                   | 7,6       | 57,74       |
| 13              | $14 + 400$     | 76,8                   | 5,6       | 31,67       |
| 14              | $14 + 600$     | 83,2                   | $-0,7$    | 0,48        |
| 15              | $14 + 800$     | 66,0                   | 16,5      | 271,44      |
| 16              | $15 + 000$     | 75,6                   | 6,9       | 46,97       |
| 17              | $15 + 200$     | 67,3                   | 15,1      | 229,48      |
| 18              | $15 + 400$     | 74,0                   | 8,5       | 71,83       |
| 19              | $15 + 600$     | 77,2                   | 5,2       | 27,54       |
| 20              | $15 + 800$     | 66,0                   | 16,5      | 271,44      |
|                 | Promedio (Dm)  | 82,5                   | Suma:     | 3236,90     |

*Tabla 39 Desviación estándar de las deflexiones máximas obtenidas.*

*Autor: María José Fiallos Cevallos*

El valor a utilizar se basó en la metodología establecida por CONREVIAl, que sugiere el uso de la fórmula establecida para un valor de diseño del 95%, es decir, la ecuación 2.16 del documento. Para diferentes valores de diseño o relaciones de extensión del pavimento, se utilizaron los valores establecidos en la tabla de la CONREVIAL de la siguiente manera: [45]

$$
D_c = 82.5 + 1.645 * 13.05
$$
  

$$
D_c = 103.97 x 10^{-2} mm
$$

# • **Deflexión Admisible**

Se calculó empleando la ecuación 2.17:

$$
D_{adm} = \left(\frac{1.15}{84288x10^{-6}}\right)^{\frac{1}{4}} * 100
$$

$$
D_{adm} = 192,19 \times 10^{-2} \text{ mm}
$$

# • **Deflexión Critica**

Se calcula la deflexión critica por medio de la ecuación 2.18:

$$
D_{cr}=\left(\frac{1}{84288x10^{-6}}\right)^{\frac{1}{5.3}}*100
$$

$$
D_{cr} = 159{,}42 \times 10^{-2} \, mm
$$

El tipo de la deflexión según la CONREVIAL fue de tipo I ya que el comportamiento de la subrasante y el pavimento fue bueno. Empleando los cálculos respectivos se obtuvo los siguientes resultados: [45]

|                                | Deflexiones de la vía Pelileo – Cotaló |                                          |  |  |  |  |  |  |  |
|--------------------------------|----------------------------------------|------------------------------------------|--|--|--|--|--|--|--|
| Deflexión Promedio (Dm)        | $85 * 10e-2$ mm                        |                                          |  |  |  |  |  |  |  |
| Radio de curvatura (Rc)        |                                        | 327,34                                   |  |  |  |  |  |  |  |
| Desviacion Estandar $(\sigma)$ |                                        | 13,05                                    |  |  |  |  |  |  |  |
| Deflexión Caracterticas (Dc)   |                                        | $103.9 * 10e-2$ mm                       |  |  |  |  |  |  |  |
| Deflexión Admisible (Dadm)     | 192,19 * 10e-2 mm                      |                                          |  |  |  |  |  |  |  |
| Deflexión Critica (Dcr)        | $159,42 * 10-2$ mm                     |                                          |  |  |  |  |  |  |  |
| <b>Tipo de Deflexion</b>       |                                        |                                          |  |  |  |  |  |  |  |
|                                | Comportamiento de la Subrasante        |                                          |  |  |  |  |  |  |  |
|                                | Tipo I                                 |                                          |  |  |  |  |  |  |  |
| Dc < Da                        |                                        | $103.9 * 10e-2$ mm < $192.19 * 10e-2$ mm |  |  |  |  |  |  |  |
| Comportamiento del Pavimento   |                                        |                                          |  |  |  |  |  |  |  |
|                                | Tipo I                                 |                                          |  |  |  |  |  |  |  |
| Rc > 100                       |                                        | 327,34 > 100                             |  |  |  |  |  |  |  |

*Tabla 40 Resultados ensayo Viga Benkelman.*

# *Autor: María José Fiallos Cevallos*

Las deflexiones observadas correspondieron al Tipo I, lo que indica un comportamiento favorable tanto de la subrasante como de la capa de rodadura. Estos resultados se representaron en la siguiente gráfica, teniendo en cuenta las especificaciones mencionadas anteriormente.

#### *Figura 12 Deflectograma.*

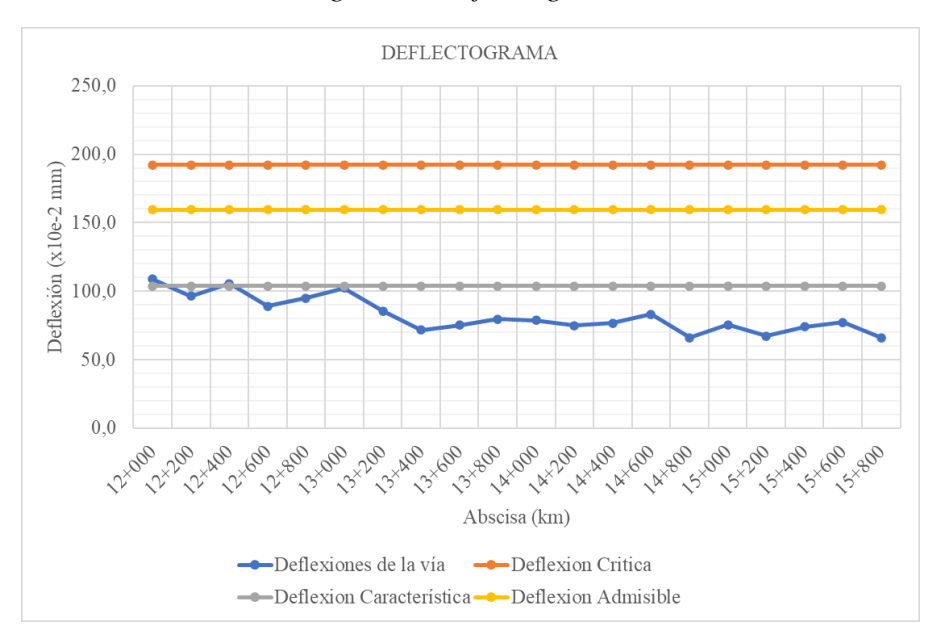

*Autor: María José Fiallos Cevallos*

Con el objetivo de prever el comportamiento futuro de la capa de rodadura, se llevó a cabo una proyección a 20 años, dividiendo este período en intervalos de 5 años. Los resultados de esta proyección se presentan en la siguiente tabla:

|      | <b>Deflexiones Proyectadas</b> |               |               |               |  |  |  |  |  |  |  |
|------|--------------------------------|---------------|---------------|---------------|--|--|--|--|--|--|--|
| AÑO  | <b>W18</b>                     | Dc            |               | Dcr           |  |  |  |  |  |  |  |
|      |                                | $(X10e-2 mm)$ | $(X10e-2 mm)$ | $(X10e-2 mm)$ |  |  |  |  |  |  |  |
| 2023 | 84288                          | 103,95        | 192,19        | 180,00        |  |  |  |  |  |  |  |
| 2028 | 86880                          | 103,95        | 190,74        | 178,98        |  |  |  |  |  |  |  |
| 2033 | 89049                          | 103,95        | 189,57        | 178,15        |  |  |  |  |  |  |  |
| 2038 | 90133                          | 103,95        | 189,00        | 177,74        |  |  |  |  |  |  |  |
| 2043 | 91641                          | 103,95        | 188,21        | 177,19        |  |  |  |  |  |  |  |

*Tabla 41 Deflexiones proyectadas.*

### *Autor: María José Fiallos Cevallos*

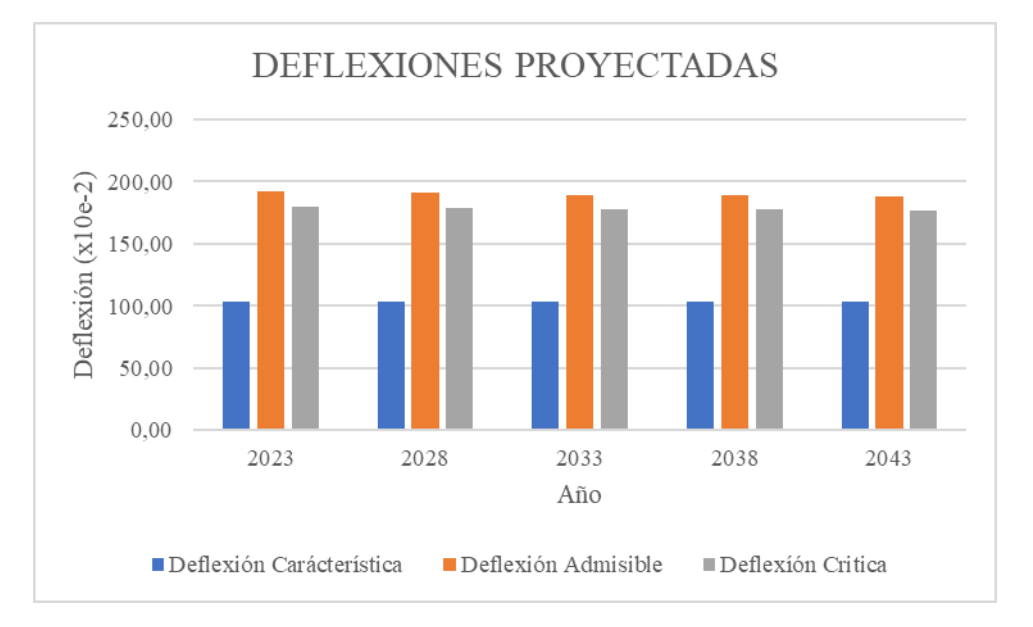

*Figura 13 Deflexiones proyectadas.*

#### *Autor: María José Fiallos Cevallos*

Al analizar la Figura 12, se observa que las deflexiones no experimentarán cambios significativos a lo largo de dicho período de tiempo. Esto indica que el funcionamiento de la vía no se verá alterado y que la estructura cumplirá con los requisitos establecidos.

#### **3.1.4. PLAN DE MANTENIMIENTO VIAL**

En base a los resultados obtenidos al evaluar el estado de la capa de rodadura mediante el método PCI, así como los ensayos relacionados con las propiedades del suelo y las deflexiones registradas utilizando la viga Benkelman, se presentó un plan de conservación vial para el tramo de la vía Pelileo - Cotaló entre las estaciones 12+000 y 16+000. Para la elaboración del plan, se priorizó mantener la serviciabilidad de la vía y mejorar la movilidad de los habitantes de la zona. Se establecieron las áreas donde se debían realizar diferentes tipos de mantenimiento rutinario y una menor cantidad de trabajos de rehabilitación.

| <b>FALLA</b>                | <b>UNIDAD</b>          | ABSCISA (m)    |              | <b>CANTIDAD A</b><br><b>INTERVENIR</b> |   |   | <b>SOLUCIÓN</b>    |  |
|-----------------------------|------------------------|----------------|--------------|----------------------------------------|---|---|--------------------|--|
|                             |                        | <b>INICIAL</b> | <b>FINAL</b> |                                        | M | H |                    |  |
| PIEL DE<br><b>COCODRILO</b> | $\lceil m^2 \rceil$    | $14 + 320$     | $14 + 349$   | 0,38                                   |   |   | <b>L: SELLADO</b>  |  |
|                             |                        | $15+770$       | $15+799$     | 0,30                                   |   |   | <b>SUPERFICIAL</b> |  |
|                             | Cantidad a intervenir: | 0,68           |              |                                        |   |   |                    |  |

*Tabla 42 Solución para falla (1) piel de cocodrilo.*

#### *Autor: María José Fiallos Cevallos*

| Tabla 43 Solución para falla (10) grietas longitudinales y transversales. |               |                |              |       |                                        |   |                                 |  |
|---------------------------------------------------------------------------|---------------|----------------|--------------|-------|----------------------------------------|---|---------------------------------|--|
| <b>FALLA</b>                                                              | <b>UNIDAD</b> | ABSCISA (m)    |              |       | <b>CANTIDAD A</b><br><b>INTERVENIR</b> |   | <b>SOLUCIÓN</b>                 |  |
|                                                                           |               | <b>INICIAL</b> | <b>FINAL</b> | L     | M                                      | H |                                 |  |
|                                                                           |               | $12+000$       | $12+029$     | 3,50  |                                        |   |                                 |  |
|                                                                           |               | $12 + 290$     | $12+290$     | 2,80  |                                        |   | L: SELLADO DE<br><b>GRIETAS</b> |  |
|                                                                           |               | $12 + 580$     | $12+609$     | 4,70  |                                        |   |                                 |  |
| <b>AGRIETAMIENTO</b>                                                      |               | $13 + 450$     | $13+479$     | 4,05  |                                        |   |                                 |  |
| LONGITUDINAL                                                              | [m]           | $13 + 740$     | $13 + 769$   | 4,15  |                                        |   |                                 |  |
| <b>Y TRANSVERSAL</b>                                                      |               | $14 + 030$     | $14+059$     | 27,37 |                                        |   |                                 |  |
|                                                                           |               | $14 + 610$     | $14 + 639$   | 6,50  |                                        |   |                                 |  |
|                                                                           |               | $15+190$       | $15 + 219$   | 2,65  |                                        |   |                                 |  |
|                                                                           |               | $15 + 480$     | $15 + 509$   | 8,00  |                                        |   |                                 |  |
| Cantidad a intervenir:                                                    | 63,72         |                |              |       |                                        |   |                                 |  |

*Tabla 43 Solución para falla (10) grietas longitudinales y transversales.*

*Autor: María José Fiallos Cevallos*

| <b>FALLA</b>           | <b>UNIDAD</b> | ABSCISA (m)    |              | <b>CANTIDAD A</b><br><b>INTERVENIR</b> |   |   | <b>SOLUCIÓN</b>                      |
|------------------------|---------------|----------------|--------------|----------------------------------------|---|---|--------------------------------------|
|                        |               | <b>INICIAL</b> | <b>FINAL</b> |                                        | M | H |                                      |
| <b>BACHES</b>          | u             | $13+160$       | $13+189$     | 2,00                                   |   |   | <b>L: PARCHADO</b><br><b>PARCIAL</b> |
| Cantidad a intervenir: |               |                |              | 2,00                                   |   |   |                                      |

*Tabla 44 Solución para falla (13) baches.*

*Autor: María José Fiallos Cevallos*

# • **Actividades y procesos sugeridos en el plan de mantenimiento vial.**

*Tabla 45 Resumen del plan de mantenimiento vial segùn PCI.*

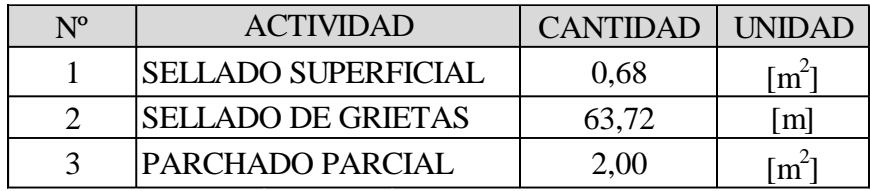

*Autor: María José Fiallos Cevallos*

*Tabla 46 Resumen del plan de mantenimiento vial sin considerar el PCI.*

| $N^{0}$ | <b>ACTIVIDAD</b>                                        | CANTIDAD   UNIDAD |                     |
|---------|---------------------------------------------------------|-------------------|---------------------|
|         | <b>CONSTRUCCIÓN DE</b><br>MURO DE HORMIGÓN<br>CICI ÓPEO | 49,65             | $\lceil m^3 \rceil$ |

*Autor: María José Fiallos Cevallos*

# • **Proceso para sellado superficial**

Como paso previo, se recomendó llevar a cabo la limpieza de la superficie donde se llevaría a cabo el sellado. Luego, se aplicó el asfalto a presión en las áreas que requerían atención, distribuyéndolo de manera uniforme según las cantidades especificadas. A continuación, se procedió a cubrir inmediatamente con los áridos, teniendo precaución de evitar el contacto directo entre el material bituminoso recién agregado y las ruedas esparcidoras. Para concluir, se llevó a cabo una compactación completa con un mínimo de tres pasadas, considerando que la compactación inicial ya se encontraba incluida en este valor. [28]

#### • **Proceso para sellado de grietas**

Se recomendó llevar a cabo dicho proceso cuando la temperatura se encontraba en el intervalo de 5 a 30 °C, con el área debidamente limpia. El material aplicado se consideró homogéneo y se realizó mediante el uso de mangueras conectadas a un camión distribuidor de asfalto. La cantidad recomendada de riego de liga varió entre 1.4 y 2.3  $1/m^2$ , y se aplicó arena a una tasa de 10  $1/m^2$ . Para finalizar, se llevó a cabo la compactación de la arena utilizando un rodillo, asegurándose de realizar un máximo de 3 pasadas por punto para lograr una adecuada compactación. [28]

#### • **Proceso para parcheo parcial**

Se procedió a delimitar el área rectangular mediante el uso de pintura, asegurándose de revolver la mezcla de forma completa para cubrir toda la superficie sin comprometer la integridad de la base granular subyacente. Los residuos sobrantes fueron retirados y depositados únicamente en áreas autorizadas para escombros.

Posteriormente, se verificó que la superficie cumpliera con las condiciones especificadas antes de llevar a cabo la limpieza de la zona. En caso de tratarse de un pavimento bituminoso en servicio, se removieron los excesos de emulsión bituminosa para garantizar una adecuada adherencia. [28]

#### • **Proceso para la construcción de un muro de hormigón ciclópeo**

El hormigón ciclópeo estuvo compuesto principalmente por un 60% de hormigón de cemento "Portland" de clase B, con una resistencia de f'c=180 Kg/cm<sup>2</sup> , y un 40% de piedra bola, a menos que se indiquen otras especificaciones en los planos o disposiciones especiales. Para formar el hormigón ciclópeo, se colocaron capas alternas de hormigón de cemento "Portland" y piedras, las cuales quedaron completamente rodeadas y embebidas en el hormigón. Antes de su colocación, las piedras se saturaron con agua. Es importante colocar las piedras de manera que no dañen los encofrados o la capa de hormigón adyacente.

Las unidades de medida para este trabajo son metros cúbicos (m3). Los materiales mínimos requeridos son hormigón con una resistencia f'c=180 Kg/cm2. El equipo mínimo necesario incluyó herramientas menores, vibrador y una concretera de un saco.

Se requerirá mano de obra de las categorías I, II, III y IV. El pago de este rubro se basará en la medida del volumen en metros cúbicos (m<sup>3</sup>). [46]

# **3.1.5. PRESUPUESTO ESTIMADO DEL PLAN DE MANTENIMEINTO VIAL**

Según la evaluación realizada se estimó que el presupuesto necesario para que el plan de conservación de la capa de rodadura fuera llevado a cabo fue el siguiente:

#### • **Análisis de rubros**

El análisis o descripción de rubros implicó una evaluación detallada de los componentes del plan de mantenimiento vial. Se identificaron y describieron los rubros específicos que conformaban el presupuesto, proporcionando información detallada sobre cada uno de ellos, como su nombre, descripción, cantidad, unidad de medida y costo asociado. El objetivo principal era desglosar y organizar de manera clara y sistemática la información presupuestaria, facilitando así la comprensión y el análisis exhaustivo de cada rubro y su impacto en el presupuesto total. Este análisis resultó fundamental para tomar decisiones involucrados en el proyecto o plan en cuestión.

Fueron 12 los rubros que se utilizaron en este plan mismos que se detallaron en la siguiente tabla:

| 1.5 TABLA DE DESCRIPCIÓN DE RUBROS, UNIDADES, CANTIDADES Y PRECIOS |                                                                                                    |                |                 |                                  |                                |  |  |
|--------------------------------------------------------------------|----------------------------------------------------------------------------------------------------|----------------|-----------------|----------------------------------|--------------------------------|--|--|
|                                                                    |                                                                                                    |                |                 |                                  | <b>HOJA 1 DE 1</b>             |  |  |
| $N^{\circ}$                                                        | <b>RUBRO / DESCRIPCIÓN</b>                                                                                                    | <b>UNIDAD</b>  | <b>CANTIDAD</b> | <b>PRECIO</b><br><b>UNITARIO</b> | <b>PRECIO</b><br><b>GLOBAL</b> |  |  |
| $\boldsymbol{A}$                                                   | DISEÑO DE UN PLAN DE CONSERVACIÓN DE LA ESTRUCTURA DE LA CAPA DE RODADURA DE LA VÍA PELILEO<br>COTALÒ ABS 12+000 - 16+000 DE LA PROVINCIA DE TUNGURAHUA |                |                 |                                  |                                |  |  |
| 1,00                                                               | REPLANTEO Y NIVELACIÓN                                                                                                    | M <sub>2</sub> | 36,00           | 1,64                             | 59,04                          |  |  |
| 2,00                                                               | EXCAVACION MANUAL                                                                                                    | M <sub>3</sub> | 21,60           | 4,00                             | 86,40                          |  |  |
| 3,00                                                               | HORMIGON CICLOPEO 60 HORMIGON 40 PIEDRA                                                                                                    | M <sub>3</sub> | 49,65           | 119,53                           | 5.934,66                       |  |  |
| 4.00                                                               | ENCOFRADO Y DESENCOFRADO DE MADERA                                                                                                    | M <sub>2</sub> | 112,00          | 14,45                            | 1.618,40                       |  |  |
| 5,00                                                               | SELLADO SUPERFICIAL                                                                                                    | M <sub>2</sub> | 878,55          | 4,39                             | 3.856,83                       |  |  |
| 6.00                                                               | <b>SELLADO DE GRIETAS</b>                                                                                                    | M <sub>2</sub> | 128,38          | 2,46                             | 315,81                         |  |  |
| 7,00                                                               | PARCHADO PARCIAL                                                                                                    | M <sub>3</sub> | 22,91           | 21,49                            | 492,34                         |  |  |
| 8,00                                                               | CUNETAS DE HS $f'c = 210$ kg/cm2                                                                                                    | MI.            | 30,00           | 150,19                           | 4.505,70                       |  |  |
| 9,00                                                               | EXCAVACION A MANO                                                                                                    | M <sub>3</sub> | 6,00            | 4,00                             | 24,00                          |  |  |
| 10,00                                                              | <b>HORMIGON SIMPLE</b>                                                                                                    | M <sub>3</sub> | 2,10            | 142,27                           | 298,77                         |  |  |
| 11.00                                                              | PINTURA TRÁFICO TIPO                                                                                                    | MI.            | 120,00          | 6,13                             | 735,60                         |  |  |
| 12,00                                                              | CORTADO Y DESALOJO DE CARPETA ASFALTICA                                                                                                    | M <sub>2</sub> | 1,00            | 4,99                             | 4,99                           |  |  |
| <b>TOTAL</b>                                                       |                                                                                                    |                |                 |                                  | 17.932,54                      |  |  |

*Tabla 47 Rubros utilizados.*

#### *Autor: María José Fiallos Cevallos*

# • **Análisis de precio unitario (APU)**

A través del análisis de precio unitario, se asignó un valor monetario a cada rubro, lo que permitió estimar con mayor precisión el costo total del proyecto.

En la siguiente tabla se muestran los resultados del análisis de precios unitarios del proyecto.

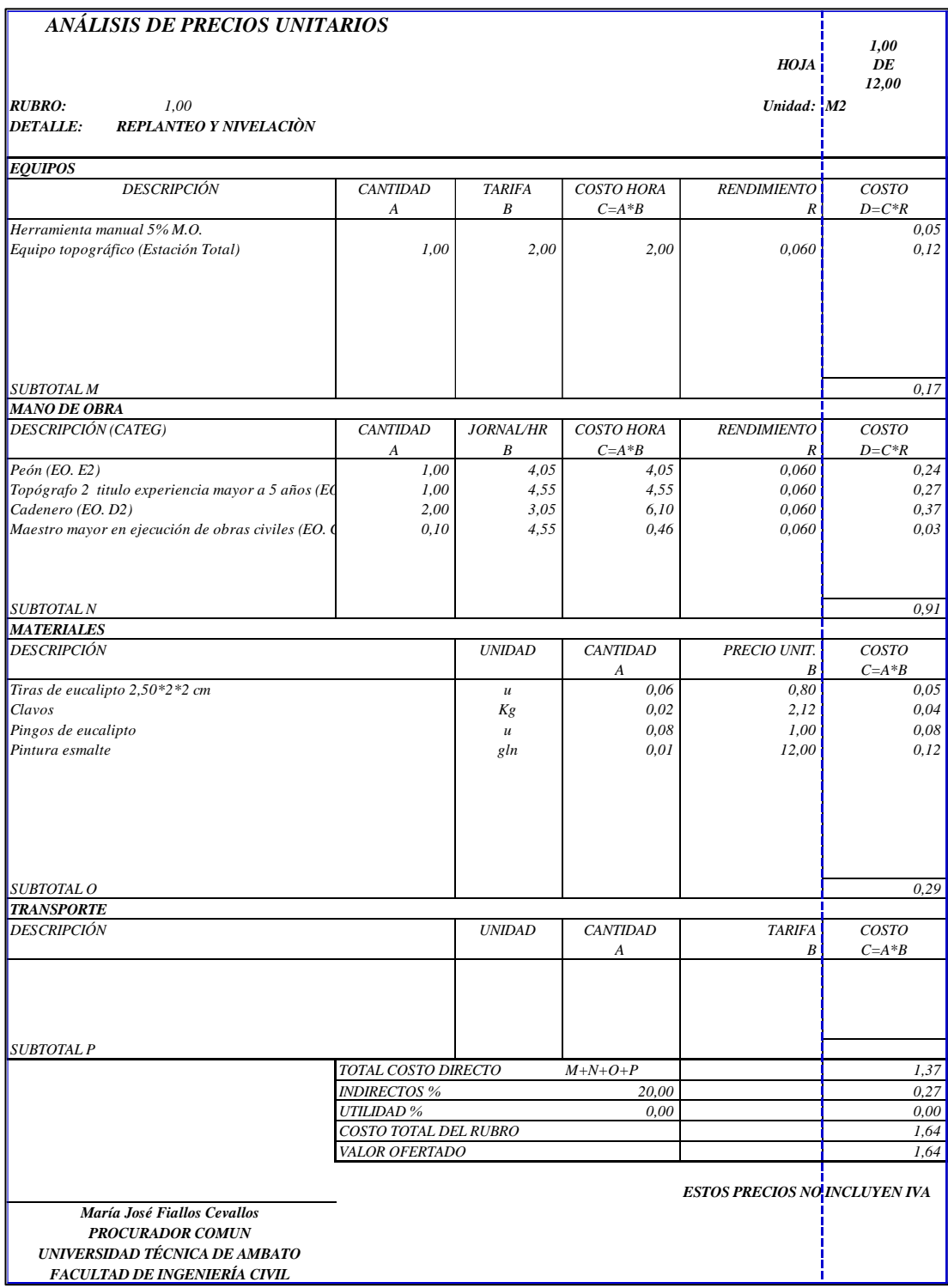

# *Tabla 48 Análisis de Precio Unitario (APU) - Primer rubro.*

# *Autor: María José Fiallos Cevallos*

El dato de todos los análisis de precios unitarios realizados se encuentra en el anexo E.

#### • **Costo hora**

Para hallar el costo hora se utilizó la ecuación 2.19.

$$
C = 1,00 \times 2,00
$$

$$
C = 2,00
$$

#### • **Costo**

Para hallar el costo se utilizó la ecuación 2.20.

$$
D = 2,00 \times 0,060
$$

$$
C = 0,12
$$

De esta manera se realizó en cada sección del análisis es decir se emplearon las mismas ecuaciones en equipos, mano de obra, materiales y transporte.

#### • **Total costo directo**

Al momento de obtener los subtotales de cada sección para hallar el total del costo directo se aplicó la ecuación 2.21.

$$
T = 0.17 + 0.91 + 0.29 + 0
$$

$$
T = 1.37
$$

Cabe recalcar que ese valor no es el final que ya que se consideró un 20% de costos indirectos.

Se obtuvo 14.948,57 como valor total de costos directos totales de todos los rubros establecidos.

Los datos detallados se los puede encontrar en el anexo EA-1 y EA-2.

# • **Fórmula Polinómica**

Según los datos obtenidos en el desglose y utilizando la ecuación 3.22 la fórmula polinómica tipo quedó de la siguiente manera:

$$
Pr = P_0 \left( 0.384 \frac{B_1}{B_O} + 0.094 \frac{E_1}{E_O} + 0.217 \frac{C_1}{C_O} + 0.148 \frac{MP_1}{MP_O} + 0.03 \frac{T_1}{T_O} + 0.061 \frac{D_1}{D_O} + 0.031 \frac{P_1}{P_O} + 0.035 \frac{X_1}{X_O} \right)
$$

# • **Coeficiente**

Para hallar cada uno de los coeficientes se aplicó la ecuación 2.22.

$$
p_1 = \frac{5.745,87}{14.948,58}
$$

$$
p_1 = 0.3844
$$

Se recomendó redondearlo a 3 decimales y de esa manera se procedió a sumar todos los coeficientes en donde se obtuvo un valor 1,000.

| <b>TERMINO</b>            | <b>SIMBOLO</b> | <b>VALOR</b> | <b>COEFICIE</b> | <b>COEFICIENTE</b> |  |
|---------------------------|----------------|--------------|-----------------|--------------------|--|
|                           |                |              | <b>NTE</b>      | <b>DEFINITIVO</b>  |  |
|                           |                |              |                 |                    |  |
| MANO DE OBRA              | B              | 5.745,87     | 0.3844          | 0,384              |  |
| EOUIPO + TRANSPORTE       | E              | 1.400.37     | 0.0937          | 0.094              |  |
| <b>CEMENTO</b>            | $\mathcal{C}$  | 3.249,22     | 0,2174          | 0,217              |  |
| <b>MATERIALES PETREOS</b> | MP             | 2.212,72     | 0,1480          | 0,148              |  |
| PINTURA TIPO TRAFICO      | T              | 442,32       | 0.0296          | 0.030              |  |
| MADERA AS. PREPARADA      | D              | 919,74       | 0,0615          | 0,061              |  |
| BETÚN PÉTREO (ASFALTO)    | P              | 456.88       | 0.0306          | 0.031              |  |
| <i>SALDO</i>              | X              | 521,46       | 0.0349          | 0.035              |  |
|                           |                | 14.948.58    |                 |                    |  |
|                           |                |              | $SUMAN =$       | 1,000              |  |

*Tabla 49 Coeficiente definitivo de cada sección.*

*Autor: María José Fiallos Cevallos*

# **CAPÍTULO IV**

#### **CONCLUSIONES Y RECOMENDACIONES**

#### **CONCLUSIONES**

- Se propuso un plan de conservación de la estructura de la capa de rodadura de la vía Pelileo – Cotaló en donde las acciones sugeridas en el plan de conservación, como el sellado de fisuras, la reparación de baches y el mantenimiento rutinario, fueron diseñadas estratégicamente para abordar las áreas críticas de la vía, contribuyendo significativamente a la prolongación de su vida útil y al aseguramiento de la seguridad vial.
- Se desarrolló la georreferenciación de la vía Pelileo Cotaló, en el tramo comprendido entre las abscisas 12+000 y 16+000, utilizando coordenadas en formato UTM y el sistema de referencia WGS84. Se generó un plano detallado utilizando Autodesk Civil 3D, en el cual se mostraron las ubicaciones de las calicatas para la extracción de muestras, la estación de conteo vehicular, así como los puntos de ensayo para el Índice de Condición del Pavimento (PCI) y la viga Benkelman. Además, se recopiló información sobre las características de la vía, incluyendo un ancho promedio de 7,91 metros, la presencia de cunetas a lo largo de todo el tramo y un buen estado de la señalización vertical.
- Se conoció el Tráfico Promedio Diario Anual (TPDA) con un valor de 5253 vehiculos por día realizado en la abscisa 12+300 de la vía Pelileo - Cotaló. Mediante un cálculo de proyección de tráfico para el año 2043, se estimó que el valor sería de 6285 vehículos por día. Tanto en la actualidad como en el futuro, la vía se clasifica como un Corredor Arterial I, lo que implica que es una carretera de 2 carriles tipo C1. Se determinó que el ancho de carril cumple con las normativas vigentes y no se requerirá realizar una ampliación.
- Se evaluó los componentes físicos en base a los ensayos de suelos realizados, se determinó que el suelo de la zona se clasifica como "A-1-b (Fragmento piedra, grava y arena)" según la clasificación AASHTO y A-2-4 (Arena arcillosa o limosa). Los ensayos de Proctor modificado y CBR indicaron que el material tiene una calidad "Regular - Buena" y se clasifica como subrasante según la clasificación AASHTO. Se realizó una inspección visual del

pavimento utilizando el método del Índice de Condición del Pavimento (PCI), obteniendo un valor promedio de 96,85 puntos, lo que clasifica la condición del pavimento como "Excelente" y determina que se requiere un nivel de intervención de "Mantenimiento". Se llevó a cabo la evaluación de la estructura del pavimento mediante el ensayo de viga Benkelman cada 200 metros los resultados indicaron que las deformaciones existentes en la capa de rodadura son de Tipo I, lo que significa que la deflexión admisible es mayor que la deflexión característica. Esto indica que la estructura del pavimento tiene un comportamiento favorable y podrá soportar las cargas de los ejes equivalentes actuales y proyectados para los próximos 20 años.

- Se propuso un plan detallado de mantenimiento vial rutinario, siguiendo las pautas establecidas en la norma NEVI - Volumen 6. Este plan tiene como objetivo asegurar el mantenimiento regular de la vía y mejorar su nivel de servicio como el sellado de fisuras, la reparación de baches y el mantenimiento rutinario en el que se incluye la limpieza de cunetas, mantener limpia la calzada ya que al verse vulnerable a desastres naturales ocasionados por el volcán Tungurahua y la estar pendientes de que la vegetación no obstaculice la visión de la señalética vertical.
- Se determinó un presupuesto del mantenimiento vial ya que es crucial para conservar y mejorar la carretera de estudio. El valor obtenido para poder realizar el mantenimiento es de \$ 14.948,58. Con este tipo de procedimiento se crea la prolongación de la vida útil de la vía para mantenerla en buen estado y promover el desarrollo económico y social del país.

#### **RECOMENDACIONES**

- Se recomienda emplear el receptor satelital GPS debidamente calibrado y configurado según las unidades de medida utilizadas en la zona del proyecto. Además, se aconseja seleccionar un día con condiciones climáticas favorables para obtener resultados precisos de georreferenciación de la superficie.
- Se recomienda incluir un enfoque preventivo que involucre el monitoreo constante de las condiciones del pavimento, identificando áreas susceptibles de deterioro. Ya que no por tener un estado favorable se la va a descuidar al

contrario lo recomendable es seguirla manteniendo en óptimas condiciones para la prolongación de su vida útil y al aseguramiento de la seguridad vial.

• Estar al tanto de los costos en los que se encuentra en ese tiempo que se está realizando ya que pueden variar y esto ocasionará que existan precios inconsistentes y no se podrá llevar a cabo el proyecto.

# **BIBLIOGRAFÍA**

- [1] S. Transportation y R. Board, «o EVALUATION OF PAVEMENT MAINTENANCE STRATEGIES».
- [2] M. Buyle, J. Braet, y A. Audenaert, «Life cycle assessment in the construction sector: A review», *Renewable and Sustainable Energy Reviews*, vol. 26. pp. 379-388, 2013. doi: 10.1016/j.rser.2013.05.001.
- [3] C. K. Chau, T. M. Leung, y W. Y. Ng, «A review on life cycle assessment, life cycle energy assessment and life cycle carbon emissions assessment on buildings», *Applied Energy*, vol. 143, n.º 1. Elsevier Ltd, pp. 395-413, 2015. doi: 10.1016/j.apenergy.2015.01.023.
- [4] M. B. Snyder, T. L. Cavalline, G. Fick, P. Taylor, y J. Gross, «Recycling Concrete Pavement Materials: A Practitioner's Reference Guide», ago. 2018.
- [5] W. Chen y M. Zheng, «Multi-objective optimization for pavement maintenance and rehabilitation decision-making: A critical review and future directions», *Automation in Construction*, vol. 130. Elsevier B.V., 1 de octubre de 2021. doi: 10.1016/j.autcon.2021.103840.
- [6] «VÍAS TERRESTRES CONTENIDO». [En línea]. Disponible en: www.viasterrestres.mx
- [7] «BREVES MÉXICO I MUNDO I DE VIAJE POR LA RED». [En línea]. Disponible en: www.amivtac.org,
- [8] J. A. BALBUENA CRUZ y J. ASCENCIO LAGUNA, «SOSTENIBILIDAD DE LA INFRAESTRUCTURA DE TRTANSPORTE RURAL. ESTUDIO PILOTO, MEXICO», PUBLICACION TECNICA, n.º 451, 2015.
- [9] C. Torres-Machi, E. Pellicer, V. Yepes, y A. Chamorro, «Towards a sustainable optimization of pavement maintenance programs under budgetary restrictions», *J Clean Prod*, vol. 148, pp. 90-102, abr. 2017, doi: 10.1016/j.jclepro.2017.01.100.
- [10] A. Ruiz y J. Guevara, «Sustainable Decision-Making in Road Development: Analysis of Road Preservation Policies», *Sustainability 2020, Vol. 12, Page*  872, vol. 12, n.º 3, p. 872, ene. 2020, doi: 10.3390/SU12030872.
- [11] «Fal Boletin160 es».
- [12] «Sistema de gestión de mantenimiento vial para las vías urbanas de la ciudad del Cusco-caso estudio Av. De la Cultura». [En línea]. Disponible en: http://hdl.handle.net/10757/626022
- [13] «ECUADOR», 2020.
- [14] N. Ecuatoriana Vial, «MINISTERIO DE TRANSPORTE Y OBRAS PÚBLICAS DEL ECUADOR SUBSECRETARÍA DE INFRAESTRUCTURA DEL TRANSPORTE».
- [15] Y. Glenda, M. Sarango, G. Maria, y S. Cueva, «DERECHOS DE AUTOR».
- [16] «TESIS SUSANA TAPIA O.».
- [17] «Chimborazo-plan-vial-integral».
- [18] «AD-Riobamba».
- [19] G. Autónomo, D. Municipal, D. Cantón San, P. De Pelileo, y M. Caizabanda Jerez, «Plan de Desarrollo y Ordenamiento Territorial», 2014.
- [20] «NTE INEN 1 711», 1990.
- [21] «toaz.info-astm-c-136-pr\_a54954955fff958e31ffafab691adb5a».
- [22] N. T. Ecuatoriana, M. De, S. Determinación, D. L. Líquido, M. De, y C. Grande, «691».
- [23] «[TRADUCCIÓN DE ASTM D4318]». [En línea]. Disponible en: www.civilgeeks.com
- [24] N. Técnica, E. Mecánica, y D. E. Suelos, «692».
- [25] J. Lema, «ASTM Designación: D1557-78 Métodos de Ensayos Estándar para DETERMINAR LA RELACION HUMEDAD-DENSIDAD DE SUELOS Y MEZCLAS DE SUELO-AGREGADO USANDO UN MARTILLO DE 4».

Accedido: 28 de mayo de 2023. [En línea]. Disponible en: https://www.academia.edu/9650084/ASTM\_Designaci%C3%B3n\_D1557\_78 \_M%C3%A9todos\_de\_Ensayos\_Est%C3%A1ndar\_para\_DETERMINAR\_L A\_RELACION\_HUMEDAD\_DENSIDAD\_DE\_SUELOS\_Y\_MEZCLAS\_D E\_SUELO\_AGREGADO\_USANDO\_UN\_MARTILLO\_DE\_4

- [26] «Astm-d-1883-07-cbr compress Designación: D1883 07<sup> $\epsilon$ 2</sup> Métodos de Ensayos de CBR (Relación de - Studocu». https://www.studocu.com/pe/document/universidad-tecnologica-delperu/mecanica-de-suelos/astm-d-1883-07-cbr-compress/40658995 (accedido 28 de mayo de 2023).
- [27] Parte, «M·MMP·1·11/13 LIBRO: MMP. MÉTODOS DE MUESTREO Y PRUEBA DE MATERIALES».
- [28] N. Ecuatoriana Vial, «MINISTERIO DE TRANSPORTE Y OBRAS PÚBLICAS DEL ECUADOR SUBSECRETARÍA DE INFRAESTRUCTURA DEL TRANSPORTE VOLUMEN Nº 2-LIBRO A NORMA PARA ESTUDIOS Y DISEÑOS VIALES».
- [29] F. Ángela y C. Escobar, «UNIVERSIDAD PEDAGÓGICA Y TECNOLÓGICA DE COLOMBIA ESCUELA INGENIERÍA DE TRANSPORTE Y VÍAS CAPACIDAD Y NIVELES DE SERVICIO DE LA INFRAESTRUCTURA VIAL Tunja, octubre de 2.007 1 CAPACIDAD Y NIVEL DE SERVICIO».
- [30] E. De Factibilidad y Y. D. Definitivos, «ING. PEDRO CHIQUITO ORTEGA-CONSULTOR».
- [31] «CAPÍTULO 1 1. VÍAS DE COMUNICACIÓN 1.1. Selección de la Vía».
- [32] «Página 1 MANUAL DE PROCEDIMIENTOS DE ENSAYOS DE SUELOS Y MEMORIA DE CÁLCULO TRABAJO DE GRADO WILMAR ÁNDRES BOTÍA DIAZ UNIVERSIDAD MILITAR NUEVA GRANADA FACULTAD INGENIERIA PROGRAMA INGENIERIA CIVIL BOGOTA D.C. MAYO DE 2015».
- [33] E. Barragán, «Fundamentos de Ingeniería Geotécnica Braja M Das». Accedido: 21 de mayo de 2023. [En línea]. Disponible en: https://www.academia.edu/37854899/Fundamentos\_de\_Ingenieria\_Geotecnic a\_Braja\_M\_Das
- [34] «Mecánica de suelos.», 1975.
- [35] J. R. Hernández, «Crespo Villalaz MECÁNICA DE SUELOS Y CIMENTACIONES.PDF». Accedido: 21 de mayo de 2023. [En línea]. Disponible en: https://www.academia.edu/35912353/Crespo\_Villalaz\_MEC%C3%81NICA\_ DE\_SUELOS\_Y\_CIMENTACIONES\_PDF
- [36] G. M. Fl, «-INQOIIIIIIIA CMl».
- [37] J. Connelly *et al.*, «Nebraska Department of Transportation Research Reports», p. 31, 2008, Accedido: 21 de mayo de 2023. [En línea]. Disponible en: http://digitalcommons.unl.edu/ndor/31
- [38] «aashto1993».
- [39] «Designation: D6433 11 Standard Practice for Roads and Parking Lots Pavement Condition Index Surveys 1», doi: 10.1520/D6433-11.
- [40] «Diagnóstico del estado situacional de la carretera pe 5n (dv) sm 104 (lamas), por el método: índice de condición de pavimentos (pci)». https://1library.co/document/y4wn21vq-diagnostico-situacional-carreteralamas-metodo-indice-condicion-pavimentos.html (accedido 26 de junio de 2023).
- [41] «UNIVERSIDAD ESTATAL PENÍNSULA DE SANTA ELENA PDF Free Download». https://docplayer.es/223897128-Universidad-estatal-peninsula-desanta-elena.html (accedido 26 de junio de 2023).
- [42] L. DE Variación y P. Gutiérrez Rea, «PONTIFICIA UNIVERSIDAD CATÓLICA DEL ECUADOR FACULTAD DE INGENIERIA ESCUELA DE CIVIL DISERTACION PREVIA A LA OBTENCION DEL TÍTULO DE INGENIERO CIVIL».
- [43] «Población y Demografía |». https://www.ecuadorencifras.gob.ec/censo-depoblacion-y-vivienda/ (accedido 26 de junio de 2023).
- [44] «Designation: D6433 11 Standard Practice for Roads and Parking Lots Pavement Condition Index Surveys 1», doi: 10.1520/D6433-11.
- [45] «CONREVIAL Estudio-De-Rehabilitación-De-Carreteras-En-El-País PDF | PDF». https://es.scribd.com/document/337328306/CONREVIAL-Estudio-derehabilitacion-de-carreteras-en-el-pais-pdf# (accedido 10 de julio de 2023).
- [46] «CONSTRUCCIÓN DE MURO DE HORMIGÓN CICLÓPEO PARA CONTENCIÓN DE TALUD Y PROTECCIÓN DE VIVIENDAS EN EL BARRIO 24 DE SEPTIEMBRE DE LA PARROQUIA TARQUI ESPECIFICACIONES TÉCNICAS».

# **ANEXOS**

# **ANEXO A** TABLAS

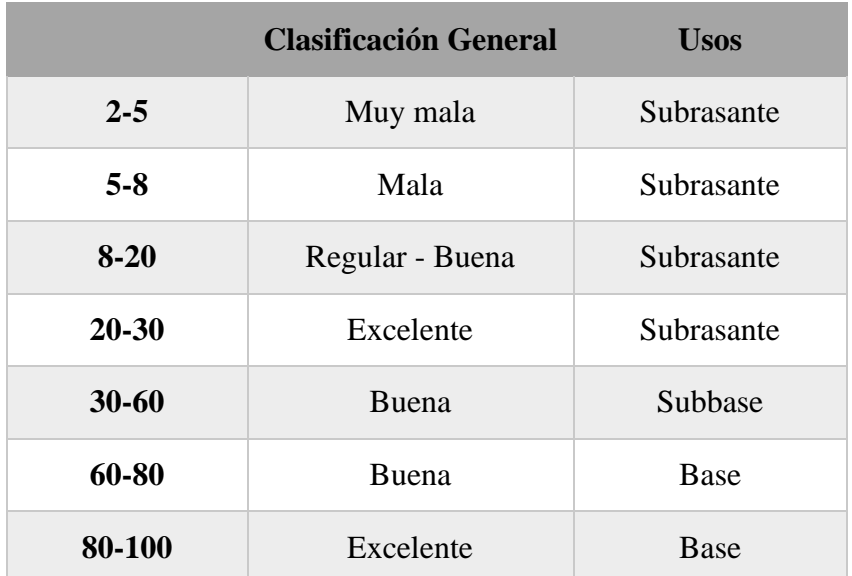

**Anexo A-1.** Tabla de clasificación de suelos según la Norma AASHTO – 93.

*Fuente: Norma AASTHO – 93.*

**Anexo A-2.** Tabla de fallas presentes en pavimento flexible.

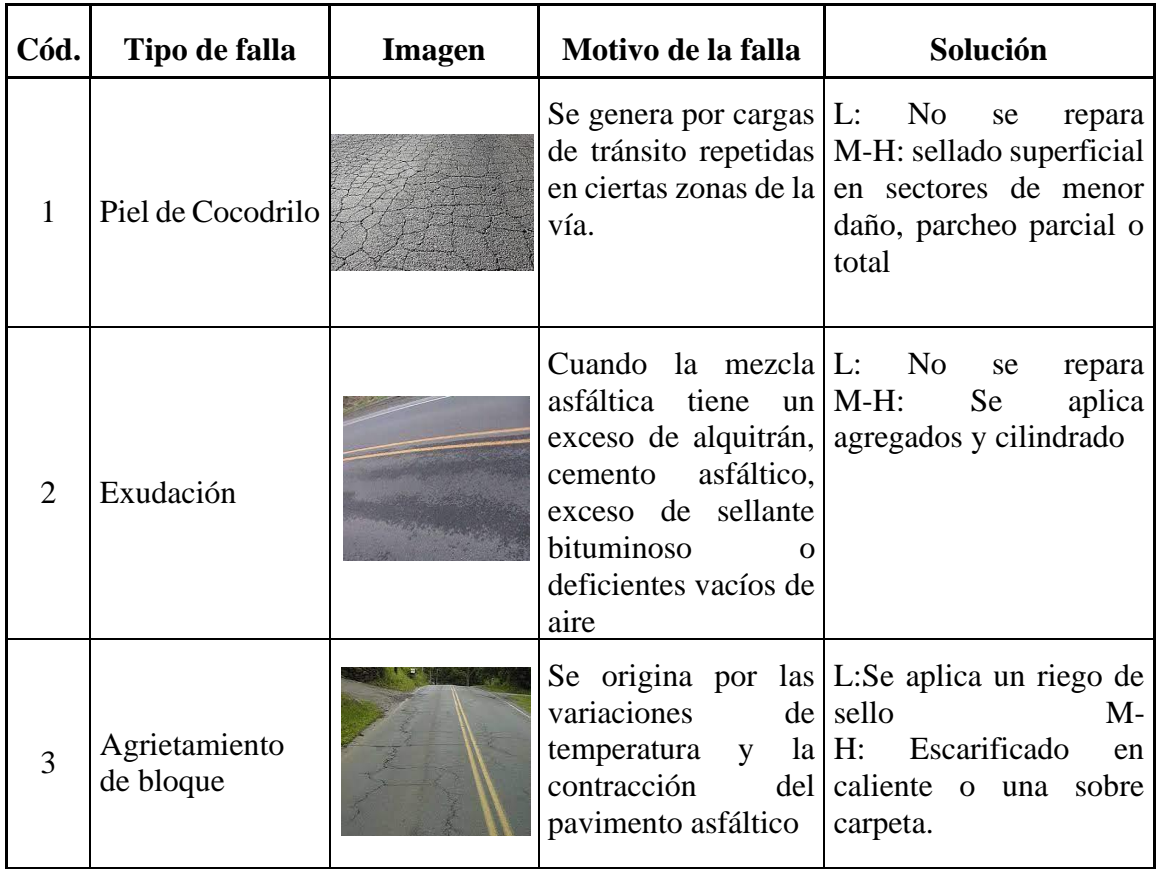
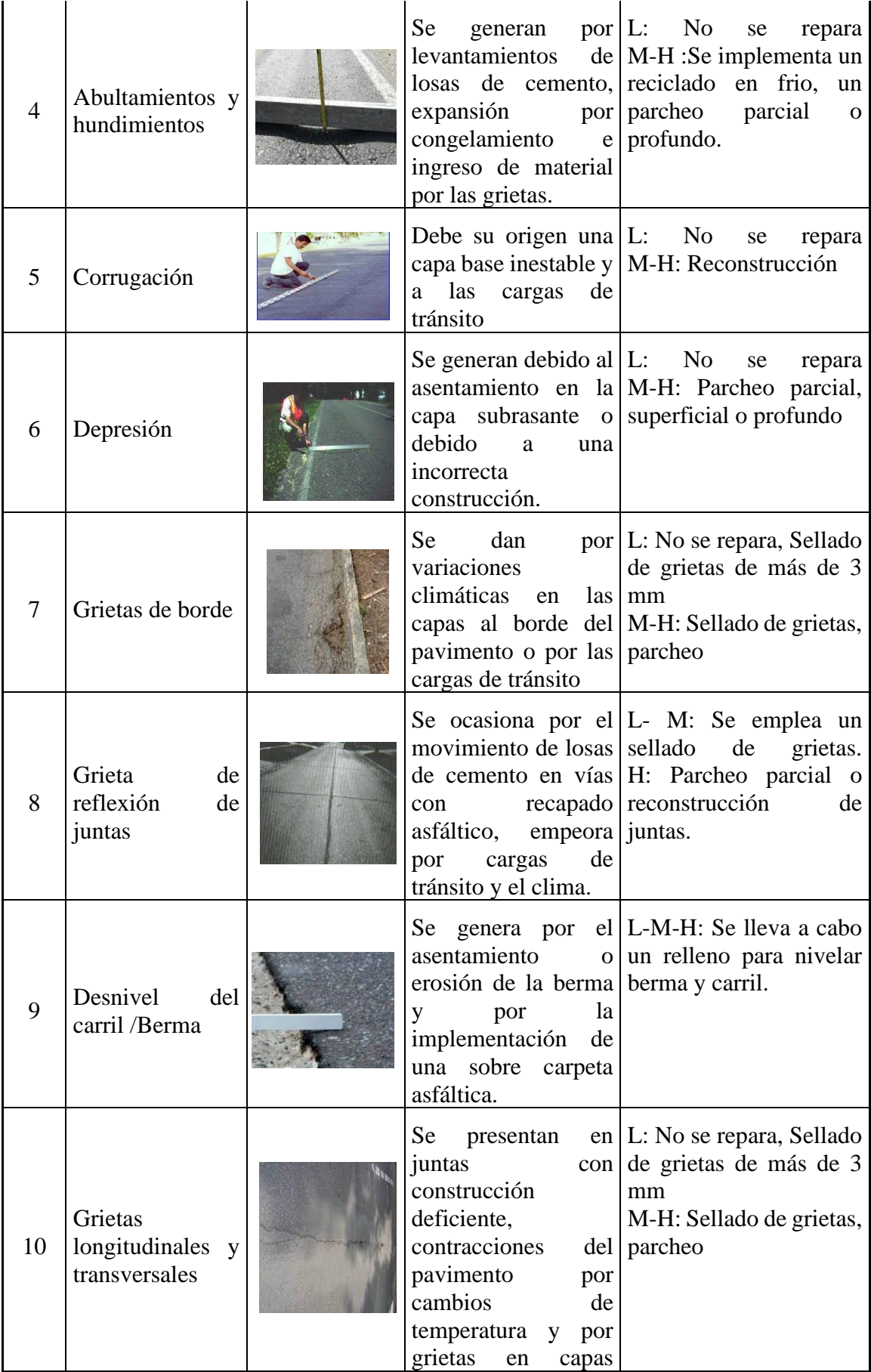

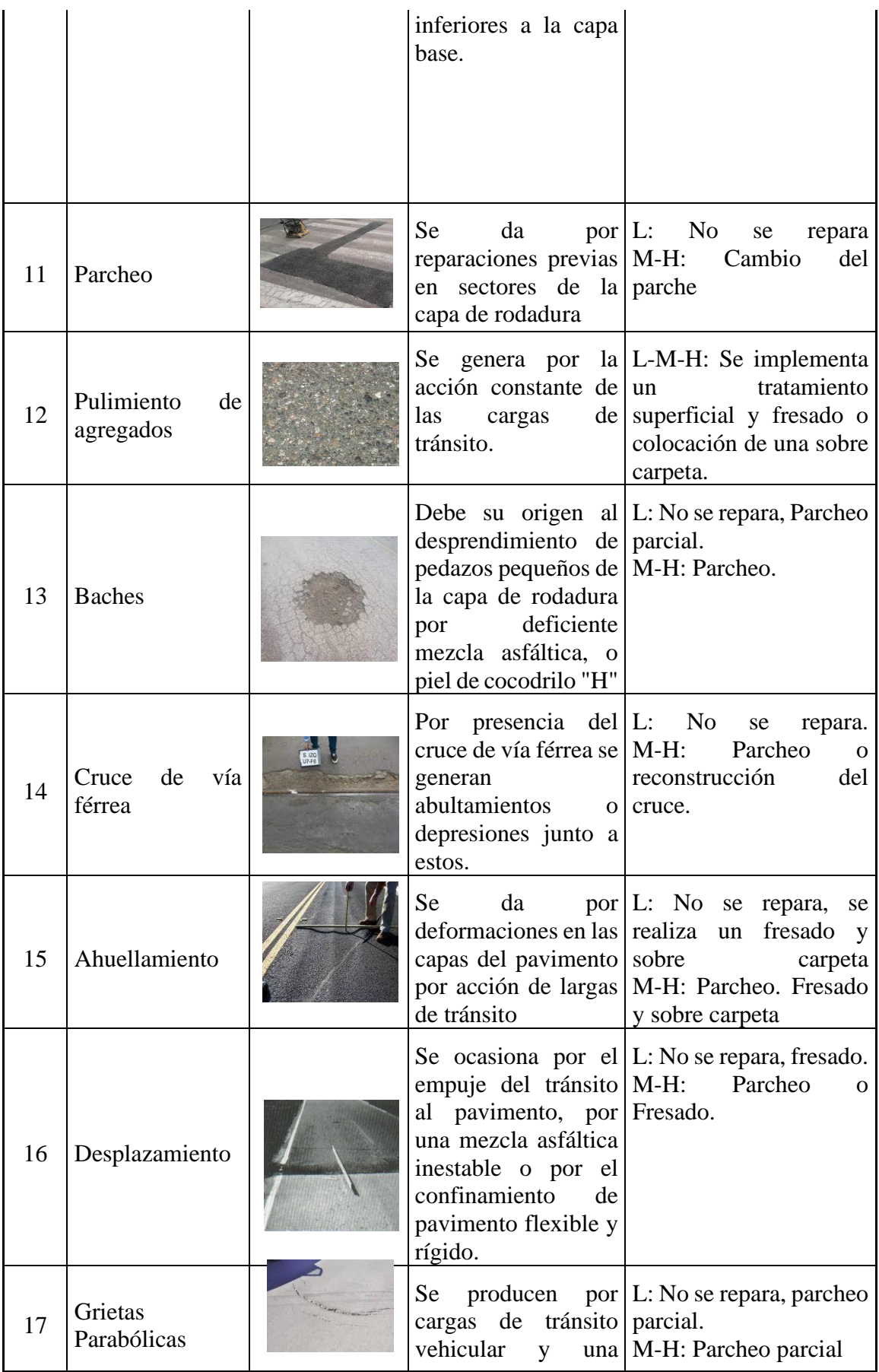

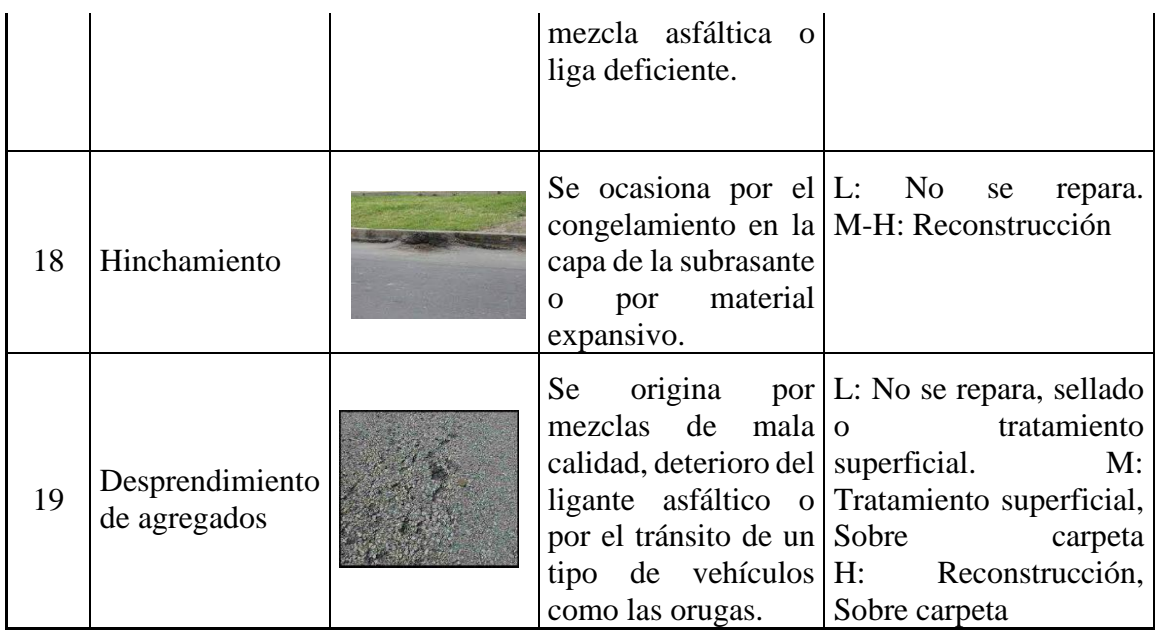

**Anexo A-3.** Tabla de tasa de crecimiento vehicular

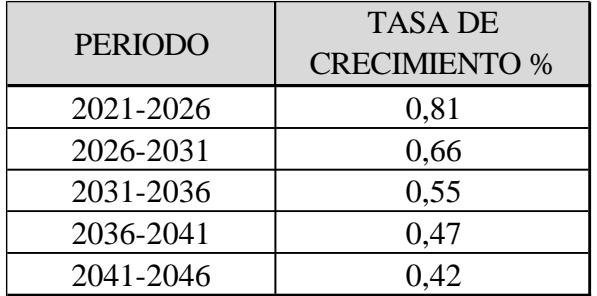

*Fuente: Instituto Nacional de Estadísticas y Censos.*

**Anexo A-4.** Tabla de factores de daño según el tipo de vehículo

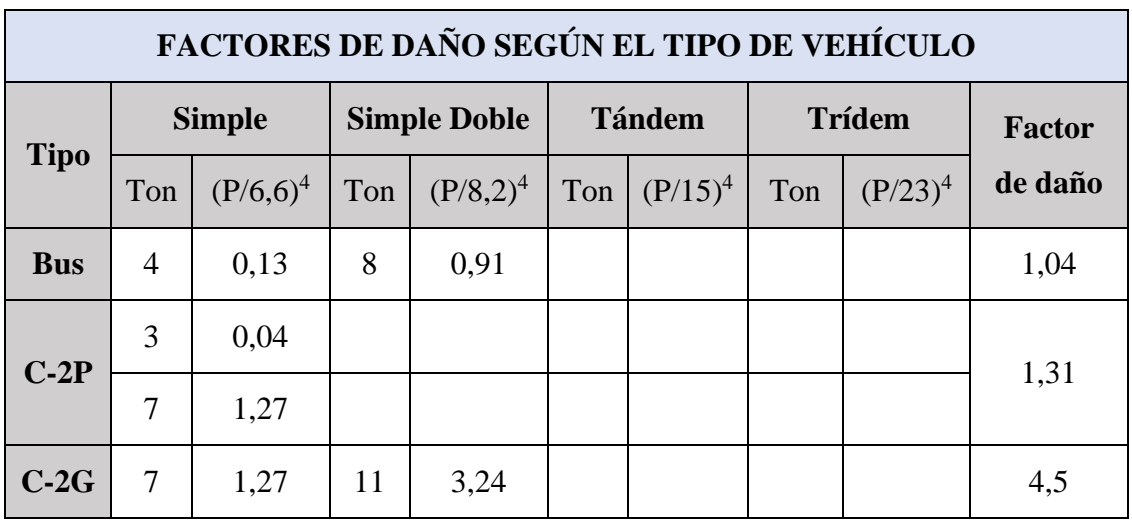

|                                                                         | $C-3$ 7 1,27 |  | $20 \mid 3,16$ |                                       | 4,43 |
|-------------------------------------------------------------------------|--------------|--|----------------|---------------------------------------|------|
| $\begin{array}{ c c c c c } \hline \textbf{C} & & 7 & 1,27 \end{array}$ |              |  |                | $20 \mid 3,16 \mid 24 \mid 1,19 \mid$ | 5,61 |

*Fuente: AASHTO -93, Diseño de pavimentos.*

# **ANEXO B** AFORO VEHICULAR **MANUAL**

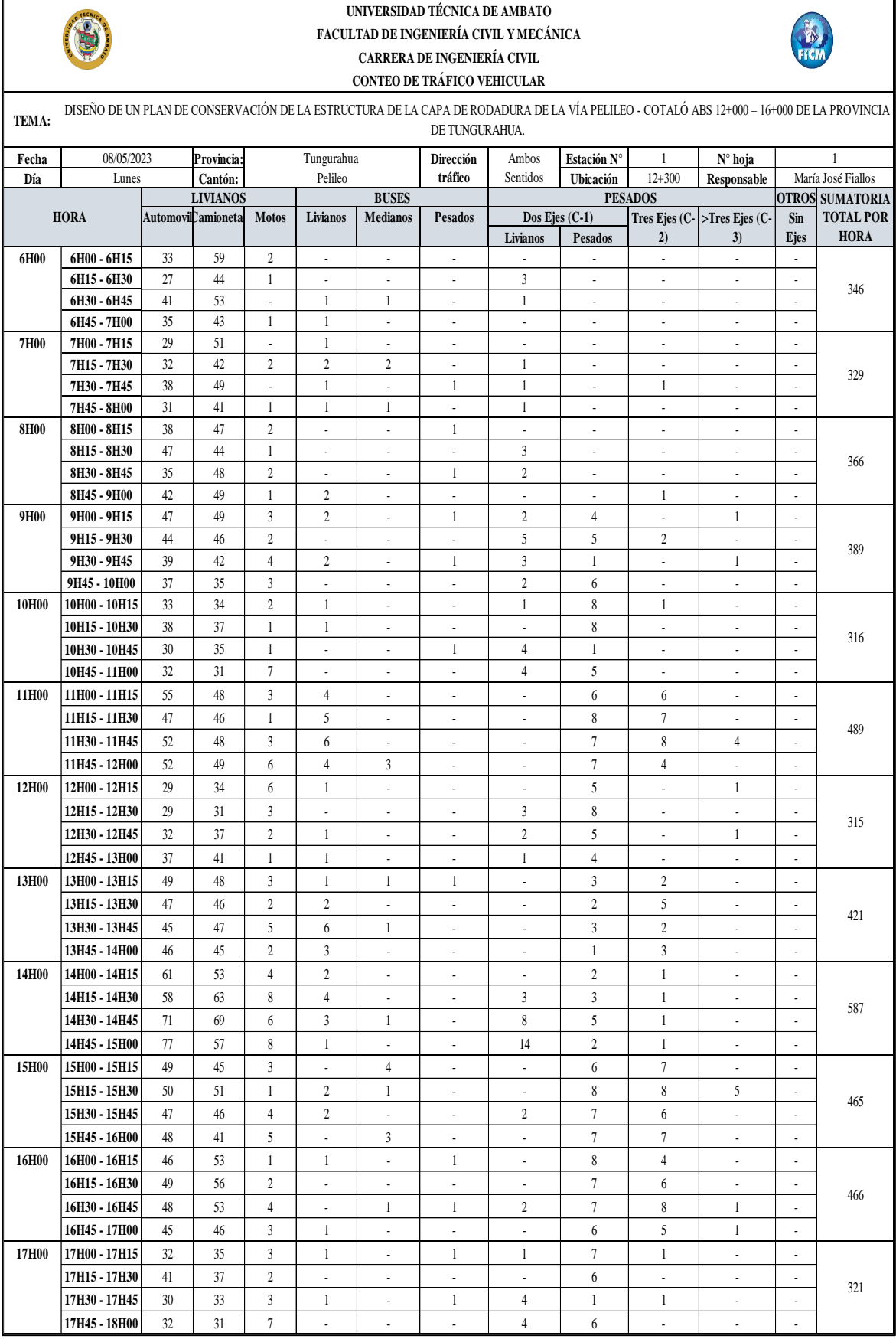

#### **Anexo B-1.** Conteo vehicular vía Pelileo – Cotaló ABS 12+000 – 16+000 (lunes)

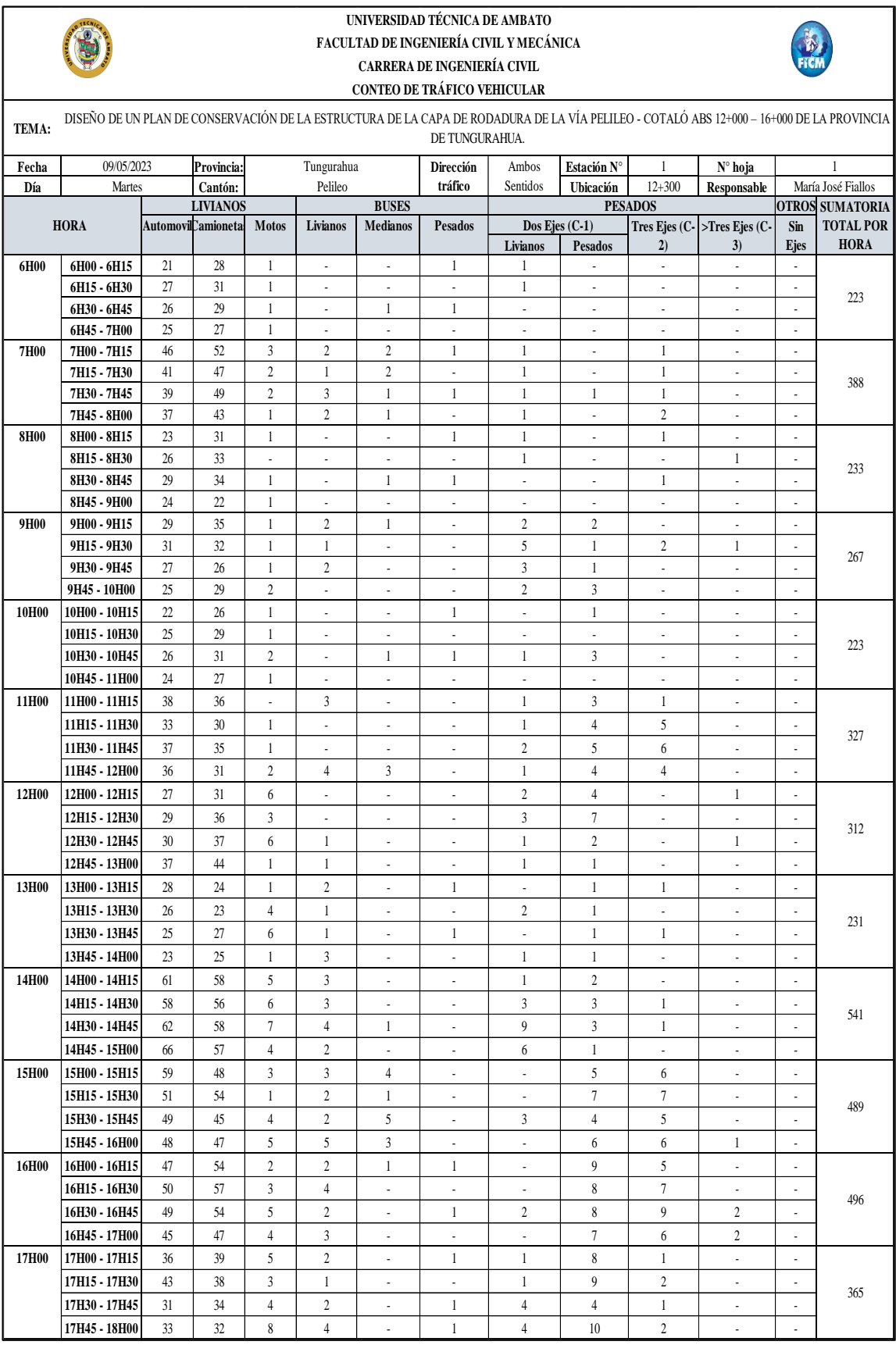

#### **Anexo B-2.** Conteo vehicular vía Pelileo – Cotaló ABS 12+000 – 16+000 (martes)

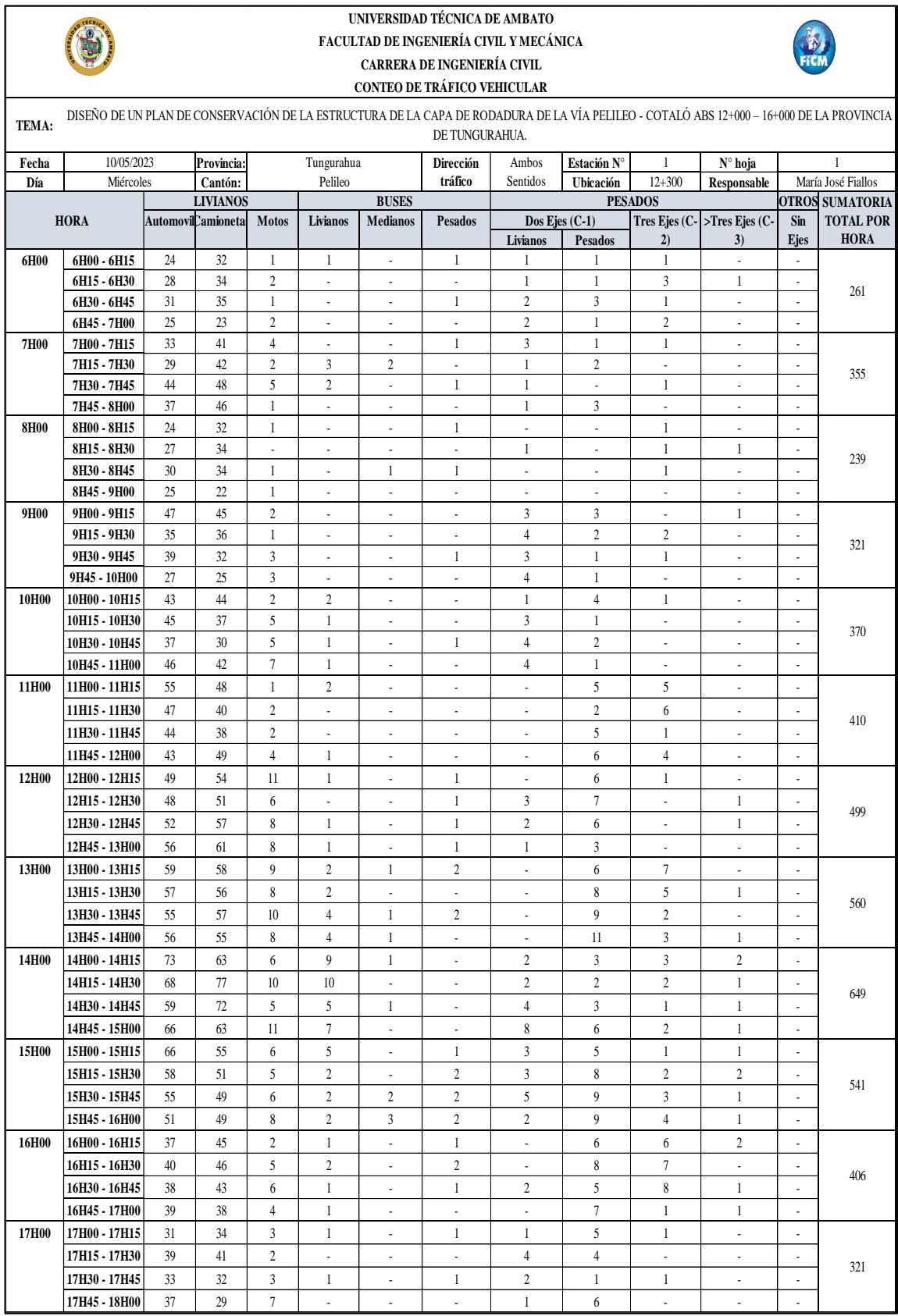

#### **Anexo B-3.** Conteo vehicular vía Pelileo – Cotaló ABS 12+000 – 16+000 (miércoles)

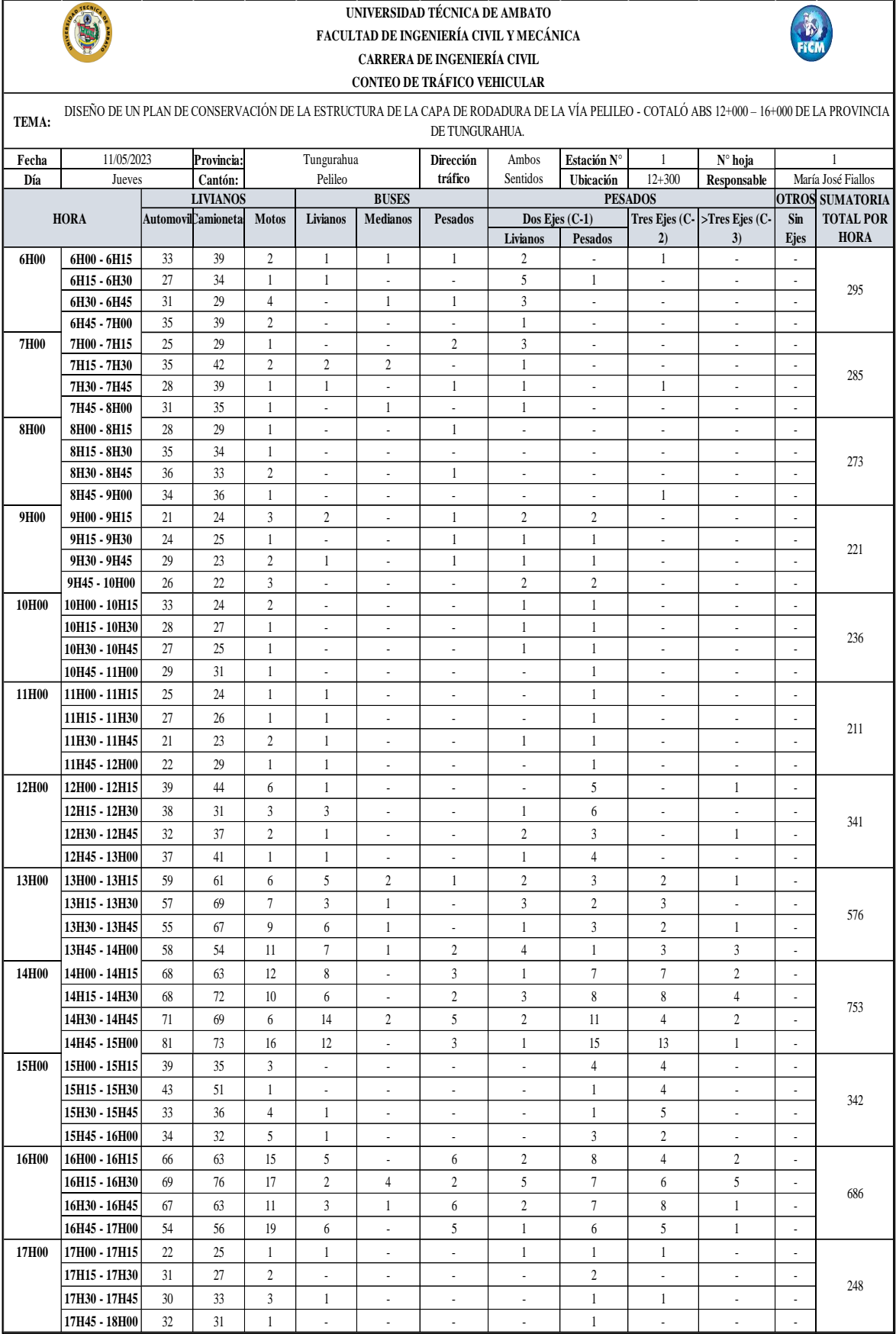

#### **Anexo B-4.** Conteo vehicular vía Pelileo – Cotaló ABS 12+000 – 16+000 (jueves)

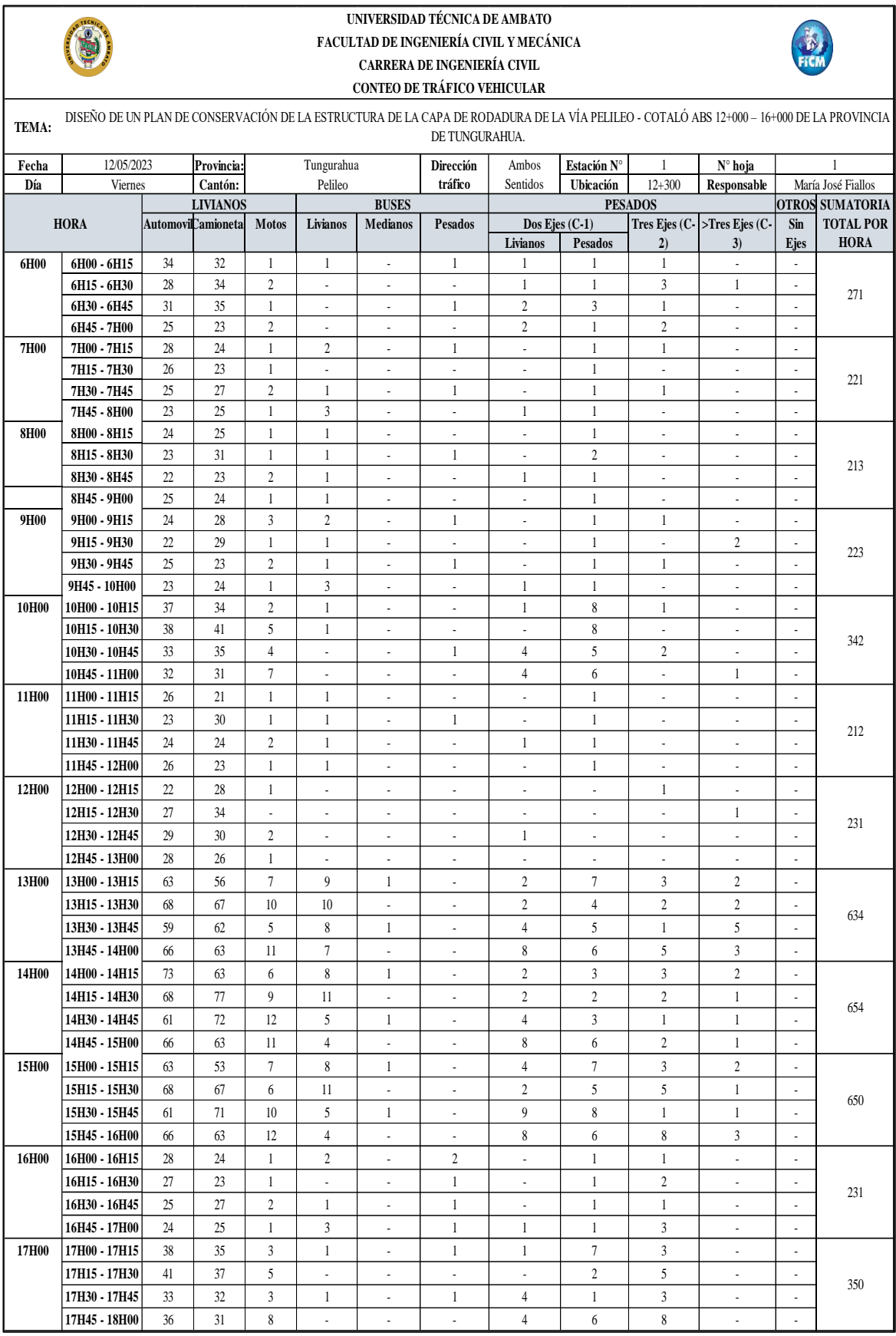

#### **Anexo B-5.** Conteo vehicular vía Pelileo – Cotaló ABS 12+000 – 16+000 (viernes)

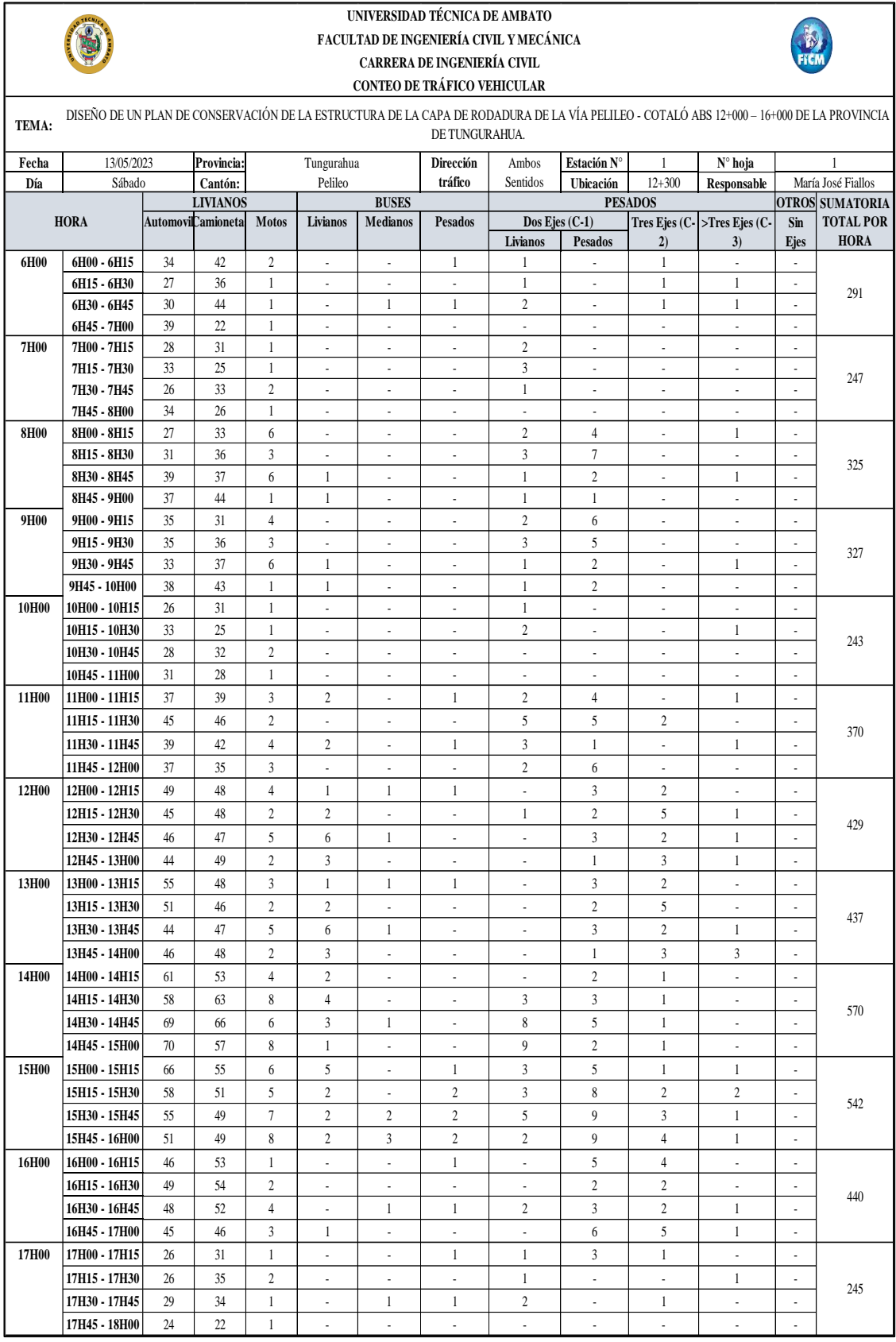

#### **Anexo B-6.** Conteo vehicular vía Pelileo – Cotaló ABS 12+000 – 16+000 (sábado)

**Anexo B-7.** Conteo vehicular vía Pelileo – Cotaló ABS 12+000 – 16+000 (domingo)

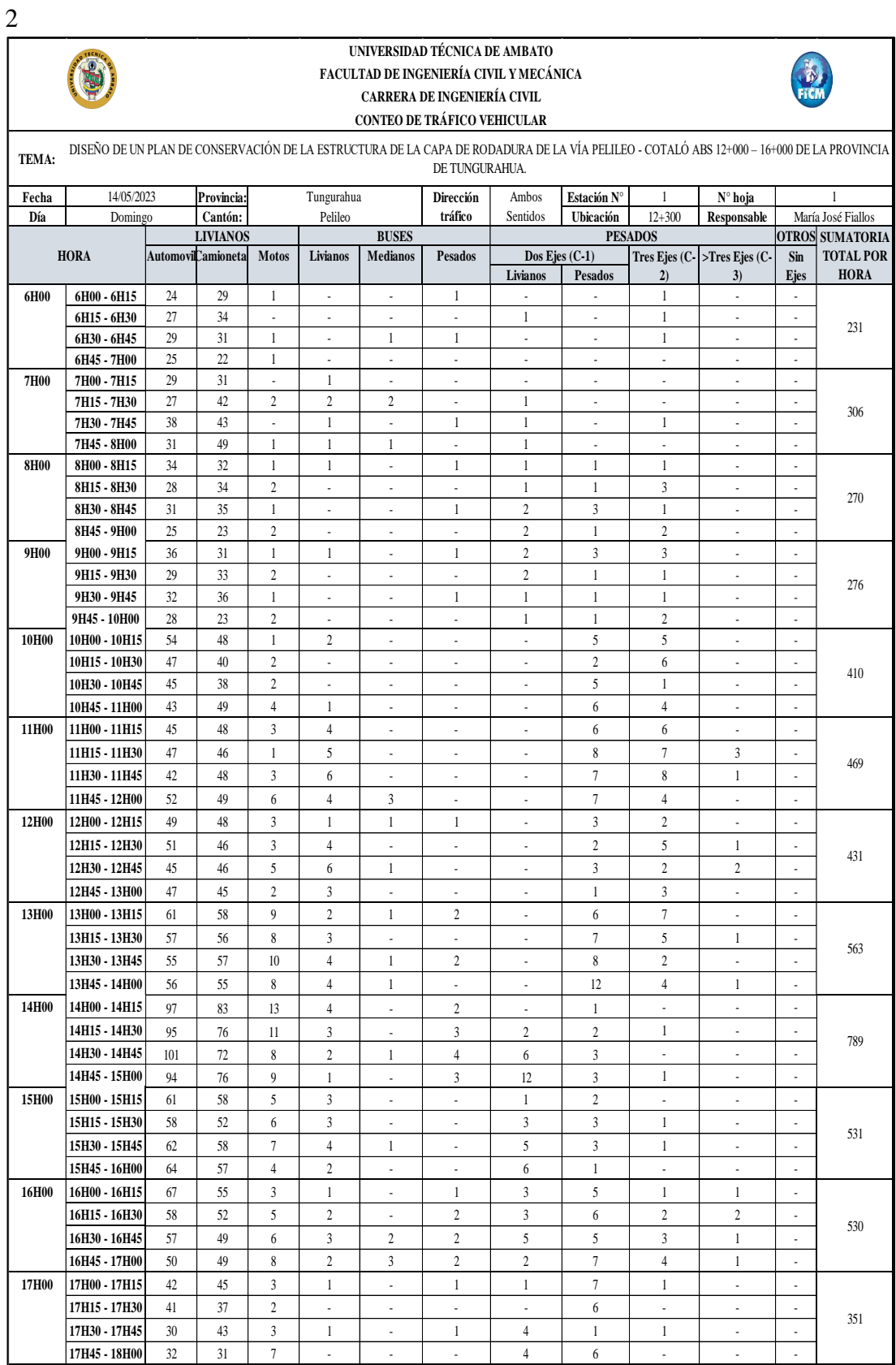

# **ANEXO C** ESTUDIO DE SUELOS

## **ANEXO C – 1**

### ESTUDIO DE SUELOS CALICATA 1

**ABS:** 12+250

- GRANULOMETRÍA.
- LÍMITES DE ATTERBERG.
- PROCTOR MODIFICADO.
- CBR.

#### **Anexo C-1.** Estudios de suelos Calicata 1 Abs 12+250

#### **Granulometría**

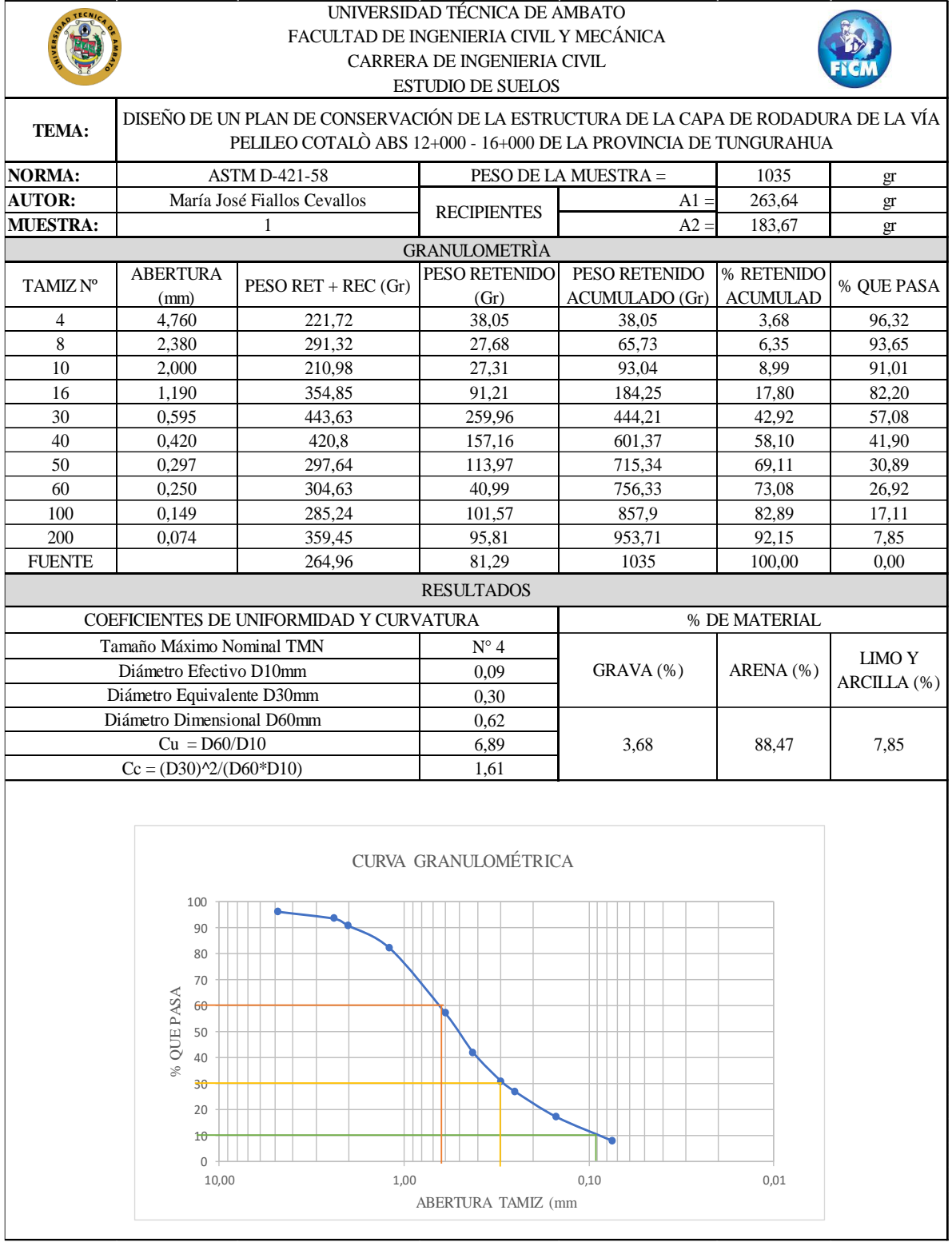

#### **Límites de Atterberg**

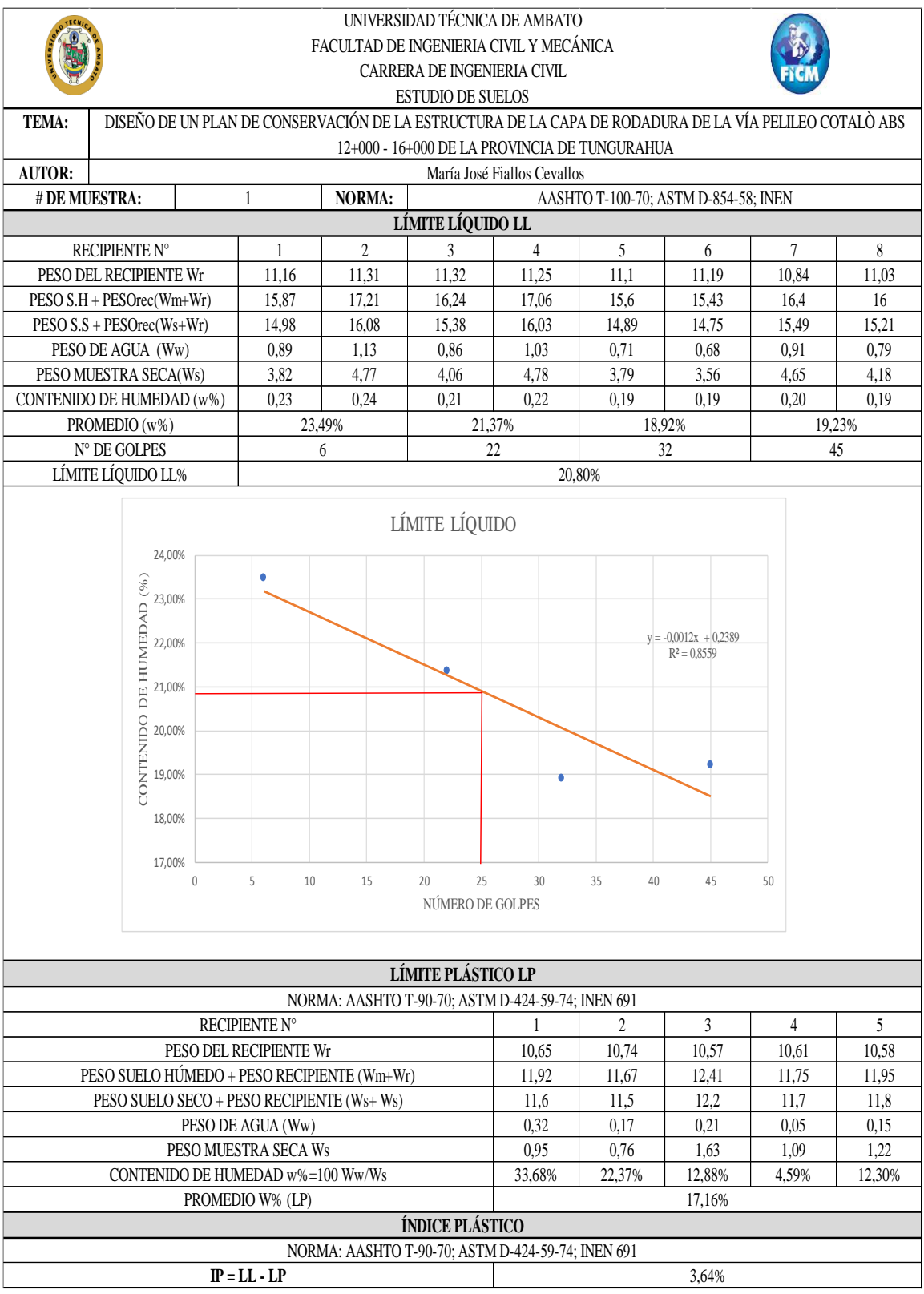

#### **Proctor Modificado**

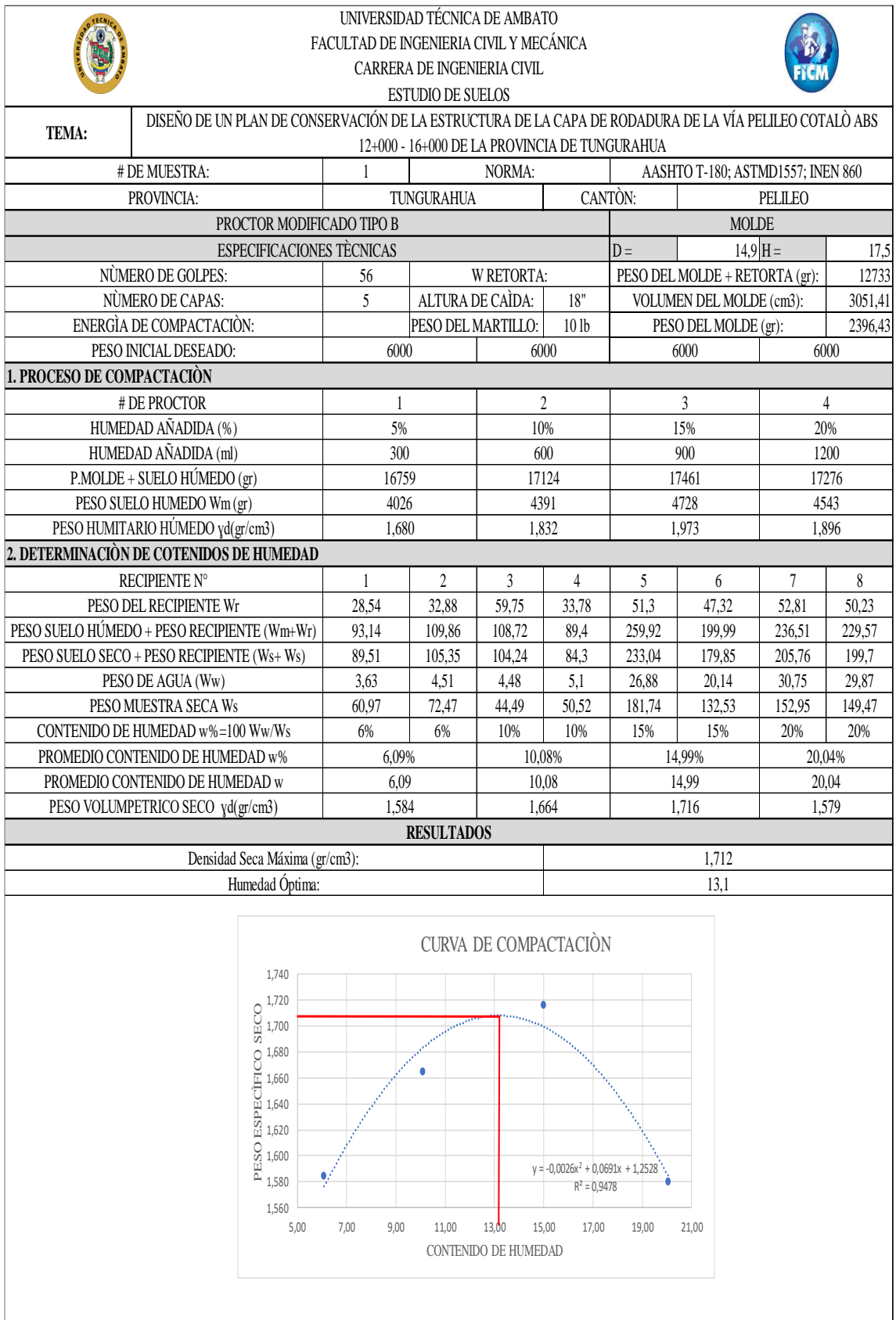

#### **CBR**

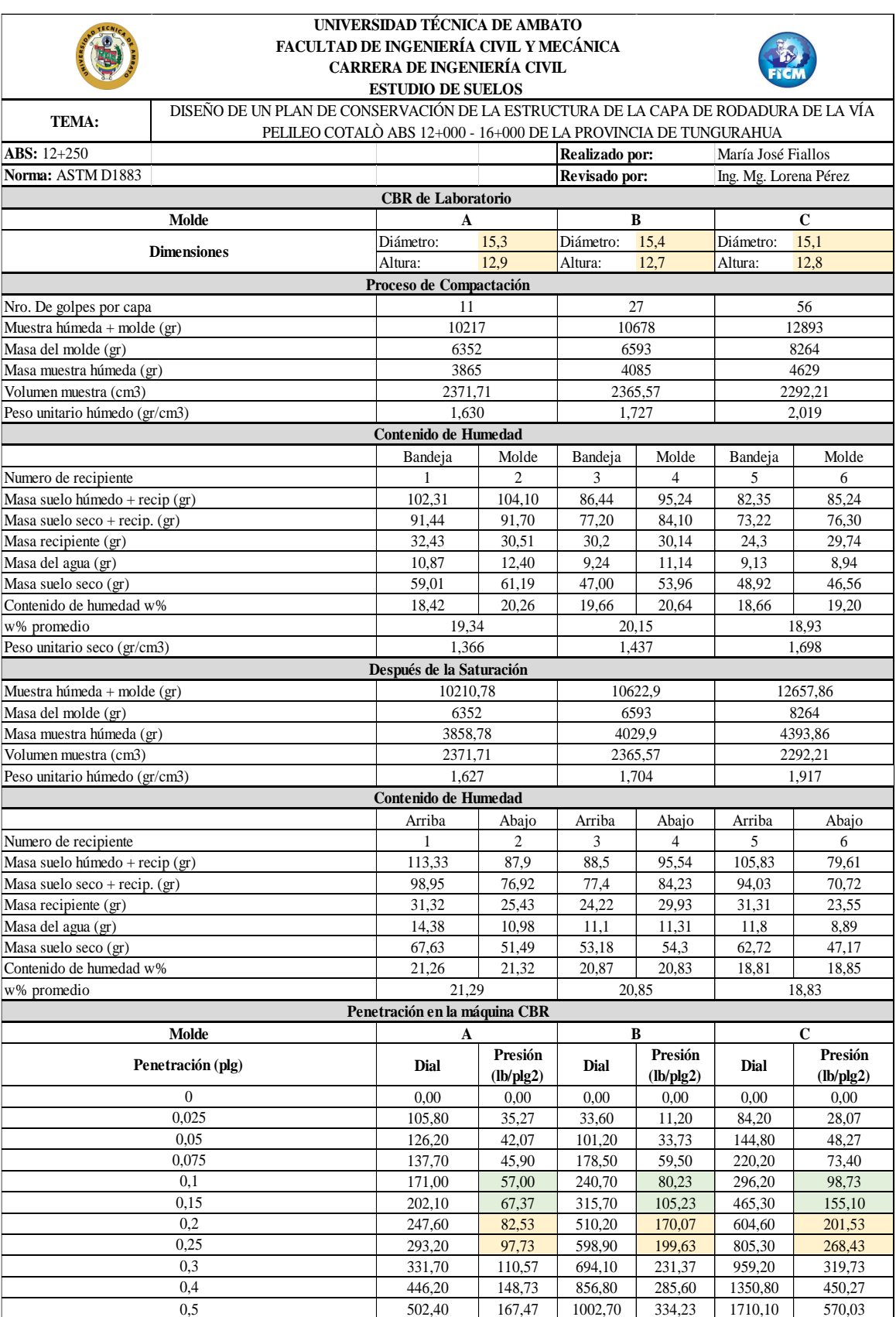

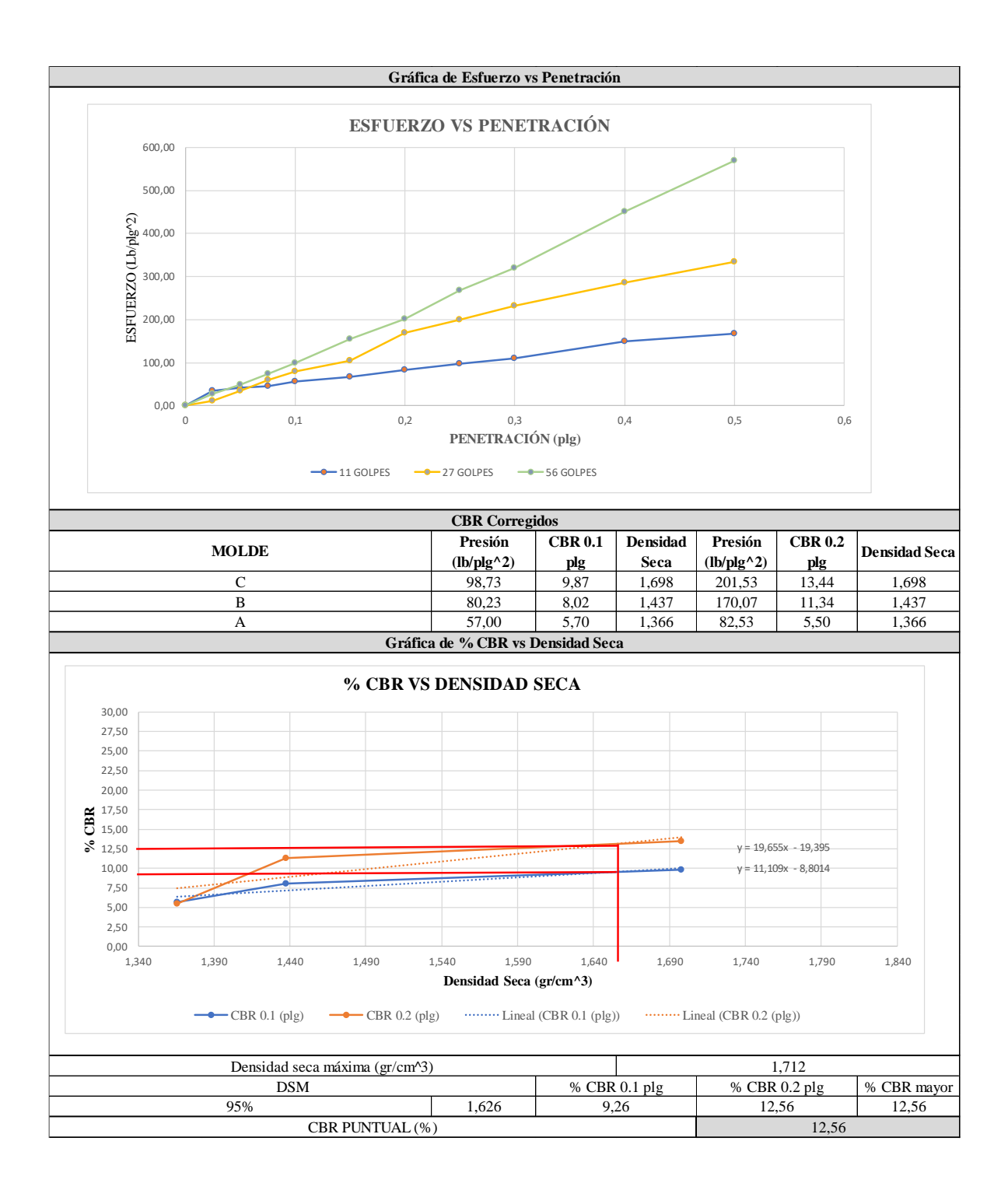

## **ANEXO C – 2**

### ESTUDIO DE SUELOS CALICATA 2

### **ABS:** 13+400

- GRANULOMETRÍA.
- LÍMITES DE ATTERBERG.
- PROCTOR MODIFICADO.
- CBR.

#### **Anexo C-2.** Estudios de suelos Calicata 2 Abs 13+400

#### **Granulometría**

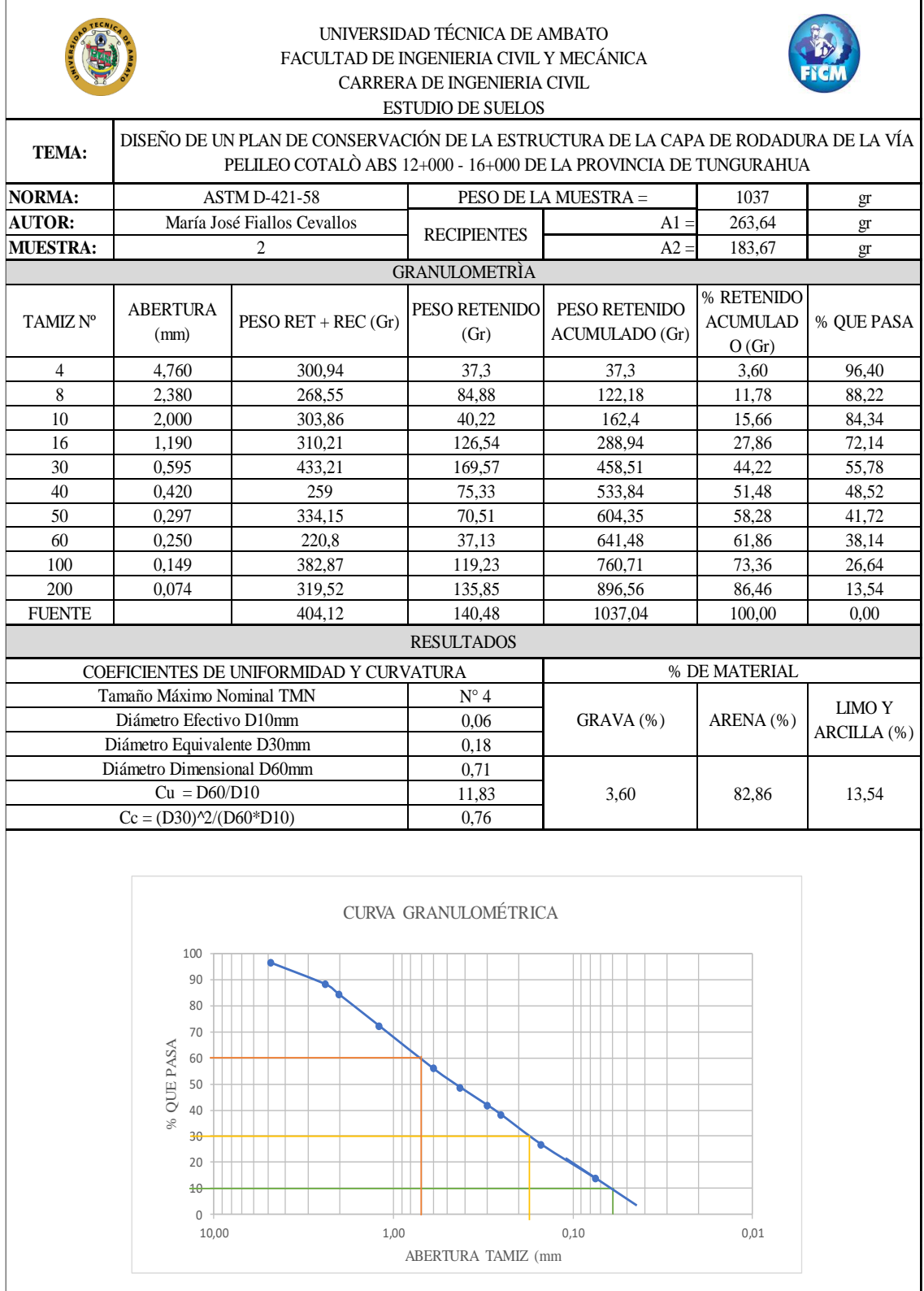

#### **Límites de Atterberg**

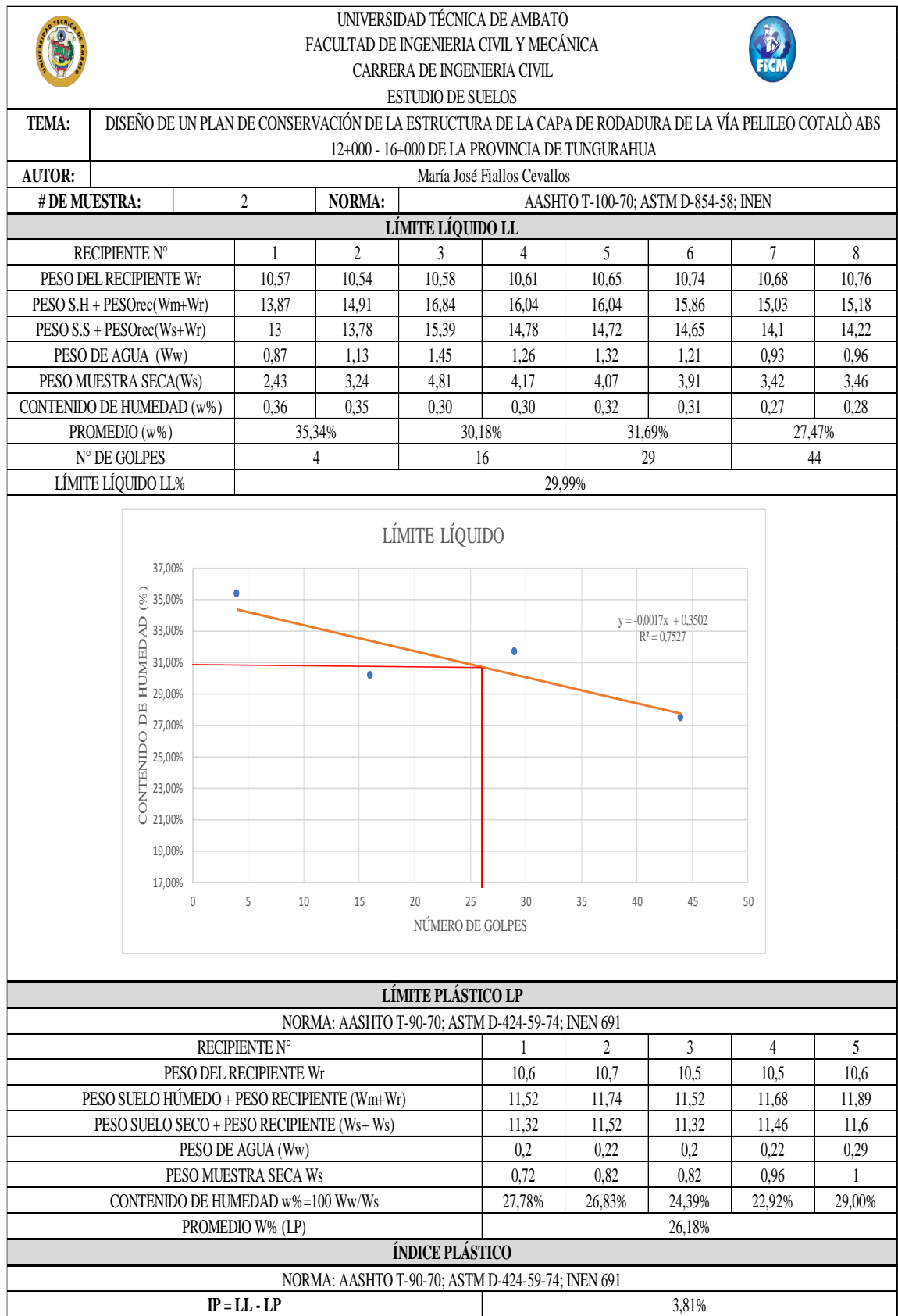

#### **Proctor Modificado**

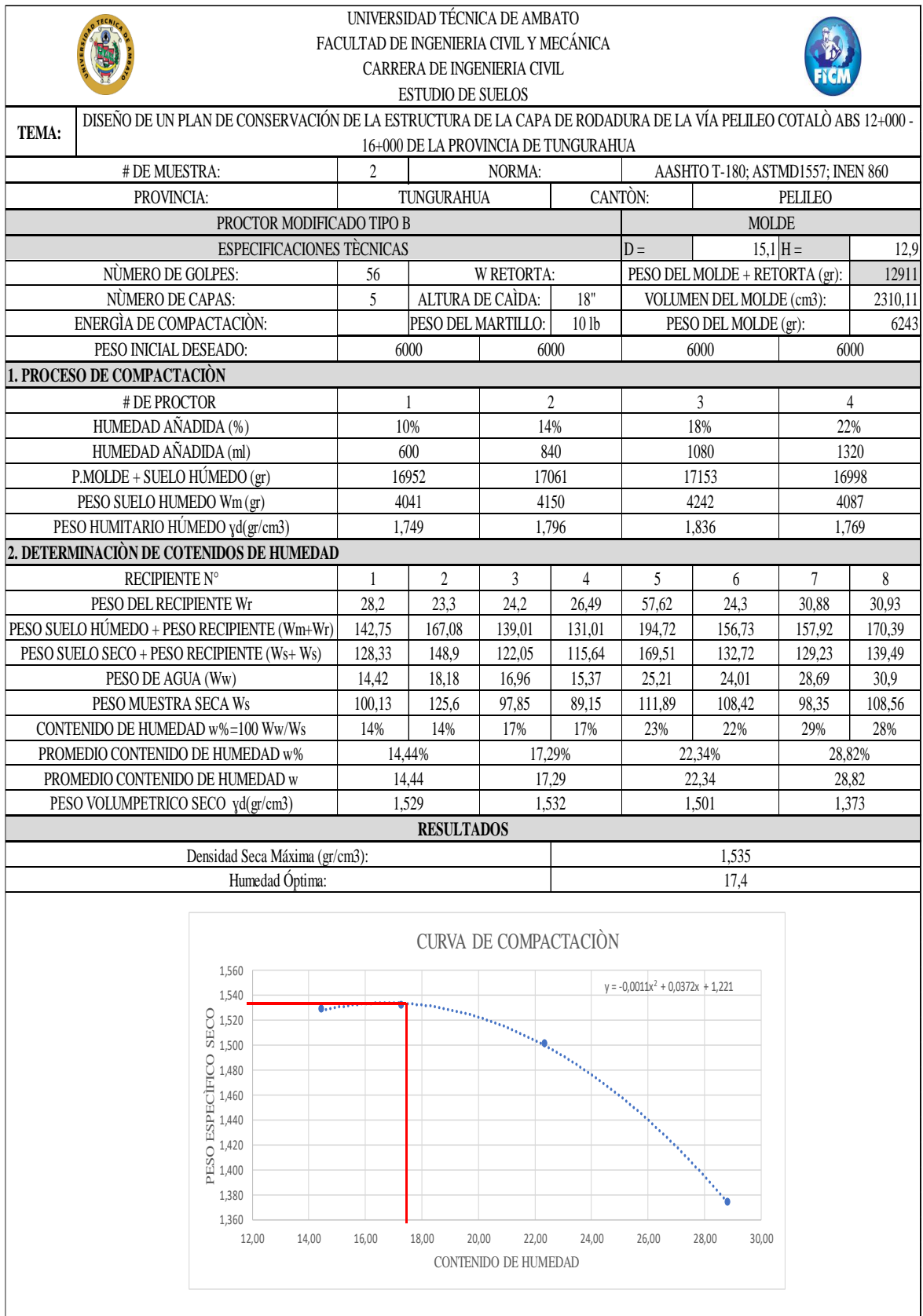

#### **CBR**

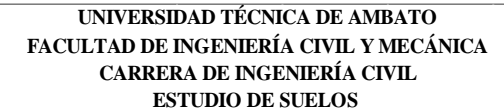

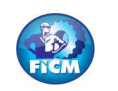

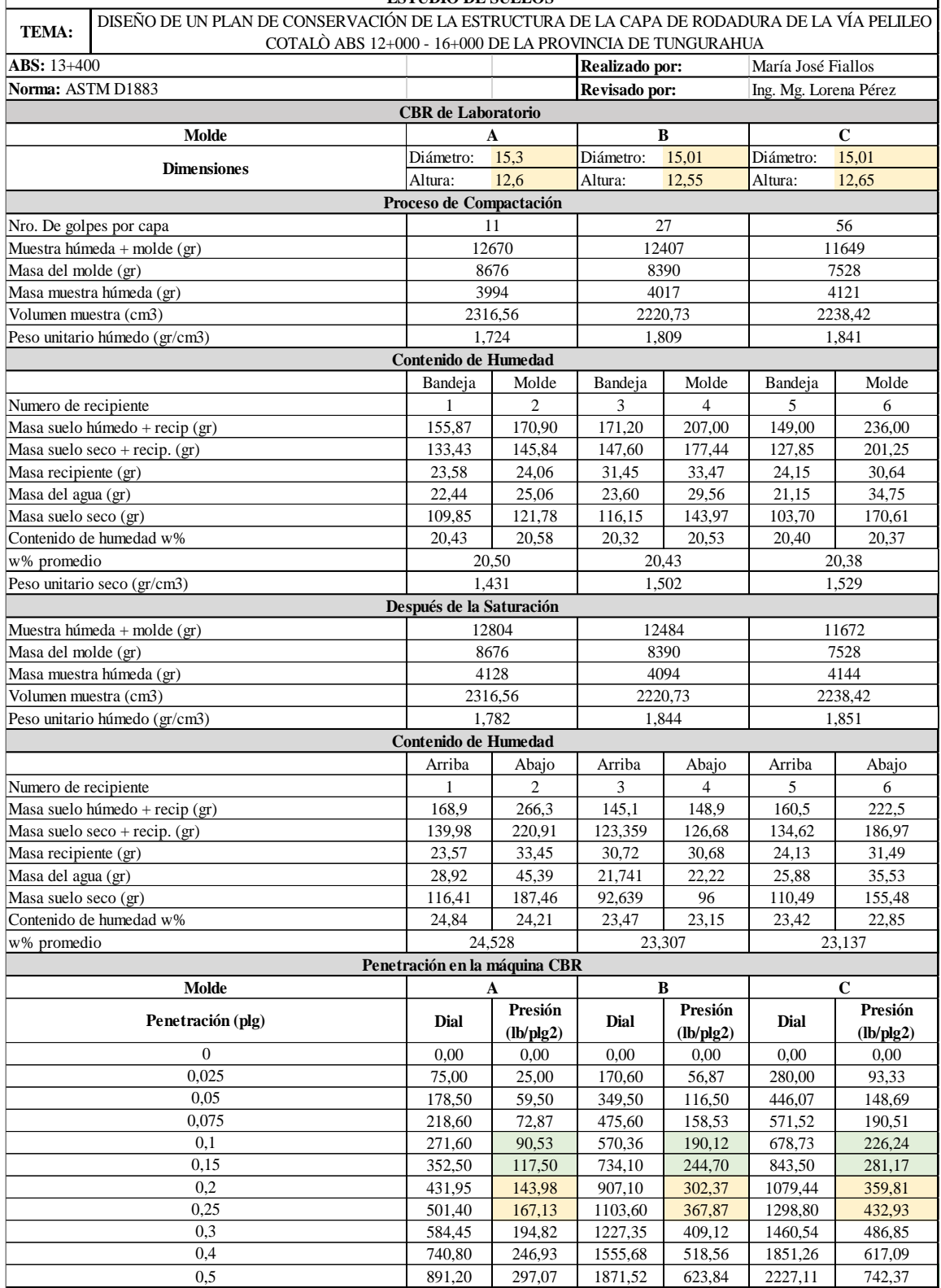

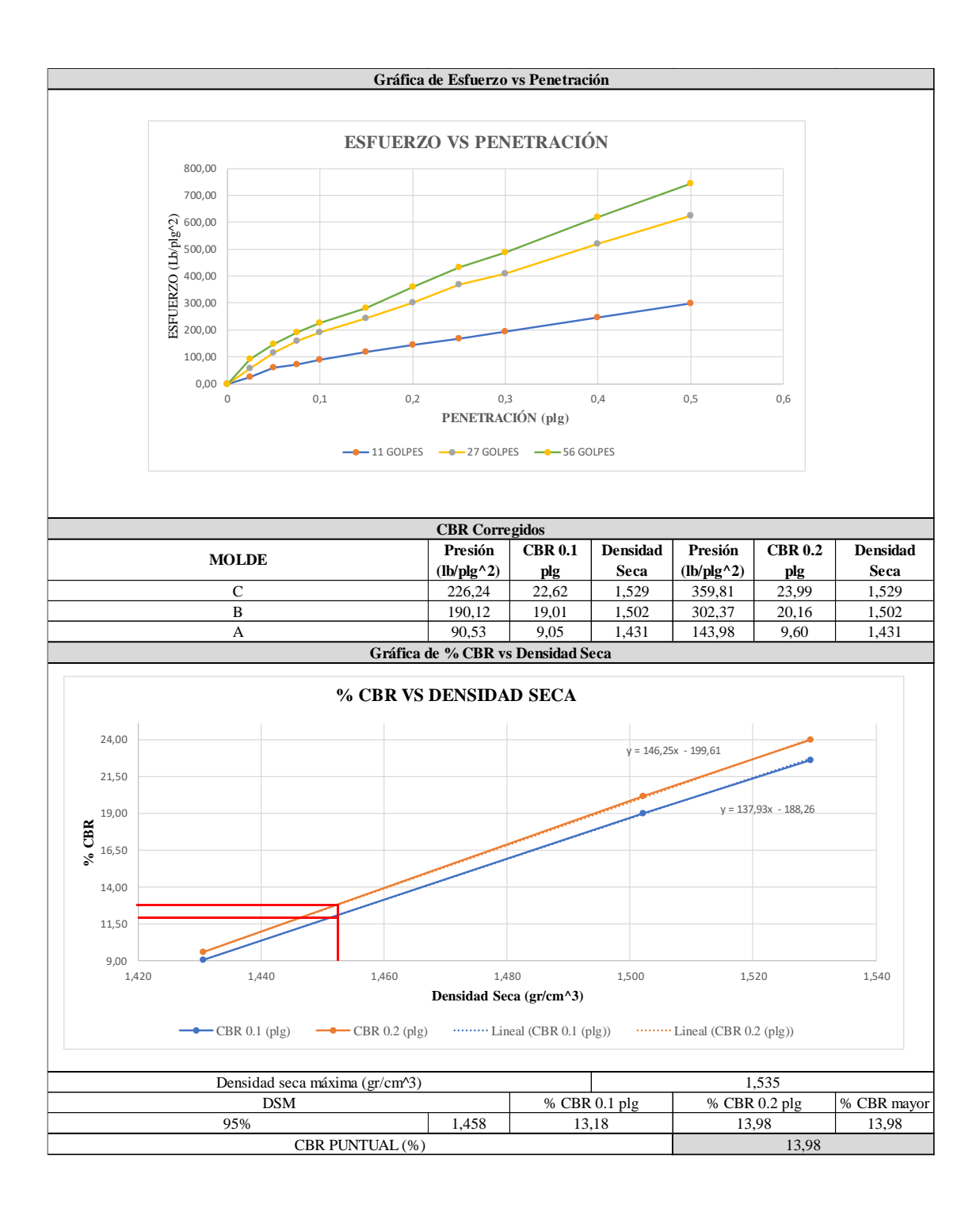

### **ANEXO C – 3**

# ESTUDIO DE SUELOS CALICATA 3

**ABS:** 14+600

- GRANULOMETRÍA.
- LÍMITES DE ATTERBERG.
- PROCTOR MODIFICADO.
- CBR.

#### **Anexo C-3.** Estudios de suelos Calicata 3 Abs 14+600

#### **Granulometría**

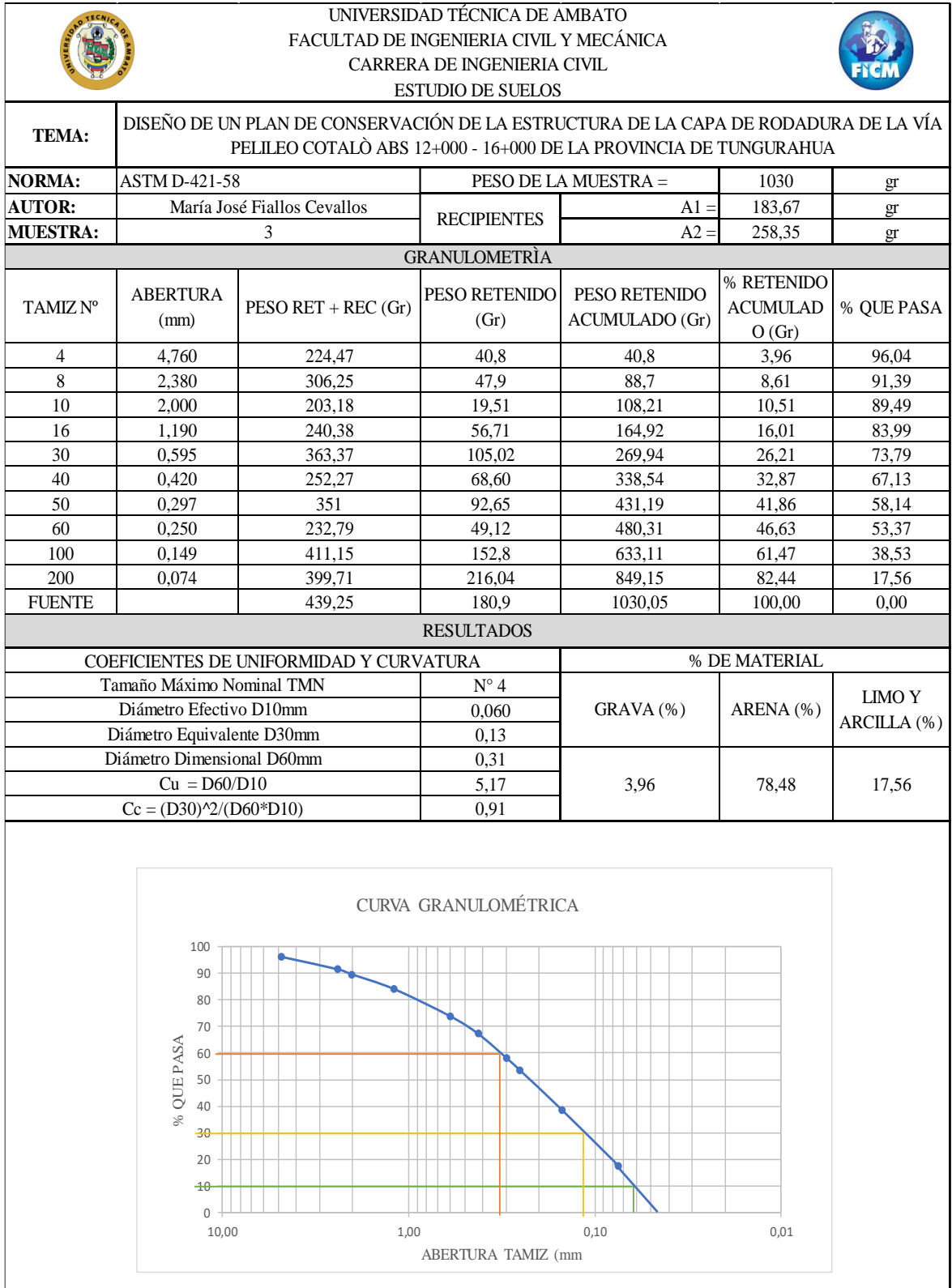

#### **Límites de Atterberg**

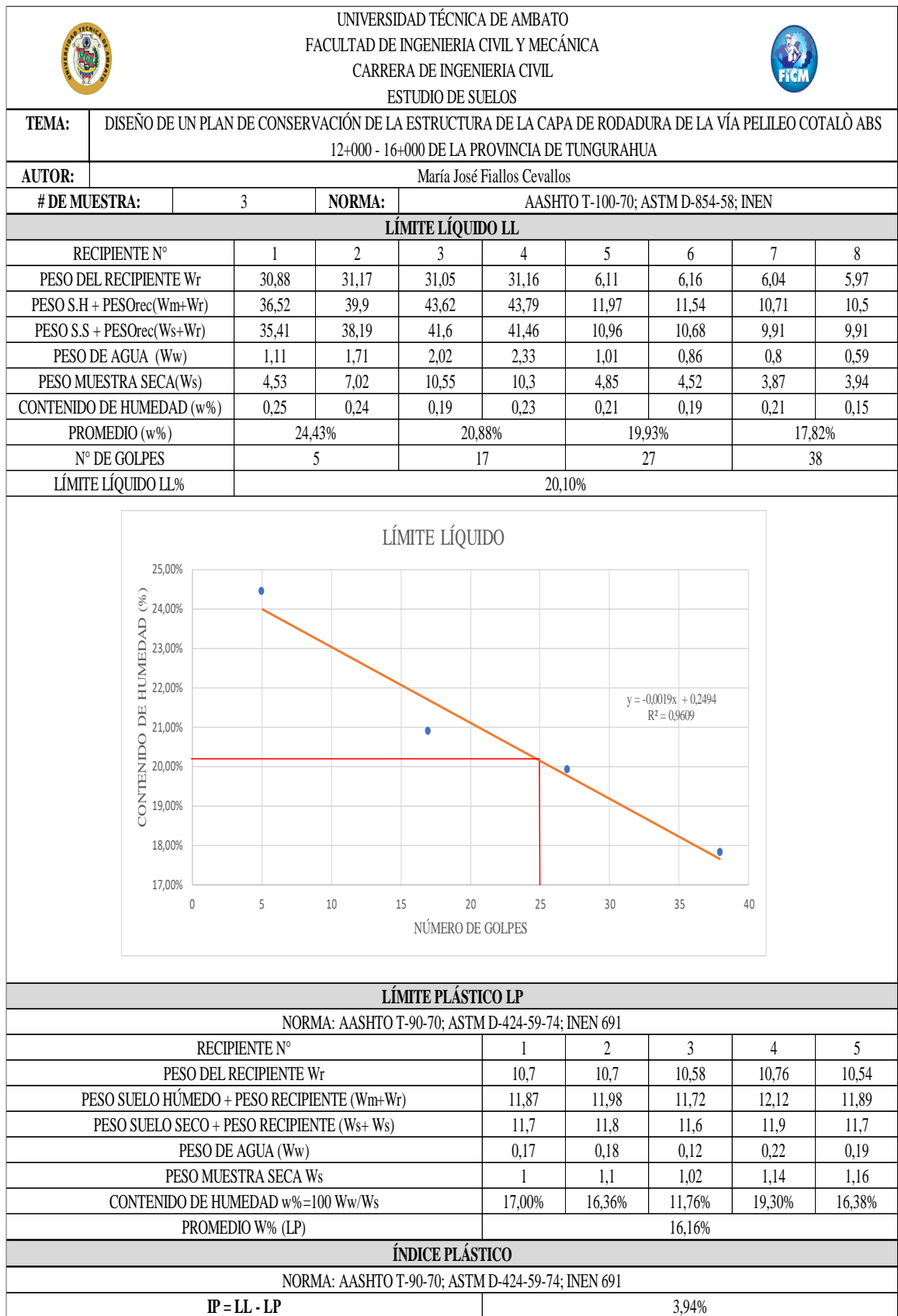

#### **Proctor Modificado**

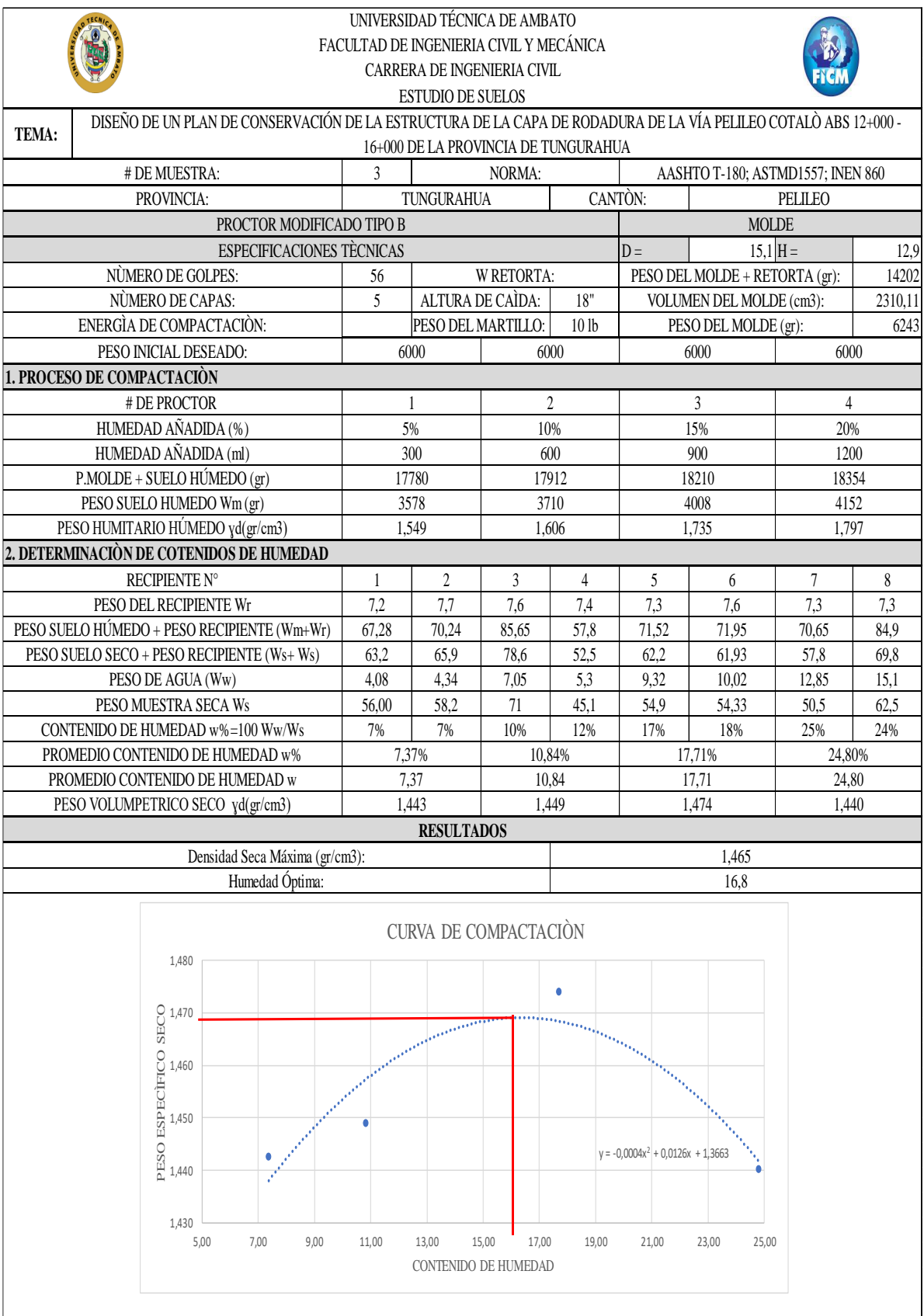

#### **CBR**

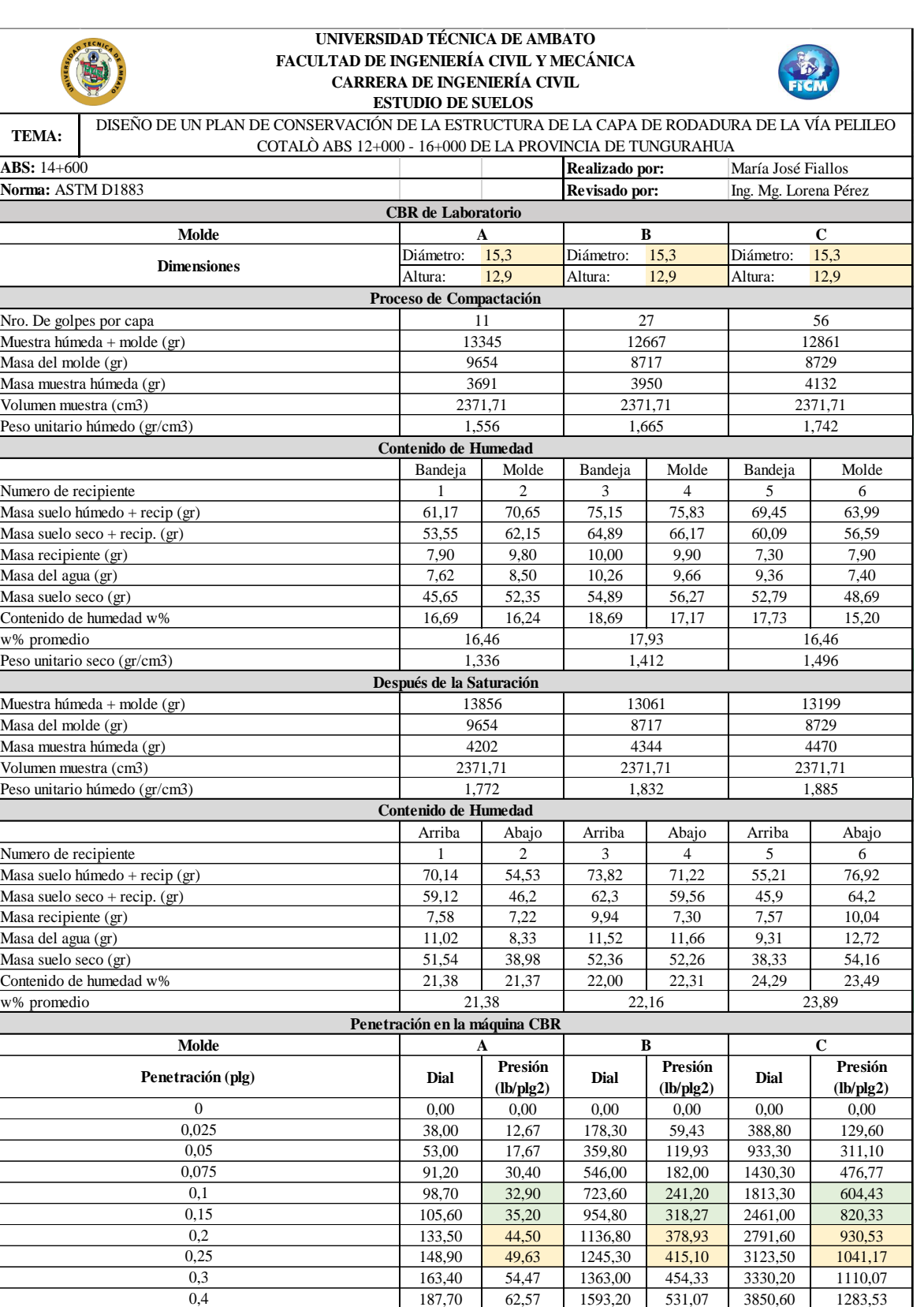

0,5

218,50 72,83 1803,80 601,27 4380,30 1460,10

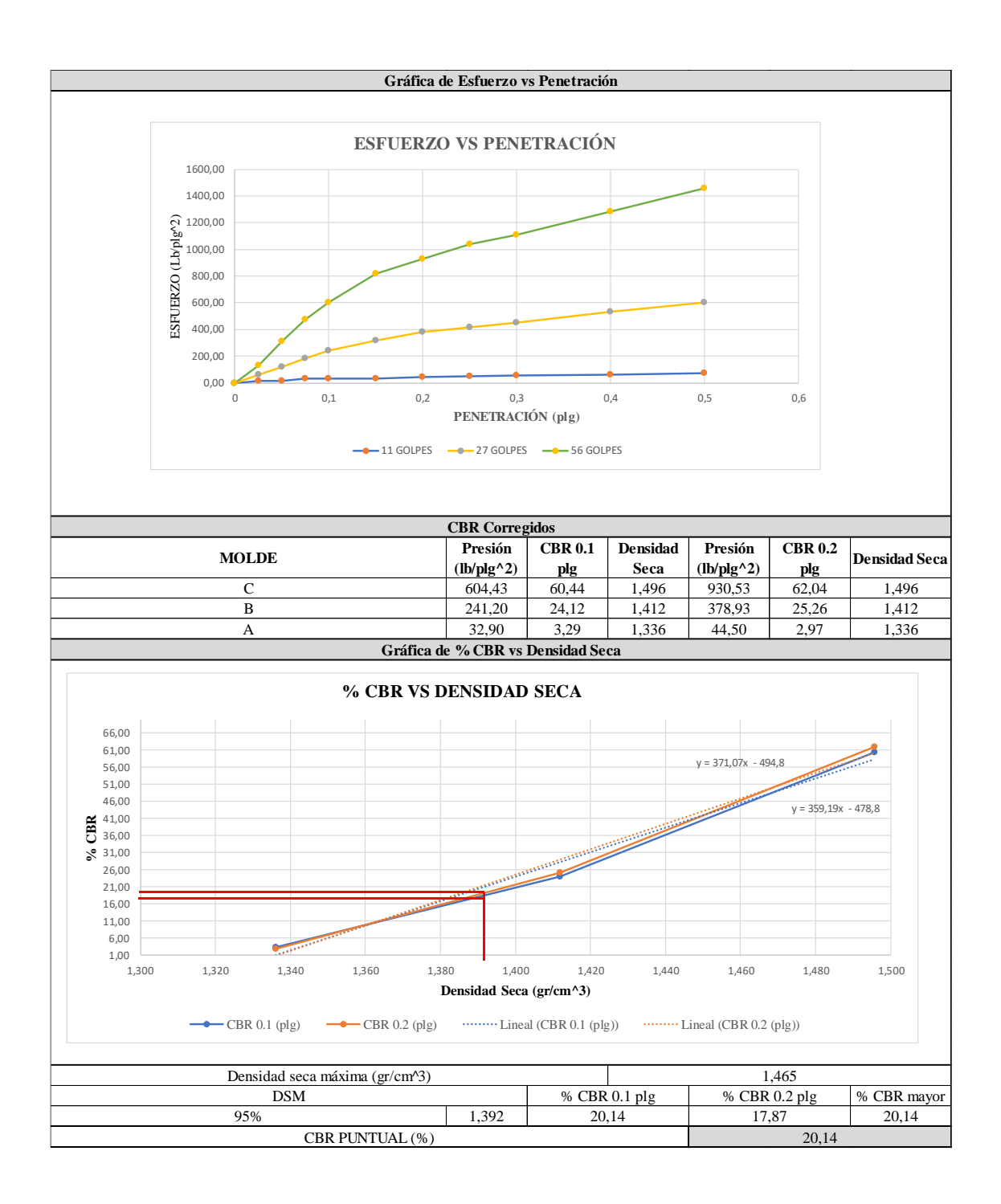

### **ANEXO C – 4**

## ESTUDIO DE SUELOS CALICATA 4

**ABS:** 15+800

- GRANULOMETRÍA.
- LÍMITES DE ATTERBERG.
- PROCTOR MODIFICADO.
- CBR.

#### **Anexo C-4.** Estudios de suelos Calicata 4 15+800

#### **Granulometría**

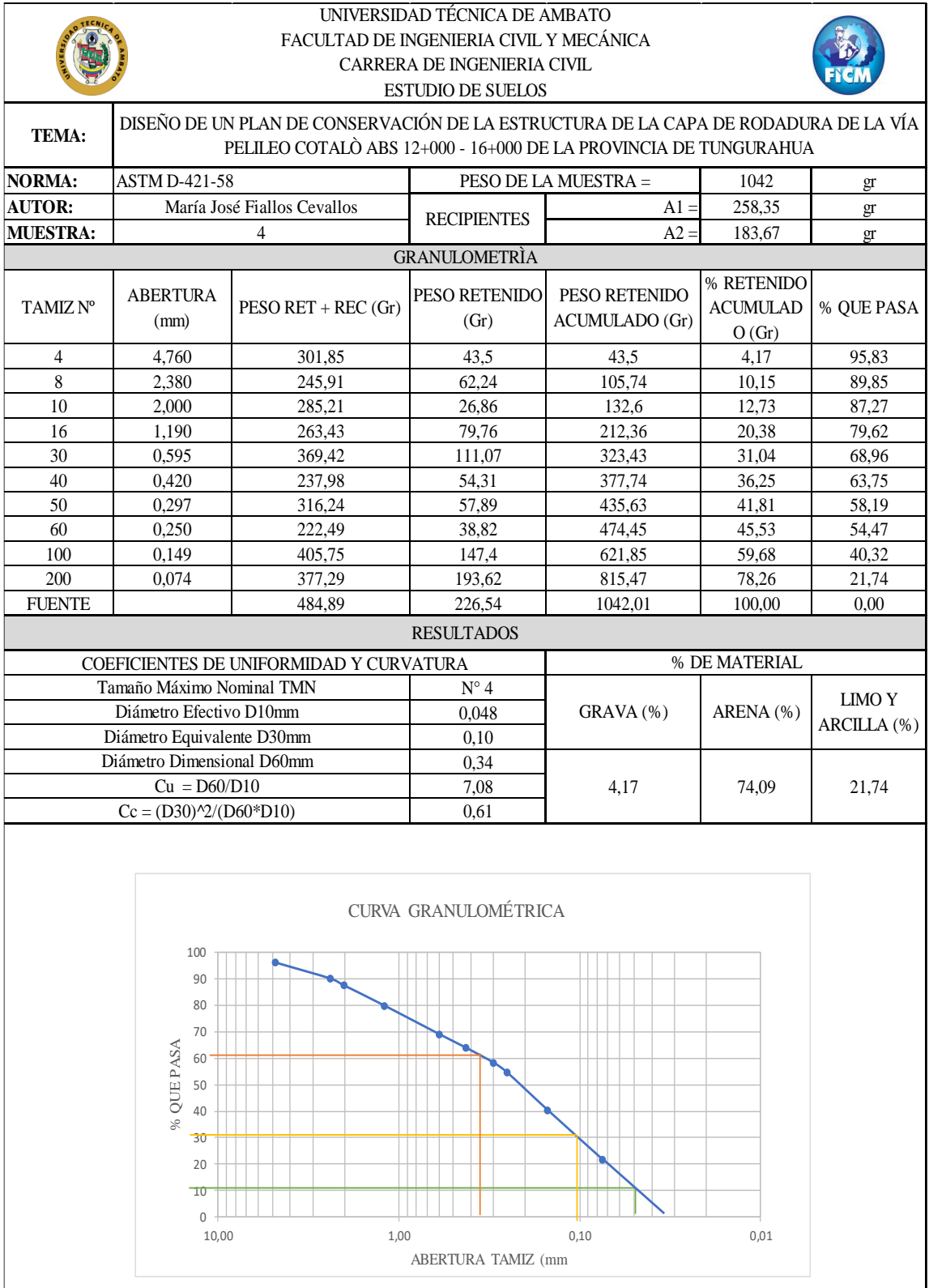

#### **Límites de Atterberg**

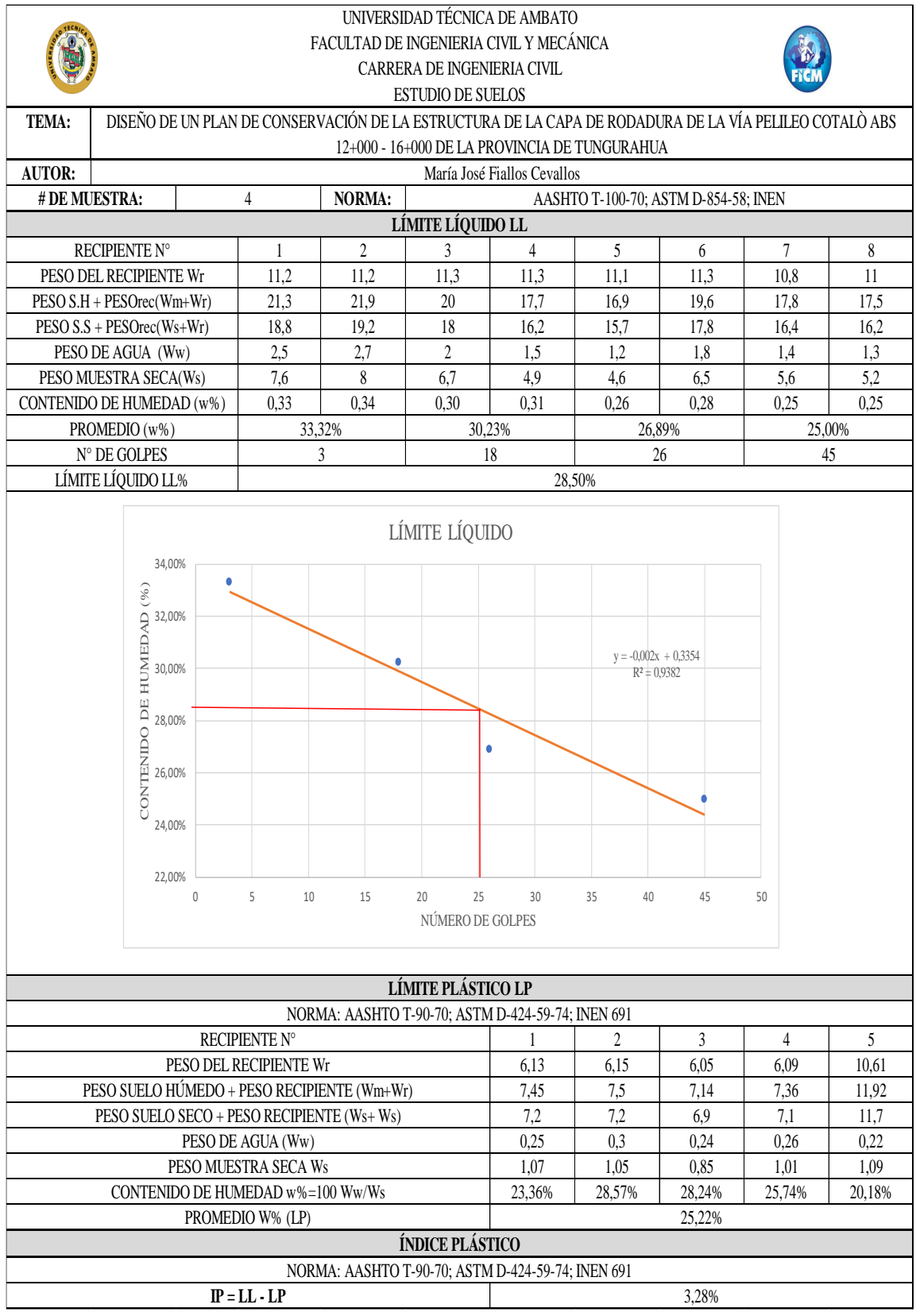

#### **Proctor Modificado**

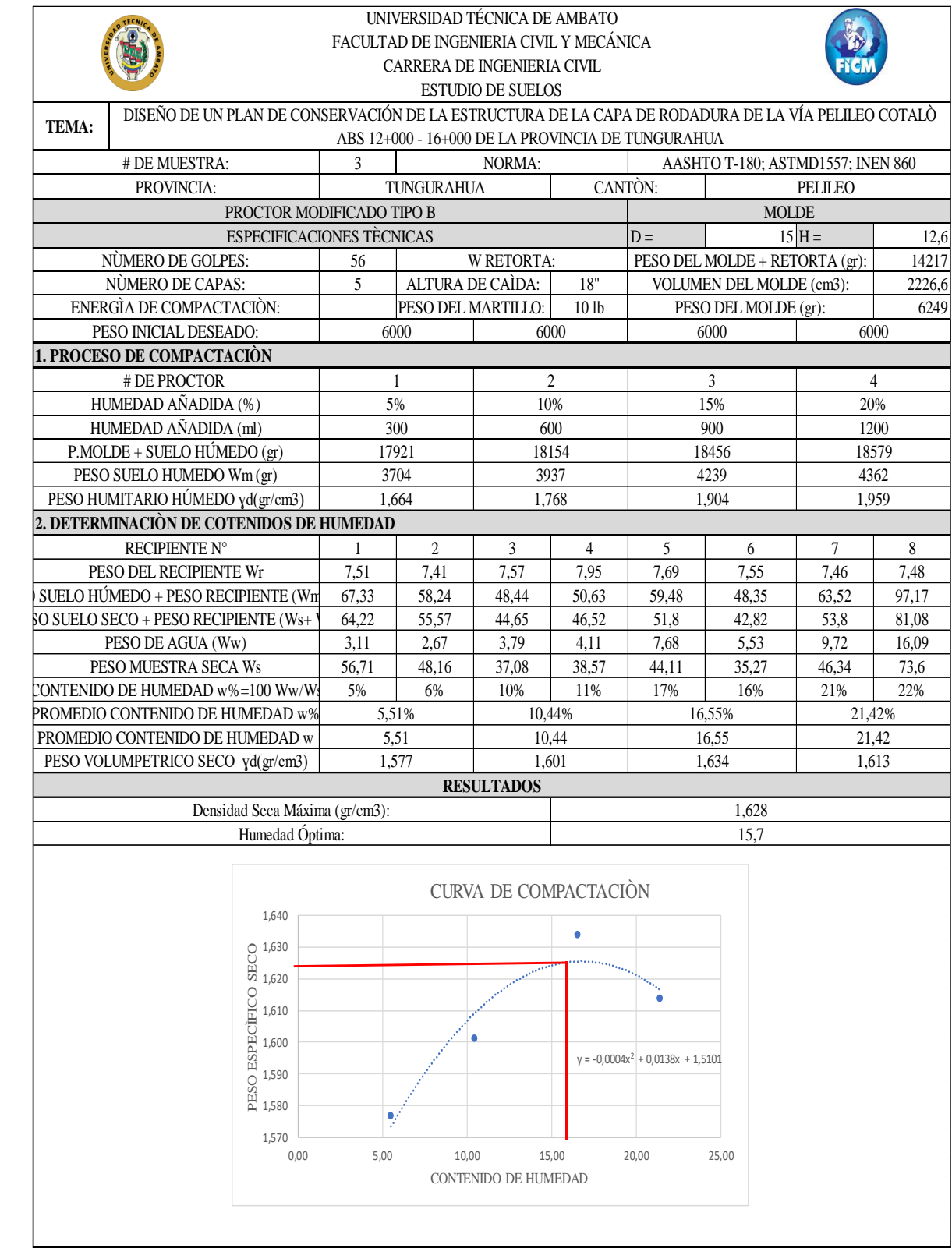

#### **CBR**

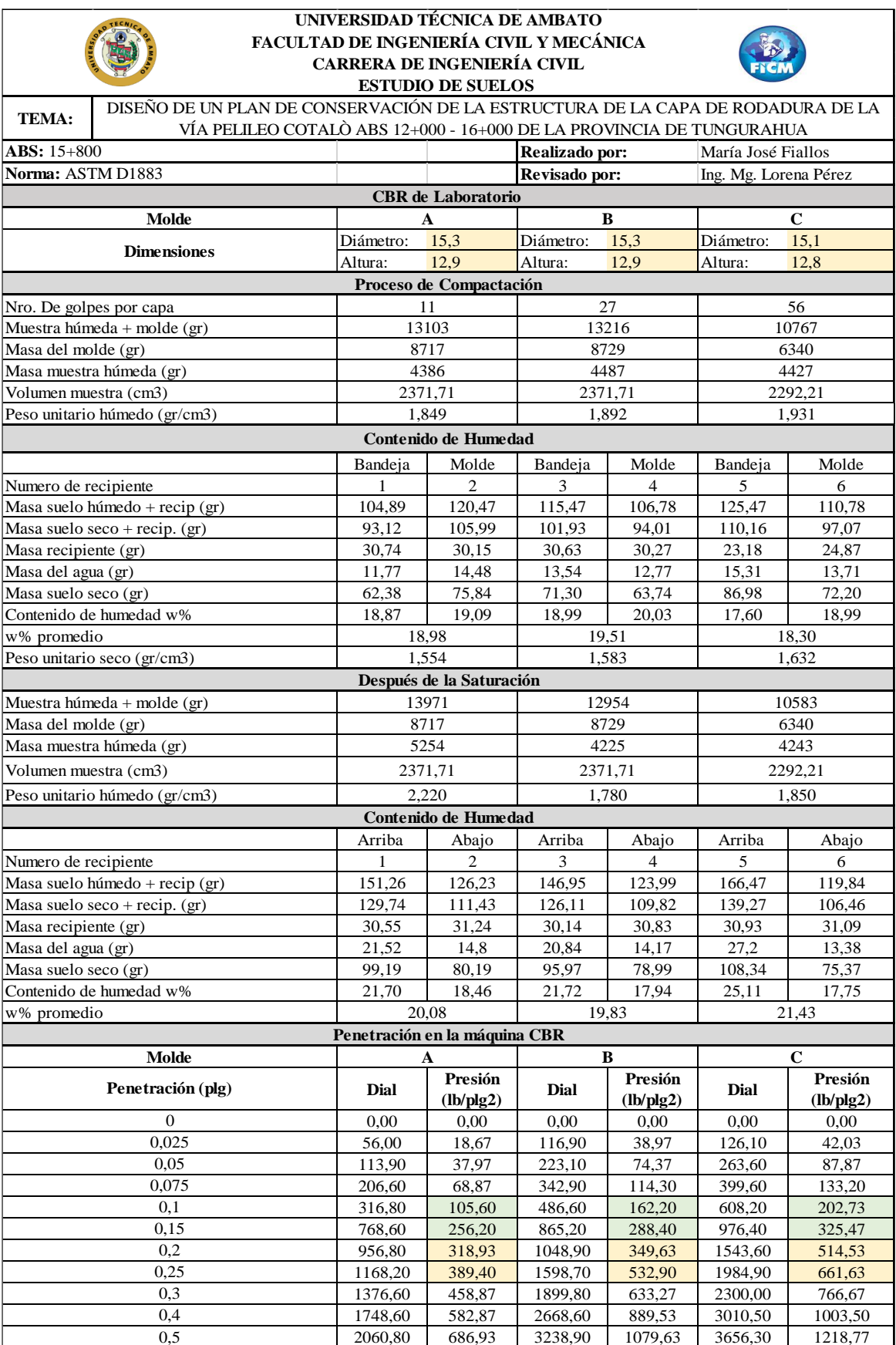
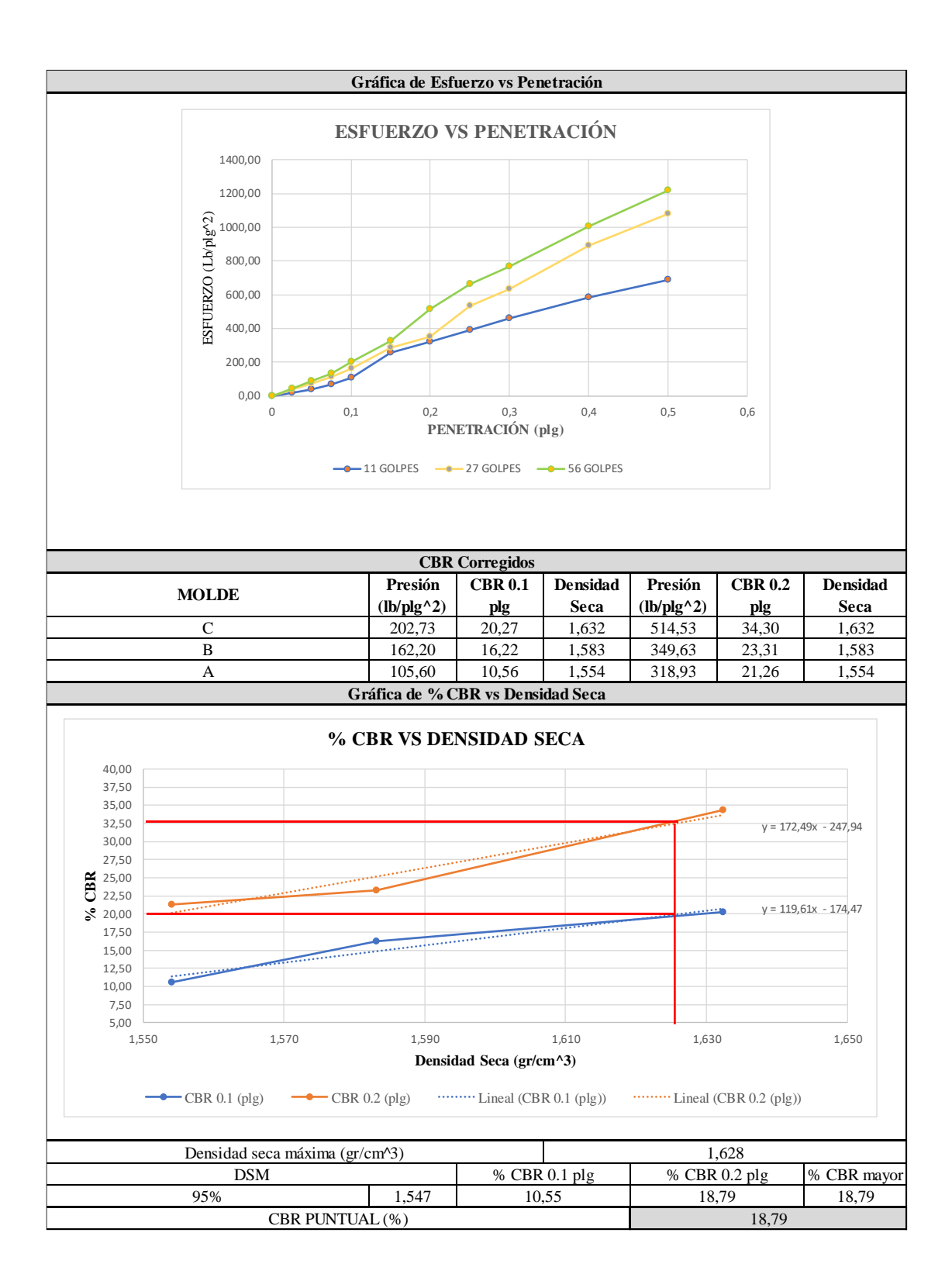

# **ANEXO D** ÍNDICE DE CONDICIÓN DEL PAVIMENTO (PCI)

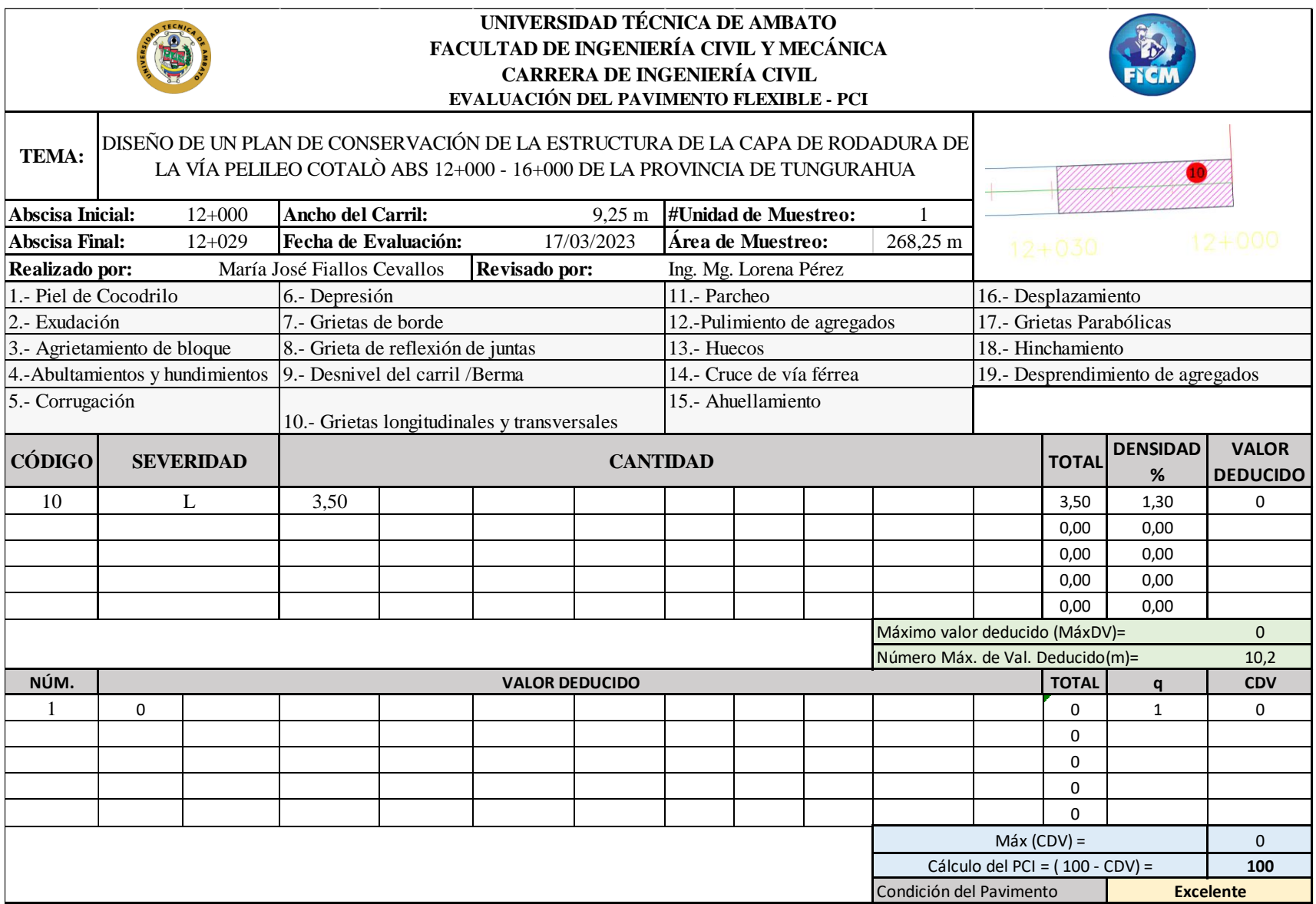

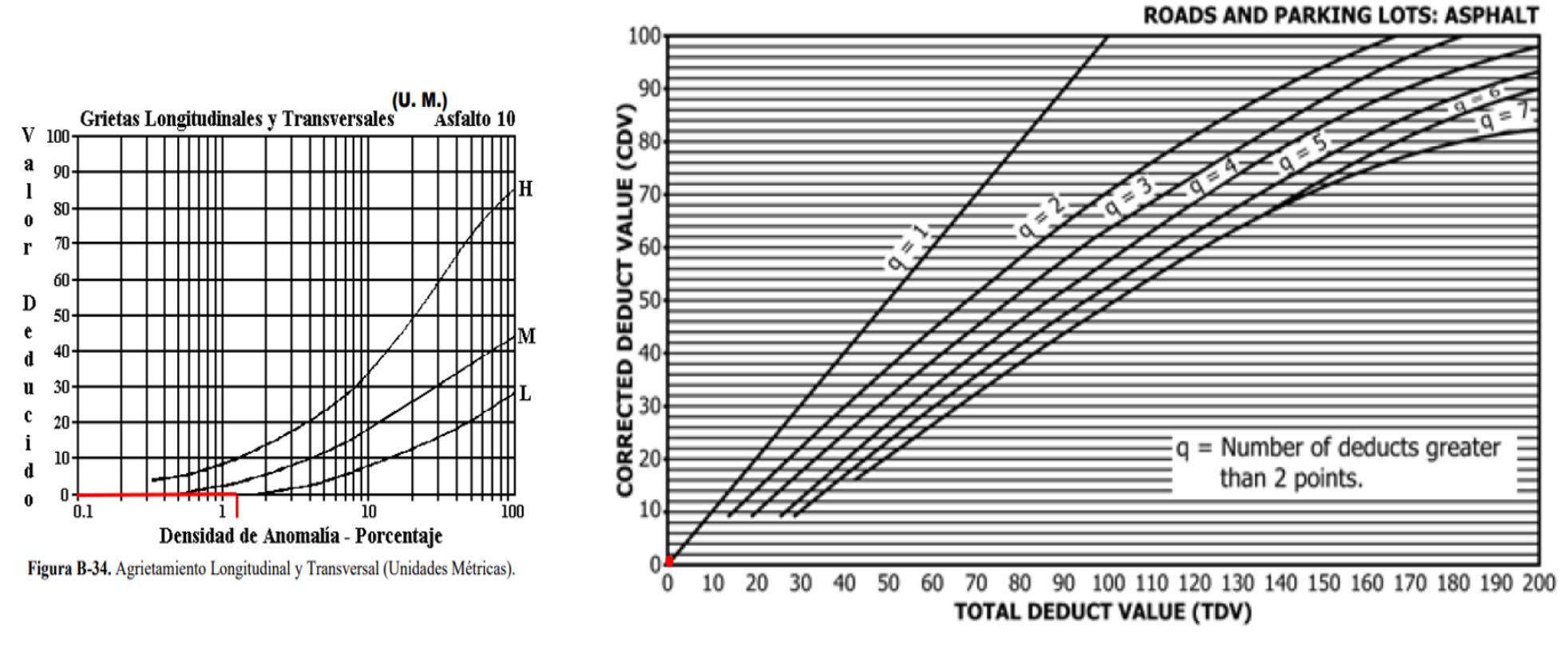

FIG. X3.27 Total Deduct Value

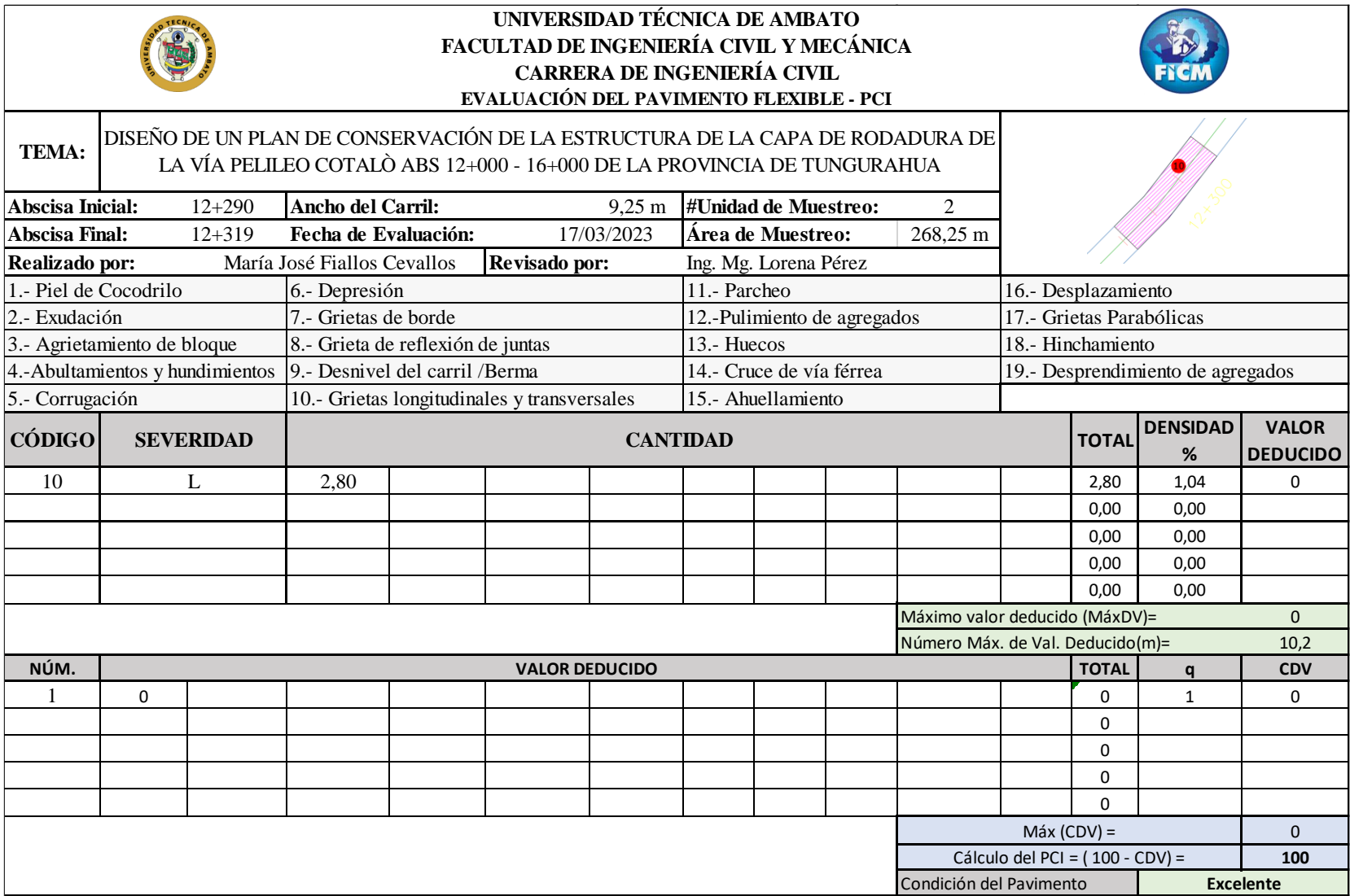

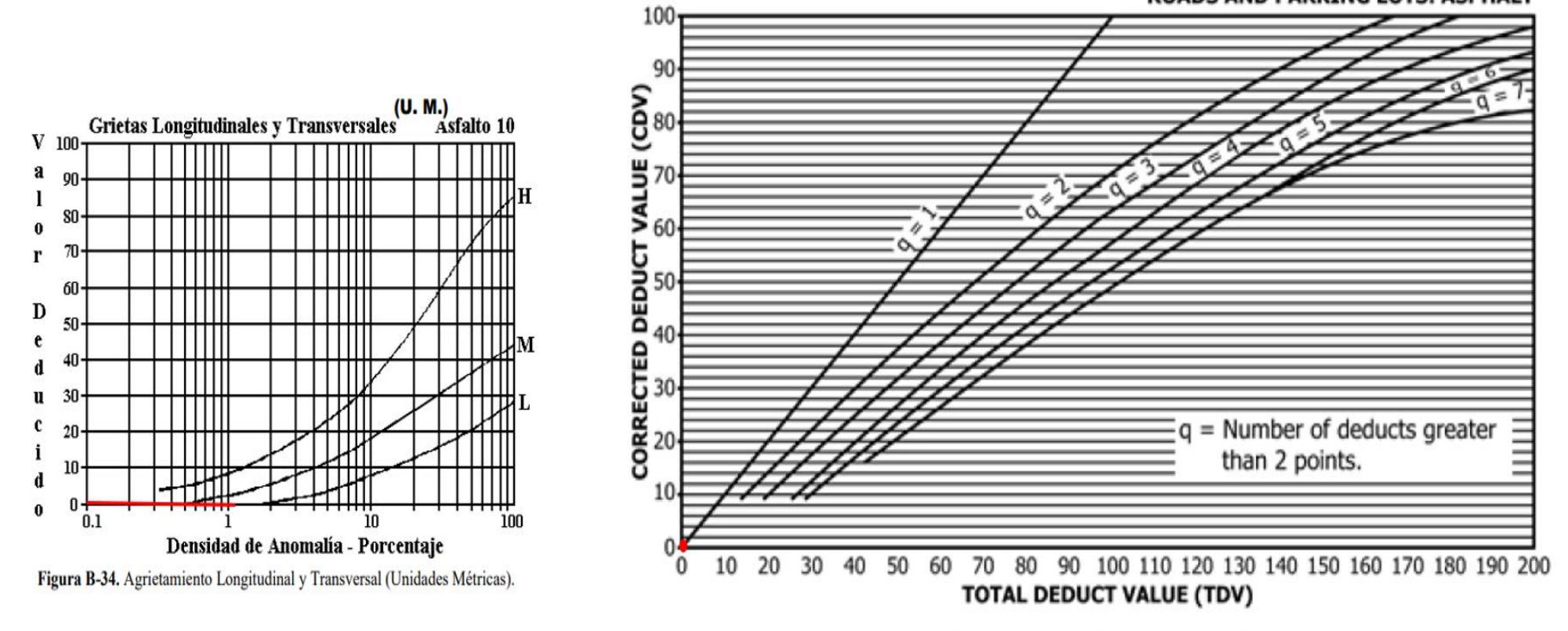

FIG. X3.27 Total Deduct Value

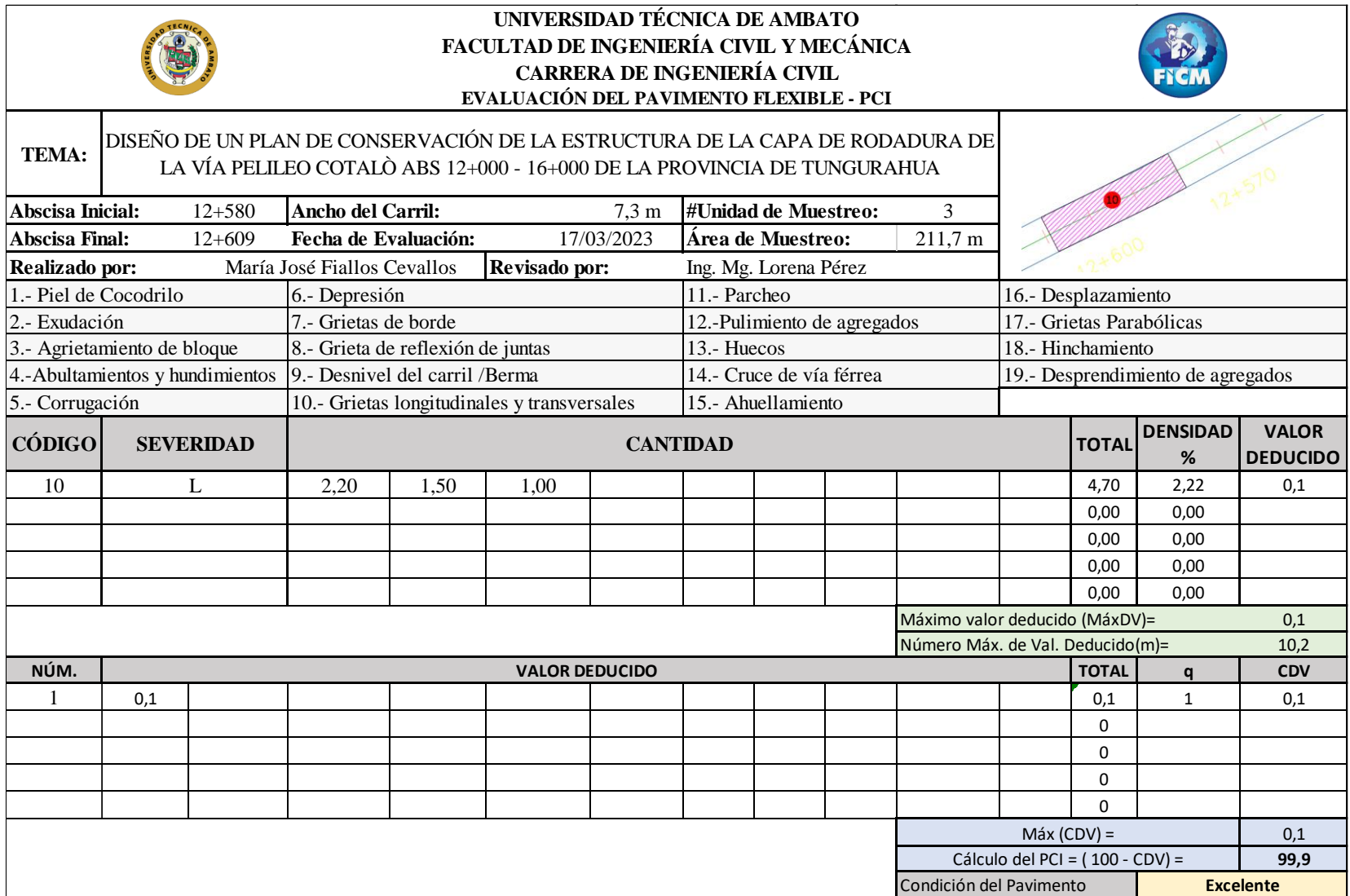

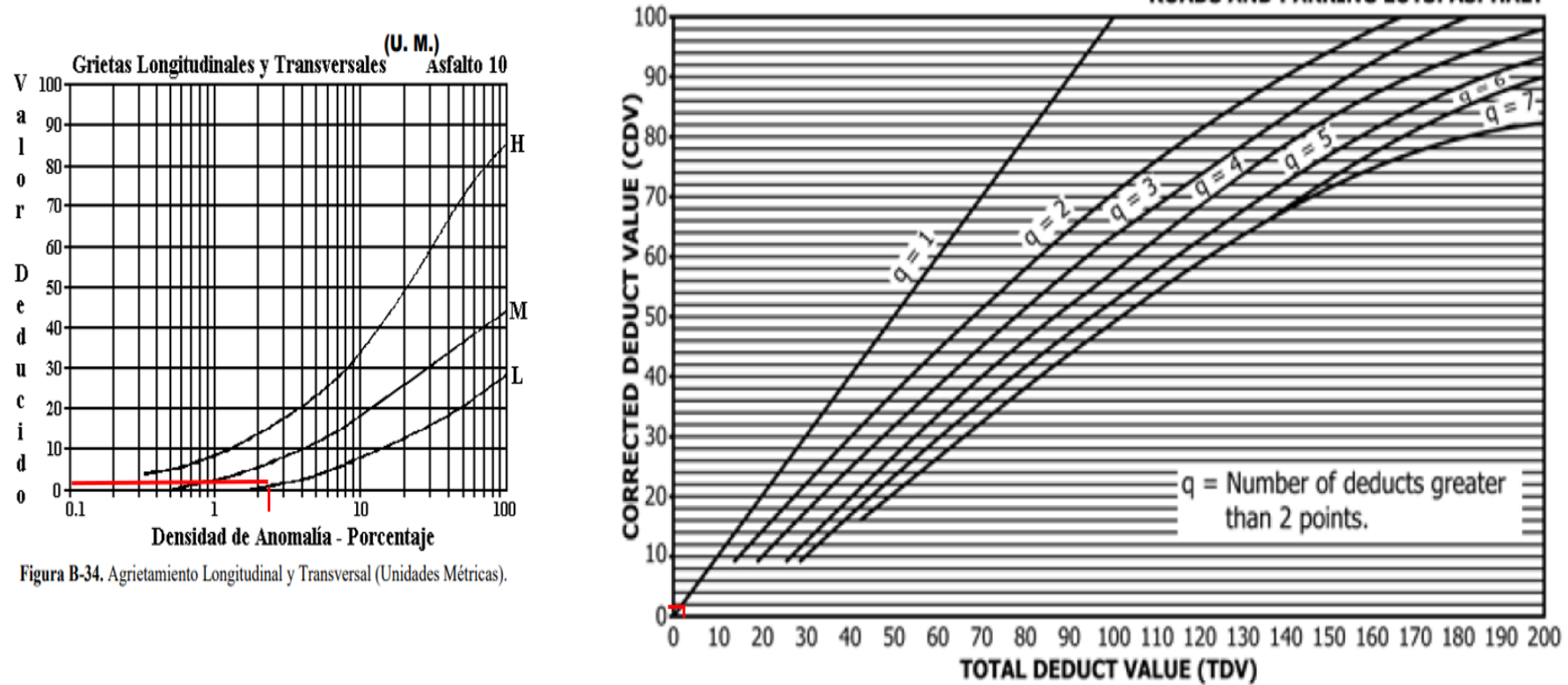

**ROADS AND PARKING LOTS: ASPHALT** 

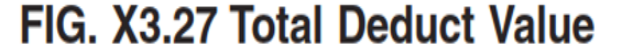

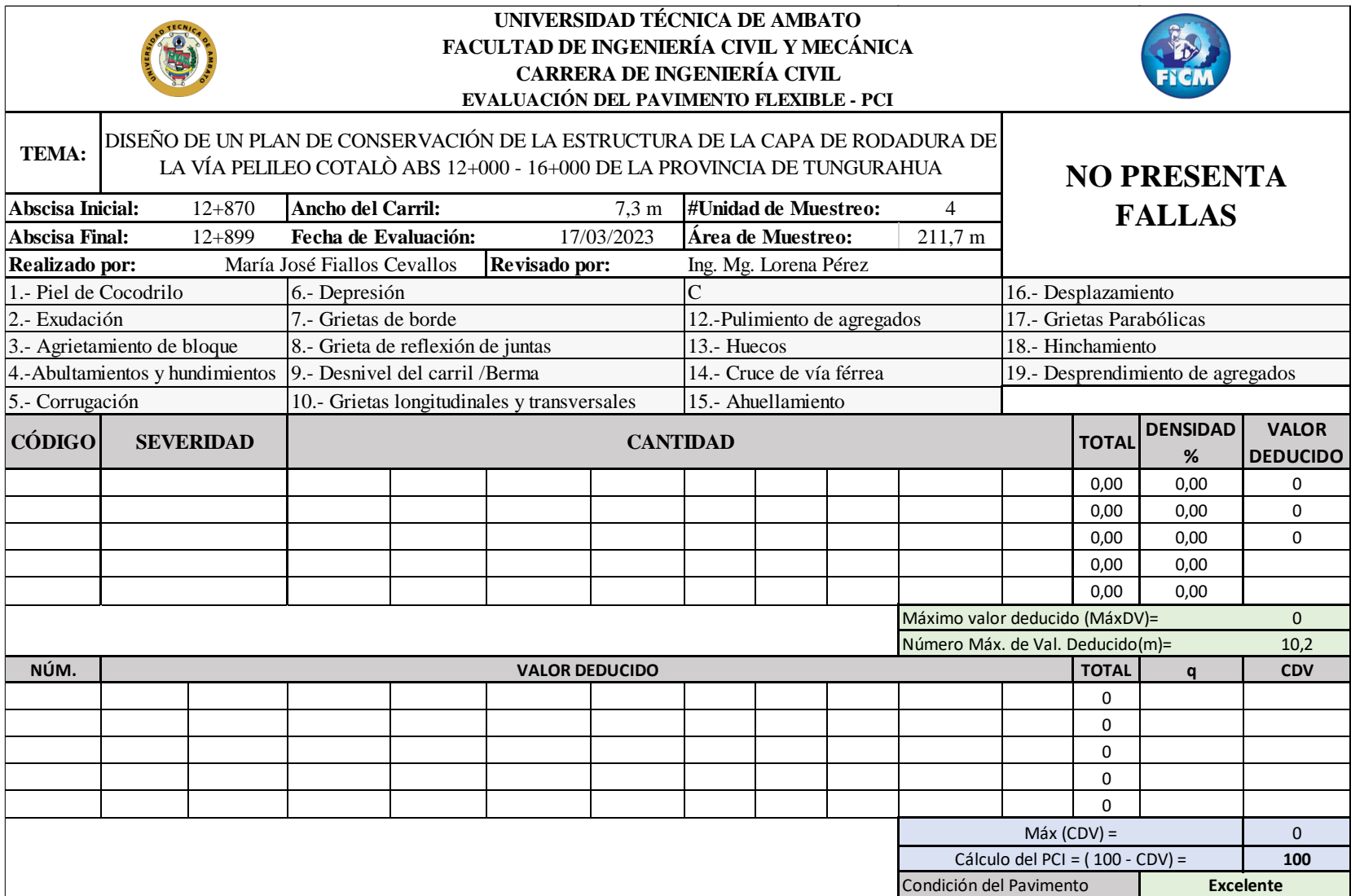

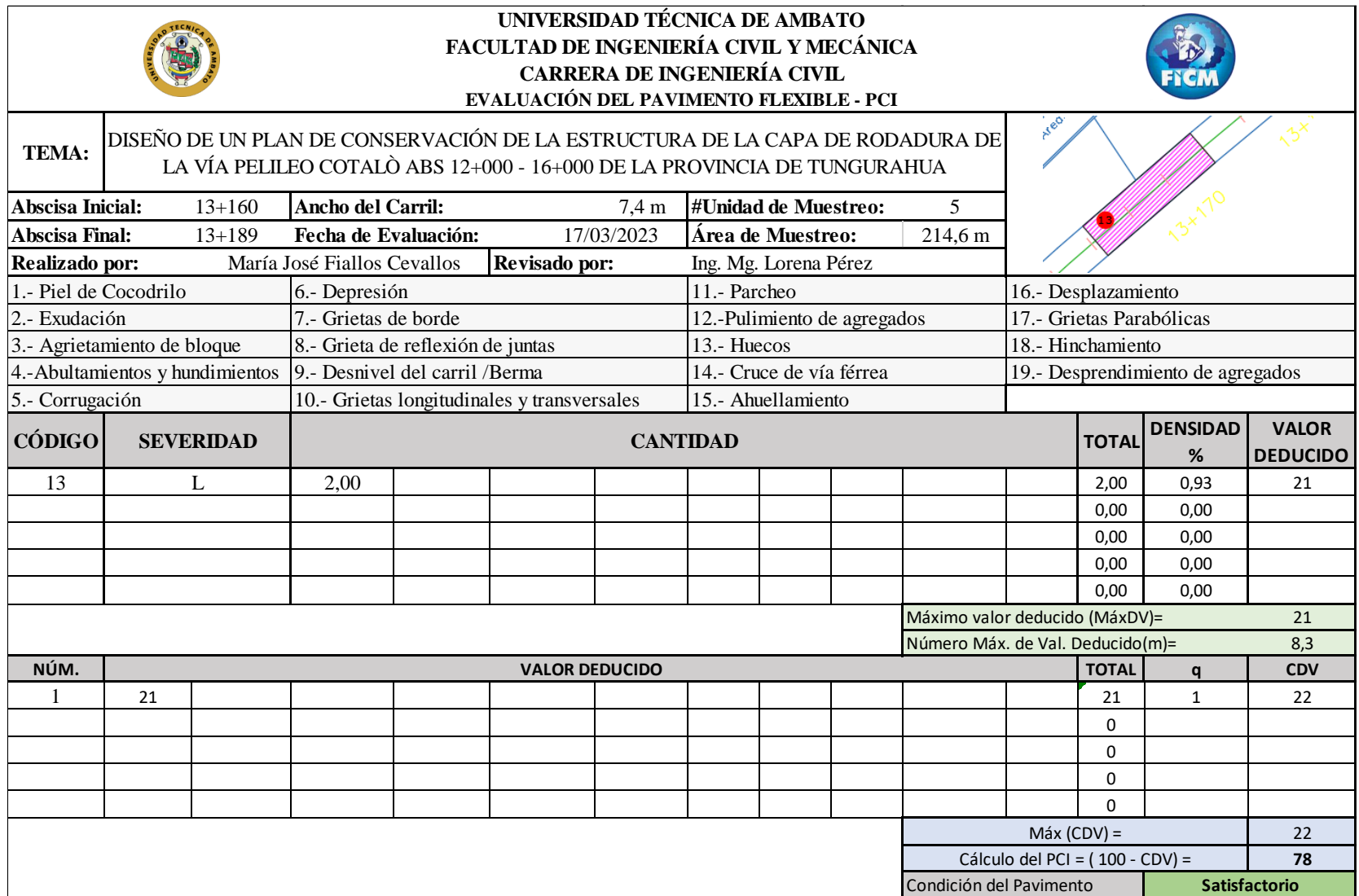

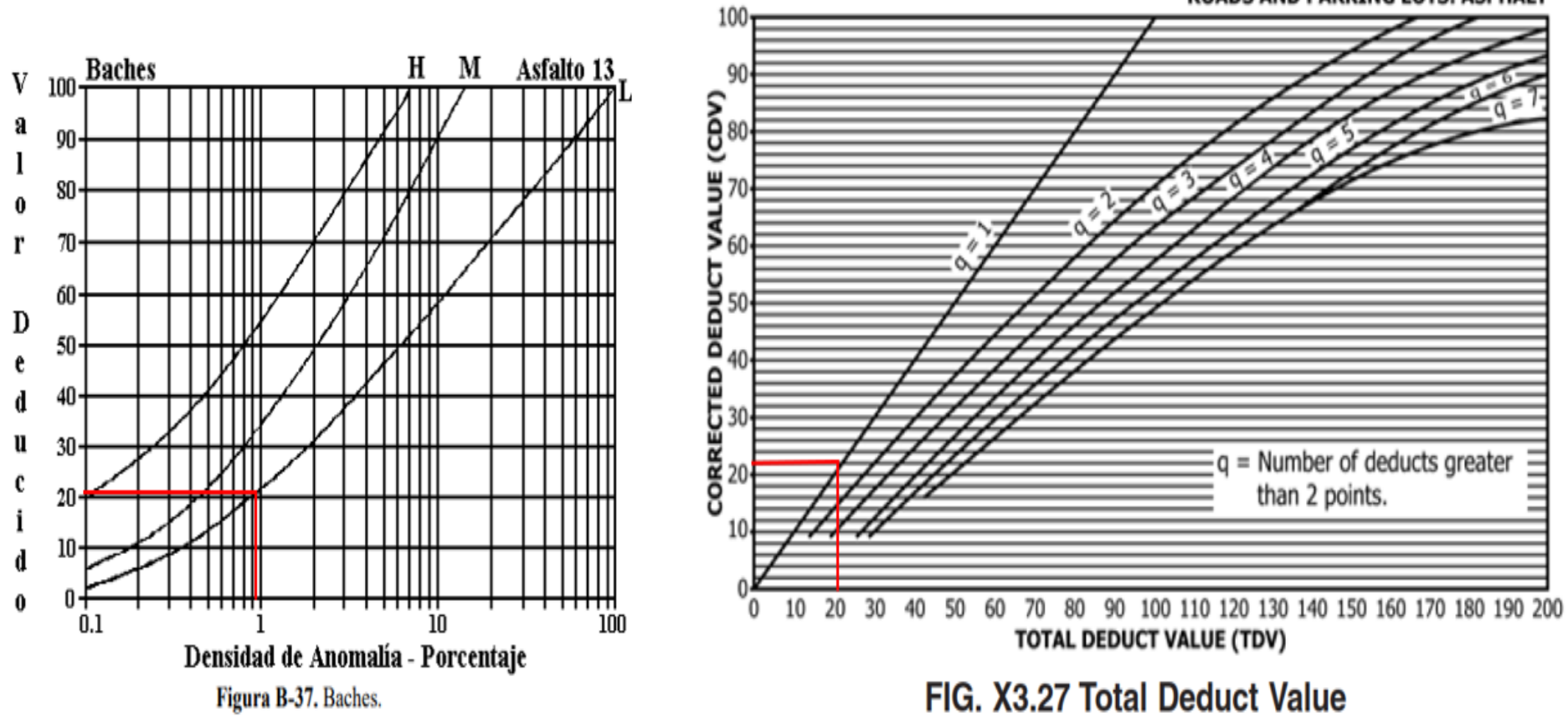

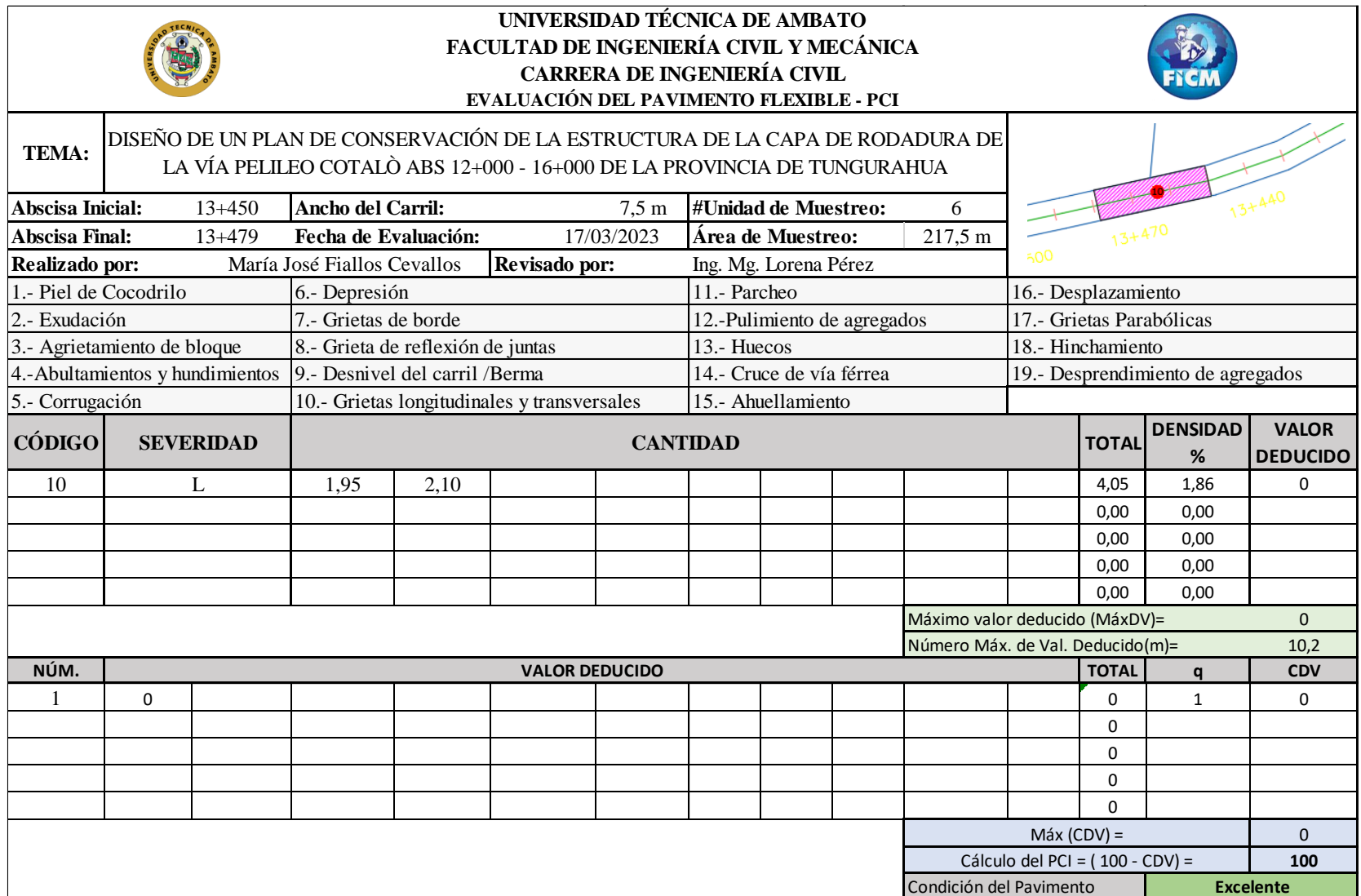

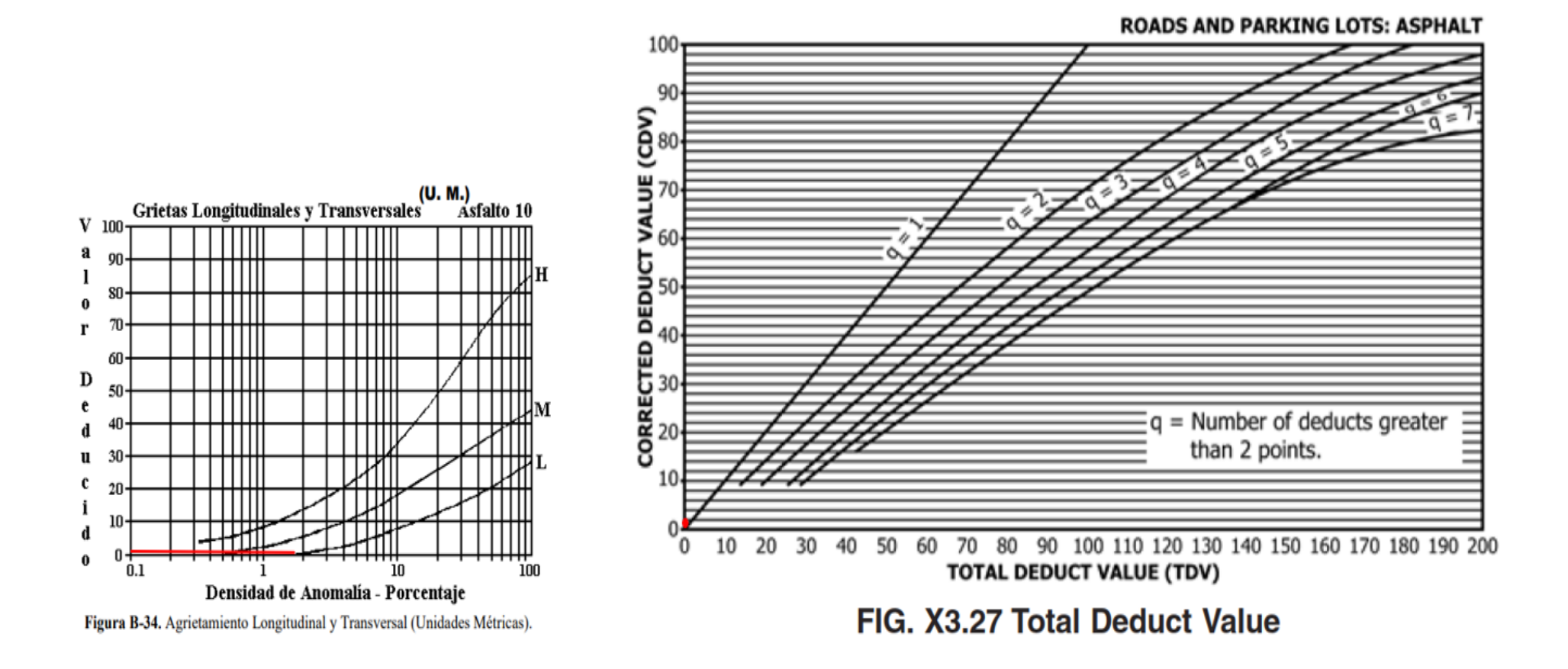

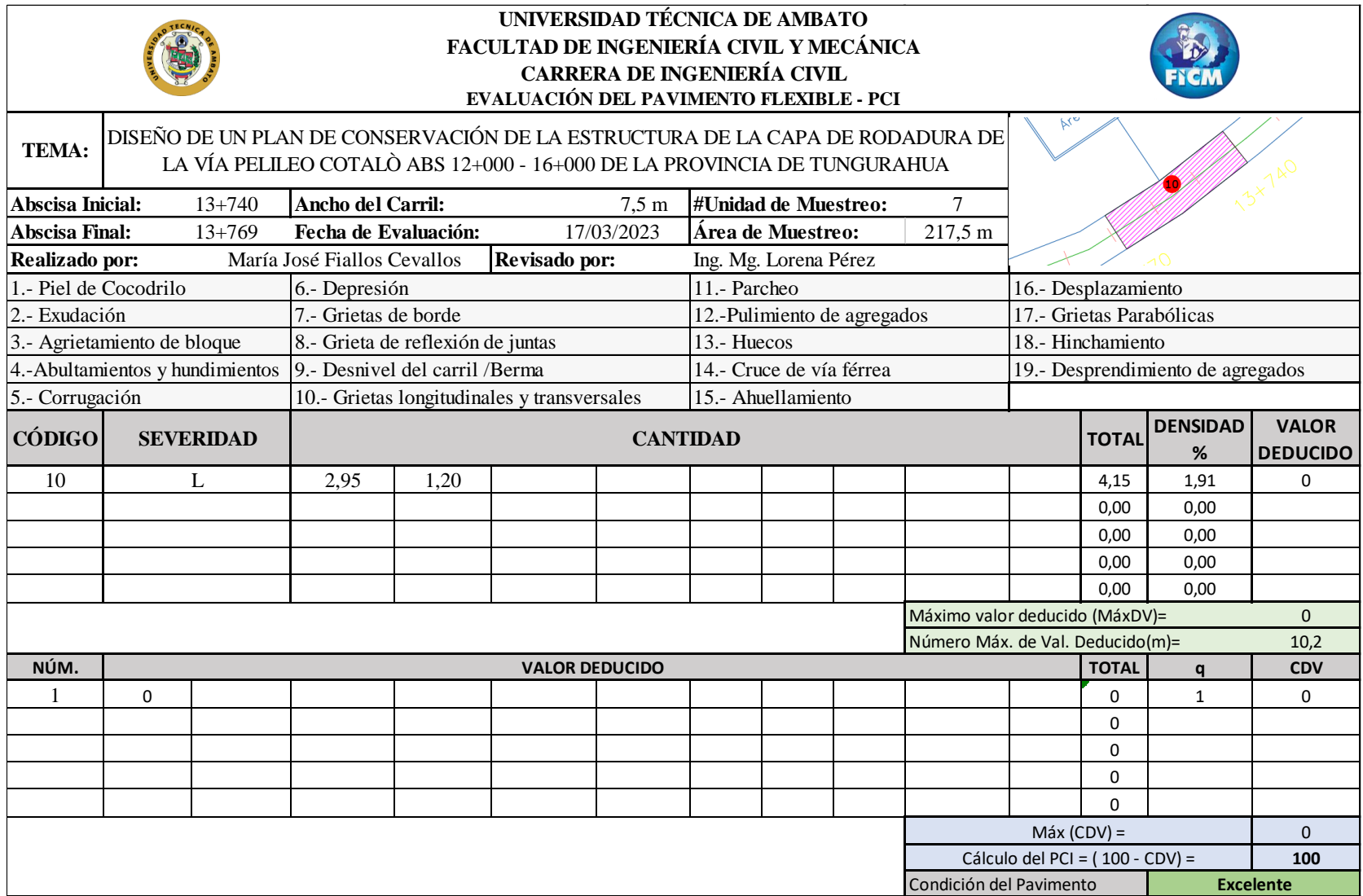

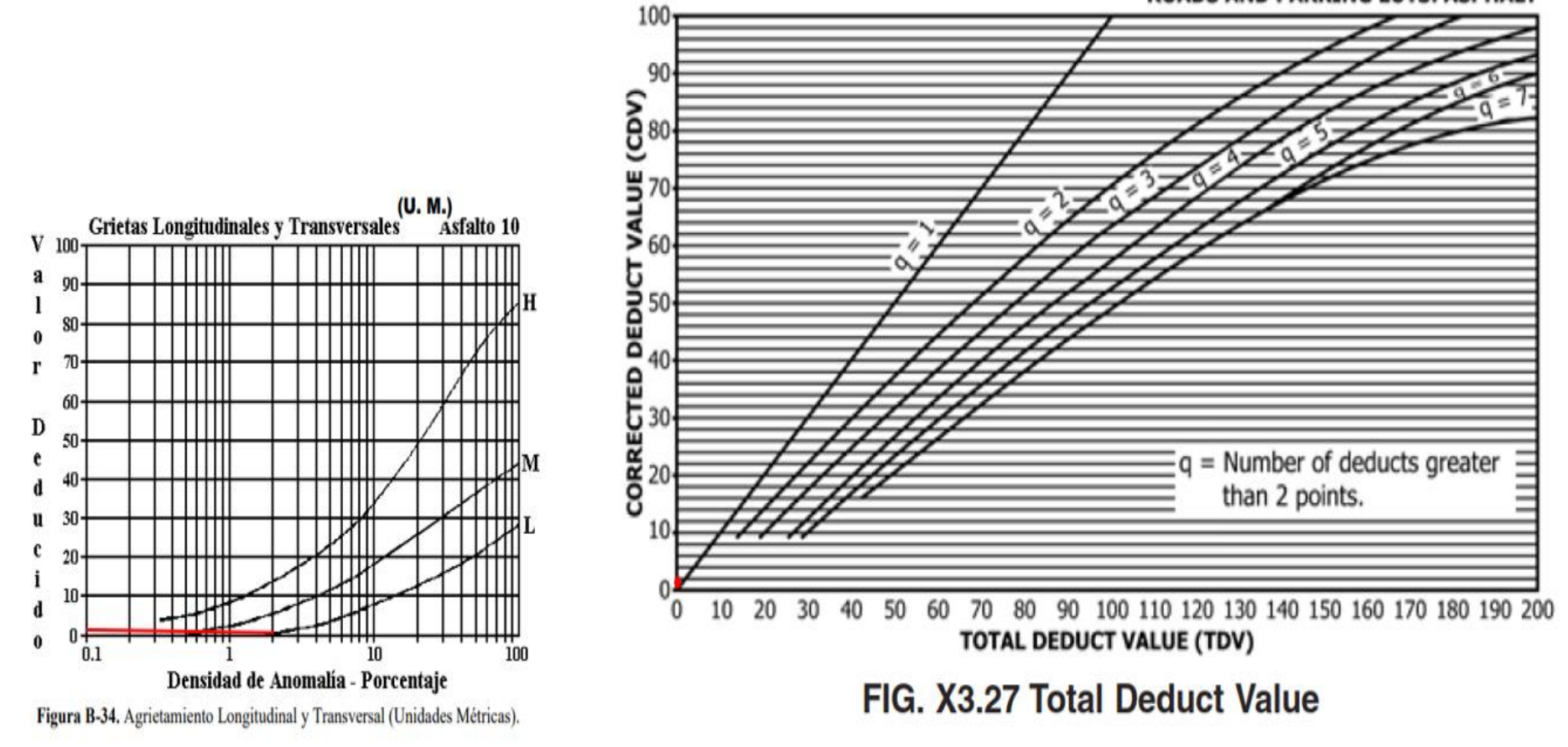

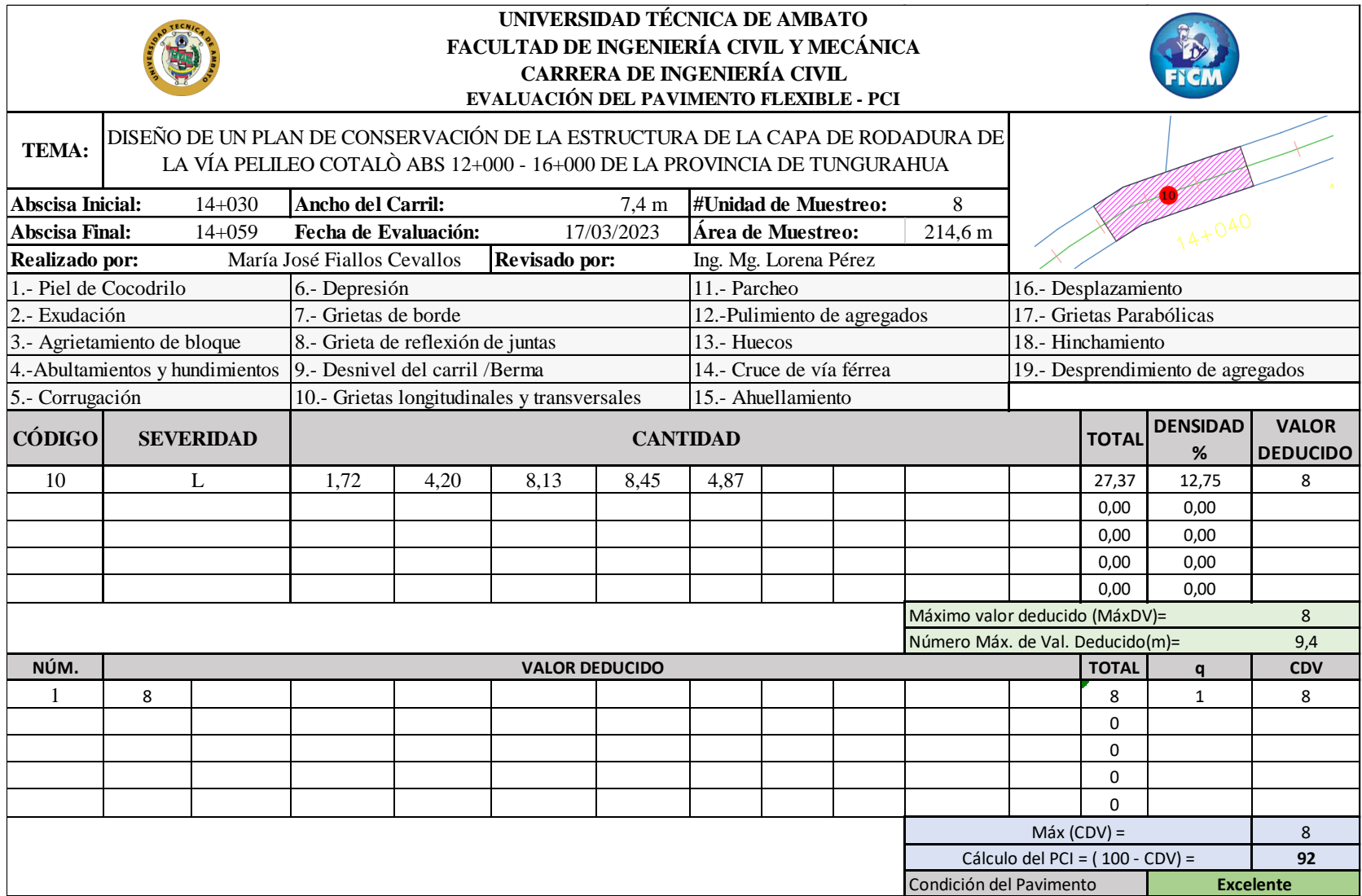

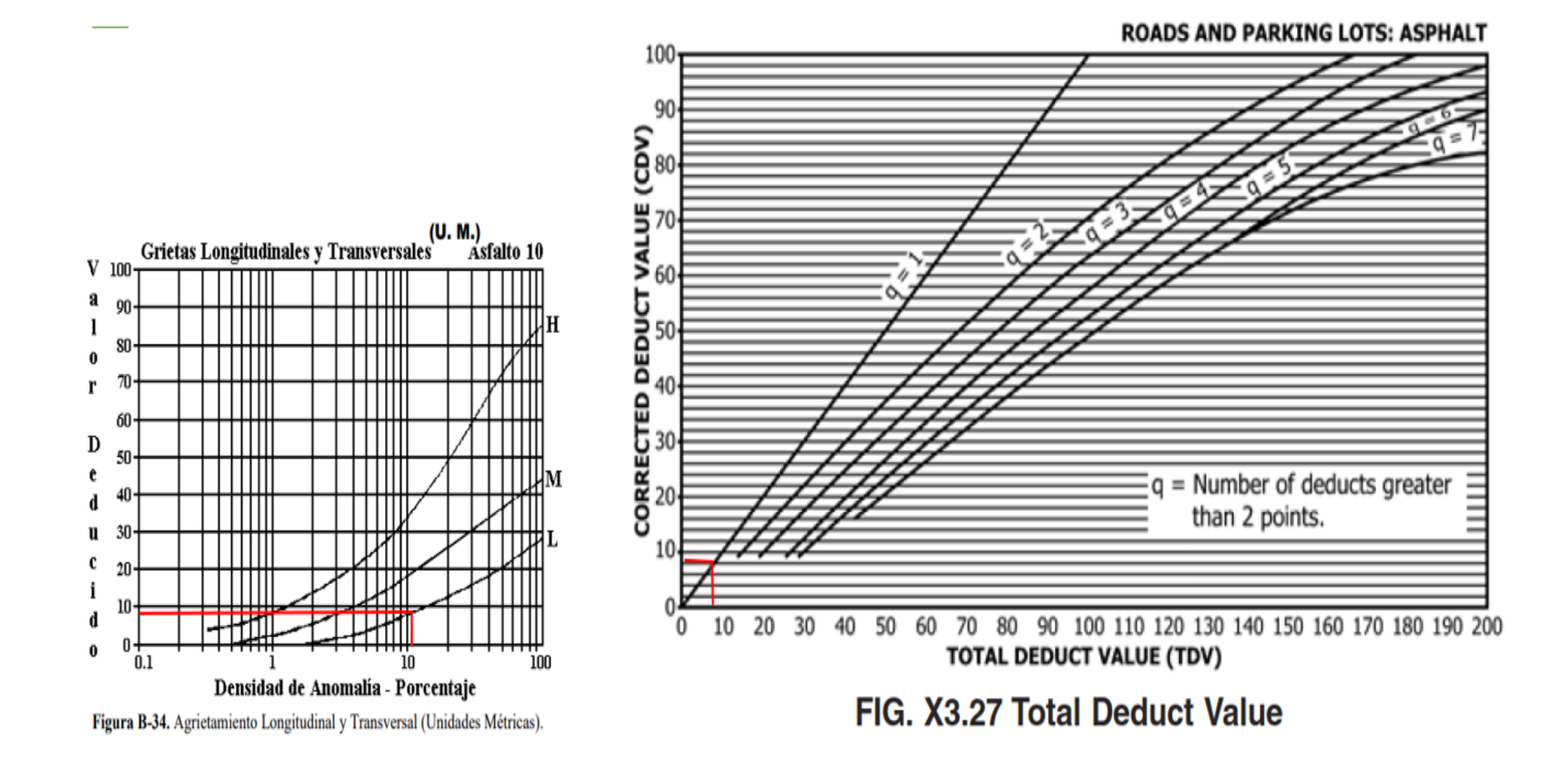

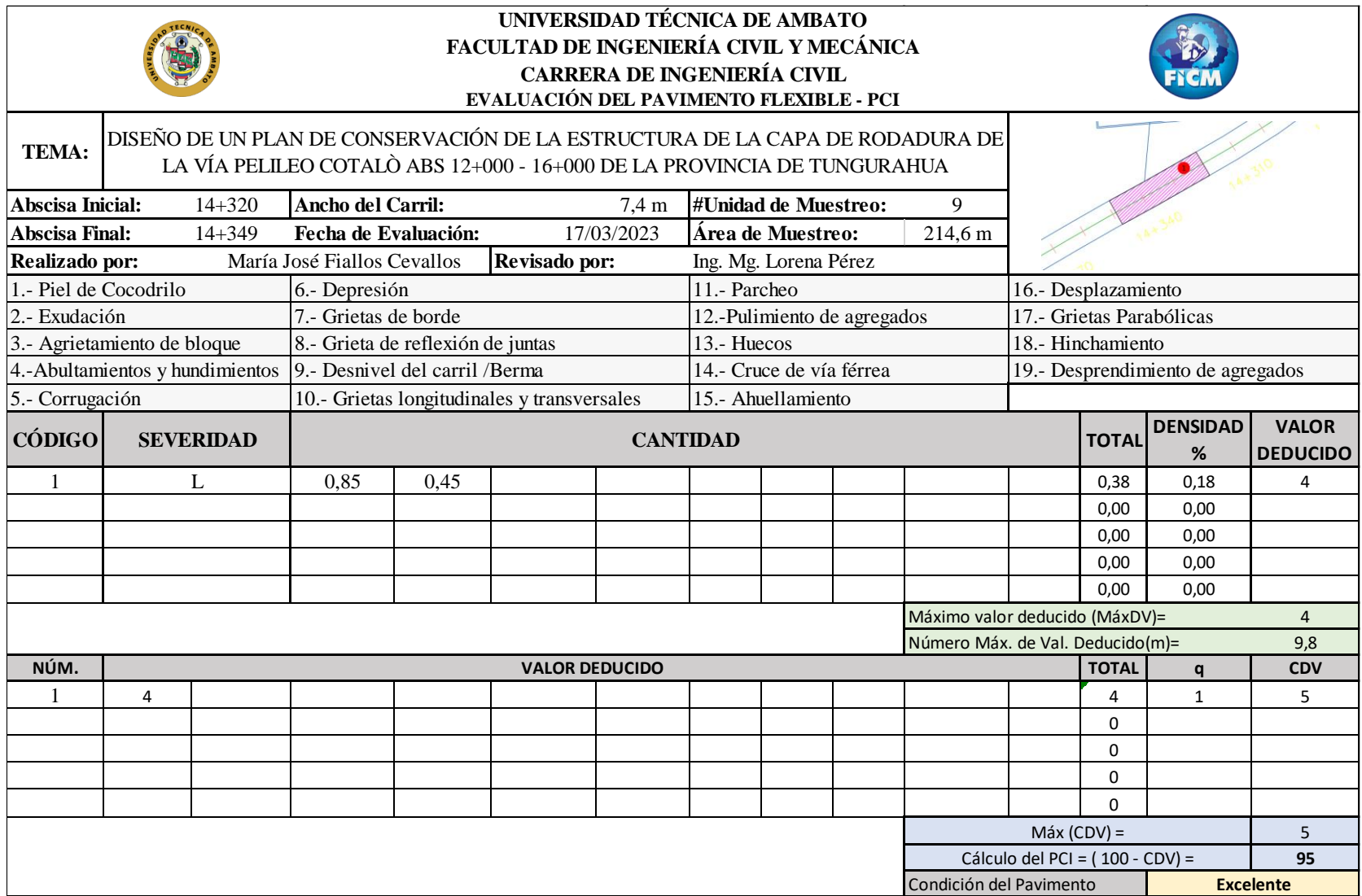

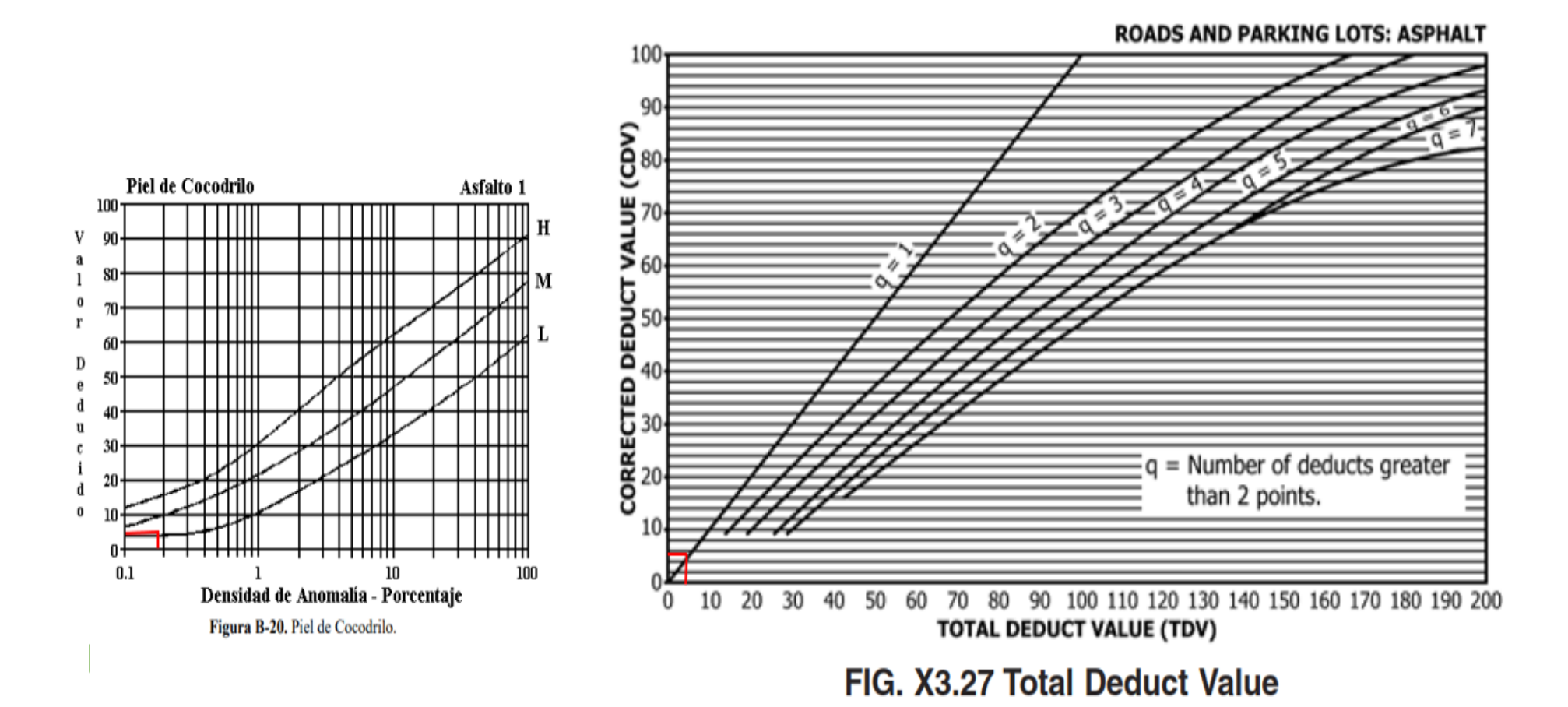

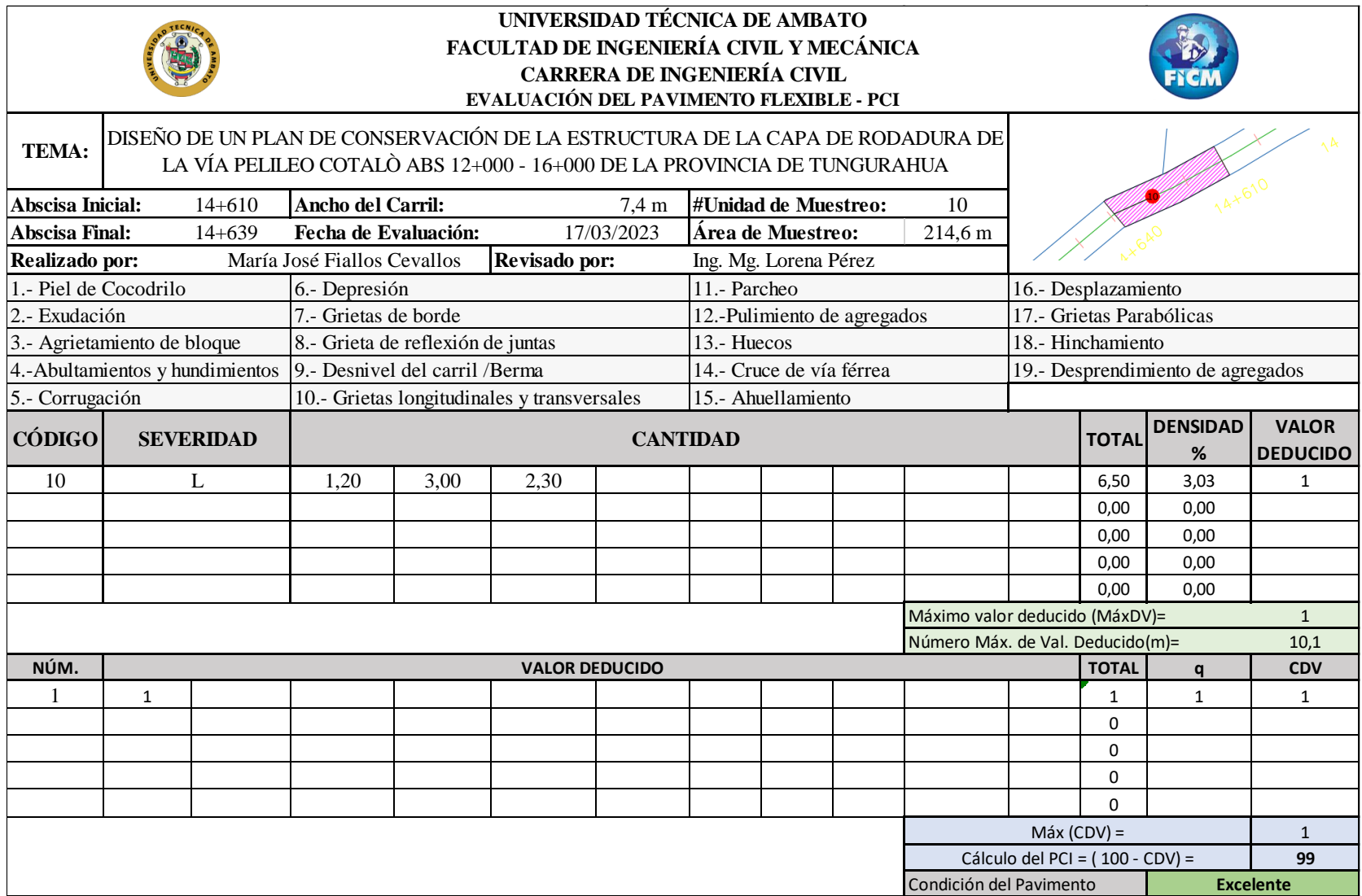

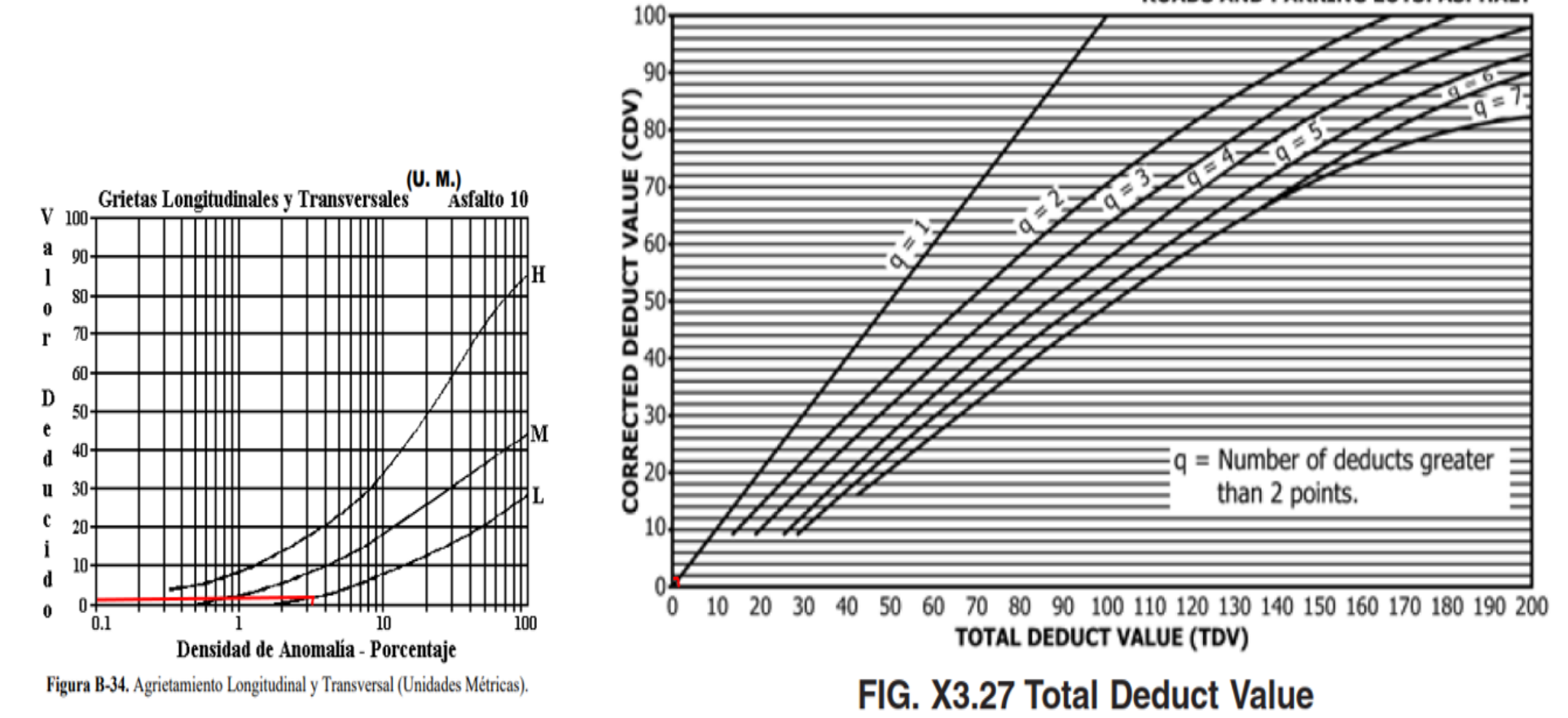

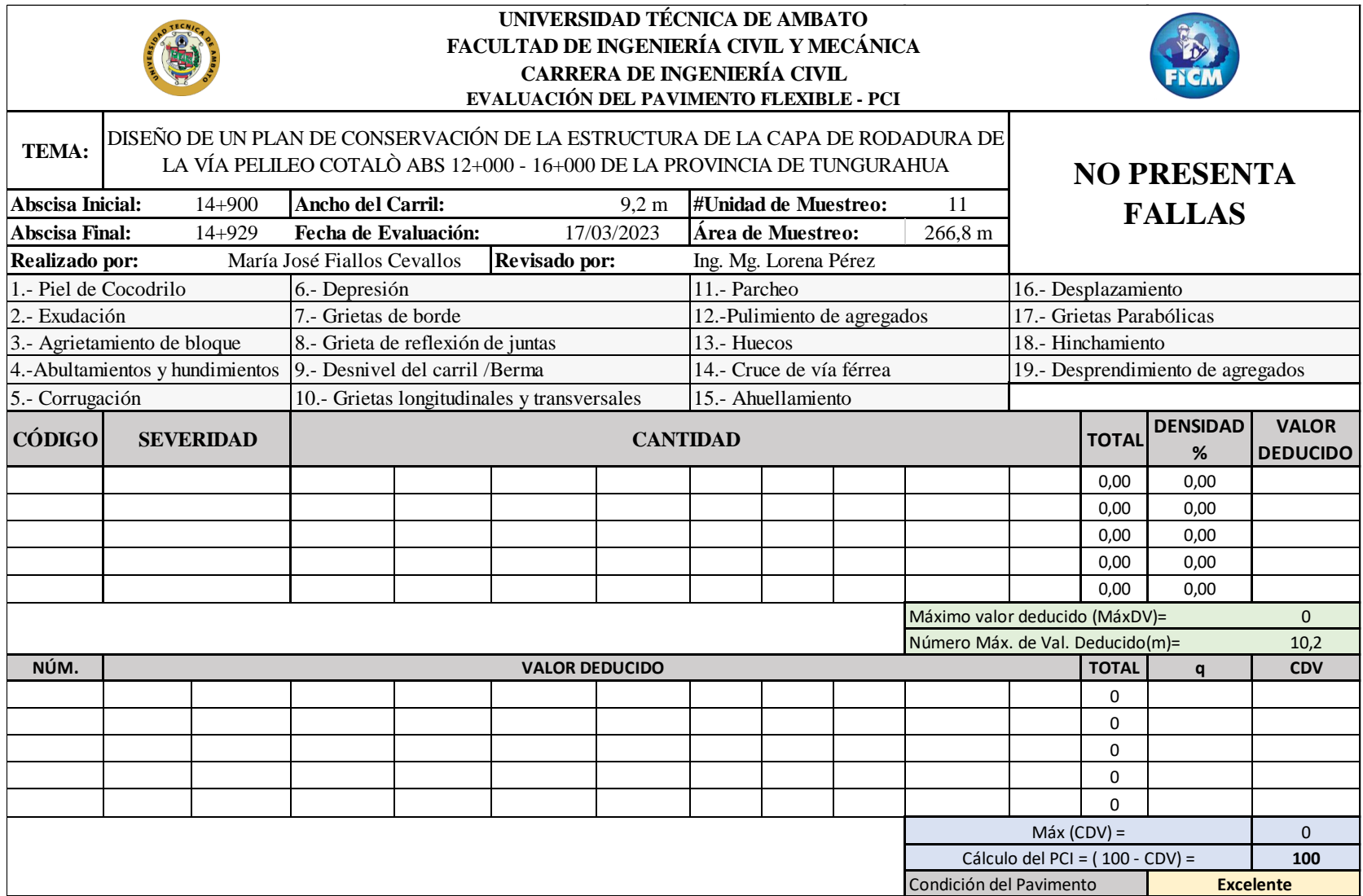

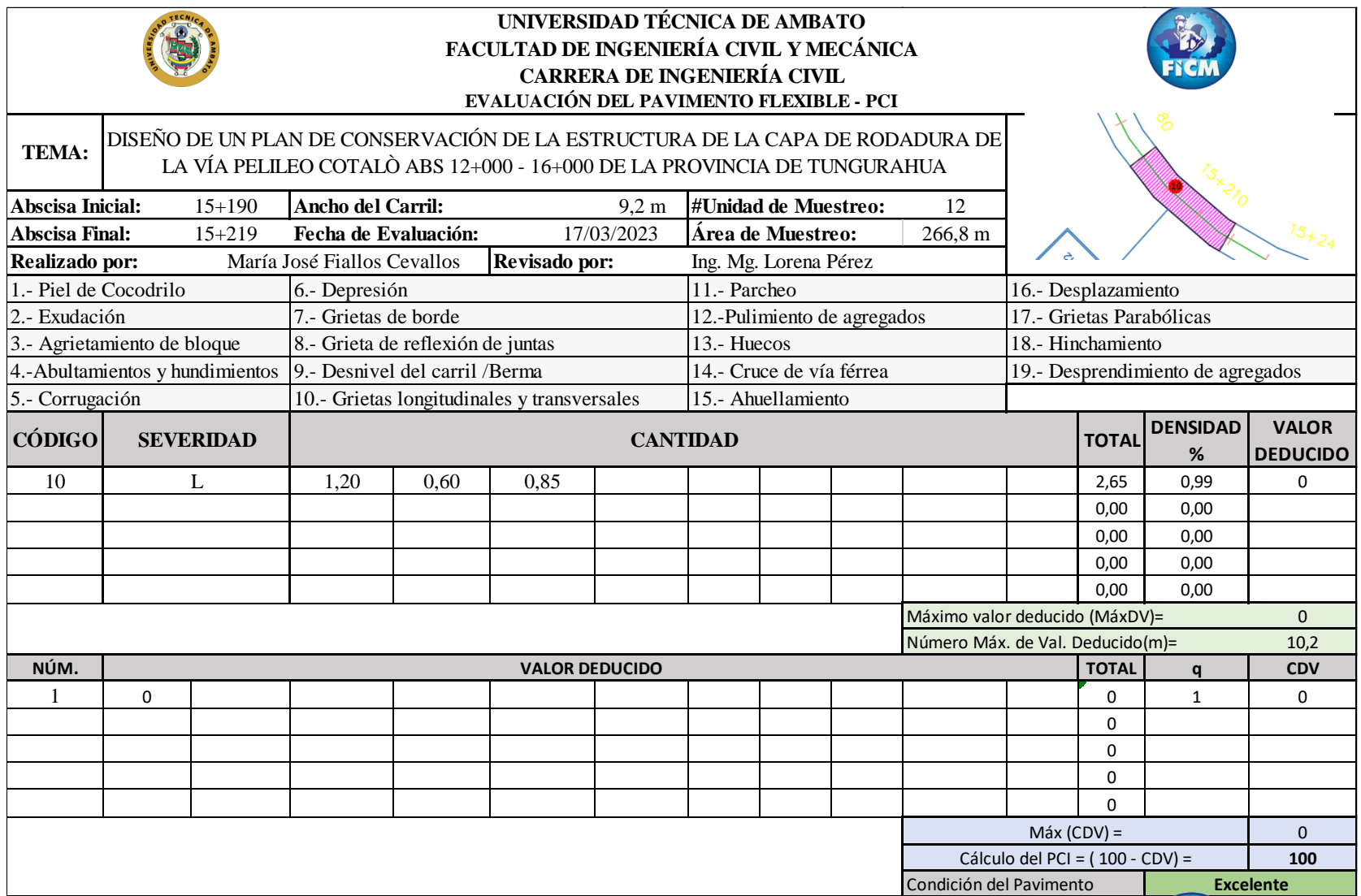

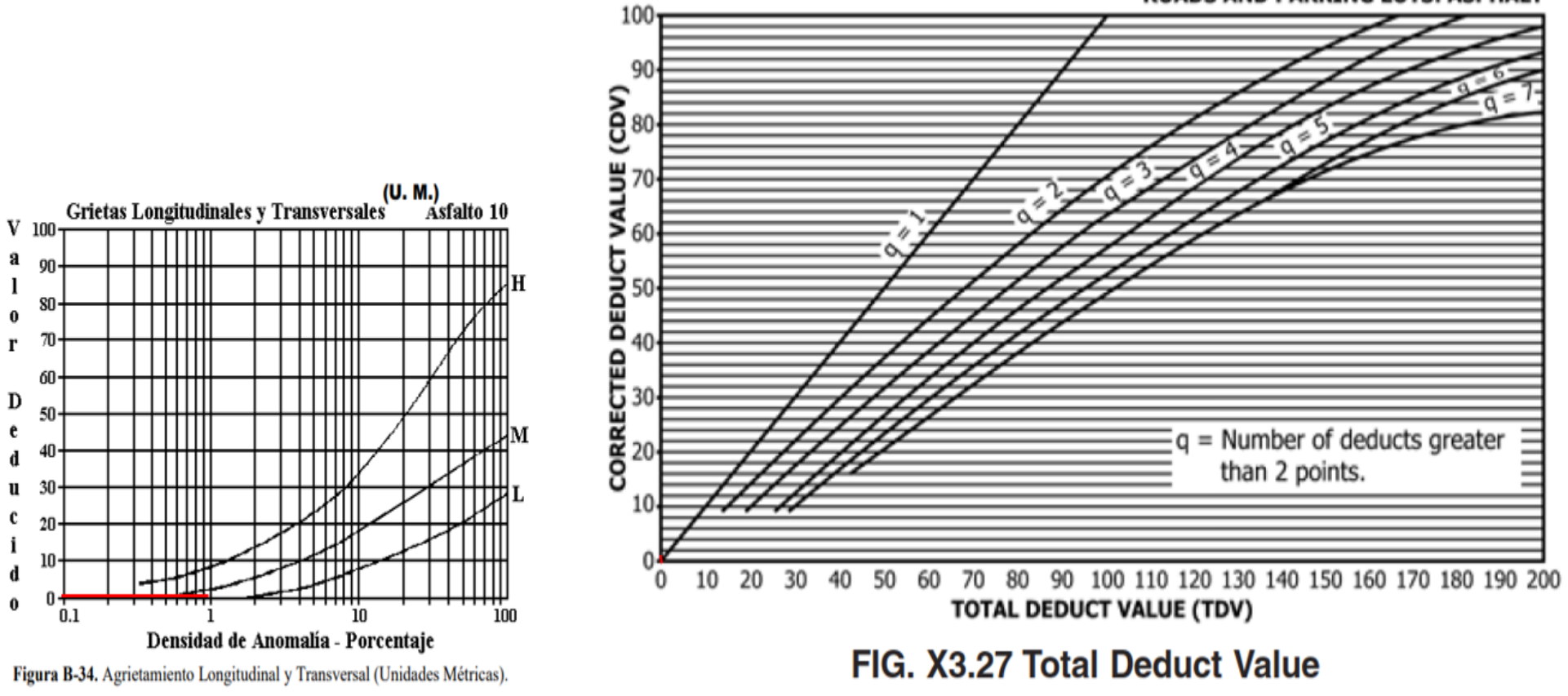

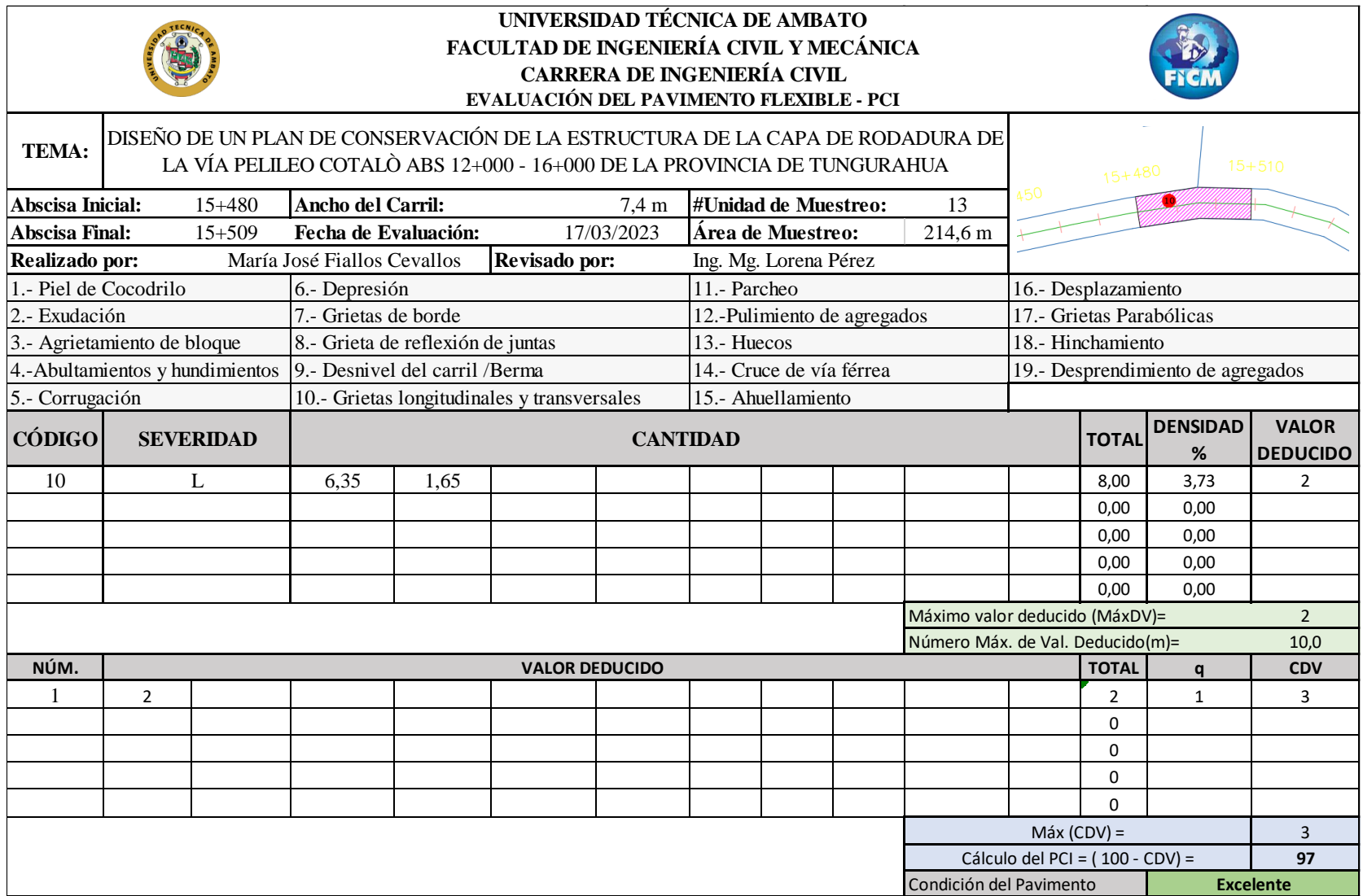

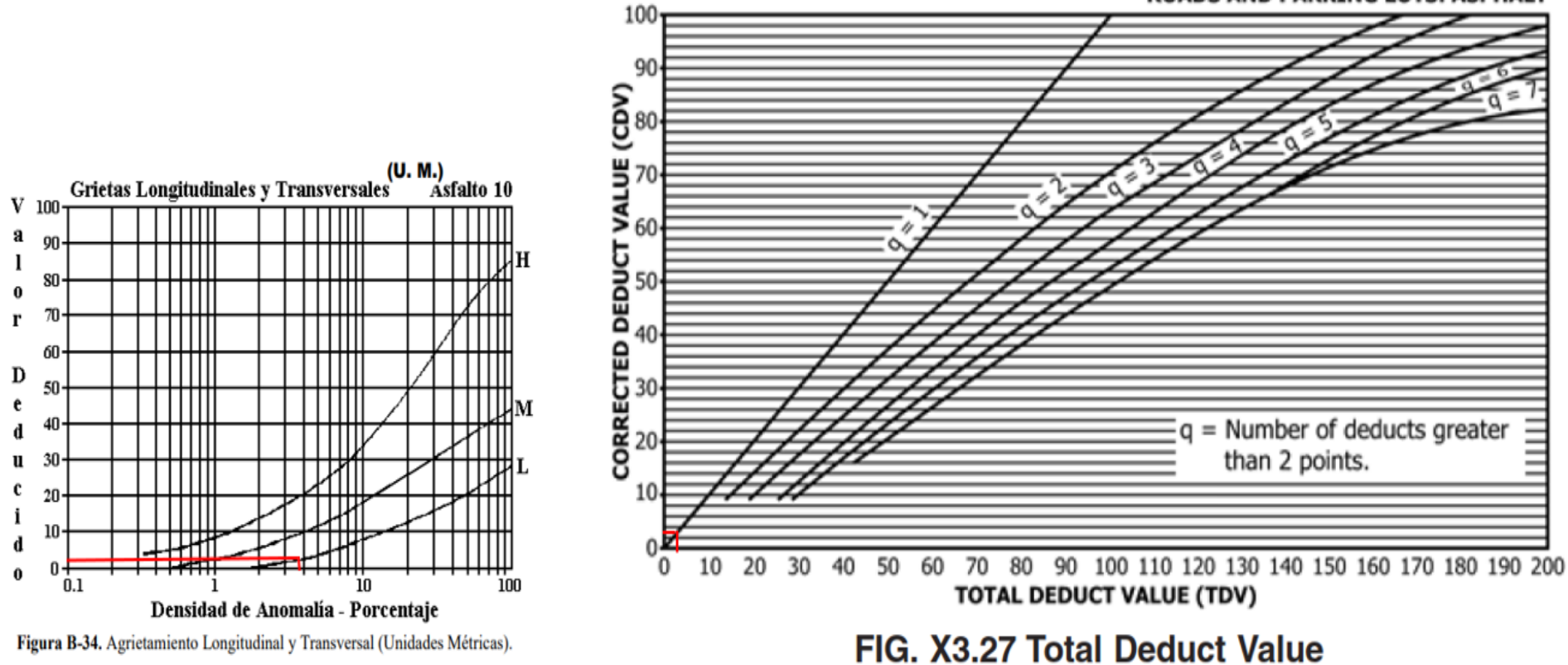

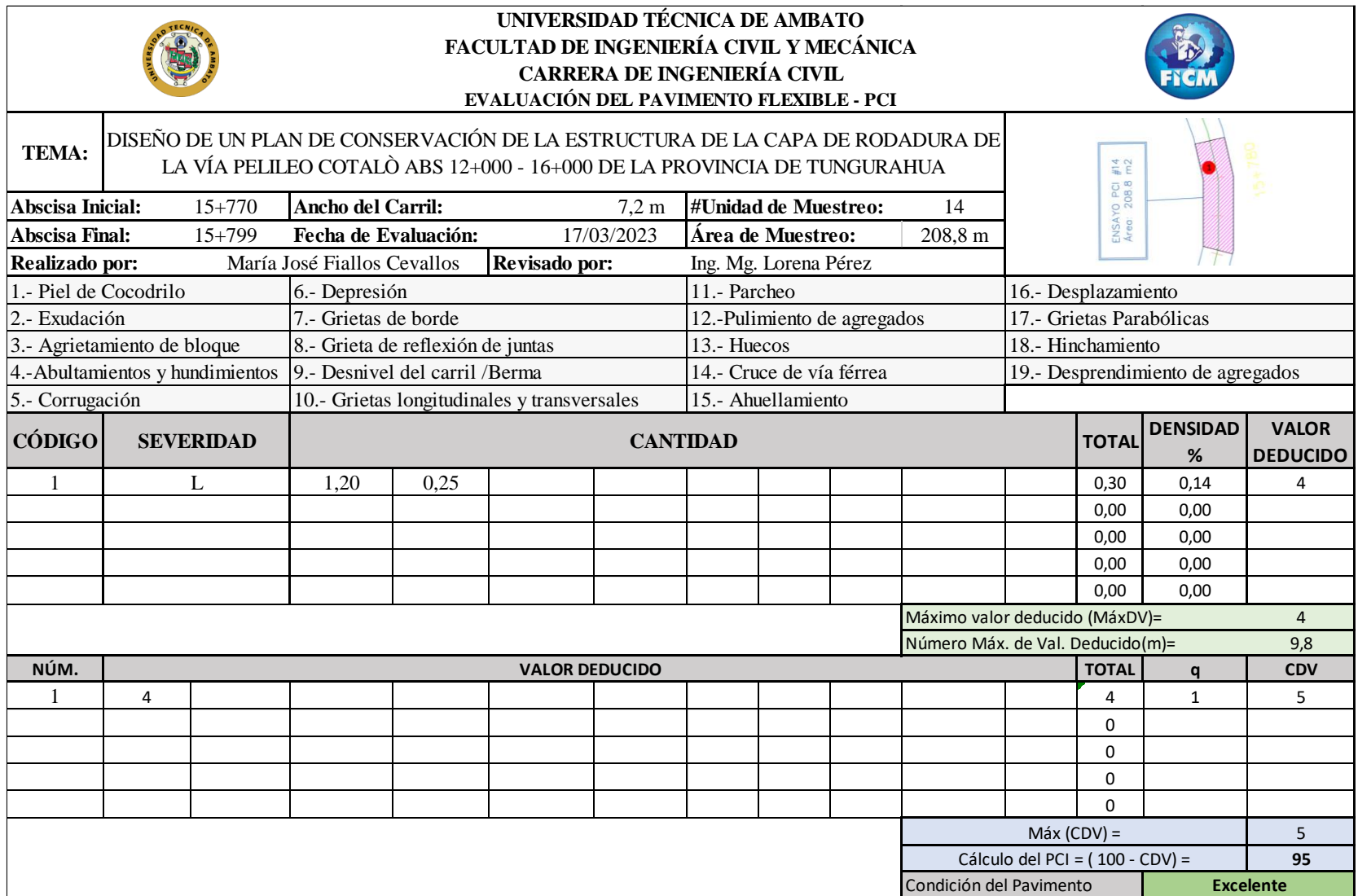

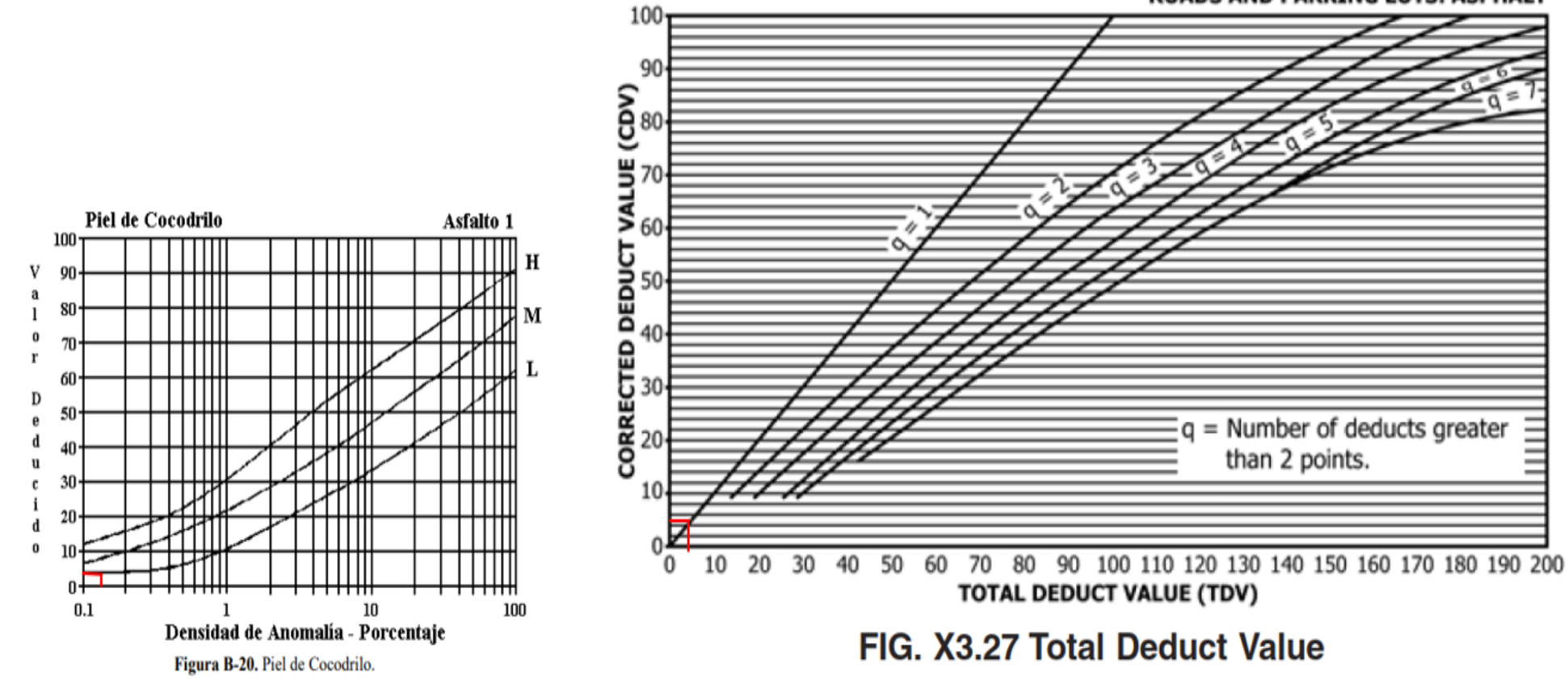

# **ANEXO E** ANÁLISIS DE PRECIOS UNITARIOS (APUS)

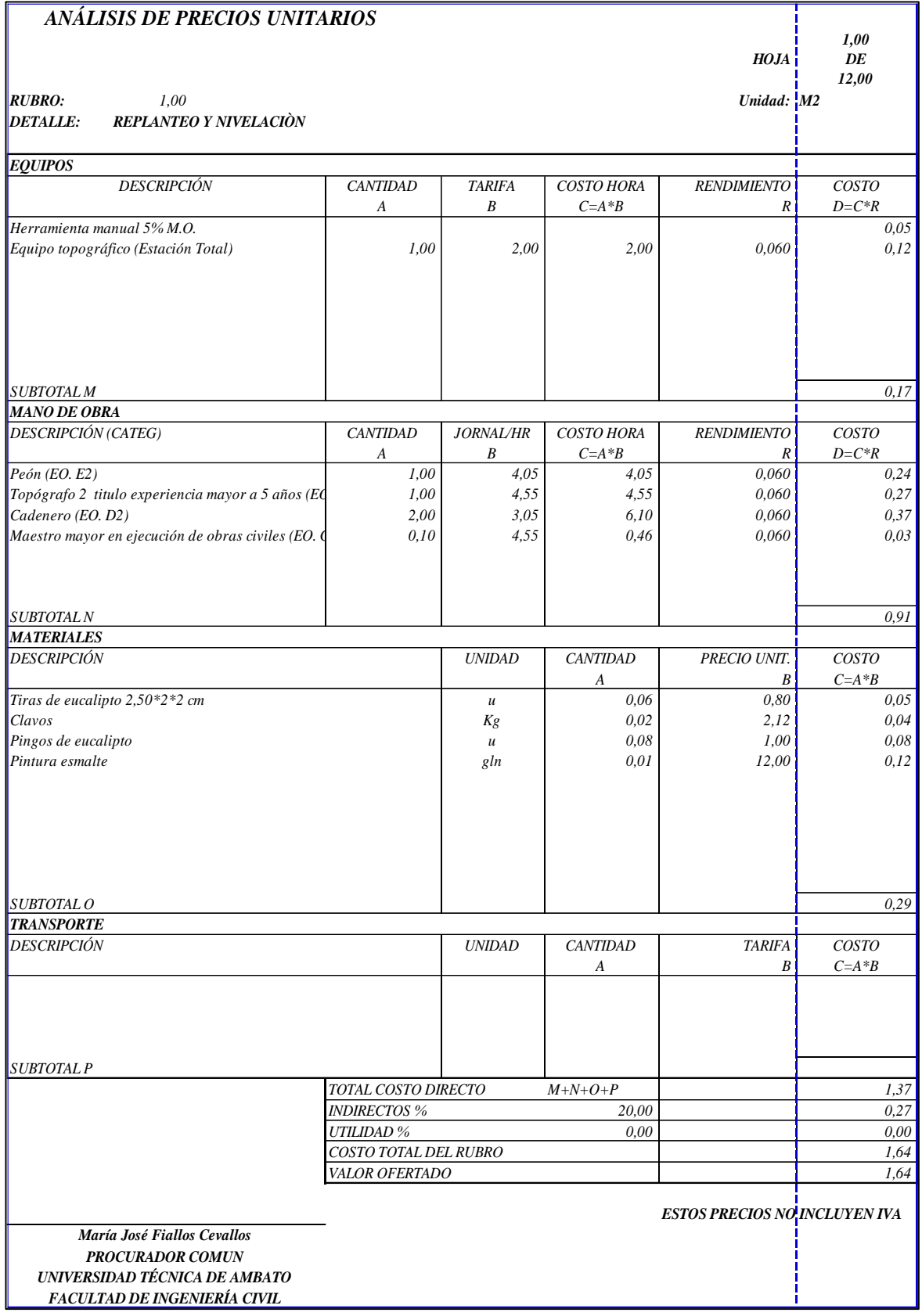

# **Anexo E-1.** Análisis de precio unitario (APU) – Rubro 1

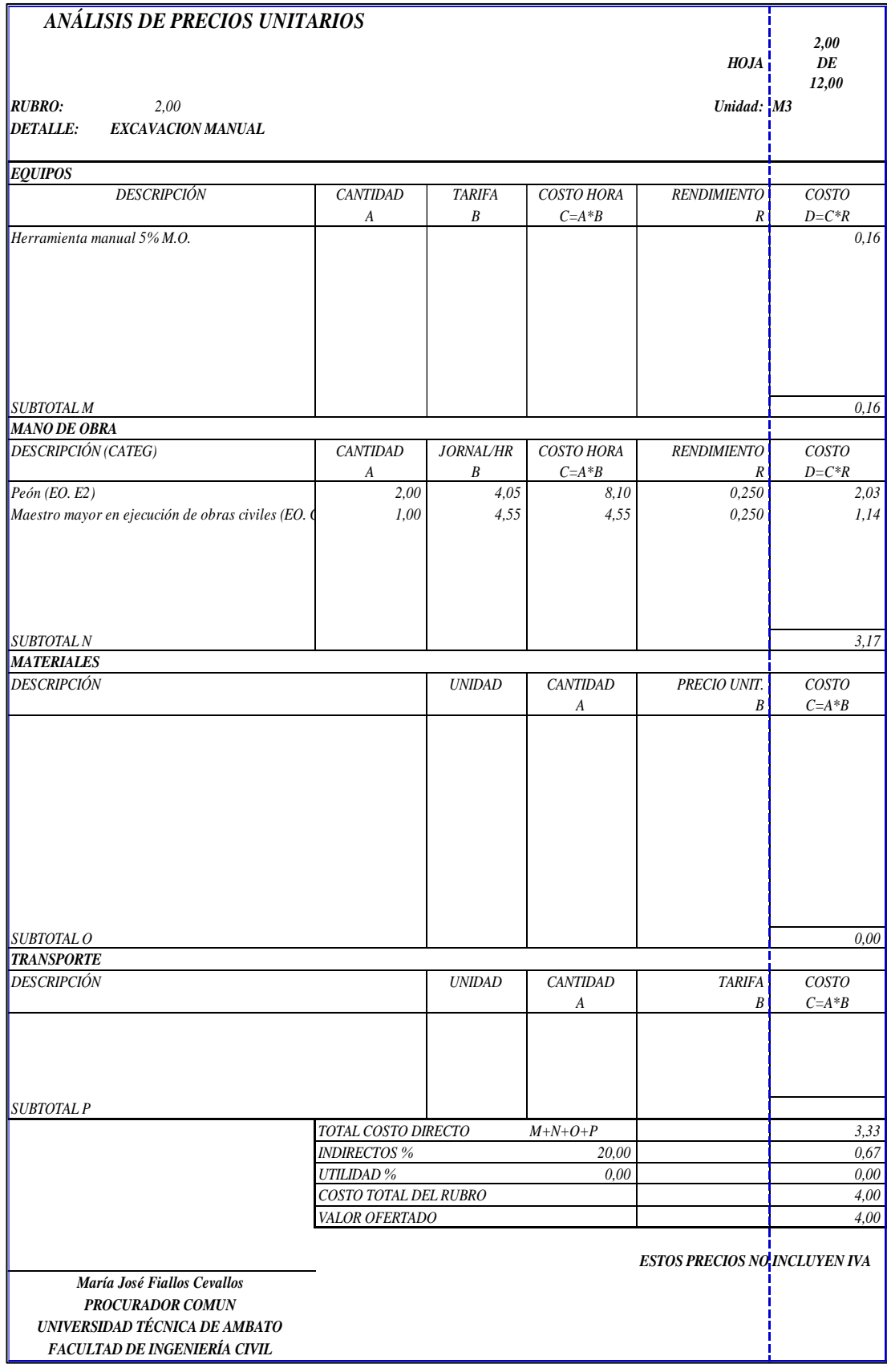

# **Anexo E-2.** Análisis de precio unitario (APU) – Rubro 2

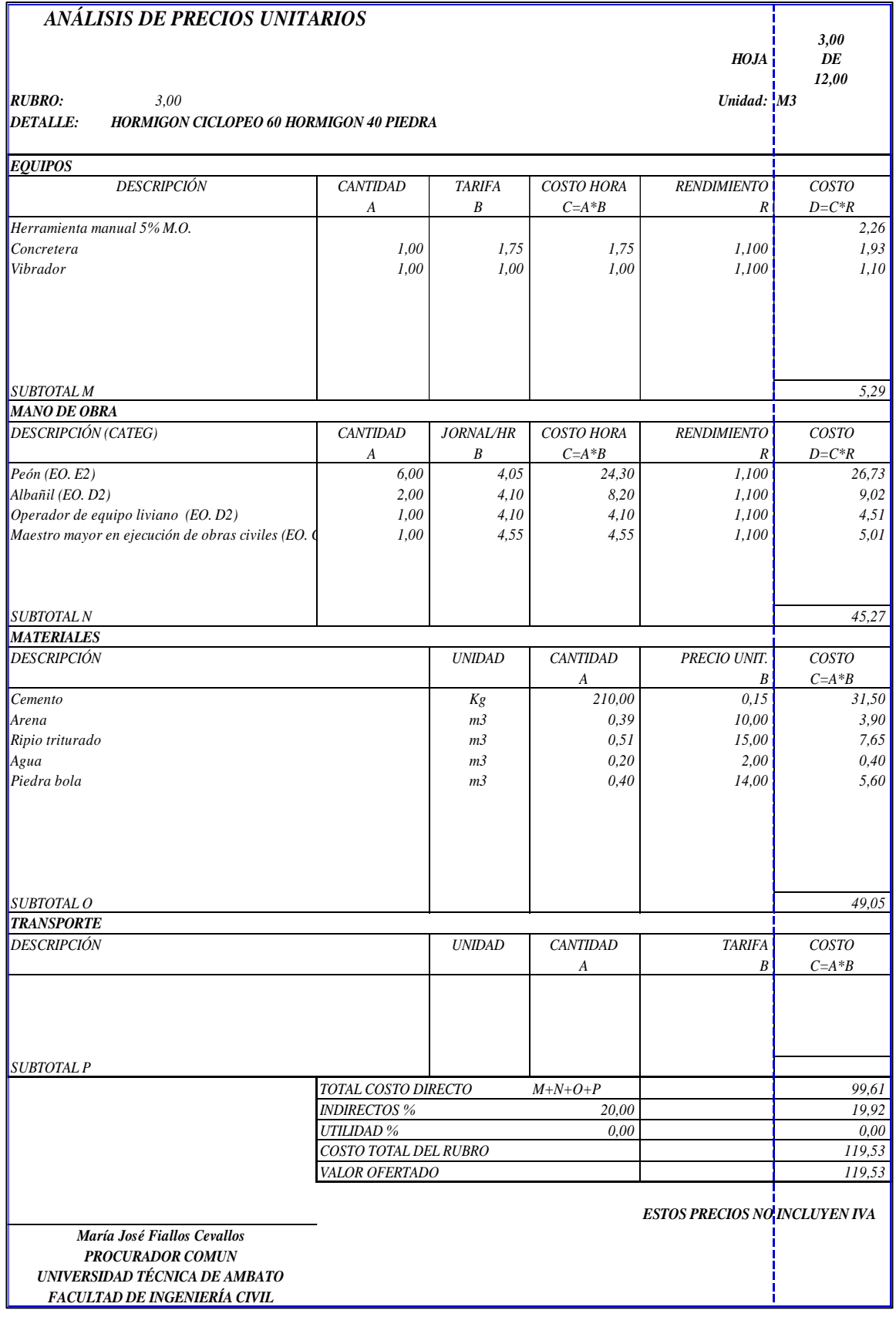

# **Anexo E-3.** Análisis de precio unitario (APU) – Rubro 3

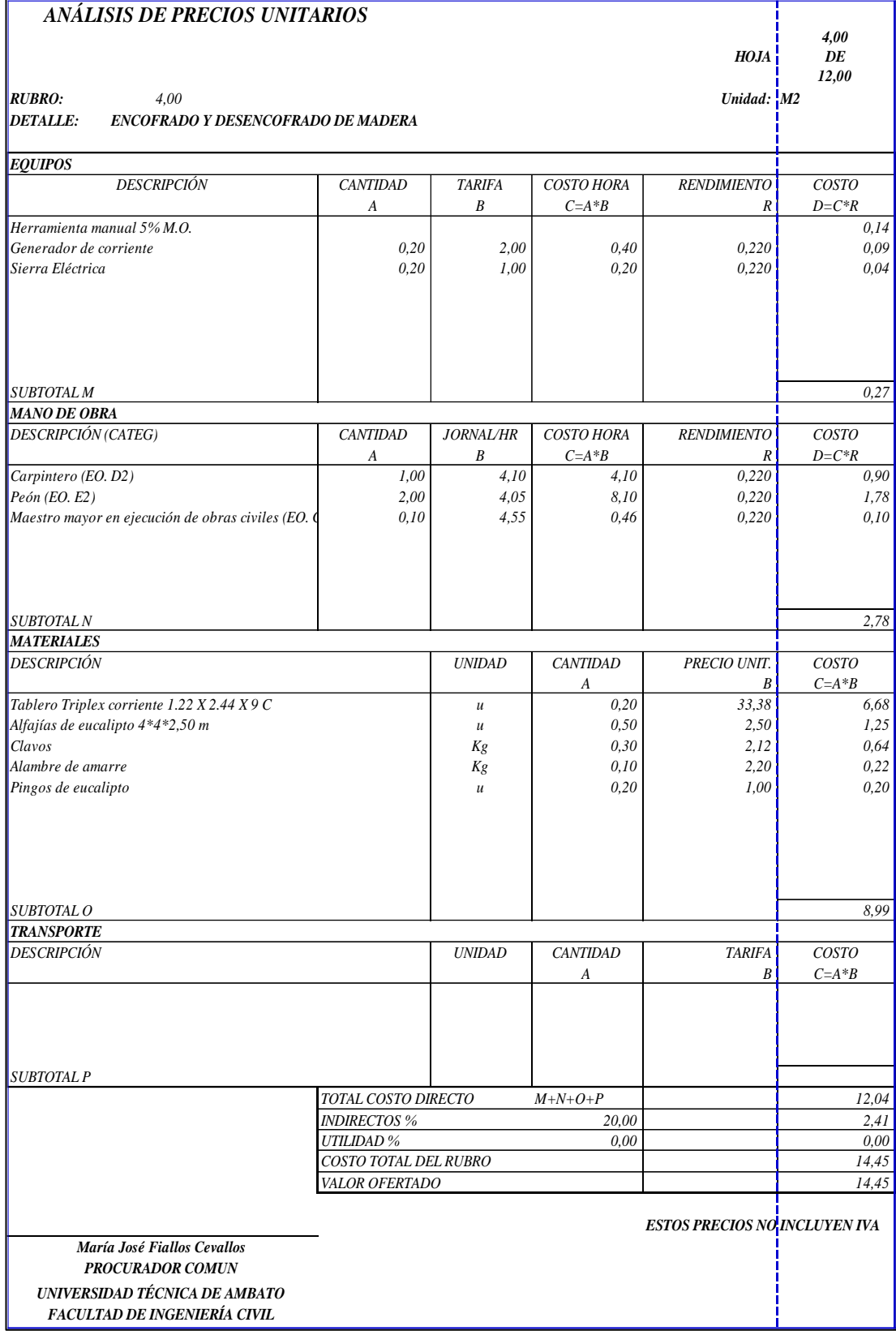

# **Anexo E-4.** Análisis de precio unitario (APU) – Rubro 4

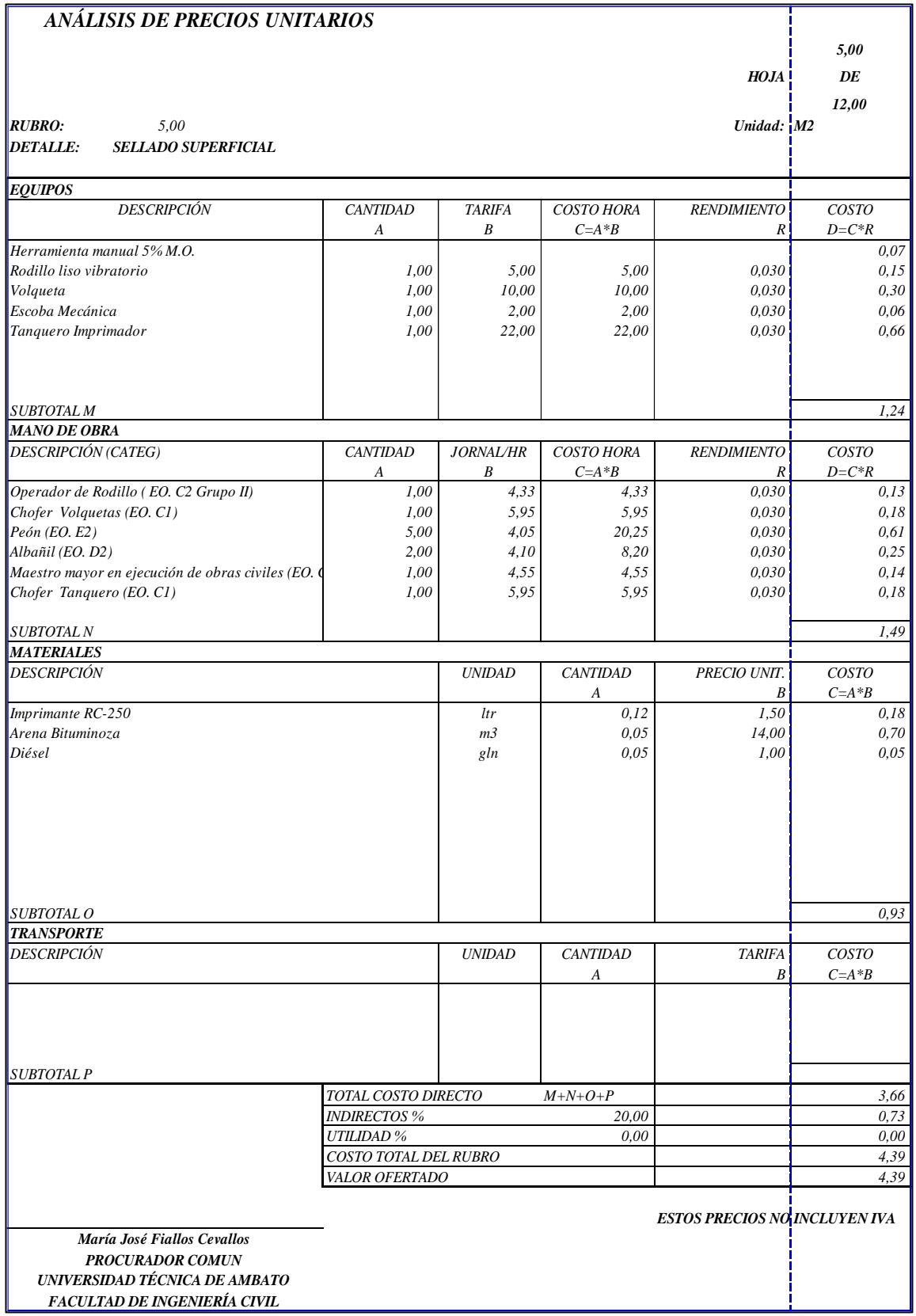

# **Anexo E-5.** Análisis de precio unitario (APU) – Rubro 5

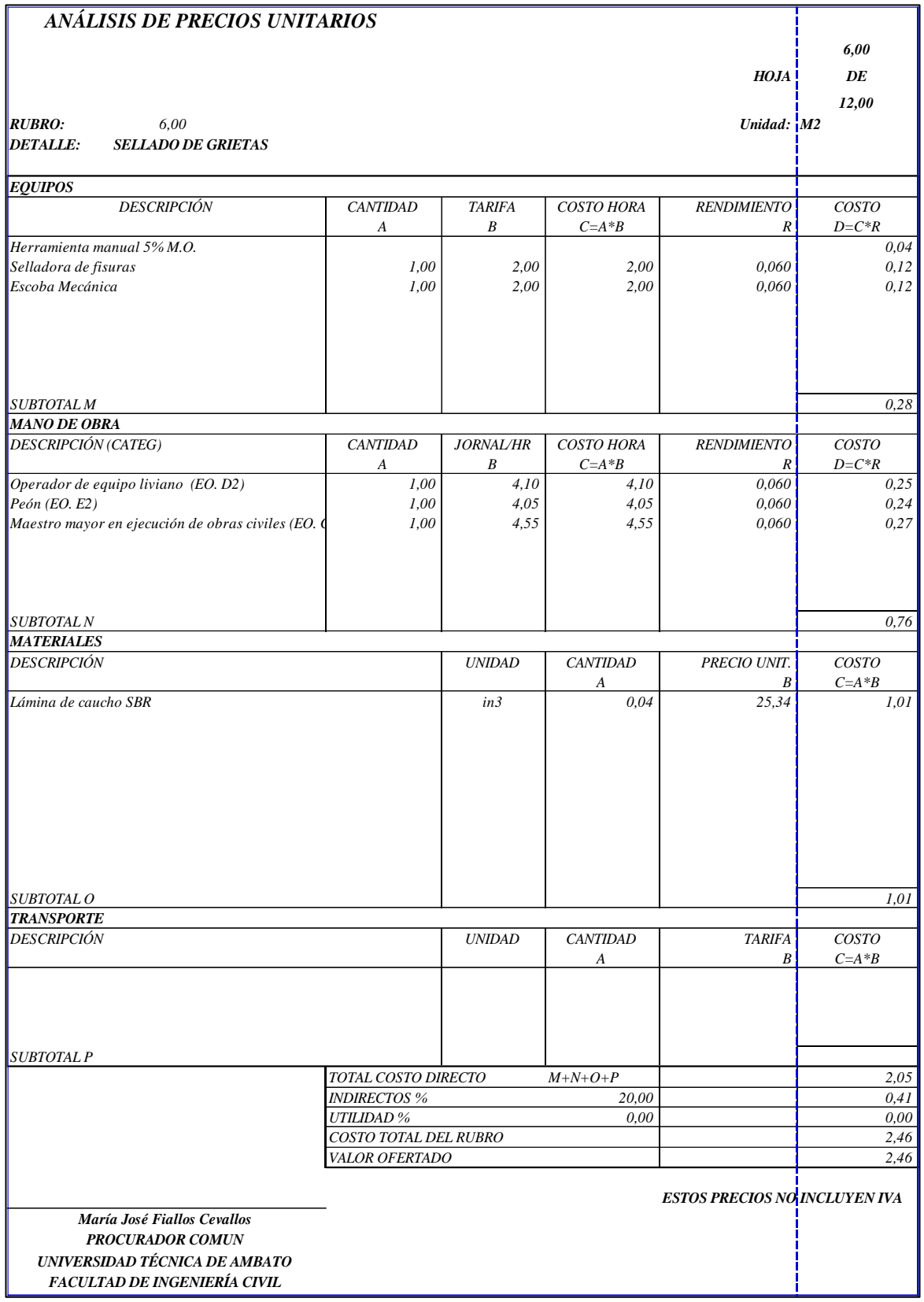

# **Anexo E-6.** Análisis de precio unitario (APU) – Rubro 6

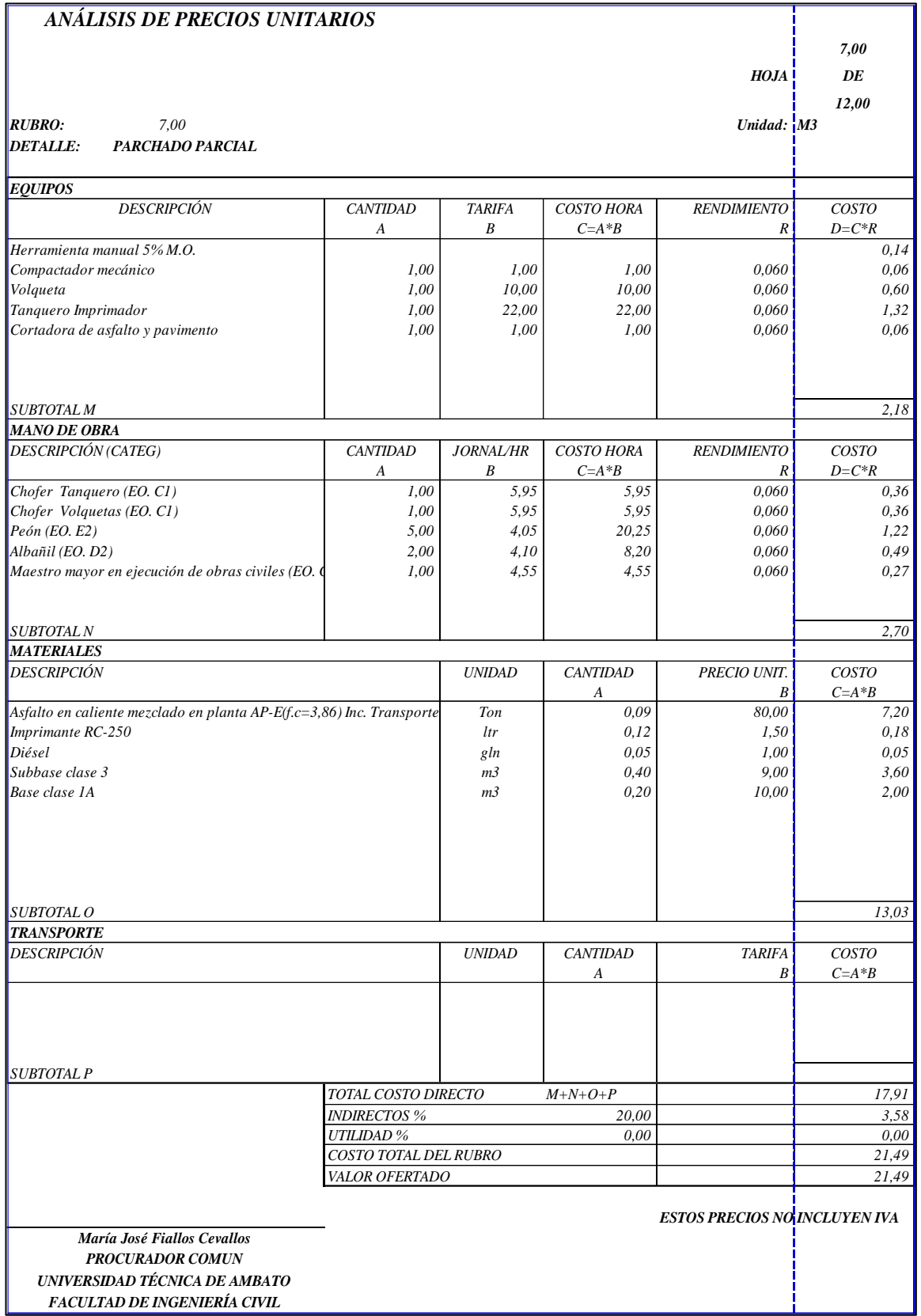

# **Anexo E-7.** Análisis de precio unitario (APU) – Rubro 7
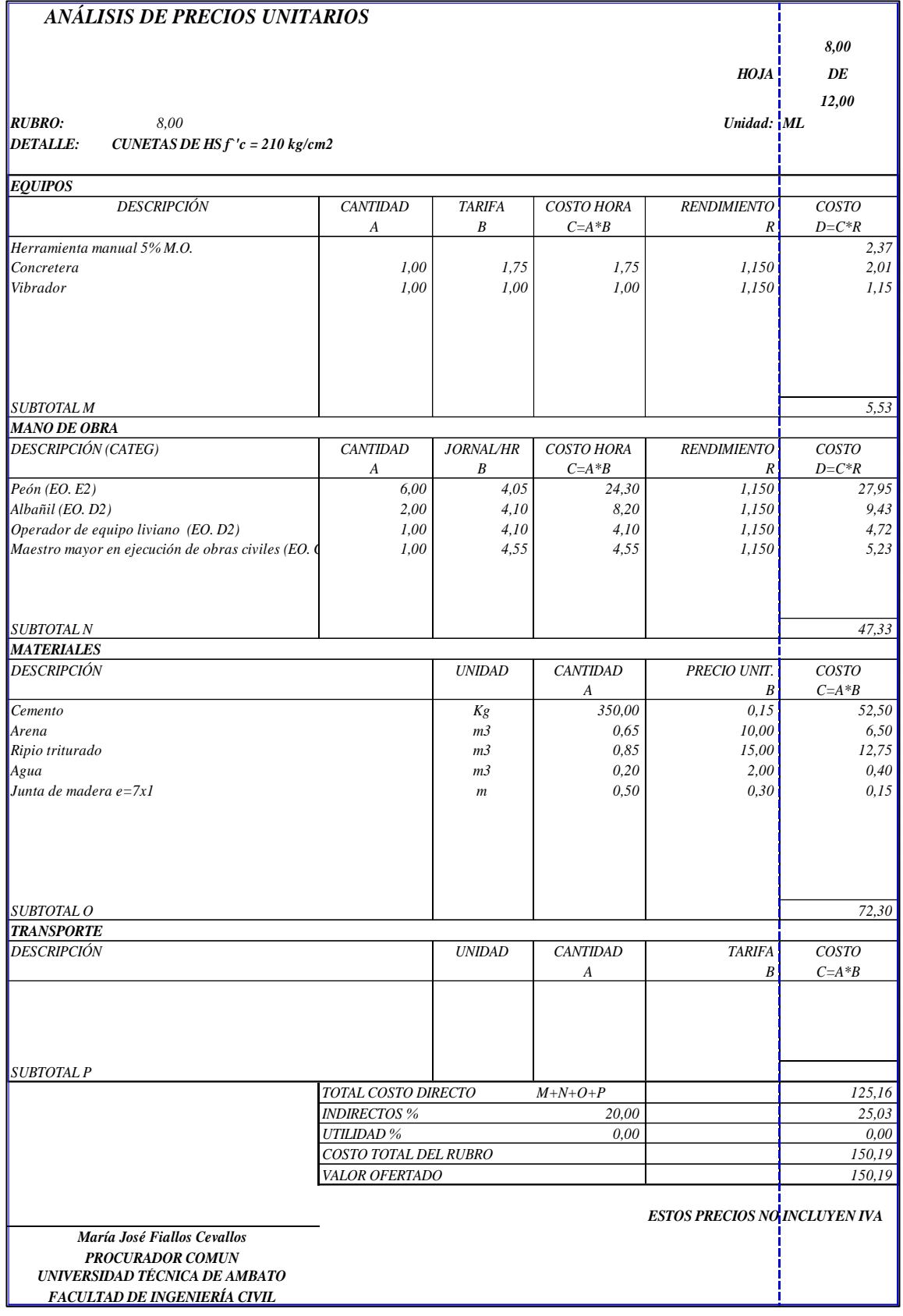

## **Anexo E-8.** Análisis de precio unitario (APU) – Rubro 8

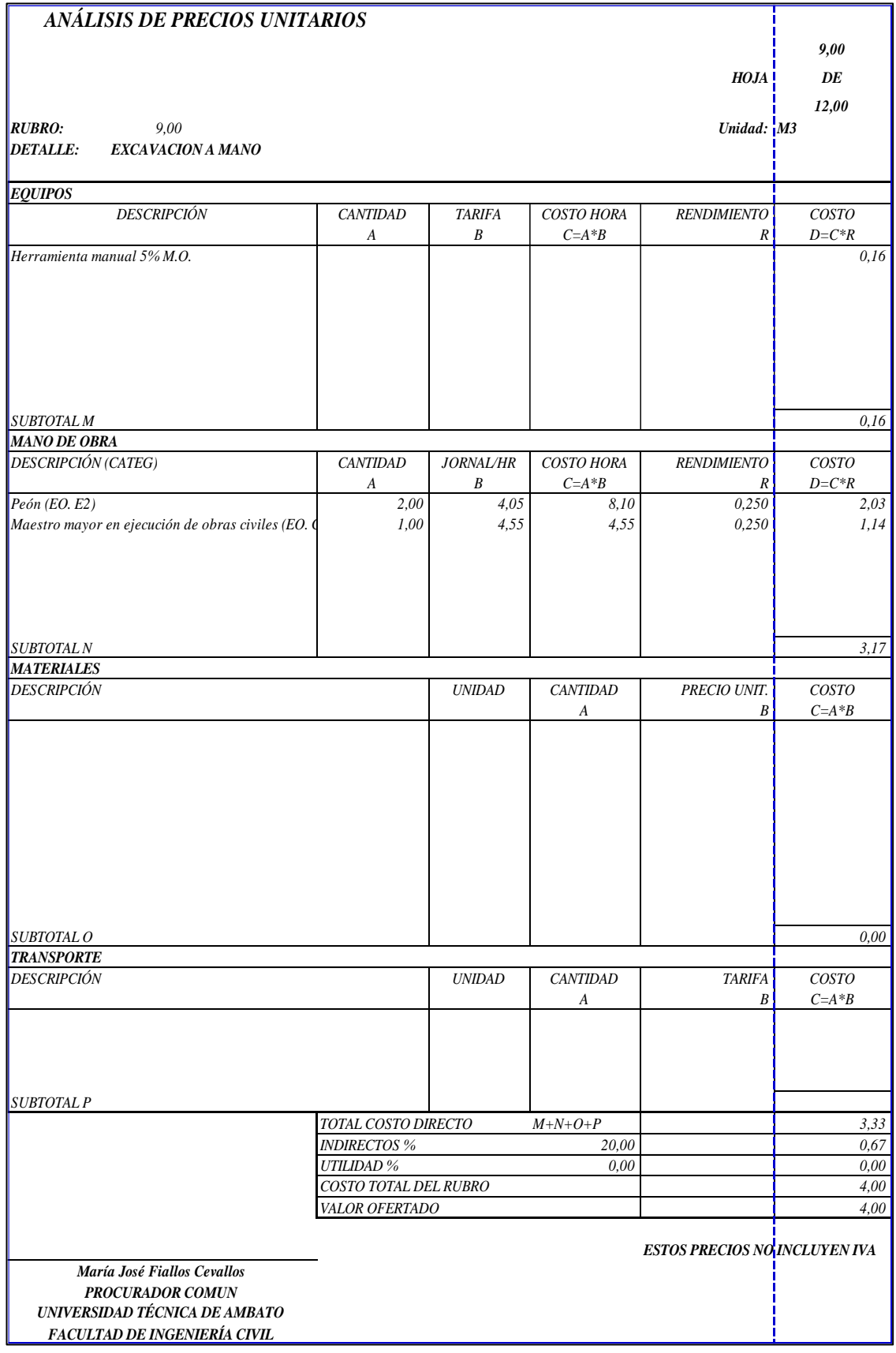

## **Anexo E-9.** Análisis de precio unitario (APU) – Rubro 9

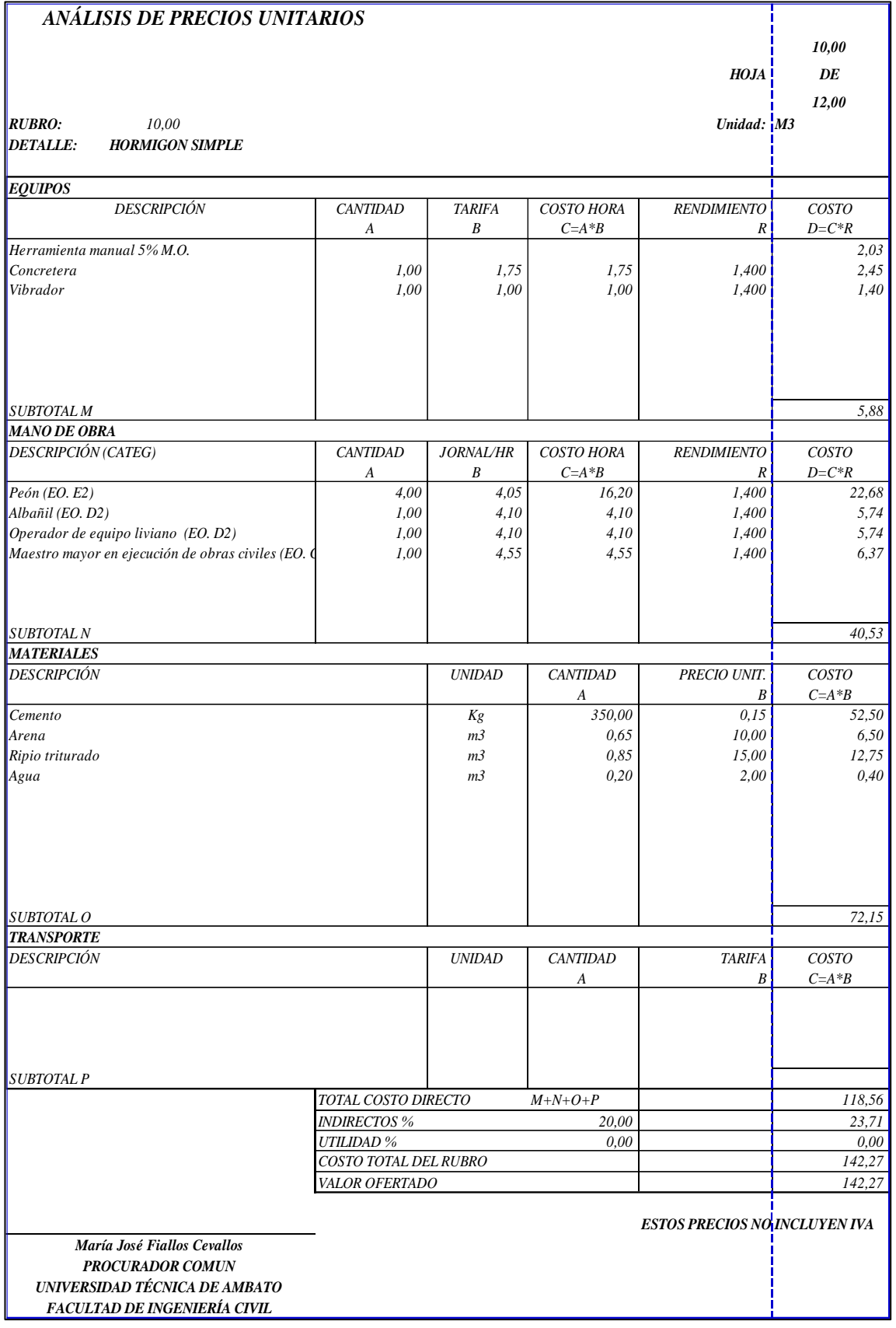

## **Anexo E-10.** Análisis de precio unitario (APU) – Rubro 10

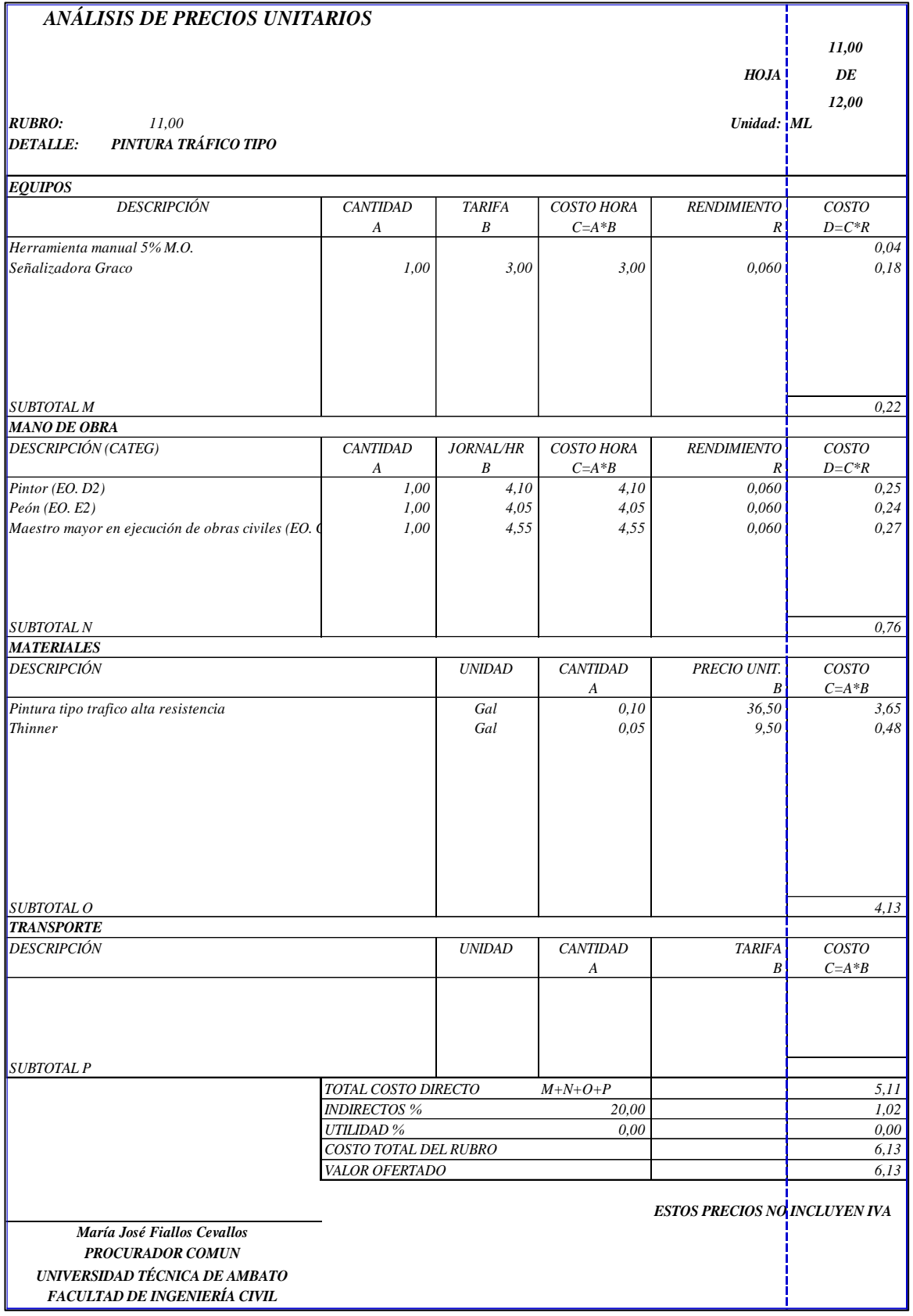

## **Anexo E-11.** Análisis de precio unitario (APU) – Rubro 11

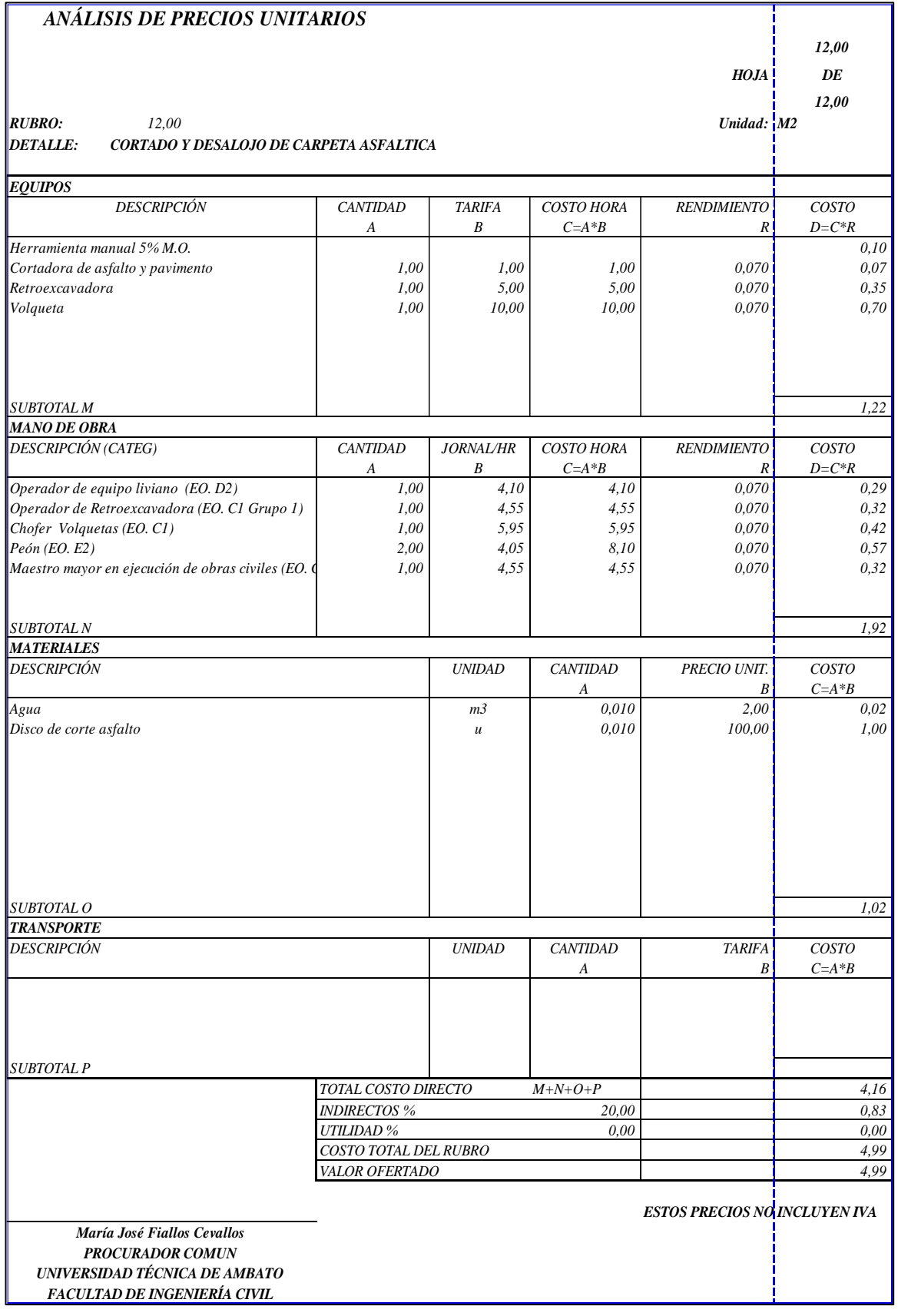

## **Anexo E-12.** Análisis de precio unitario (APU) – Rubro 12

**Anexo EA-1.** Desglose de costos directos de componentes principales para el cálculo de la formula polinómica.

## **UNIVERSIDAD TÉCNICA DE AMBATO FACULTAD DE INGENIERÍA CIVIL Y MECÁNICA**

#### **TEMA: DISEÑO DE UN PLAN DE CONSERVACIÓN DE LA ESTRUCTURA DE LA CAPA DE RODADURA DE LA VÍA PELILEO COTALÒ ABS 12+000 - 16+000 DE LA PROVINCIA DE TUNGURAHUA**

#### **OFERENTE: María José Fiallos Cevallos**

#### DESGLOSE DE COSTOS DIRECTOS DE COMPONENTES PRINCIPALES PARA EL CALCULO DE LA FORMULA POLINOMICA

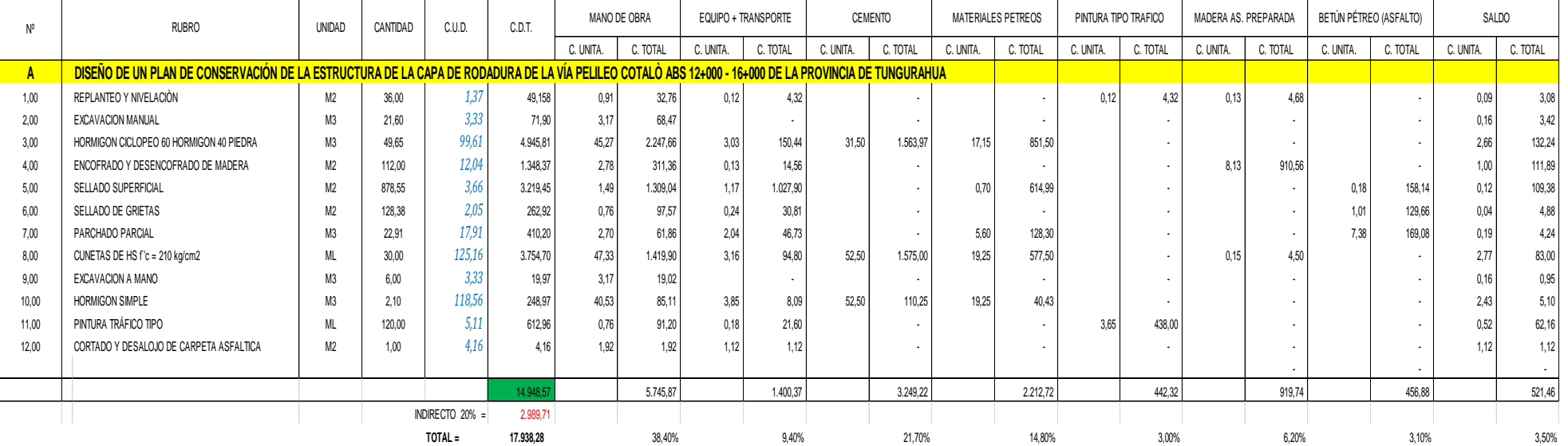

OFERTADO 2.896.611,36

**CHEQUEO 1 = (2.878.673,08)**

| Peón (EO. E2) |          | Albañil (EO. D2) |          | M.M. EJEC. O.C. (EO.C1) |          | Chofer Volquetas (EO. C1) |          | Operadores (EO. C1 Grupo 1) |          | Operadores (EO. C2 Grupo II) |          |
|---------------|----------|------------------|----------|-------------------------|----------|---------------------------|----------|-----------------------------|----------|------------------------------|----------|
| C. UNITA.     | C. TOTAL | C. UNITA.        | C. TOTAL | C. UNITA.               | C. TOTAL | C. UNITA.                 | C. TOTAL | C. UNITA.                   | C. TOTAL | C. UNITA.                    | C. TOTAL |
|               |          |                  |          |                         |          |                           |          |                             |          |                              |          |
| 0,24          | 8,64     | 0,37             | 13,32    | 0,30                    | 10,80    |                           |          |                             |          |                              |          |
| 2,03          | 43,85    |                  |          | 1,14                    | 24,62    |                           |          |                             |          |                              |          |
| 26,73         | 1.327,14 | 13,53            | 671,76   | 5,01                    | 248,75   |                           | ٠        |                             |          |                              | $\sim$   |
| 1,78          | 199,36   | 0,90             | 100,80   | 0, 10                   | 11,20    |                           | ٠        |                             |          |                              | $\sim$   |
| 0,61          | 535,92   | 0,25             | 219,64   | 0,14                    | 123,00   | 0,36                      | 316,28   |                             |          | 0,13                         | 114,21   |
| 0,24          | 30,81    | 0,25             | 32,10    | 0,27                    | 34,66    |                           |          |                             |          |                              | $\sim$   |
| 1,22          | 27,95    | 0,49             | 11,23    | 0,27                    | 6, 19    | 0,72                      | 16,50    |                             |          |                              | $\sim$   |
| 27,95         | 838,50   | 14,15            | 424,50   | 5,23                    | 156,90   |                           | ٠        |                             |          |                              | $\sim$   |
| 2,03          | 12,18    |                  |          | 1,14                    | 6,84     |                           | ٠        |                             |          |                              | ۰.       |
| 22,68         | 47,63    | 11,48            | 24,11    | 6,37                    | 13,38    |                           |          |                             |          |                              |          |
| 0,24          | 28,80    | 0,25             | 30,00    | 0,27                    | 32,40    |                           | ٠        |                             |          |                              | $\sim$   |
| 0,57          | 0,57     | 0,29             | 0,29     | 0,64                    | 0,64     | 0,42                      | 0,42     |                             |          |                              | $\sim$   |
|               |          |                  |          |                         |          |                           |          |                             |          |                              |          |
|               | 3.101,35 |                  | 1.527,74 |                         | 669,37   |                           | 333,19   |                             |          |                              | 114,21   |
|               |          |                  |          |                         |          |                           |          |                             |          |                              |          |
|               | 20,75%   |                  | 10,22%   |                         | 4,48%    |                           | 2,23%    |                             | 0,00%    |                              | 0,76%    |

**Anexo EA-2.** Desglose de costos directos de mano de obra para el cálculo de la cuadrilla tipo.

# **ANEXO F** REGISTRO FOTOGRÁFICO

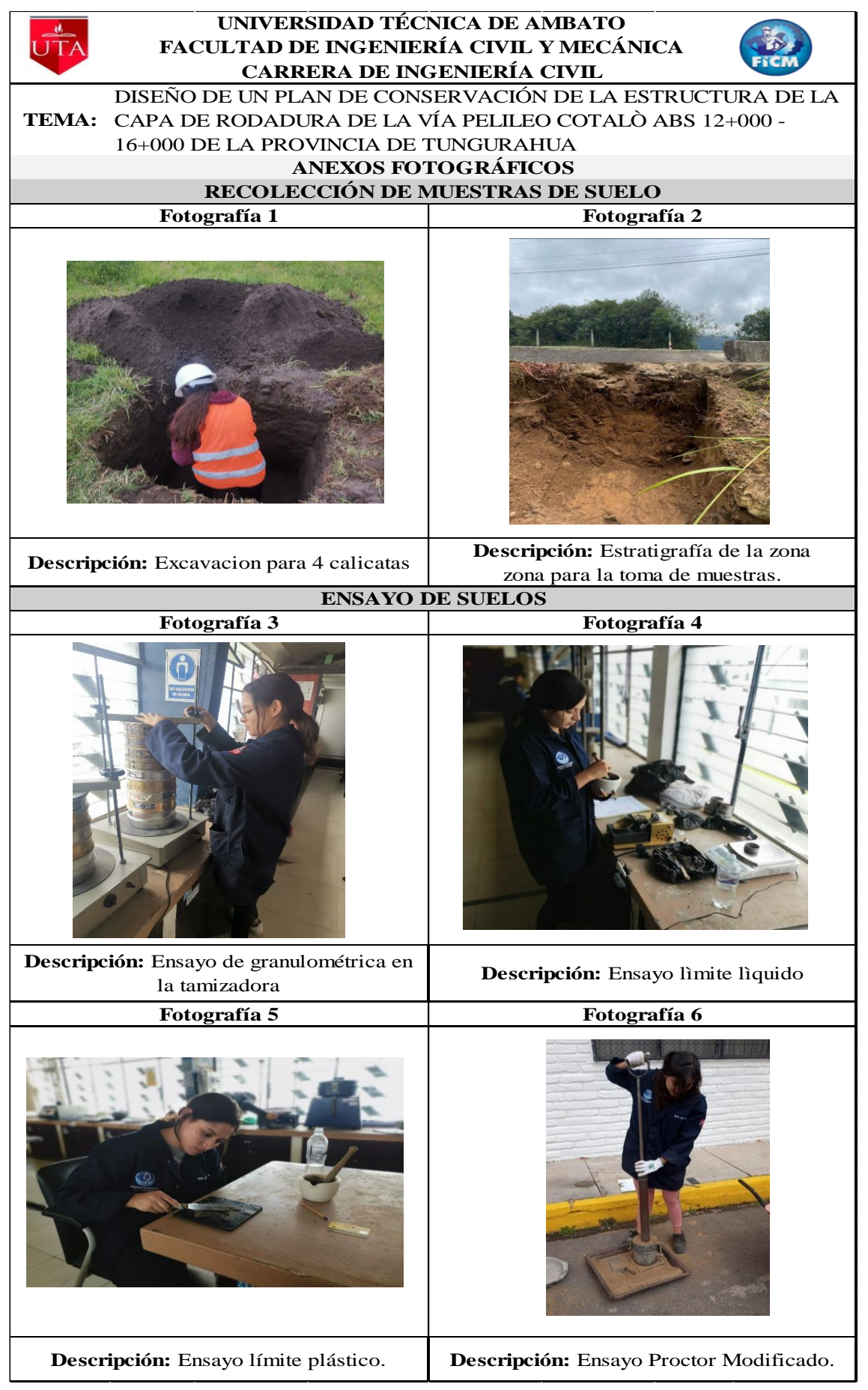

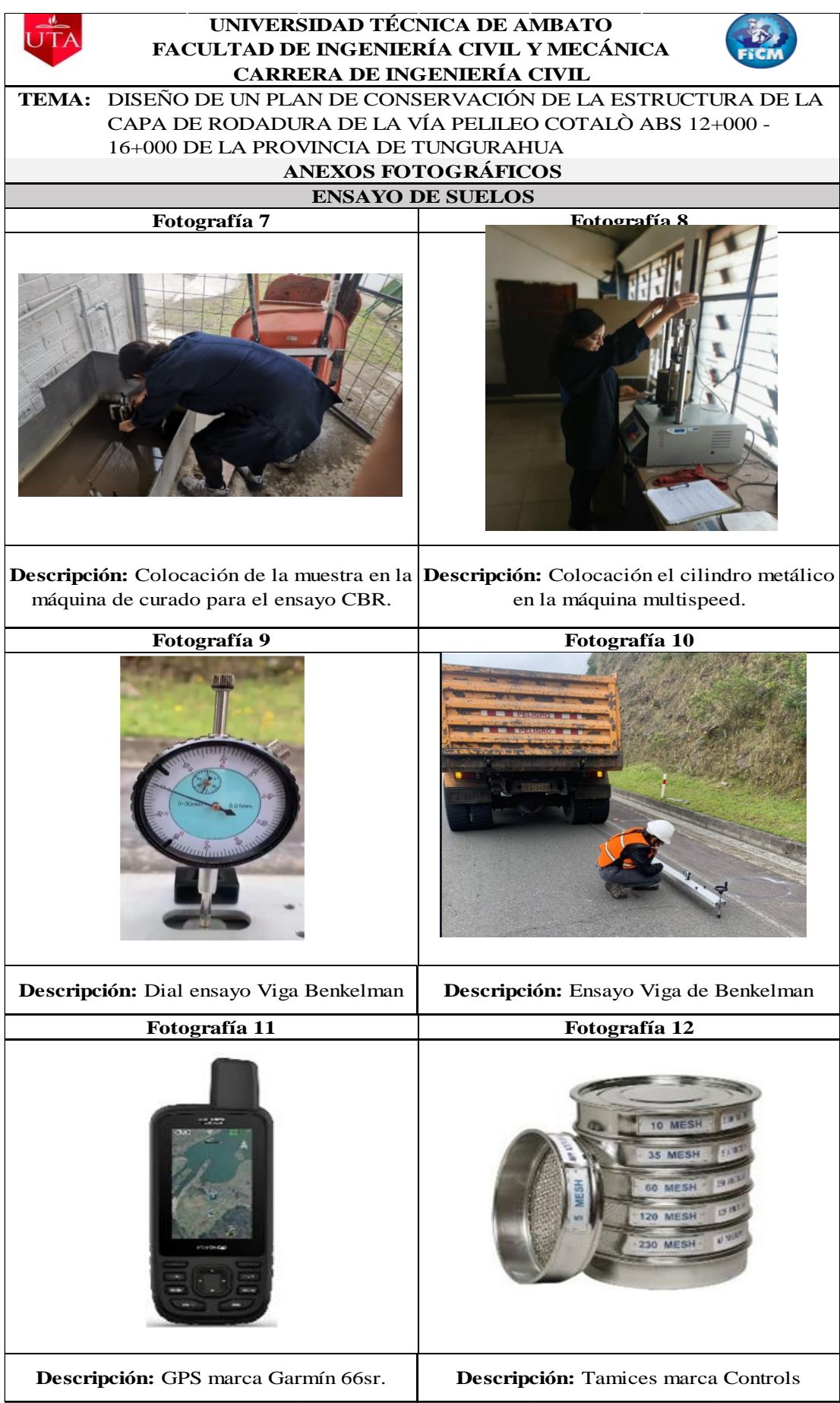

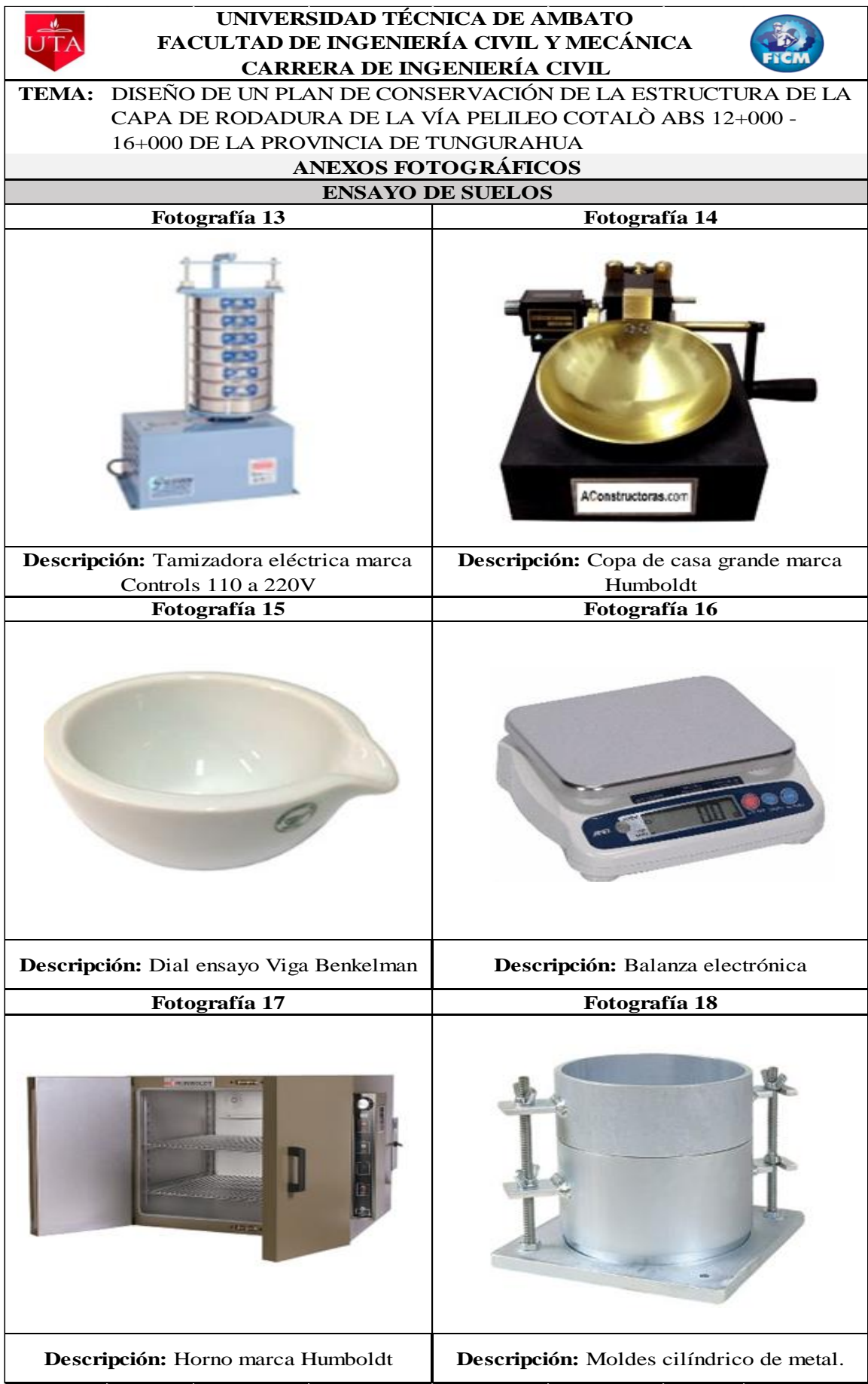

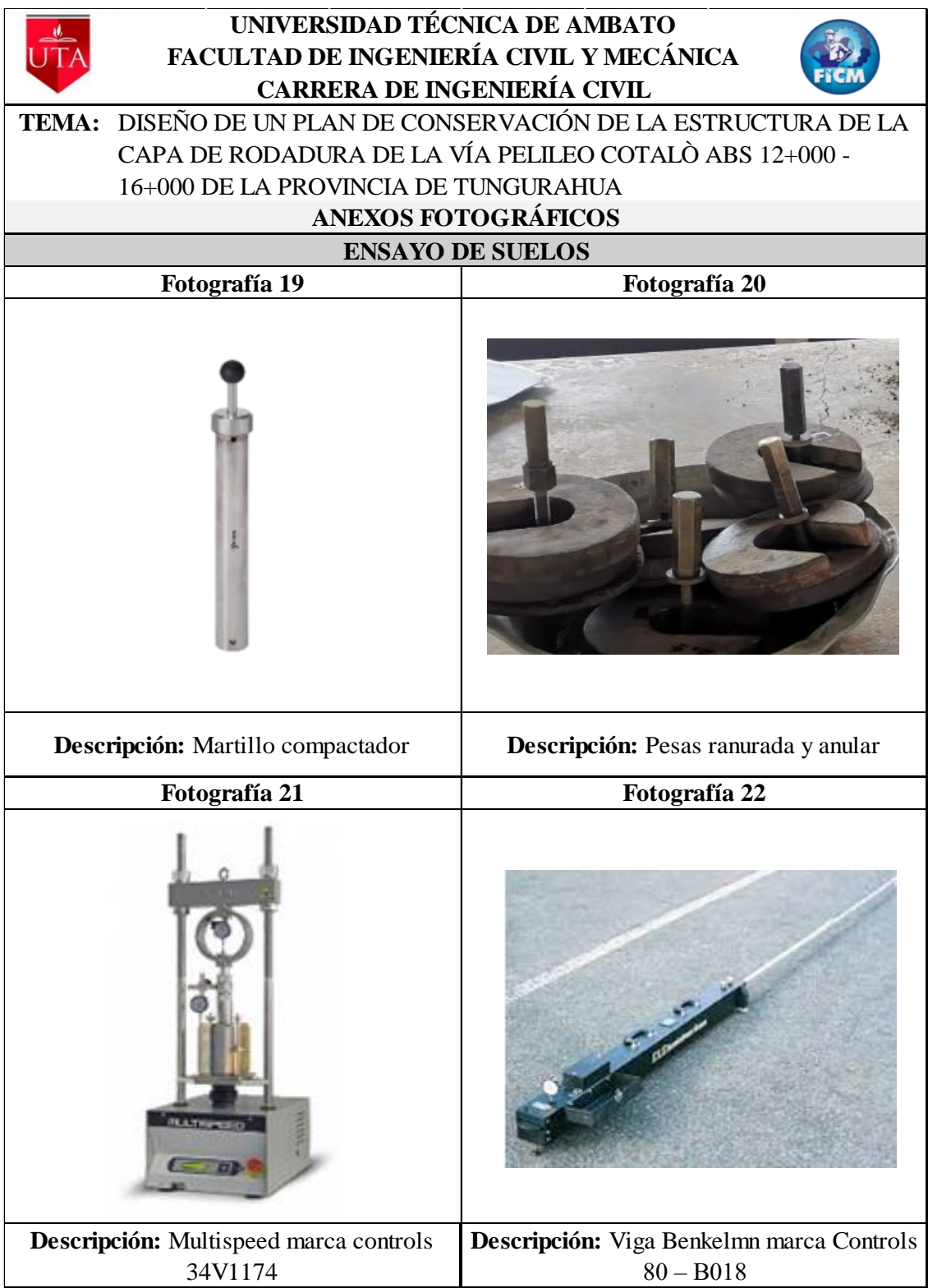

## **ANEXO G** PLANOS

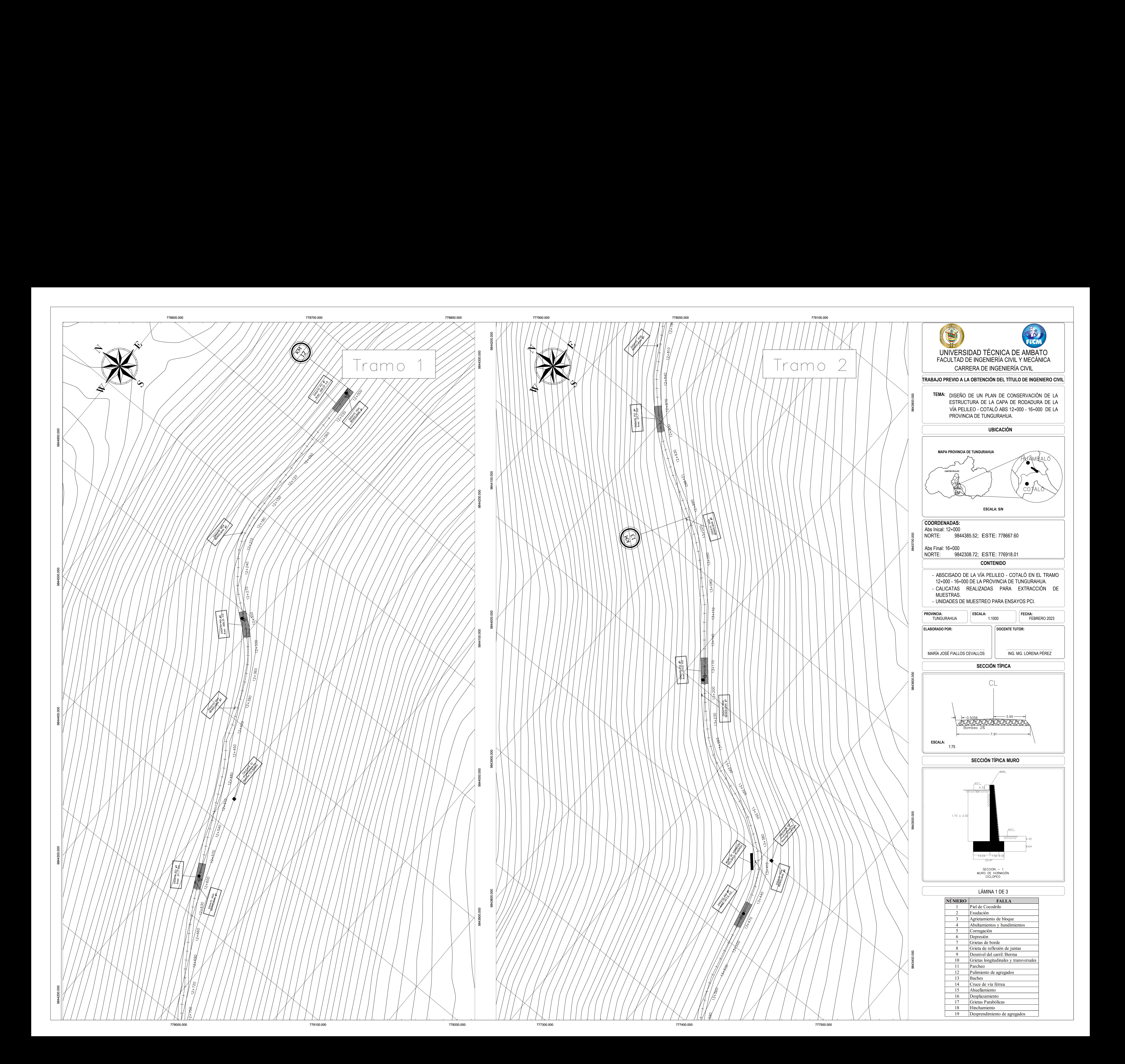

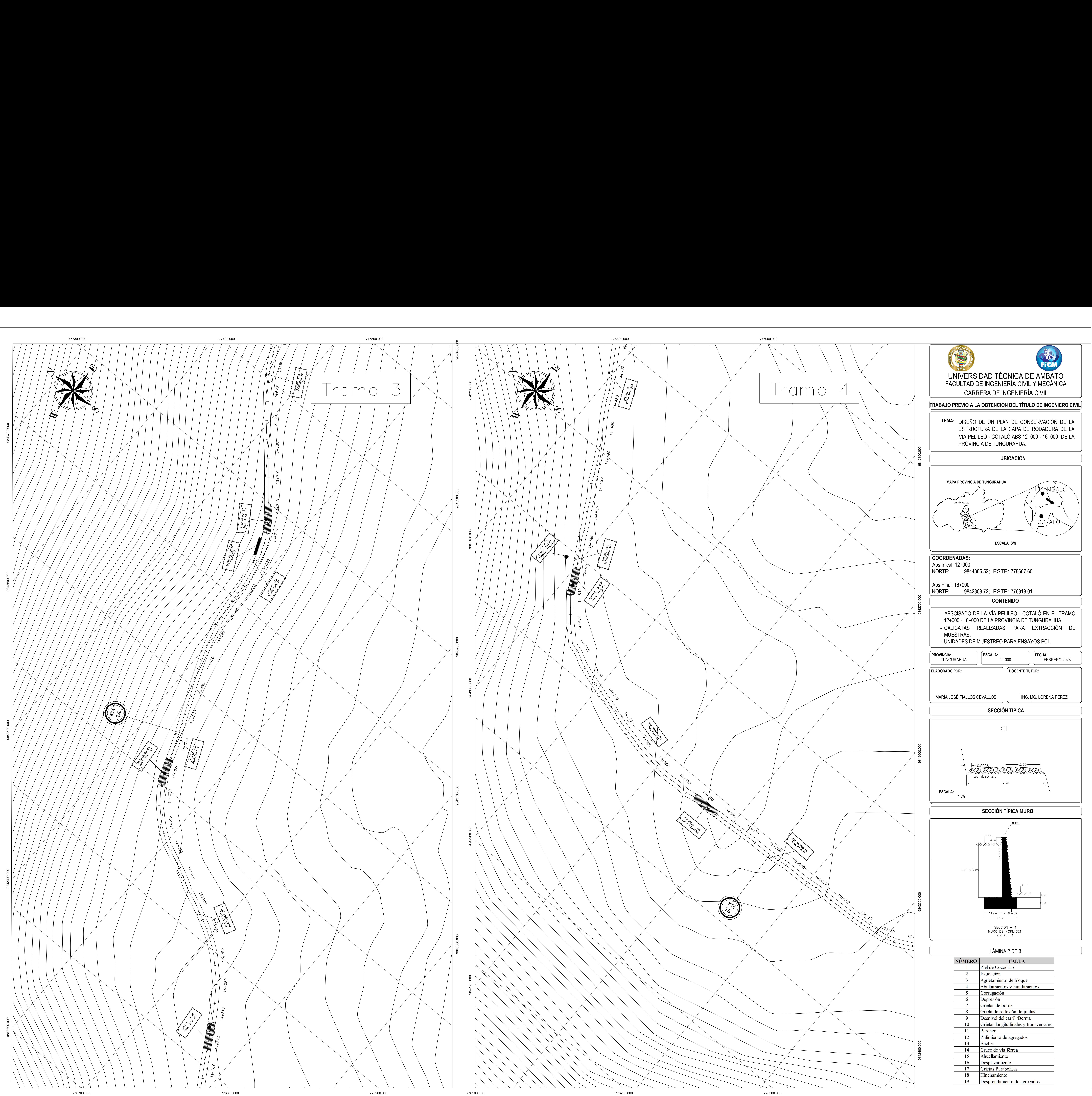

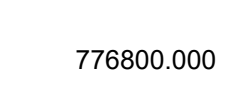

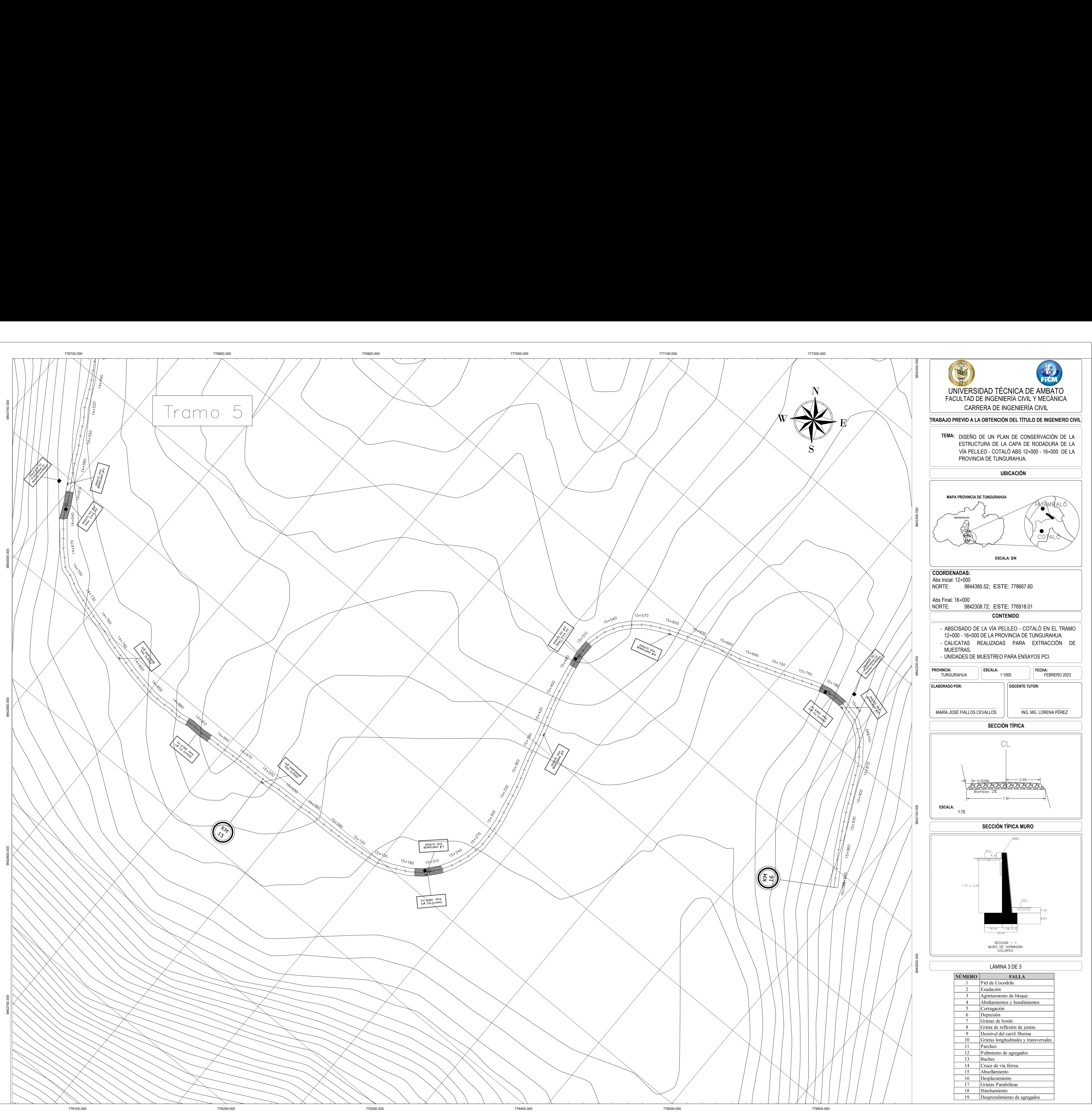

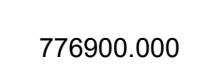

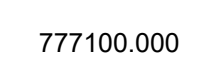